## CLAM: The Concise Linear Algebra Manipulation Language

Jeremy Andrus and Robert Martin and Kevin Sun and Yongxu Zhang {jca2119, rdm2128, kfs2110, yz2419}@columbia.edu

Columbia University COMS W4115: Programming Languages and Translators

December 22, 2011

# **Contents**

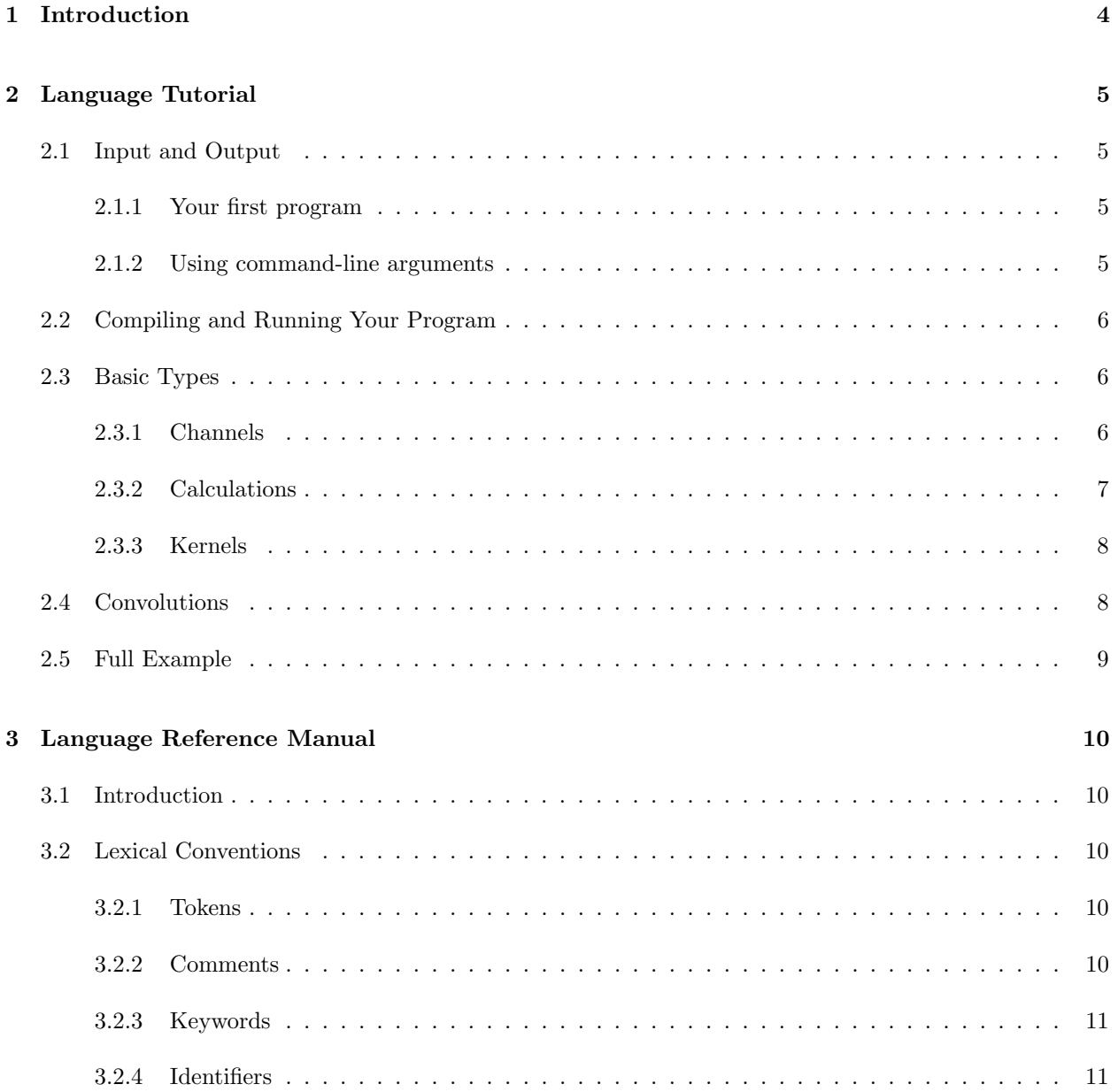

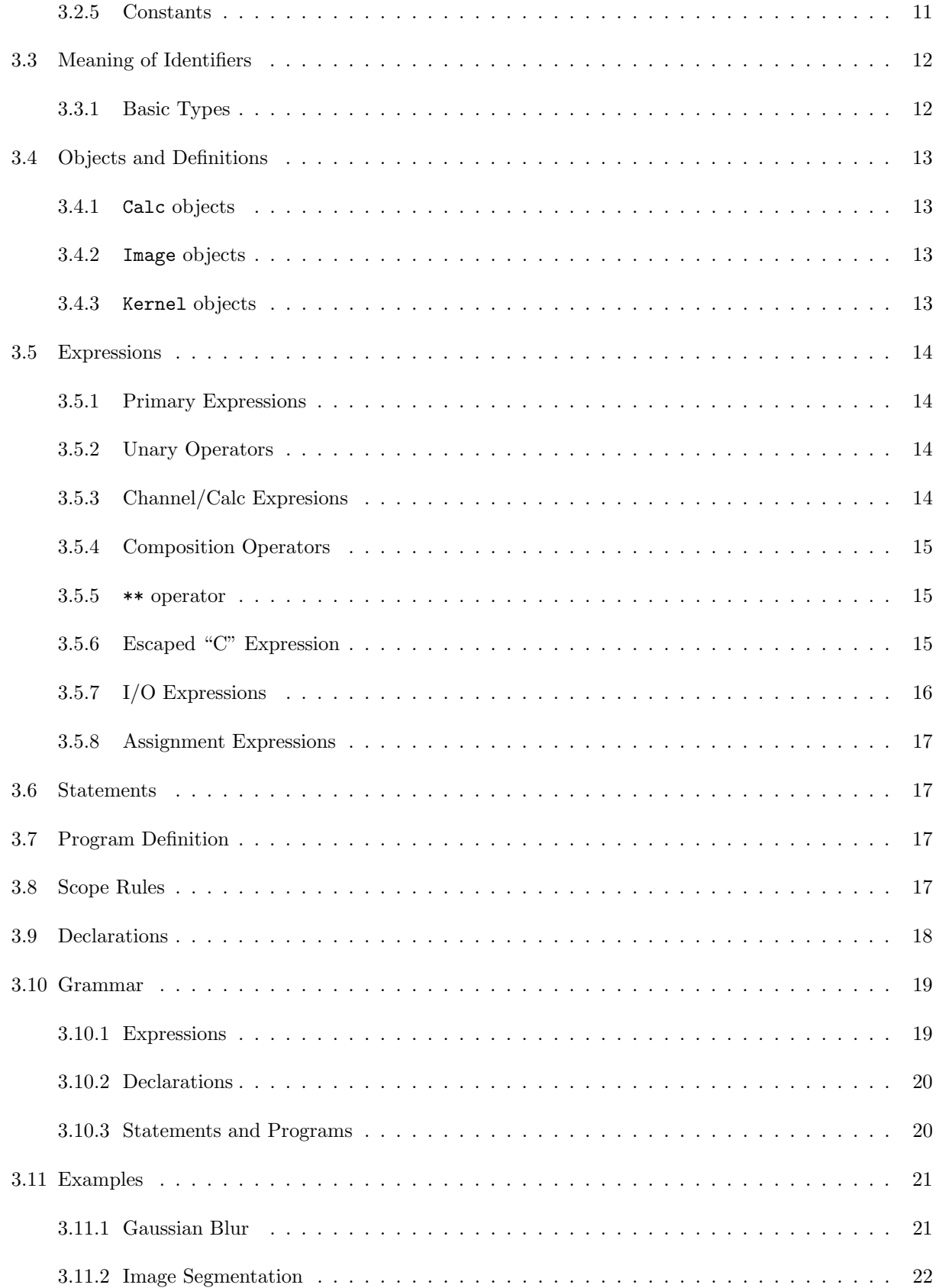

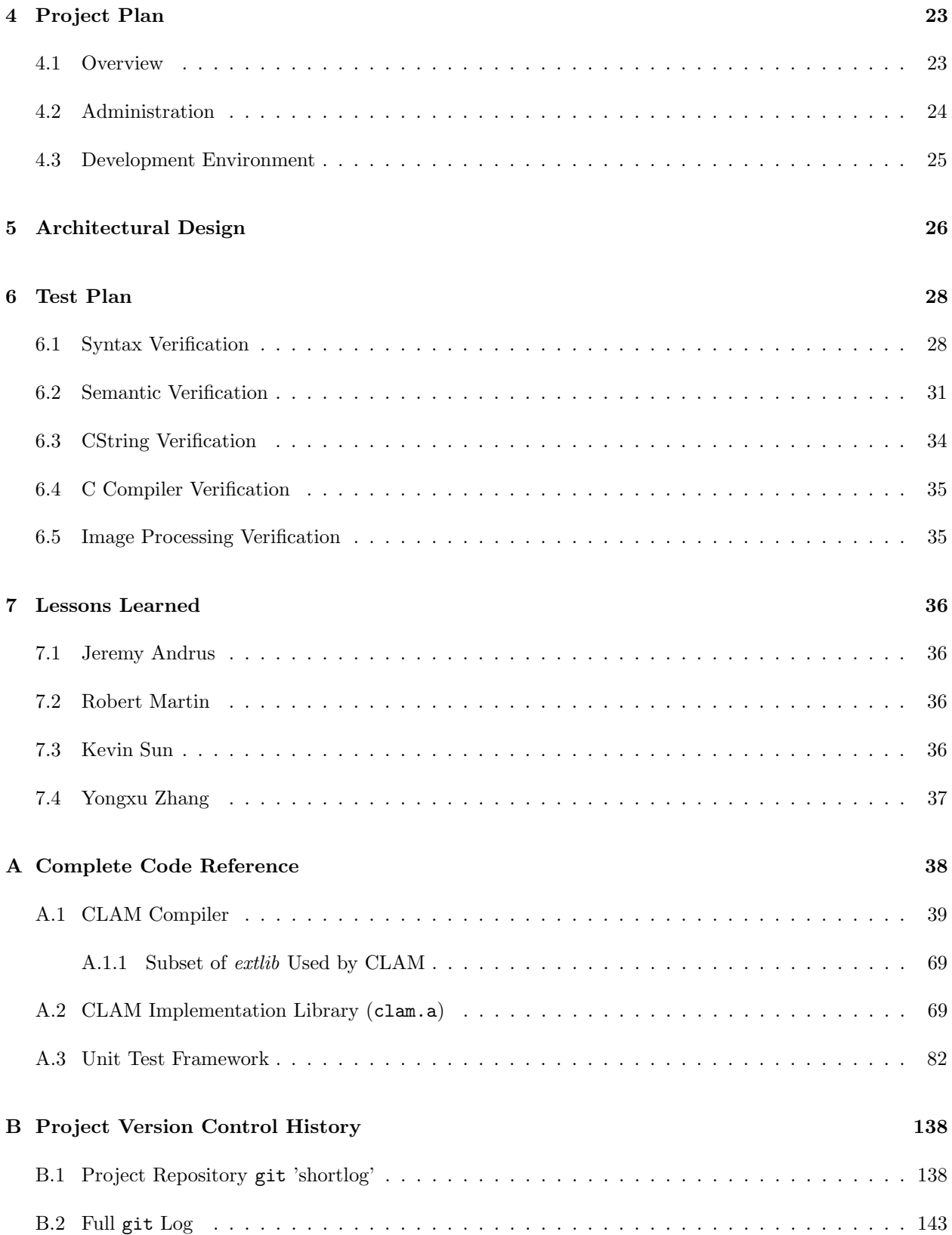

## <span id="page-4-0"></span>Chapter 1

# Introduction

CLAM is a linear algebra manipulation language specifically targeted for image processing. It provides an efficient way to express complex image manipulation algorithms through compact matrix operations. Traditional image processing is performed using a language such as  $C$ , or  $C++$ . Algorithms in these languages are quite complex and error-prone due to the large number of lines of code required to implement something as conceptually simple as, "make this image blurry." The complexity arises from the need to perform elaborate calculations on every pixel in an image. For example, to blur an image you first need to calculate the luminance of the pixel (from the red, green, and blue channels), then you need to mathematically combine this with the luminance of adjacent pixels, and finally re-calculate red, green, and blue values for an output image.

CLAM simplifies image processing, and more generally linear algebra, through domain-specific data types and operators. A basic data type in CLAM is a Calc, which can either be a Matrix or a CString. Matrices can be variable sized with an optional rational coefficient, and are used in image convolution operations. CStrings are simple calculations based on previously defined channels and basic C math operations such as sqrt or atan.

An Image is another CLAM data type which is expressed as a collection of channels. For example, when reading an image into memory, CLAM creates a Red, Green, and Blue channel automatically. Additional Image channels can be assigned from other images, or calculated using an expression syntax that defines a calculation involving the values of other, previously defined, channels. The basic image processing operator in CLAM is the convolution operator. This operator takes an Image channel and a Kernel, an ordered collection of Calc objects. This operator convolves each Matrix within the Kernel with the input channel, and runs each CString calculation on the input channel in the order they were defined in the Kernel. It then collects the resulting output channels into a new Image.

Two primary use cases of CLAM are basic image information extraction, and filtering. The compact syntax and powerful basic data types of CLAM make information extraction, such as finding all the edges in an image, simple, compact, and easy to read.

## <span id="page-5-0"></span>Chapter 2

# Language Tutorial

## <span id="page-5-1"></span>2.1 Input and Output

CLAM's basic I/O operators are imgread and imgwrite, and every program will have to call them at least once each to do anything useful. imgread takes a filename (or integer, see below) as its sole argument and returns an Image. imgwrite take an Image, a format, and filename (or integer).

#### <span id="page-5-2"></span>2.1.1 Your first program

Using only I/O operators, you can already write a simple program that copies an image from one location to another. Or, if the output is in a different format than the input, you have a simple image converter. In either case, you only need two lines of code!

```
1 | Image input = imgread ("source.jpg");
2 \midimgwrite (input, "png", "dest.png");
```
. . . or 1 if you're tricky

```
1 | imgwrite (imgread ("source.jpg"), "png", "dest.png");
```
#### <span id="page-5-3"></span>2.1.2 Using command-line arguments

This program only copies from "source.jpg" to "dest.png" which is not very useful. You'd need to edit the code and recompile to change the source and destination. To avoid this problem, imgread and imgwrite can both be called with integers which refer to items in the command-line argument list, giving your code much greater flexibility. (CLAM will automatically enforce the correct number of command-line arguments.)

```
1 | imgread (1); /* Get filename from argv [1]*/2 \vert imgwrite (input, "png", 2); /* Get filename from \arg\mathrm{v} [2] */
```
## <span id="page-6-0"></span>2.2 Compiling and Running Your Program

In order to generate binaries from your CLAM program, you will need the  $g$ ++ compiler installed and available in your default PATH. This is because CLAM uses  $C/C++$  as its compile target, and leverages existing C/C++ compilers to generate and optimize machine-dependent code. You can compile your clam program by simply passing your file to clam as the sole argument. This will automatically output a binary to a.out. You can also specify the name of the binary with the -o flag, and pass in the source file path with -i. For example:

- ./clam prog1.clam
- ./a.out source.jpg dest.png
- ./clam -i prog1.clam -o copyimg
- ./copyimg source.jpg dest.png

The full set of options to the CLAM compiler can be found using the *–help* option, and is reproduced below:

```
CLAM v0 .1
Usage: clam { options } [{ < } inputfile]
Options are :
 -o <filename> Specify the output file
 -i <filename> Specify the input file
 -c Output generated C only
 -t Print AST debugging information
 -help Display this list of options
 --help Display this list of options
```
## <span id="page-6-1"></span>2.3 Basic Types

#### <span id="page-6-2"></span>2.3.1 Channels

Channels are arrays of values associated each pixel in an Image. For example, each pixel in an Image usually has Red, Green, and Blue values associated with it, and we can further define Luminosity, Hue, Saturation etc. Thus we can refer to the Red channel or the Saturation channel of an Image.

When first read into CLAM, Images come with three default Channels: Red, Green, and Blue. These can be accessed using the : (colon) operator. The values in one Channel can be copied to another using the = (equals) operator. If the Channel on the left-hand side is undefined, it is created dynamically.

The following program uses a temp channel to swap the Red and Blue values of an image:

```
1 | Image img1 = imgread (1);
2
3 \mid img1 : temp = img1 : Blue;4 \mid img1 : Blue = img1 : Red;5 \mid \text{img1:Red} = \text{img1:temp}; /* swap channels */
6
7 /* Only Red , Green , and Blue channels are written :*/
8 \midimgwrite (img1, "jpg", 2);
```
#### <span id="page-7-0"></span>2.3.2 Calculations

While the equals operator is enough to create new channels that are copies of old ones, Calc objects allow you to create new Channels via calculation. The := (colon-equals) operator is used to define Calcs object. Once defined, a Calc object cannot be redefined. A Calc can be assigned an atomic type such as <Uint16> or <Angle>, and all values resulting from that calculation will be clamped to the appropriate range. The default type is <Uint8>, which corresponds to a range of 0-255.

Calc objects can be defined in two ways - as *escaped-C strings* (CStrings) or as matrices.

CString Calcs are enclosed in  $\text{\#}[\ldots]\text{\# brackets}$ . These strings can contain basic mathematical operators and functions, as well as references to other Channels. A Calc defined in this manner can be applied to an Image using the |= (or-equal) operator, provided that the Image has all the requisite Channels, thereby creating a new Channel with the same name as the Calc. The values of this new Channel will be calculated according to the contents of the string. (It follows that anonymous Calcs are not allowed.)

```
1 /* Define a calculation for Luminosity */
 2 \midCalc Lum <Uint8> := #[(3*Red + 6*Green + 1*Blue) / 10]#;
3 Calc Zero := #[0]#;
 4
5 | Image srcimg = imgread (1);
6 /* Add luminosity channel to the Image */
7 \vert \text{srcimg} \vert = \text{Lum};8
9 /* Add a 'black' channel to the Image, named 'Zero' */
10 srcimg = Zero;
11
12 /* The following is invalid - no name! */
13 srcimg = #[Red + Green + Blue]#;
14
15 /* Calcs cannot be redefined! */
16 Lum := #[Red * Green * Blue]#
```
*Matrix* Calcs can be of any size, and are represented as lists of numbers enclosed in  $\{\ldots\}$  braces. Rows are separated by commas, and the *Matrix* is optionally preceded by a scaling factor of the form [ numerator / denominator ]. Matrices represent a weighted (and scaled) sum of values in the neighborhood of a pixel. Because matrix Calcs cannot be calculated with a simple "for loop," over all pixels, they cannot be applied directly to Images. However they can be added to Kernels and then convolved with Images (see section [2.3.3\)](#page-8-0) and are useful in a wide range of applications.

```
1 \vert Calc Avg < Uint 8 > := [1/9] { 1 1 1, 1 1 1, 1 1 1 };
2 / * This matrix averages the values in a 3x3 square
3 centered on a given pixel */
4
5 /* This doesn't work: */
6 | srcimg | = \text{Avg};
```
#### <span id="page-8-0"></span>2.3.3 Kernels

Kernel are ordered collections of Calcs. They are defined with the = (equals) operator and a list of Calcs separated by the  $-$  (or) operator. More Calcs can be added to a Kernel afterwards using the  $| =$  (or-equal) operator. A Calc in a Kernel can be prefixed with the  $\mathcal{Q}$  (at) symbol to indicate that it is an intermediate calculation (see section [2.4\)](#page-8-1).

```
1 Calc sobelGx < Uint8 > := {-1 0 +1, -2 0 +2, -1 0 +1};<br>2 Calc sobelGy < Uint8 > := {+1 +2 +1, 0 0 0, -1 -2 -1};
    Calc sobelGy <Uint8> := {+1 +2 +1, 0 0 0, -1 -2 -1};
3 Calc sobelG <Uint8> :=
4 \parallel \qquad \# [sqrt (sobelGx * sobelGx + sobelGy * sobelGy)]#;
5 \midKernel k = \mid @sobelGx \mid @sobelGy \mid sobelG;
6 \frac{\times}{\times} Calcs can refer to preceding Calcs in same kernel */
7
8 Calc sobelTheta := #[atan((float)sobelGx/(float)sobelGy)]#;
9 \mid k \mid = \text{sobelTheta};10 \frac{\text{}}{\text{}} /* don't have to add all Calcs at once */
```
### <span id="page-8-1"></span>2.4 Convolutions

The \*\* operator takes a Channel reference and a Kernel, and applies the Kernel's Calcs in sequence to the Channel. Matrices are applied to the directly to the Image Channel specified, while CStrings generally calculate a value using other Channels. Any Channel which has already been calculated in the convolution may be used by a CString Calc. The result of a convolution is an Image that has an initialized Channel corresponding to each Calc defined in the Kernel which was not marked as intermediate (prefixed with @ symbol).

Continuing the previous example, we can take the Kernel, sobel, and apply it to an Image:

 $3$  /\* but not edges: sobelGx or edges: sobelGy \*/

```
1 | Image edges = srcimg: Lum ** sobel;
2 \left|\right/ \ast edges: sobelG and edges: sobelTheta now valid \ast/
```
### <span id="page-9-0"></span>2.5 Full Example

The last few examples have included portions of the Sobel edge detecting operator. While in most programming languages implementing the Sobel operator is complicated and error-prone (with multiple nested loops), the CLAM version is straightforward and given in its entirety below:

```
1 / * Open file given as first command-line argument */2 \text{Image} srcimg = imgread (1);
3
4 /* Define some escaped -C calculations */
5 Calc Lum := #[(3*Red + 6*Green + 1*Blue)/10]#;
6 \vert Calc sobelG <Uint8>:=
7 \vert #[sqrt((float)sobelGx *sobelGx + (float)sobelGy *sobelGy)]#;
8 |Calc sobelTheta <Angle >: = #[atan ((float) sobelGy/(float) sobelGx)]#;
9
10 srcimg = Lum;
11 /* srcimg: Lum created, with values calculated from Red, Green, Blue */
12
13 \frac{1}{x} The horizontal and vertical gradients at a given pixel \frac{x}{x}14 Calc sobelGx <Uint8> := [1 / 1] { -1 0 +1,
15 -2 0 +2,
16 -1 0 +1 };
17 \boxed{\text{Calc} \text{soleGy} \times \text{Unit8} = [1 / 1] \{ +1 +2 +1 ,\} }\begin{array}{c|cccc}\n 18 & 0 & 0 & 0 \\
 \end{array}19 -1 -2 -1 };
20
21 \frac{1}{10} Intermediate calculations sobelGx and Gy
22 (marked with \circled{c}) are used to calculate sobelG,
23 but don't create their own channels in convolution*/
24 Kernel sobel = | @ sobelGx | @ sobelGy | sobelG;
25
26 /\prime\ast sobelTheta also uses the intermediate Calcs Gx and Gy \ast\prime27 sobel = sobelTheta;
28
29 \frac{1}{*} Apply sobel to the Lum channel, to get gradient of Luminance */30 Image edges = srcimg: Lum ** sobel;
31 \sqrt{*} edges: sobelG and edges: sobelTheta are defined,
32 edges: sobelGx and edges: sobelGy are not */33
34 Image output ;
35 \frac{1}{*} An image must have Red, Green and Blue channels
36 in order to output properly */
37 output : Red = edges : sobelG;
38 output: Green = edges: sobelG;
39 output : Blue = edges : sobelG;
40
41 imgwrite ( output , "png", 2);
```
## <span id="page-10-0"></span>Chapter 3

# Language Reference Manual

## <span id="page-10-1"></span>3.1 Introduction

The CLAM programming language is a linear algebra manipulation language specifically targeted for image processing. It provides an efficient way to express complex image manipulation algorithms through compact matrix operations. CLAM programs are first compiled into a "C" module which is further compiled into a machine binary by an existing C compiler. This two-step process is completely automated by the CLAM compiler, and by default no C code is output (this can be changed with compiler arguments - see section [2.2\)](#page-6-0).

This language reference is inspired by the C reference manual [\[4\]](#page-179-0). It details the syntax of the CLAM language.

## <span id="page-10-2"></span>3.2 Lexical Conventions

#### <span id="page-10-3"></span>3.2.1 Tokens

The tokens in CLAM are broken down as follows: reserved keywords, identifiers, constants, control characters, and operators. The end of a token is defined by the presence of a newline, space, tab character (whitespace), or other character that cannot possibly be part of the current token.

#### <span id="page-10-4"></span>3.2.2 Comments

Comments are demarcated with an opening  $/*$  and closing  $*/$ , as in C. Any characters inside the comment boundaries are ignored. Comments can be nested.

#### <span id="page-11-0"></span>3.2.3 Keywords

The reserved keywords in CLAM are:

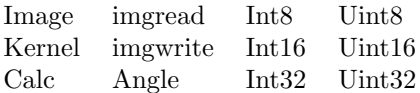

#### <span id="page-11-1"></span>3.2.4 Identifiers

Identifiers are composed of an upper or lower-case letter immediately followed by any number of additional letters and/or digits. Identifiers are case sensitive, so "foo" and "Foo" are different identifiers. Identifiers cannot be keywords, and cannot start with a digit.

#### <span id="page-11-2"></span>3.2.5 Constants

In CLAM there are 3 types of constants: numeric constants, calculation constants, and string literals.

#### <span id="page-11-4"></span>Numeric Constants

Integers are repesented by a series of number characters.

Angles are represented by a series of number characters with an optional period character.

#### <span id="page-11-3"></span>Calculation Constants

Matrix calculation constants are represented by an opening curly brace, followed by a series of numericexpressions separated by whitespace or comma characters. The comma characters represents the division between the rows of the matrix. Each row must have the same number of numeric-expressions, but the matrix need not be square.

A calculation constant may also have an optional fraction preceding it, which indicates that every value in the matrix should be multiplied by that fraction. The fraction will be expressed as an opening bracket character, a numeric-expression representing the numerator, a forward-slash character, a numeric-expression representing the denominator, and a closing bracket character.

 $\{$  numeric-expr numeric-expr ..., numeric-expr numeric-expr...}  $[numeric-expr]$   $\{ numeric-expr \}$   $\{ numeric-expr \dots, numeric-expr \dots, numeric-expr \dots\}$ 

The following is an example of a calculation constant.

Calc sobelGy :=  $[1 / 9]$ {1 3 1 , 2 -5 2 , 1 3 1 };

#### String Literals

String constants are demarcated by double quote characters or single quote characters. Consecutive string constants will be automatically appended together into a single string constant. String constants may contain escaped characters. Escaped characters begin with a backslash, \, and are followed by either an octal, hexadecimal or base-10 integer value. The following escaped characters are also supported:

> \n (newline)  $\setminus t$  (tab) \b (break) \r (carriage-return)

"string-constant" "string-constant" "string-constant" . . .

## <span id="page-12-0"></span>3.3 Meaning of Identifiers

#### <span id="page-12-1"></span>3.3.1 Basic Types

There are three basic types defined by the CLAM language. Type identifiers always begin with an upper-case letter followed by a sequence of zero or more legal identifier characters. The list of built-in types is as follows:

> Image Calc Kernel

#### Atom Types

The Calc type may be further modified to specify individual element, or "atom" types. This specifies the type of the resulting calculation performed by a Calc object (either CString or Matrix – see section [3.4.1\)](#page-13-1). When calculation results exceed the bounds of the specified type, values are clamped (set to the max or min value appropriately). An *atom-type* identifier is denoted using the  $\leq$  and  $\geq$  characters immediately following the identifier of the object whose atom type is being specified:

Calc *identifier*<atom-type>

Legal atom-types are as follows:

Uint8 Uint16 Uint32 Int8 Int16 Int32 Angle

In the absence of an atom-type specification, the atom-type defaults to Uint8, which implies a range of integers from 0-255 inclusive. (This is also the atomic-type for the default Red, Green and Blue channels.)

### <span id="page-13-0"></span>3.4 Objects and Definitions

An object in CLAM is either a named collection of Channels, called an Image, or a named collection of calculation bases, called a Kernel. A Channel is a mathematical matrix of numeric values whose individual components are not directly accessible via CLAM language semantics – Channel values are manipulated via the convolution operator (see [3.5.5\)](#page-15-1). A calculation basis, known as a Calc, is either a calculation constant (see [3.2.5\)](#page-11-3) or a calculation expression (see [3.5.6\)](#page-15-2).

#### <span id="page-13-1"></span>3.4.1 Calc objects

A Calc object is an immutable object initialized with the := assignment operator (see section [3.5.8\)](#page-17-4). Its assigned value is either a CString (section [3.5.6\)](#page-15-2), or a calculation constant (matrix - section [3.2.5\)](#page-11-3). The calculation described by a Calc object will be performed for each pixel in an Image Channel. The calculation is performed using either the convolution operator (section ??), or the channel composition operator (section [3.5.8\)](#page-17-5).

#### <span id="page-13-2"></span>3.4.2 Image objects

An Image is a collection of named Channels. Channels can be dynamically added using the channel composition operator (see section [3.5.8,](#page-17-5) or by assigning to a previously undeclared Channel name.

For example, to create a gray-scale image from a single, pre-existing Channel:

```
1 Image outImg ;
2 outImg: Red = calcImg: G;
3 outImg: Green = calcImg: G;
4 outImg: Blue = calcImg: G;
```
#### <span id="page-13-3"></span>3.4.3 Kernel objects

A Kernel is an ordered collection of calculation bases which is used by the convolution operator (see section [3.5.5\)](#page-15-1). Each calculation must to be identified with a Calc identifier, but the underlying basis can be either a matrix calculation constant (see [3.2.5\)](#page-11-3) or an escaped C expression (see [3.5.6\)](#page-15-2). A Kernel is composed either using the composition operator (see section [3.5.4\)](#page-15-3), or the |= assignment operator (see section [3.5.8\)](#page-17-5).

To see how a Kernel is used in calculation, see section [3.5.5.](#page-15-1)

### <span id="page-14-0"></span>3.5 Expressions

#### <span id="page-14-1"></span>3.5.1 Primary Expressions

CLAM primary expressions can be identifiers, constants, or strings. The type of the expression depends on the identifier, constant or string.

#### <span id="page-14-2"></span>3.5.2 Unary Operators

There are two unary operators in CLAM, and they are only used with a numeric-valued operand such as a numeric constant (see [3.2.5\)](#page-11-4). These expressions are grouped right-to-left:

> +unsigned-integer -unsigned-integer

#### + operator

This operator forces the value of its numeric operand to be positive. The resulting expression is of numeric type with a value equal to the value of the numeric operand.

#### - operator

This operator forces the value of its numeric operand to be negative. The resulting expression is of numeric type with a value equal to the negative of the numeric operand.

#### <span id="page-14-3"></span>3.5.3 Channel/Calc Expresions

Channel and Calc types are the basis of Image and Kernel objects respectively. There are several operators that manipulate Channels and Calcs.

#### : operator

Extract, reference or assign an individual Channel in an image.

image-identifier:channel-identifier

The resulting expression has a type corresponding to the extracted Channel.

#### <span id="page-15-0"></span>3.5.4 Composition Operators

These operators compose an Image or Kernel from one or more Calc objects. All channel composition operators are left-to-right associative.

#### <span id="page-15-3"></span>| operator

Define of list of (one or more) Calcs. The resulting expression is a multi-calc expression, and can be assigned to a Kernel object.

> | calc-expression multi-calc-expression | calc-expression

Note that Calcs are appended in order, and subsequent operations may rely on this order. Also note that even single Calc identifiers must be preceded by |

#### <span id="page-15-1"></span>3.5.5 \*\* operator

The convlution operator, or \*\*, performs the calculations of a Kernel on a Channel, and evaluates to a new Image. The resulting Image will have a Channel for the result of each (non-transient) calculation. When a Kernel is evaluated, as many operations as possible are parallelized to improve performance.

Parallelized calculations may depend on each other as long as the dependent calculation is listed after its dependency when the Kernel is defined, and the dependent calculation does not depend on more than the current pixel of the required calculation.

Any channels marked with an @ symbol are transient and are not added to the result Image.

#### <span id="page-15-2"></span>3.5.6 Escaped "C" Expression

Escaped "C" expressions, or CStrings, are snippits of "C" code which will be run once for every pixel in an Image Channel. The string may reference other Channels in the Image provided the Channels have been previously defined. To reference a Channel within a CString, the name of the Channel is used just like a local variable in C. CStrings are used on the right side of the := operator when defining a Channel.

The escaped code must be a single expression in C that will evaluate to the type defined by the containing Calc object. The expression cannot contain the following characters/tokens: ; # { } " ' /\* \*/. Parentheses may be used to group expressions or cast objects, but all parenthesis within the expression must be matched.

Calc types and their C-equivalent types:

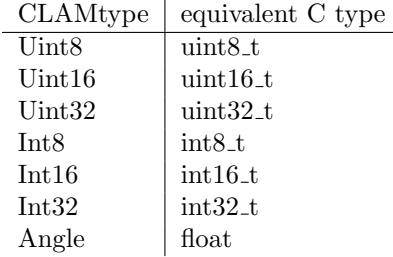

When the channel described by a CString must be evaluated, every pixel value in the channel is calculated by evaluating the C expression. When the expression is evaluated, every identifier corresponding to another channel in the image will be replaced by the value of the pixel in the same location in the referenced channel. Thus, if the C expression contains the identifier Red, then when the channel is calculated it will replace Red in the expression with the appropriate value from the Red channel.

All standard C operators are available for use, as well as any library functions defined in math.h. Although bracket characters are not allowed within CStrings, the ternary conditional operator, a ? b : c is allowed. This enables more complex pixel value calculations such as thresholding and hysteresis.

#### <span id="page-16-0"></span>3.5.7 I/O Expressions

#### imgread expression

The imgread expression reads in an Image object from a known image format located on the file system. The expression results in an Image object which can be assigned using the = operator (see section [3.5.8\)](#page-17-6). The resulting Image object has 3 Channels named Red, Green, and Blue. Each of the channels correspond to the red, green, and blue image data read into the Image object. This expression is invoked as a "C" style function, and expects 1 parameter: either the path of the image file to read (expressed as a string constant); or the number of the command-line argument, an integer 1 or greater.

imgread( string-constant | integer )

#### imgwrite expression

The imgwrite expression writes out an Image object to a known image format. It requires that the Image object has at least 3 named Channels: Red, Green, and Blue. This expression has no type (null type), and is invoked as a "C" style function. It expects 3 parameters: the first parameter is an Image identifier, the second is the image format, and the third is the path to which the image should be written (or an integer which represents a command-line argument, as for imgread).

imgwrite( image-identifier , string-constant , string-constant | integer )

#### <span id="page-17-0"></span>3.5.8 Assignment Expressions

#### <span id="page-17-6"></span>= assignment operator

Assigns the value of the right operand to the left operand, copying data as necessary. The types of both operands must match. Cannot be used with Calcs, which are defined once only (see := below).

The type of this expression is equal to the type of the left operand, and assignment operations may be chained together. For example:

```
1 Image a;
```

```
2 Image b;
3 \midimgwrite (a = b =imgread ("foo.jpg"), "png", "foo.png");
```
#### <span id="page-17-4"></span>:= assignment operator

Assigns a calculation constant (see section [3.2.5\)](#page-11-3), or escaped "C" expression (see section [3.5.6\)](#page-15-2) to a Calc object. Only used once for each Calc, with declaration.

#### <span id="page-17-5"></span>|= assignment operator

Add a single Channel or a (possibly one-member) list of Calcs object to an Image or Kernel object. Assignments using this operator are ordered by statement order, and subsequent operations can rely on this order.

## <span id="page-17-1"></span>3.6 Statements

Statements in CLAM always end in a semi-colon. No statement can return a value. All statements should either declare a variable, define or modify the definition of a variable, execute some calculation based on previously declared variables with the result stored in previously declared variables, or write an image to a file. "Statements" consisting of a lone r-value (an identifier, channel reference, escaped-C string, matrix, or imgread() call) will be accepted but will perform no useful action - they are evaluated but their return values are discarded. Additionally, the CLAM compiler may optionally remove these statements as an optimization.

### <span id="page-17-2"></span>3.7 Program Definition

A program in the CLAM language is simply a sequence of statements which are executed in order.

### <span id="page-17-3"></span>3.8 Scope Rules

All identifiers in the CLAM language are global.

In a CString that defines a channel, the existing channels for an image will be in scope when the block is executed. Because this block will be executed on every pixel, the name of the channel will bind to the current pixel value for that channel. These bindings will be resolved when the channel is calculated, not when it is defined, and will be removed after calculation.

## <span id="page-18-0"></span>3.9 Declarations

All variables must be declared before they can be used. However, variable declarations can be made at any point in a program. A variable becomes usable after the end of the semi-colon of the statement in which it is contained.

## <span id="page-19-0"></span>3.10 Grammar

## <span id="page-19-1"></span>3.10.1 Expressions

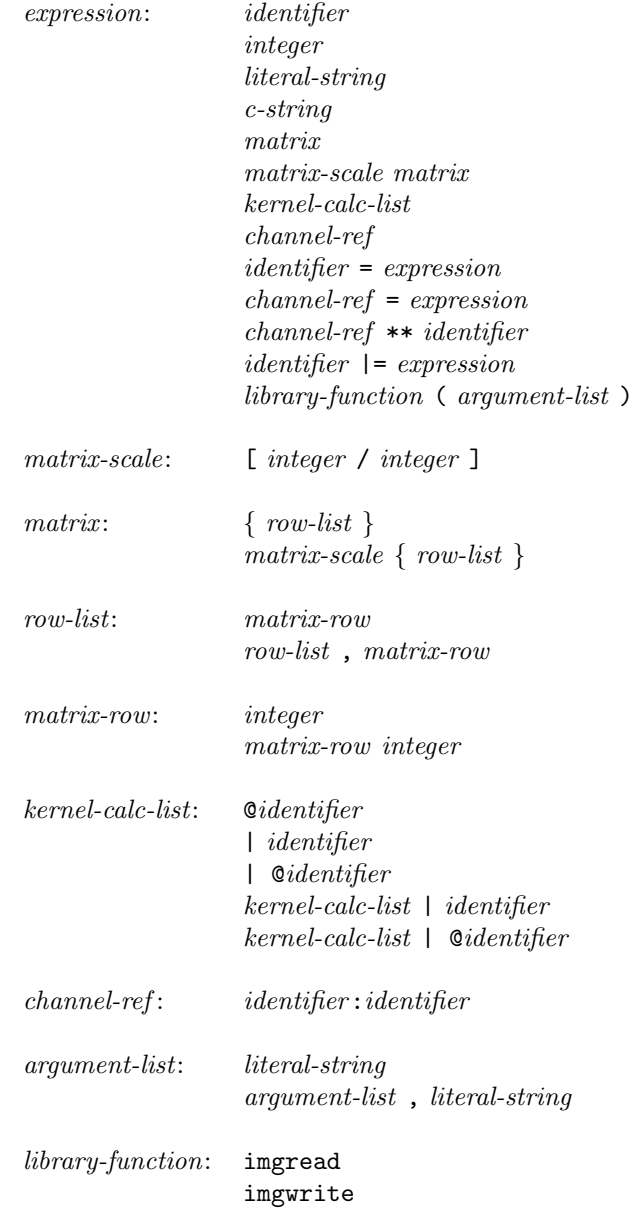

## <span id="page-20-0"></span>3.10.2 Declarations

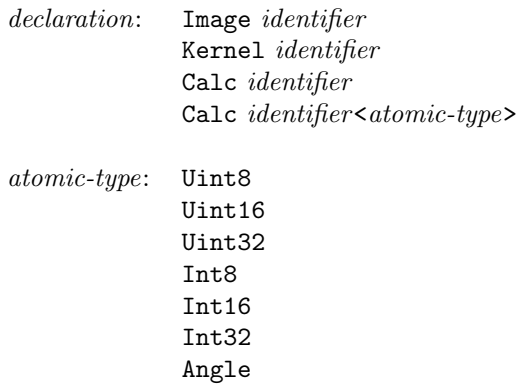

## <span id="page-20-1"></span>3.10.3 Statements and Programs

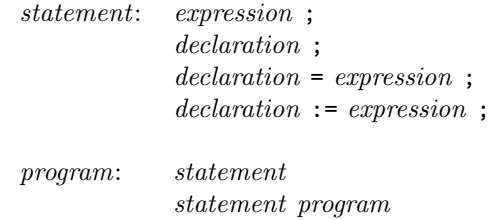

## <span id="page-21-0"></span>3.11 Examples

#### <span id="page-21-1"></span>3.11.1 Gaussian Blur

Figure [3.1](#page-21-2) shows an example CLAM program which performs a Gaussian blur on an input image. The input and resulting output images are shown in Figures [3.2a](#page-21-3) and [3.2b.](#page-21-4)

```
1 | Image a = imgread (1);
2 Calc gauss := [1 / 159]3 \mid \{ 2 \mid 4 \mid 5 \mid 4 \mid 2 \}4 4 9 12 9 4,
5 \mid 5 \ 12 \ 15 \ 12 \ 56 4 9 12 9 4,
 7 2 4 5 4 2
8 };
9 /* Create a kernel object for computing the blur */
10 Kernel dogauss = | gauss;
11 \boxed{\text{Image outR} = a:Red * * dogauss};
12 | Image outG = a: Green ** dogauss;
13 | Image outB = a: Blue ** dogauss;
14
15 Image out;
16 out : Red = outR : gauss;
17 out : Green = outG : gauss;
18 out : Blue = outB : gauss;
19 | imgwrite ( out, "png", 2);
```
<span id="page-21-3"></span><span id="page-21-2"></span>Figure 3.1: Gaussian Blur Implemented in CLAM

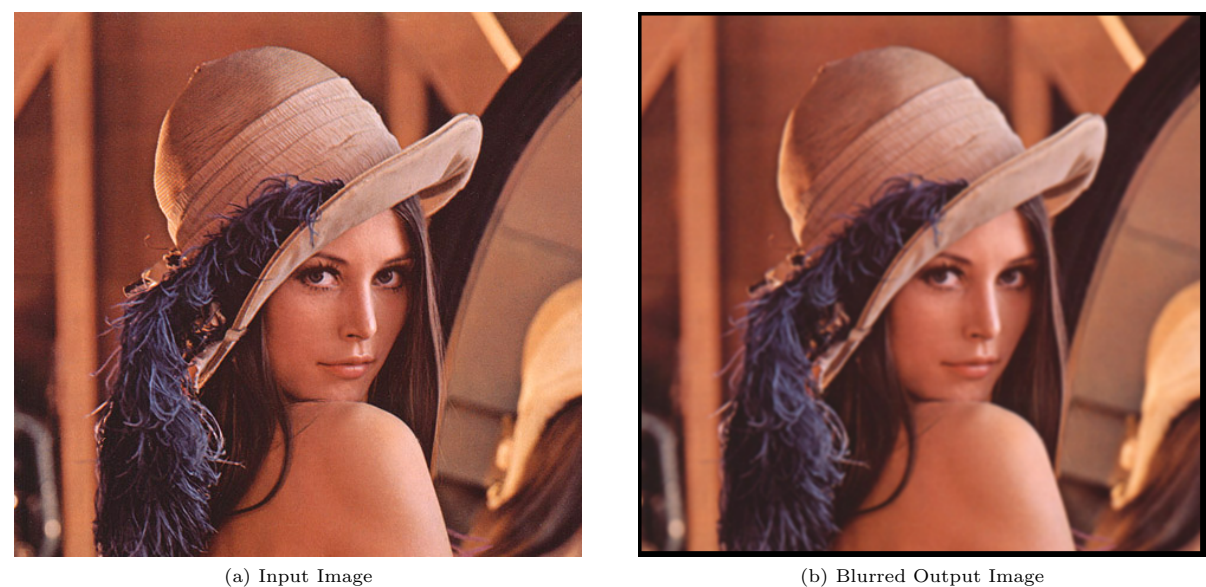

<span id="page-21-4"></span>

Figure 3.2: Gaussian Blur CLAM Example

#### <span id="page-22-0"></span>3.11.2 Image Segmentation

Figure [3.3](#page-22-1) shows an example CLAM program which performs basic image segmentation. Pixels with a luminance value greater than 200 are displayed as red, pixels with a luminance less than or equal to 80 are displayed as blue, and pixels in between are displayed as Green. The input and resulting output images are shown in Figures [3.4a](#page-22-2) and [3.4b.](#page-22-3)

```
1 | Image a = imgread (1);
 2
 3 Calc Lum := #[ (3*Red + 6*Green + Blue)/10 ]#;
 4 Calc highC := #[ Lum > 200 ? 255 : 0 ]#;
 5 Calc midC := #[ Lum > 80 ? (Lum <= 200 ? 255 : 0) : 0 ]#;
 6 | Calc lowC := #[ Lum <= 80 ? 255 : 0 ]#;
 7
 8 \mid a \mid = \text{Lum};
9 |a| = highC;10 |a| = midC;11 |a| = 1owC;12
13 Image out;
14 out : Red = a: high C;
15 out : Green = a: midC;
16 out : Blue = a: lowC;
\frac{17}{18}imgwrite (out, "png", 2);
```
<span id="page-22-2"></span><span id="page-22-1"></span>Figure 3.3: Simple Image Segmentation Implemented in CLAM

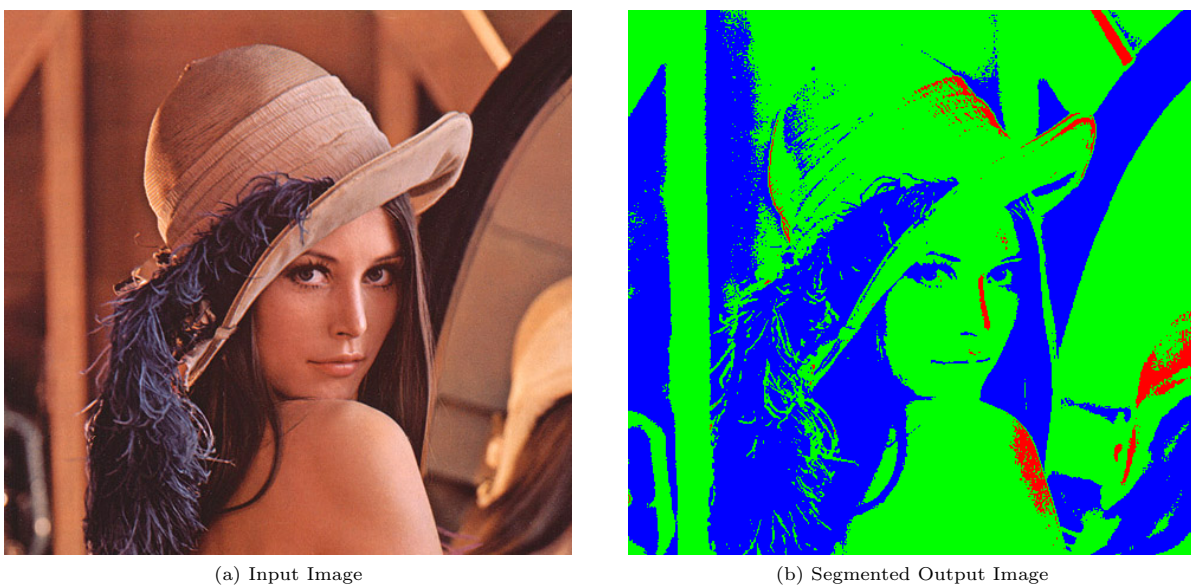

<span id="page-22-3"></span>

Figure 3.4: Image Segmentation CLAM Example

## <span id="page-23-0"></span>Chapter 4

# Project Plan

## <span id="page-23-1"></span>4.1 Overview

The CLAM project used a distributed development model as suggested by the git [\[5\]](#page-179-1) version control system. Each team member was expected to keep up with overall development through automated emails sent out via git hook scripts run on every successful push.

Initial planning and design of the CLAM language came out of the previous experience of group members in image processing. Specification of language syntax was driven by the desire to simplify basic image processing and linear algebra calculations which are onerous to implement in other languages. The core of this development hinged on the convolution (section [3.5.5\)](#page-15-1) operator. When used in combination with a flexible matrix definition syntax, a simple convolution operator can eliminate quadruply–nested for–loops and clarify program operation. This paradigm lead us directly to our elegant matrix definition syntax, and a Kernel (section [3.4.3\)](#page-13-3) formalism that allows efficient ordering of calculations and further reduces the number of lines of code necessary to implement most algorithm.

We took a practical approach to formalizing the language semantics by attempting to implement a real– world algorithm in the most compact yet readable manner possible. We chose the *Sobel* [\[6\]](#page-179-2) operator which is a standard edge detection algorithm used in computer vision. Calculating the Sobel operator involves a luminance calculation, two separate convolutions, and two additional calculations on the convolution output. Using this algorithm as a guide, we developed a syntax which balanced complexity and readability, and is able to implement the complete Sobel operator in 12 lines of code (see section [2.5](#page-9-0) for a source listing).

After language specification and semantics were reasonably well-defined, we began development of the scanner and parser. We quickly realized that the most challenging pieces of the CLAM design would be the strict type–checking and backend C implementations. With this in mind, the project was put on a loose timeline where priority was given to the verifier (see section [5\)](#page-26-0) and to the C library implementation of the CLAM syntax.

Fortunately formal verification of types and syntax could happen substantially in parallel with the backend and semantically checked abstract syntax tree (SAST) generation. However, we found that the details of the generated C code, the backend implementation, and the SAST were inexorably entwined. Thus the major focus of development at the end of the project was on this area, and collaborative programming techniques such as pair-programming were employed to speed development and improve code quality.

Our testing procedure, described in chapter [6,](#page-28-0) is based around unit tests divided into four major categories: syntactic tests, semantic/type tests, CString tests, and functional output tests. Each category is designed to exercise a specific area of the CLAM compiler, and each test uses a simple pass/fail metric. Unit tests were developed in parallel to other development, and were used extensively to fix bugs and refine the language syntax.

## <span id="page-24-0"></span>4.2 Administration

Although CLAM development did not follow a strict timeline, there was a well-defined order in which major pieces of the design had to be completed. Figure [4.1](#page-24-1) shows the timeline that CLAM development followed which was reconstructed from the version control logs. Note that there was a compression of activity near the end of the development cycle. This was an unfortunate side-effect of a loosely-defined schedule.

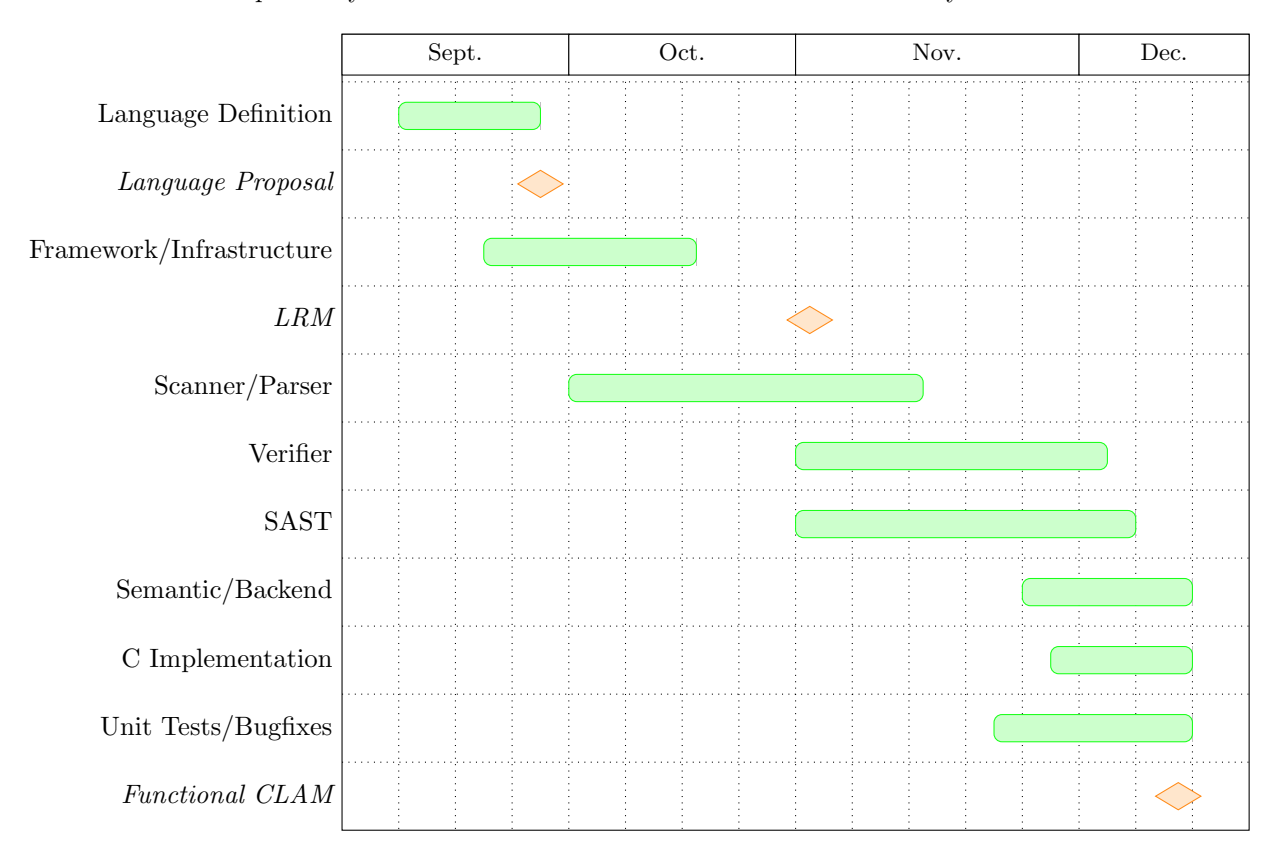

<span id="page-24-1"></span>Figure 4.1: CLAM Development Timeline

Each member of the CLAM team played a role in the development process. Figure [4.2](#page-25-1) details the code and documentation responsibilities of each member. In addition to each documentation area specified in the figure, each team member contributed a lessons learned paragraph. These were collected into Chapter [7.](#page-36-0)

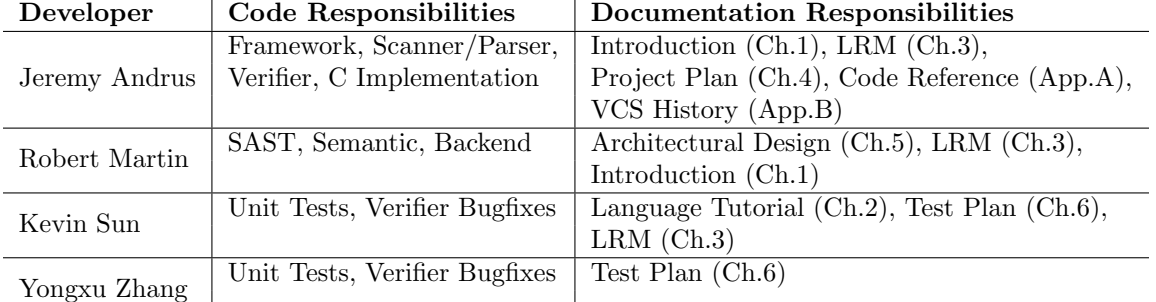

<span id="page-25-1"></span>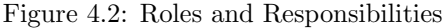

## <span id="page-25-0"></span>4.3 Development Environment

The CLAM compiler is written in Objective Caml (OCaml) and  $C/C++$ . The bulk of the compilation is done in OCaml which generates  $C/C++$ . A CLAM C library was written which implements the low-level details of the image processing described by the language including structures, memory management, and a convolution framework written in a C++ template function.

Compiling CLAM requires the gcc compiler and the OCaml toolchain available for download from the OCaml website: <http://caml.inria.fr/download>. In order to produce machine-executable binaries, CLAM must invoke the g++ compiler which should be accessible from the user's default PATH.

CLAM documentation, including all charts, code examples, and course-related documents, were written in LATEX. This allowed the team to work on the same document in a coherent, distributed manner.

All source code and documentation was managed in the git [\[5\]](#page-179-1) distributed version control system. A "master" repository was kept on a Columbia CRF backed-up server, and *hook* scripts were used to notify all team members when code was pushed to this repository. A complete log of project activity can be found in Appendix [B.](#page-138-0)

## <span id="page-26-0"></span>Chapter 5

# Architectural Design

Our design incorporates six layers: the scanner, the parser, the verifier, the semantic converter, the backend C generation, and C image manipulation libraries (see Figure [5.1\)](#page-26-1). The compiler takes as input a text file containing a valid CLAM program and outputs a binary that implements the program described by the input text.

The scanner generates as its output a one-dimensional list of tokens (see Figure [5.2\)](#page-26-2).

The parser reads this token list and uses our context-free grammar to generate an abstract syntax tree. The parser is not strict about which nodes have which children, or whether or not it is meaningful to have the current structure: rather it just blindly assembles the tree. The abstract syntax tree has the nodes described in Figure [5.3.](#page-27-0)

The verifier accepts as input an abstract syntax tree. It traverses the tree and checks that nodes are arranged in meaningful ways. While it traverses, it also builds up an environment that keeps track of all variables defined, along with their identifier name and type. If the verifier accepts the AST, it will return as output the cumulative environment that contains the identifiers and their types.

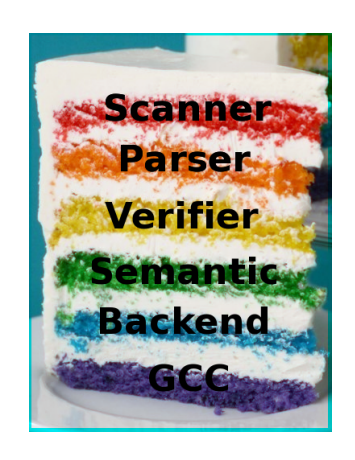

<span id="page-26-1"></span>Figure 5.1: A diagram showing the layers of CLAM. The raw source code is fed into the top of the cake and binary executables come out the bottom. (NOTE: This image was manipulated by CLAM using a Gaussian blur filter.)

| SEMI           | LPAREN RPAREN |                               | LTCHAR.      | <b>GTCHAR</b>           | LBRKT          | <b>RBRKT</b> |
|----------------|---------------|-------------------------------|--------------|-------------------------|----------------|--------------|
| LBRACE         | RBRACE COLON  |                               | <b>COMMA</b> | <b>FSLASH</b>           | <b>CONVOP</b>  | PIPE.        |
| ATSYM          | UMINUS UPLUS  |                               | ASSIGN       | DEFINE                  | OREQUAL IMAGET |              |
|                |               | KERNELT CALCT CHANNELT UINT8T |              | UINT16T                 | UINT32T        | INT8T        |
| INT16T         | INT32T        | ANGLET                        |              | IMGREAD IMGWRITE LITSTR |                | CSTR.        |
| <b>INTEGER</b> | ID.           | EOF.                          |              |                         |                |              |

<span id="page-26-2"></span>Figure 5.2: A comprehensive list of tokens produced by the lexical analysis (scanner).

| Node      | Description             |  |  |  |
|-----------|-------------------------|--|--|--|
|           |                         |  |  |  |
| stmt      | Statement               |  |  |  |
| vdecl     | Variable Declaration    |  |  |  |
| expr      | Expression              |  |  |  |
| matrix    | Calc matrix             |  |  |  |
| bareint   | Integer                 |  |  |  |
| kerncalc  | Kernel calculation      |  |  |  |
| chanref   | Image channel reference |  |  |  |
| libfunc   | CLAM library function   |  |  |  |
| assign_op | Assignment operation    |  |  |  |
| atom      | Atomic type             |  |  |  |

Figure 5.3: List of Abstract Syntax Tree Nodes.

<span id="page-27-0"></span>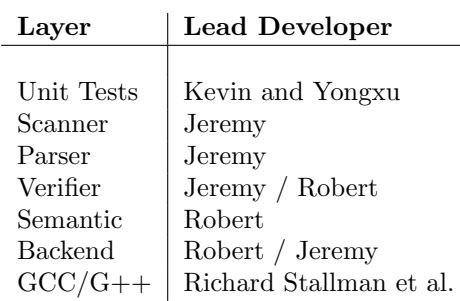

<span id="page-27-1"></span>Figure 5.4: Lead Developer of Each Layer.

The semantic converter takes in a verified abstract syntax tree and also the list of variables generated by the verifier. It then maps each node or configuration of nodes to a corresponding Semantic

AST node that corresponds more directly with the eventual C code that must be generated. The output of this layer is a semantically checked abstract syntax tree (SAST). The semantic converter also supplements the environment information inherited from the verifier with additional information not related to verification, such the largest referenced command-line argument.

The backend takes as input the SAST and the supplemented environment information. It then converts this into a meaningful C++ program source file. This program can be submitted to GCC and compiled.

The final layer of CLAM is the GCC compiler. The generated C source from the backend is fed into the GCC compiler, which outputs a binary in architecture-specific assembly language.

The lead developers for each layer of CLAM are identified in Figure [5.4.](#page-27-1)

## <span id="page-28-0"></span>Chapter 6

# Test Plan

Our unit test framework consists of pairs of identically named files in the clam/tests/ directory. Each pair consists of a CLAM program with extension .clam and an executable shell script with extension .test. The CLAM file contains the code to be tested, while the shell script specifies how to test that code: whether to compile and run or only compile, whether the test is supposed to fail, what the expected output should look like, and what command line arguments to pass. The **buildup**.sh sets up the testing environment and defines common procedures such as compile-it and run-it. Furthermore, all.test runs all tests in the directory, tallies successes and failures and outputs a summary at the end.

Our testing is divided into four sections: syntax verification (section [6.1\)](#page-28-1), semantic/type verification (section [6.2\)](#page-31-0), CString verification (section [6.3\)](#page-34-0), and functional output verification (section [6.5\)](#page-35-1) which tests image processing results by comparison.

## <span id="page-28-1"></span>6.1 Syntax Verification

Syntax verification testing is meant to confirm that the parser accepts all valid token strings, and rejects all invalid ones as defined in our language reference manual. We achieve this by inspecting clam/parser.mly and writing unit tests for potentially problematic cases (many of the more straightforward rules were not deemed test-worthy). All of these tests are only compiled and not executed. The testing process uncovered a number of errors in matrix parsing and definition of kernel calculation lists.

• matrix1.clam tests that a simple matrix parses correctly, and should compile:

$$
1 | \text{Calc mat} := \{ 0 0 0 , 0 0 0 , 0 0 0 \} ;
$$

(This originally failed because a scale factor was required, but now it is accepted.)

- matrix2.clam tests that a matrix with scaling factor parses correctly, and should compile:
- $1 \vert$  Calc mat :=  $[1 / 1]$  { 1 1 1 , 1 1 , 1 1 1 1 };
- matrix3.clam tests whether the parser catches ill-formed matrices, and should not compile:

Calc  $m := \{ 0 0 0 , 0 0 0 , ;$ 

(This originally succeeded due to incorrect matrix parsing rules, but now it fails.)

- matrix4.clam tests whether the parser catches another type of ill-formed matrix, and should also not compile:
- $1$  Calc m := { 0 0 0 } 0 0 0 } 0 0 0 };

(This originally succeeded due to incorrect matrix parsing rules, but now it fails.)

• keyword-id.clam tests whether the parser allows keywords to be identifiers, and should not compile:

```
1 \vert Calc Kernel := [1/1]\{1\ 1\ 1, \ 1\ 1\ 1, \ 1\ 1\ 1\};
```
• 1calc-ker.clam tests whether the parser allows Kernel definitions with only one Calc, and should compile:

```
1 |Calc Kernel := [1/1]{1 1 1, 1 1 1, 1 1 1};
```
(This originally failed because the original syntax caused reduce/reduce errors, so we changed both the parser and the test. There was originally no  $|$  after the =.)

• string1.clam checks that consecutive string literals are concatenated together into a single string literal. This should compile:

```
1 \mid \text{Image } a = \text{imgreat}("foo" "bar" ".jpg");
```
• convoperand.clam tests whether the \*\* enforces a strict order of operands, and should not compile:

```
1 | Image img;
2
3 \midCalc sobelGx <Uint8> := [1 / 1]{ -1 0 +1 , -2 0 +2 , -1 0 +1 };
4 \vertCalc sobelGy <Uint8>:=[1 / 1] { +1 +2 +1 , 0 0 0 , -1 -2 -1 };
5
6 \midKernel sobel = \mid @sobelGx \mid @sobelGy \mid sobelG;
7
8 \mid \text{Image img2 = sole1 ** img:Red};
```
(We only allow convolutions of the form channel-ref \*\* identifier, in order to simplify to translation into C code.)

• defcalc1.clam, defcalc2.clam, and defcalc3.clam test various ways of declaring Calcs, and all three should compile:

```
1 |Calc id<Uint8> := [1 / 1] { 1 0 0 , 0 1 0 , 0 0 1 };
```

```
1 \vert Calc id < Uint 8 >;
```

```
1 | Calc id<Uint8>;
2
3 \mid id := [1 / 1] \{ 1 0 0 , 0 1 0 , 0 0 1 \};
```
• rval-calc.clam, rval-matrix.clam, rval-chanref.clam, rval-conv.clam, rval-cstr.clam, rval-image.clam, rval-imgread.clam, and rval-kernel.clam test various "do nothing" statements consisting solely of r-values. Theses should all compile, though their return values of the last line of each test are discarded so they do nothing:

```
1 \vert Calc c := { 1 0 , 0 1 };
 2 | c;1 (0 1 2, 3 4 5, 6 7 8 ;
1 | Image srcimg = imgread ("ucla.png");
2
3 srcimg: Red;
1 | Image srcimg = imgread ("ucla.png");
2
3 \vertCalc Lum := #[(3*Red + 6*Green + 1*Blue)/10]#;
4 |Calc sobelG<Uint8>:= #[sqrt(sobelGx*sobelGx + sobelGy*sobelGy)]#;
5
6 \vert \text{string} \vert = \text{Lum};
7
8 Calc sobelGx < Uint8> := [1 / 1]{ -1 0 +1, -2 0 +2, -1 0 +1 };
9 Calc sobelGy <Uint8 >:=[1 / 1] { +1 +2 +1 , 0 0 0 , -1 -2 -1 };
10
11 | Kernel sobel = | @ sobelGx | @ sobelGy | sobelG;
12
13 srcimg: Lum ** sobel;
1 \mid #[Red + Green + Blue]#;
1 \mid \text{Image } s = \text{imgreat}("ucla.jpg");2 | s;1 | imgread ("ucla.jpg");
1 \vertCalc sobelGx <Uint8> := [1 / 1]{ -1 0 +1, -2 0 +2, -1 0 +1 };
 2 Calc sobelGy<Uint8>:=[1 / 1]{ +1 +2 +1 , 0 0 0 , -1 -2 -1 };
3
4 | Kernel sobel = | sobelGx | sobelGy;
5
 6 \mid \texttt{sole1};
```
(The parser accepted all of these, though most originally caused errors in the C translator that had to be fixed (see "C Compiler Verification" below).)

• equality-trans.clam checks that assignment expressions can be nested. This should compile:

```
1 | Image a;
2 | Image b;
3 \mid \text{Image src} = \text{imgreen}( "ucla.png");
4
5 \mid a = b = src;6
7 \mid a:Red;
```
• comment1.clam checks that a program with only a comment (and zero statements) compiles. This should compile:

```
1 / * This is a sample comment. */
```
## <span id="page-31-0"></span>6.2 Semantic Verification

Semantic verification testing is meant to confirm that the verifier accepts all valid parse trees, and rejects all invalid ones according to the specifications of our language (and according to what makes sense). These tests depend on clam/verifier.ml, as well as clam/environ.ml and envtypes.mli. The testing process uncovered a number of errors in matrix verification (separate from syntax) and the creation of default RGB Channels.

• zerocalc1.clam and zerocalc2.clam check that a matrix scaling-factor can have a numerator of zero, but not a denominator of zero. The former should certainly compile, while the latter should not:

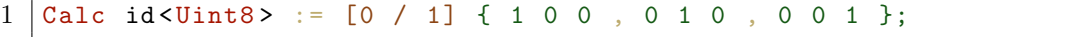

 $1 |$ Calc id<Uint8> := [1 / 0] { 1 0 0 , 0 1 0 , 0 0 1 };

(zerocalc2.clam originally passed verification, but that was fixed.)

- invalid1.clam checks that undeclared identifiers are caught. This should not compile:
- 1 | InvalidIdentifier;
- undefined1.clam checks that an undefined Channel reference cannot be an r-value. This should not compile:

```
1 | Image srcimg = imgread ("ucla.png");
2
3 \vert Calc Lum := #[(3*Red + 6* Green + 1* Blue)/10]#;
4 \vert \text{string} \vert = \text{Lum};
5
6 | Image output;
7 output : foo = srcimg : foo; /* srcimg : foo doesn't exist! */
```
• imgchannel1.clam checks that an Image has default channels when read. This should compile:

```
1 \mid \text{Image } s = \text{imgreen}( "ucla.png");
2 | Image t;
3 \mid t: Red = s: Green;
```
• imgchannel2.clam checks that an undefined Calc cannot be applied to an Image. This should not compile:

 $1$  | Image s;  $2$   $\vert$  Calc  $\circ$ ;  $3 \mid s \mid = C;$ 

• imgchannel3.clam checks that a Calc defined as a matrix cannot be applied to an Image. This should not compile:

```
1 | Image s;
2| Calc C := [1/1] { 0 0 0 , 0 1 0 , 0 0 0 };
3 |s| = C;
```
• imgchannel4.clam checks that a Calc defined as a CString can be applied to an Image. This should compile:

```
1 \mid \text{Image } s = \text{imgreen}( "ucla.png");
2 Calc C := #[Red + Blue]#;
3 \mid s \mid = C;
```
• image-eq-image.clam checks = assignment for images to images. This should compile:

```
1 \mid \text{Image} \text{ s} = \text{imgreen}("ucla.png");
2 \mid \text{Image} \mid t = s;
```
• image-oreq-image.clam checks |= assignment for images to images. This is not supported and doesn't compile:

```
1 \mid \text{Image } s = \text{imgreen}( "ucla.png");
2 \mid \text{Image } t = \text{imgreend}("ucla2.png");
3 |t| = s;
```
• image-defeq.clam checks := assignment for images. This is not supported and doesn't compile:

```
1 | Image s := imgread ("ucla.jpg");
```
• imgread-bad.clam checks that l-value identifiers have to be declared first. This shouldn't compile:

```
1 \mid s = \text{imgreat}("ucla.jpg");2 | Image s;
```
• imgread-bad2.clam checks that imgread must be called with only one argument. This shouldn't compile:

```
1 | imgread ("ucla.png", "ucla2.png");
```
- imgread-bad3.clam checks that imgread can only be called with a literal string or integer. This shouldn't compile:
- $1 \text{ } |$  imgread ({ 0 0 0, 0 0 0, 0 0 0 });

```
• imgread.clam checks that imgread can actually called with a correct argument. This should compile:
```

```
1 \mid s = \text{imgreat}("ucla.jpg");
```

```
2 | Image s;
```
- imgwrite-bad1.clam checks that imgwrite can't be called with incorrect number and type of arguments. This shouldn't compile:
- 1 imgwrite ({ 0 0 0, 0 0 0, 0 0 0 });
- defchannels.clam checks that the default RGB Channels don't exist for a declared-but-not-read Image. This shouldn't compile:

```
1 | Image a;
2 |a:Red; /* should fail */
```
(Allowing default RGB channels for an unread Image is problematic because CLAM does not allow explicit manipulation of Channel size.)

• imgwrite-norgb.clam checks that a declared-but-not-read Image without RGB channels (and more importantly, without a size) cannot be written. This shouldn't compile:

```
1 \mid \text{Image} \text{ a } = \text{imgreen}( "ucla.png");
2 | Calc c := \#[1]\#;
3 | Calc d := #[2]#;
4 | Kernel k = | c | d;
5 Image b = a:Red ** k;
6 \mid imgwrite (b, "png", "fail.png");
```
• sizediff.clam checks that the default Channels from Images of different sizes cannot be assigned to each other, because all Channels of an Image should have the same size. This shouldn't compile:

```
1 \mid \text{Image} \text{ a } = \text{imgreen}( \text{``flation.jpg'' });2 \mid \text{Image} b = imgread ("ucla.png");
3 \mid a:Red = b:Red; /* Should fail because of size difference */
```
• at-channel.clam checks that transient Calcs marked with @ in a Kernel do not result in Channels after a convolution. This shouldn't compile:

```
1 | Image srcimg = imgread ("ucla.png");
 \mathcal{D}_{\mathcal{L}}3 | Calc Lum := #[(3*Red + 6*Green + 1*Blue)/10]#;
 4 Calc sobelG <Uint8 >:= #[ sqrt ( sobelGx * sobelGx + sobelGy * sobelGy )]#;
 5 \vert Calc sobelTheta <Angle > : = \Vert [arctan (sobelGy/sobelGx)]#;
6
7 \text{ srcimg} = Lum;
8
9 \midCalc sobelGx <Uint8> := [1 / 1]{ -1 0 +1, -2 0 +2, -1 0 +1 };
10 Calc sobelGy <Uint8 >:=[1 / 1] { +1 +2 +1 , 0 0 0 , -1 -2 -1 };
11
12 Kernel sobel = | @sobelGx | @sobelGy | sobelG;
13 sobel = sobelTheta;
14
15 | Image edges = srcimg: Lum ** sobel;
16 Image output ;
17 output: Red = edges: sobelGx; /* This should be bad */
```
• addker.clam checks a Kernel can be appended to another Kernel using |=. This should compile:

```
1 Image imtest ;
2
3 \vertCalc c1<Uint8> := [1 / 1]{ -1 0 +1 , -2 0 +2 , -1 0 +1 };
4 \vertCalc c2<Uint8> :=[1 / 1]{ +1 +2 +1 , 0 0 0 , -1 -2 -1 };
5
6 | Kernel k1 = | c1 | c2;
7 \midKernel k2 = \mid c2 \mid c1;
8
9 | k1 | = k2;
```
• DefEq.clam checks that = cannot be used to define a Calc. This should not compile:

 $1 \vert$ Calc test1<Uint8> = [1 / 1]{ -1 0 +1, -2 0 +2, -1 0 +1 };

• ckernel.clam checks that Kernels must be defined using Calc identifiers and not anonymous Calc expressions. This should not compile:

```
1 | Kernel t1 = #[Red*2] # | #[Blue] #;
```
• cimage.clam checks that Images cannot be defined using Calc expressions. This should not compile:

```
1 / * should not allow this: */
2 \mid \text{Image img} = # [23] #;
```
## <span id="page-34-0"></span>6.3 CString Verification

CString verification testing checks that invalid CStrings are caught before being passed to GCC, where they could cause fatal errors. Of course, it is impossible to catch all possible errors without building an understanding of C syntax directly into CLAM, so we are satisfied with catching common mistakes and rely on the user and GCC error messages for everything else. (For example, a CString of the form  $\#$ [while(1)] $\#$ , while certainly disruptive, will compile and it is the user's fault that the program stalls.) For each possible issue that we did choose to catch, we wrote unit tests to confirm that they were caught. Catching of invalid CStrings is done entirely in clam/scanner.mll. Testing reveals errors in parentheses matching, which were promptly corrected.

• cstring1.clam checks that C preprocessor cannot be used in a CString. This should not compile:

```
1 |Calc c := #[#ifdef CALC]#;
```
• cstring2.clam checks that C comments cannot be used in a CString. This should not compile:

1  $\vert$  Calc c := #[// remove trailing semicolon!]#;

- cstring3.clam checks that empty CStrings are OK, and just result in an empty statement. This should compile:
- 1 | Calc c :=  $\#$ []#;

```
• cstring4.clam checks that library calls in a CString must be closed. This should not compile:
```

```
1 | Calc c := #[sqrt(2]#;
```
(This originally did compile because the scanner didn't record nesting-level properly. It was fixed.)

• cstring5.clam checks that parentheses in a CString must be matched. This should not compile:

```
1 \text{Calc} c := #\left[2*(3-(4+5))\right]#; /*mismatched parentheses*/
```
(This originally did compile because the scanner didn't record nesting-level properly. It was fixed.)

• cstring6.clam is a sanity check that "normal" CStrings do in fact work. This should obviously compile:

```
1 \vert Calc c := #[1+2+3]#;
```
## <span id="page-35-0"></span>6.4 C Compiler Verification

A few of the above tests, which originally compiled, began failing once the C backend was hooked up. The most common errors were with C syntax and memory allocation. While we didn't write tests specifically targeted at the C backend, the tests we wrote for other parts of the architecture also helped us identify problems in the C translator.

## <span id="page-35-1"></span>6.5 Image Processing Verification

These are comprehensive tests, consisting of full-fledged programs that actually read, manipulate and write images. While the testing framework provides image-comparison functionality, most verification here is actually done with the naked eye.

• imgcopy.clam copies an image. This should compile, run, and copy an image:

```
1
2 | Image img;
3 \mid \text{img} = \text{imgread('ucla.png")};4 imgwrite ( img , "png", " ucla_out .png");
```
• sobel.clam applies the Sobel operation to an image. This should compile, run, and output a map of the luminosity gradient:

```
1 | Image srcimg = imgread (1);
 2
 3 Calc Lum := #[(3*Red + 6*Green + 1*Ba])/10]#;
 4 \vertCalc sobelG<Uint8>:= #[sqrt((float)sobelGx*sobelGx + (float)sobelGy*sobelGy)]#;
 5 Calc sobelTheta <Angle>:= #[atan((float)sobelGy/(float)sobelGx)]#;
6
7 \vert \text{string} \vert = \text{Lum};
8
9 \midCalc sobelGx <Uint8 > := [1 / 1]{ -1 0 +1 , -2 0 +2 , -1 0 +1 };
10 | Calc sobelGy < Uint 8 > : = [1 / 1] { +1 +2 +1 , 0 0 0 , -1 -2 -1 };
11
12 Kernel sobel = | @sobelGx | @sobelGy | sobelG;
13 sobel = sobelTheta;
14
15 \text{Image edges} = \text{srcimg}:\text{Lum} * * \text{sole1};16 Image output ;
17 output : Red = edges : sobelG;
18 output: Green = edges: sobelG;
19 output : Blue = edges : sobelG;
20
21 | imgwrite ( output, "png", 2);
```
## Chapter 7

# Lessons Learned

### 7.1 Jeremy Andrus

Through the course of this project, there are several things that I learned. First, I learned that writing a compiler is much more complicated than I had first imagined. While OCaml's syntax and scanner/parser integration ease development quite a bit, there was still a lot of code to write. Second, I learned that the implementation of a backend generator, the definition of a C API that the generator will use, and the syntax tree that the generator takes as input are all intensely entwined. It was nearly impossible for us to separate the design of the  $C/C++$  implementation library from the generator backend, and similarly it was impossible to separate the backend generator design from the abstract syntax tree that it took as input.

Finally, I learned that self-motivation in a group setting seems to decrease proportionally to the number of members in the group. Idealistic dreams of independantly motivated developers all hacking towards a common goal are naive, and more realistic approaches to group dynamics must be applied. This means that nagging emails and explicit time spent on planning and organizing will inevitably save late-night hacking cycles near the end of the project.

### 7.2 Robert Martin

It's the little things that end up being the big things. When we started the project, we had a good idea of the functionality we wanted to express in our language, but we did not precisely work out the gritty details of the entire translation from CLAM source code to program execution. We would have benefited greatly by each writing 1 or 2 example programs before we had ever written a line of code. We could then have reconvened to talk through our example programs, discussing at a high level what we would expect the resultant binary to do at each line and the deductive logic that would allow it to do so. Such a conversation at an early stage would have exposed a number of deficiencies and redundancies in the language, and led to a better finished product.

### 7.3 Kevin Sun

• Make sure you thoroughly understand the Ocaml examples from class.

- Stay in contact with your team throughout the semester, to make sure everyone is always up to speed.
- Define a clear division of labor early, so work is distributed evenly.
- Do lots of testing, even (especially) for apparently simple cases. It's so easy to overlook minor details, and a comprehensive set of tests is a great way to ensure you don't break anything.
- At the same time, definitely try to push your language in testing. Thinking of ways a coder could break your language forces you to think about the details of your implementation.

## 7.4 Yongxu Zhang

Learned in detail how the AST, scanner, parser and verifier are worked together to translate a programming language into an executable. Under some circumstances, it's not as easy as I thought. For example, one needs to take the precedence and data types check into consideration from very beginning, such as designing a syntax tree. The way in which one part is designed may have significant influence to other parts. When we testing and fixing bugs in syntax, after a lot of syntax errors involving data types were discovered, we rewrote the syntax tree to be strongly typed instead of directly go to modify the parser and verifier, and that saved us a lot of time.

Also I learned how to design unit tests to discover all kinds of dark corners of a language and how to fix them. One cannot follow the routine when designing unit tests. Unusual conditions also need to be considered since they are always useful to detect bugs that out of one's expectation. By retrieving back to the source code with results of other relative tests, the error is located and fixed.

# Appendix A

# Complete Code Reference

The CLAM programming language was implemented in OCaml. It uses the  $C/C++$  programming languages as backend targets, and invokes the g++ compiler on the CLAM compilation output to produce a final binary. The final binary is statically linked against a CLAM implementation library, clam.a, which contains the low-level image manipulation functions. Additionally, CLAM leveraged several OCaml functions from the extlib [\[3\]](#page-179-0) project, and a stand-alone image reader [\[1\]](#page-179-1) and writer [\[2\]](#page-179-2) library written by Sean Barrett. Code listings of the CLAM compiler and CLAM implementation library as well as the subset of extlib used by CLAM follow:

### A.1 CLAM Compiler

 $\begin{array}{c|c} 1 & (*\\ 2 & * \end{array}$ 

```
\begin{array}{c|cc} 2 & * & \text{File: } \text{clam.ml} \\ 3 & * & \text{Date: } 2011-10 \end{array}3 * Date : 2011 -10 -16
 \frac{4}{5}\begin{array}{c|c} 5 & * & \text{PLT Fall 2011} \\ 6 & * & \text{CLAM Project} \end{array}6 * CLAM Project
7 * Jeremy C. Andrus <jeremya @cs. columbia .edu >
 8 * Robert Martin <rdm2128@columbia.edu><br>9 * Kevin Sun <kfs2110@columbia.edu>
9 * Kevin Sun \langlekfs2110@columbia.edu><br>10 * Yongxu Zhang \langlevz2419@columbia.ed
        * Yongxu Zhang <yz2419@columbia.edu><br>*)
11\,\frac{12}{13}let clamversion = "0.1"14 let clam_binout = ref "a. out "
15 let clam_c_out = ref " clam_gen .c"
16 | let clam_{c\_only} = ref false
17 \begin{array}{|l|l|}\n 17 & \n 16 & \n 17 & \n 17 & \n 18 & \n 18 & \n 19 & \n 19 & \n 10 & \n 10 & \n 10 & \n 10 & \n 10 & \n 10 & \n 10 & \n 11 & \n 12 & \n 13 & \n 14 & \n 15 & \n 16 & \n 17 & \n 18 & \n 19 & \n 10 & \n 10 & \n 11 & \n 12 & \n 13 & \n 14 & \n 15 & \n 16 & \n 17 & \n 18 & \n let \text{ }clam\_srcin = ref "
19
20 let clam_usage =<br>21 let s1 = "CLAM
21 let s1 = "CLAM v" clamversion \binom{n}{n} in<br>22 let s2 = Printf sprintf "Usage: ''s for
22 let s2 = Printf.sprintf "Usage: %s {options} [{<} inputfile]\n"<br>23 (Filename.basename Sys.executable name) in
                           (Filename.basename Sys.executable_name) in
24 let s3 = "Options are;" in<br>25 s1 ^ s2 ^ s3s1 \t s2 \t s3\frac{26}{27}let set_clam_output s = claim_binout := s; clean_cout := s\frac{28}{29}let set clam_input s = clam_srcin := s
30
31 let set_clam_gen_c_only () = clam_c_only := true
\frac{32}{33}33 let set_clam_print_ast () = clam_print_ast := true
34
35 let clam_anon_fcn = function<br>36 l = - -> clam_srcin := -36 | "-" -> clam_srcin := "-"
           | filename -> clam_srcin := filename
38
\begin{array}{c|c}\n 39 & \text{let} \\
 40 & \text{let} \\
\end{array}40 let args =<br>41 \begin{bmatrix} 0 & -0 \\ 1 & -1 \end{bmatrix}.
41 [ "-o", Arg . String set_clam_output , "<filename > Specify the output file ";
42 "-i", Arg . String set_clam_input , "<filename > Specify the input file ";
43 "-c", Arg . Unit set_clam_gen_c_only , " Output generated C only ";
44 "-t", Arg . Unit set_clam_print_ast , " Print AST debugging information ";
\begin{array}{cc} 45 & \text{ } 1 \text{ in} \\ 46 & \text{ } \text{Arg} \text{ .} \text{pa:} \end{array}46 Arg. parse (Arg. align args) clam_anon_fcn clam_usage;<br>47 trv\begin{array}{c|c} 47 & \text{try} \\ 48 & 1 \end{array}\begin{array}{c|c|c|c|c} \hline 48 & \text{let input\_prog = if } \text{clamp\_src} & = \text{ref} & \text{--}^{\text{--}} \text{then} \\ \hline & \text{Parseutil\_parse\_stdin} & \text{)} \end{array}\begin{array}{c|c} 49 & \text{Parseutil.parse\_stdin} \\ 50 & \text{else} \end{array}\begin{array}{c|c}\n50 & \text{else} \\
51 & \text{Pa}\n\end{array}51 Parseutil . parse_file ! clam_srcin in<br>52 let program = List.rev input_prog in
\begin{array}{c|c} 52 & \text{let program = List.rev input\_prog in} \\ 53 & (\text{* print out the AST if requested: b}) \end{array}53 (* print out the AST if requested: before verification == debugging :-) *)<br>54 let = if !clam print ast then
54 let _ = if !clam_print_ast then<br>55 print_endline (Printe:
55 print_endline ( Printer . string_of_ast program ) else () in
56 let ( env , verified_ast ) = Verifier . verify program in
57 let (scope, sast) = Semantic translate_ast env verified_ast in \frac{1}{12} let c code = Backend generate c scope sast in
58 let c_code = Backend . generate_c scope sast in<br>59 if !clam c only then
59 if !clam_c_only then<br>60 let ochan = Pervas:
60 <br>
let ochan = Pervasives . open_out ! clam_c_out in<br>
let = Pervasives . output string ochan c code
61 \begin{vmatrix} 1 & 1 & 1 \\ 0 & 0 & 1 \end{vmatrix} is the series of the series of the series of the series of the series of the series of the series of the series of the series of the series of the series of the series of the series of t
62 let = Pervasives . close_out ochan in<br>63 exit 0
\begin{array}{c|c} 63 & \text{exit} & 0 \\ 64 & \text{else} \end{array}64 else
65 Clamsys.compile_c c_code ! clam_binout; exit 0<br>66 with
66 with<br>67 Failure(s)
67 Failure (s) -> prerr_endline ("Error: "^s); exit 1<br>68 | Semantic. Semantic Failure (s) -> prerr_endline ("Semantic Erro
68 | | Semantic . SemanticFailure (s) -> prerr_endline ("Semantic Error: "^s); exit 1<br>69 | | Parseutil . ParseErr (e,s) as err -> Printer . print_clamerr err; exit 1
70 | Sys_error (s) -> prerr_endline
71 (" System error - check permissions on '"^
72 Filename . temp_dir_name ^" ': "^s ); exit 1
73 | | Clamsys. Compile_error (s) -> prerr_endline ("C-Backend error: "^s); exit 1
```

```
\begin{array}{c|c} 1 & (*\\ 2 & * \end{array}\begin{array}{c|cc} 2 & * \text{ File: ast.mli} \\ 3 & * \text{ Date: } 2011-10 \end{array}\ast Date: 2011-10-10
 4 *
 5 * PLT Fall 2011
 6 * CLAM Project
  7 * Jeremy C. Andrus <jeremya @cs. columbia .edu >
8 * Robert Martin <rdm2128 @ columbia .edu >
9 * Kevin Sun \langlekfs2110@columbia.edu > 10 * Yongxu Zhang \langlevz2419@columbia.ed
       10 * Yongxu Zhang <yz2419 @ columbia .edu >
11 *)
12
13 type atom = Uint8 | Uint16 | Uint32 | Int8 | Int16 | Int32 | Angle | Unknown
14 type assign_op = Eq | OrEq | DefEq
15
16 type libfunc = ImgRead | ImgWrite
17
18 type chanref = { image : string; channel : string; }
\frac{19}{20}type kerncalc = { allcalc: string list; unusedcalc: string list }
\frac{21}{22}\begin{array}{|l|} 22 & \text{type} \text{ barrier} = \\ 23 & \text{BInt of in} \end{array}BInt of int
\frac{24}{25}type matrix = (bareint * bareint) * bareint list list
\frac{26}{27}27 type expr =<br>28 Id of s
28 Id of string<br>29 Integer of b
\begin{array}{c|c} 29 \\ 30 \end{array} | Integer of bareint 30
30 | LitStr of string<br>31 | CStr of string *
31 | CStr of string * string list<br>32 | KernCalc of kerncalc
32 | | KernCalc of kerncalc<br>33 | | ChanMat of matrix
33 | ChanMat of matrix<br>34 | ChanRef of chanre
34 | ChanRef of chanref<br>35 | Convolve of chanres
35 | Convolve of chanref * string<br>36 | Assign of string * assign_op
36 | Assign of string * assign_op * expr 37 | ChanAssign of chanref * expr
37 | ChanAssign of chanref * expr<br>38 | LibCall of libfunc * expr li
          | LibCall of libfunc * expr list
\begin{array}{c} 39 \\ 40 \end{array}40 type vdecl =<br>41 ImageT or
41 ImageT of string<br>42 | KernelT of string
42 | KernelT of string<br>43 | KCalcT of kerncal
43 | KCalcT of kerncalc (* need this to keep used/unused list around! *)<br>44 | ConvT of chanref * string
44 | ConvT of chanref * string<br>45 | CalcT of string * atom
45 | CalcT of string * atom<br>46 | StrT of string * string
46 | StrT of string * string<br>47 | BareT of string
          | BareT of string
\begin{array}{c} 48 \\ 49 \end{array}49 type stmt =
50 Expr of expr
51 | VDecl of vdecl
52 | VAssign of vdecl * assign_op * expr
53
54 type program = stmt list
```

```
\begin{array}{c|c} 1 & (*\\ 2 & * \end{array}\begin{array}{c|cc} 2 & * & \text{File: background.m1} \\ 3 & * & \text{Date: } 2011-10-17 \end{array}4 *
11 *12
17
\begin{array}{c|c} 18 \\ 19 \end{array} (*
\begin{array}{c|c} 20 & * \\ 21 & 1 \end{array}\frac{24}{25}\frac{31}{32}\begin{array}{c|c} 32 & (*\\ 33 & * \end{array}38
\begin{array}{c|c}\n 39 \\
 40\n \end{array} (*
                  *)
\begin{array}{c} 42 \\ 43 \end{array}44
45
\begin{array}{c|c} 46 & (*\\ 47 & * \end{array}*\frac{49}{50}59
64
65
68 *)<br>69 1et
```

```
3 * Date : 2011 -10 -17
 5 * PLT Fall 2011
 6 * CLAM Project
  7 * Jeremy C. Andrus <jeremya @cs. columbia .edu >
8 * Robert Martin <rdm2128 @ columbia .edu >
9 * Kevin Sun \langlekfs2110@columbia.edu><br>10 * Yongxu Zhang \langlevz2419@columbia.ed
        10 * Yongxu Zhang <yz2419 @ columbia .edu >
13 open String
\begin{array}{c|c}\n 14 & \text{open Entuples} \\
 \hline\n 15 & \text{open Ast}\n \end{array}open Ast
16 open Sast
19 * Identifier Translations<br>20 *21 let id_of_imgId imgId = " __imgT_ " ^ imgId
22 let id_of_kernId kernId = " __kernT_ " ^ kernId
23 let id_of_calcId calcId = " __calcT_ " ^ calcId
25 let id_of_imgT imgT = id_of_imgId imgT . iname
26 let id_of_kernT kernT = id_of_kernId kernT . kname
27 let id_of_calcT calcT = id_of_calcId calcT.cname<br>28 let id of chanT chanT = "clam imgchan ref(" ^
28 let id_of_chanT chanT = "clam\_imgchan\_ref ( " 29 d of imgId (fst chan
29 \begin{pmatrix} 1 & -1 & -1 & -1 & -1 & -1 \\ 0 & -1 & -1 & -1 & -1 \\ 0 & -1 & -1 & -1 & -1 \end{pmatrix} (id_of_imgId (fst chanT)) ^ ", \"" ^ (escaped (snd chanT)) ^ "\")"
                                                 (escaped(snd chanT)) ^ "\Upsilon")"
33 | * Variable Declarations<br>34 | *)
35 let c_of_imgDecl imgT = " clam_img *" ^ (id_of_imgT imgT) ^ " = NULL; \n"<br>36 let c_of_kernDecl kernT = " clam_kernel *" ^ (id_of_kernT kernT) ^ " = NU
36 let c_of_kernDecl kernT = " clam_kernel *" ^ ( id_of_kernT kernT ) ^ " = NULL ;\n"
37 let c_of_calcDecl calcT = " clam_calc *" ^ ( id_of_calcT calcT ) ^ " = NULL ;\n"
40 * Variable Definitions<br>41 *)
       (* TODO: Initialize the Calc variables? *)47 * Main C Functions<br>48 *)
50 let c_of_atom = function<br>
52 luit8 -> ("UINT8", "uint8_t")<br>
52 luit16 -> ("UINT8", "uint16_t")<br>
53 luit18 -> ("UINT32", "uint32_t")<br>
54 lut8 -> ("INT8", "int8_t")<br>
56 lut16 -> ("INT8", "int16_t")<br>
56 lut32 -> ("NNT32", 
58 | | -> raise (Failure ("Backend finding the Calc type of Unknown or Angle?"))
60 let c_of_fmt = function
61 Png -> "PNG "
62 | Bmp \rightarrow "BMP"
63 | Tga -> " TGA "
66 (* Generate the # define CHANNEL ( VALUE ) statements for a convolution
67 * based on channel identifiers parsed out of the literal C string 68 *let inner_c_of_cfunc_calc calccalclst ct =70 let cinfo_from_id id = (List.fold_left (fun (ii, idx, ct) c -> 17 if (c.cname = id) the
\begin{array}{c|c} 71 & \text{if (c. change = id) then (ii+1,ii,c) else (ii+1,idx,ct)} \\ \hline 72 & \text{if (c. change = id) then (iii+1,ii,c) else (iii+1,idx,ct)} \end{array}72 (0,0, ct)<br>73 calclst)
\begin{array}{c|c}\n 73 & \text{calclst}\n \end{array} in \begin{array}{c}\n 74 & \text{let bixparams} \\
 74 & \text{let bixparams} \\
 \end{array}74 let pixparms ct idx = (snd (c\_of\_atom ct.ctype))^","^(string_of_int idx) in let cdef of cfunc id id =
75 let cdef_of_cfunc_id id =<br>76 let _,idx,idcalc = cinfor
76 let _ , idx , idcalc = cinfo_from_id id in
77 "\t\t# define "^id^" clam_img_pix ("^( pixparms idcalc idx )^")\n"
\begin{array}{cc} 78 & \text{in} \\ 79 & \text{let} \end{array}79 let idlist = (snd ct. cfunc) in<br>80 (List. fold left (^) "" (List. ma
        (List.fold_left (^) "" (List.map cdef_of_cfunc_id idlist)) ^
```

```
81 \left\{\n\begin{array}{ccc}\n\text{``ttdefine chunc} & \text{``fst ct.cfunc)}\n\end{array}\n\right\}\mathbb{R}^n "\t\tclam_convolve_cfunc("^(id_of_calcId ct . cname)^","^
 83 \left( \text{snd } (c_of_atom ct.ctype) \right)^{n}, cfunc \setminus n^{n}84 "\t\t# undef cfunc \n"^
           (List . fold_left (^) "" (List . map ( fun x -> "\t\t# undef "x^{\n}"\n") idlist))
 \begin{array}{c} 86 \\ 87 \end{array}let c of cfunc calc calclst ct = if ( ct . cismat ) then "" else
 \begin{array}{c|c|c}\n 88 & \text{``\tdo''`ct. canane''':\n} \\
 89 & \text{inner c of of } & \text{array} \\
 \end{array}(inner_c_of_cfun_ccalc calc calclst ct)<sup>^</sup>
 90 "\t\ tcontinue ;\n"
 91
 92 let c_of_convData cvdata =
  93 let kernId , chanref , calclst , idx = cvdata in
94 let chk_wrapper ct = if ct . cismat then "" else "\ tclam_convfunc_chk ("^ct . cname ^")\n" in
 95 | "\nclam_convfunc_start ("^(string_of_int idx)^","
 96 \begin{pmatrix} 1 & -1 & -1 \\ 0 & -1 & -1 \\ 0 & -1 & -1 \end{pmatrix} (id_of_imgId (fst chanref)^", "^(snd chanref)^")\n"^<br>97 (List fold left (^) "" (List man chk wranner calclst))^
           (List.fold\_left ( \hat{ } ) "" (List.map \; chk\_wrapper \; calclst ) )^{\hat{ }}98 \sqrt{\t\text{tclam\_convfunc\_lastchk()}}^n<br>99 (List.fold left (^) "" (List.ma
99 | (List.fold_left (^) "" (List.map (c_of_cfunc_calc calclst) calclst))^<br>100 | "clam_convfunc_end ("^(string_of_int idx)^")"
101
102 let c_of_fid = function
103 Arg (i ) -> " argv [" ^ ( string_of_int i) ^ "]"
104 | Const (s) -> "\"" ^ ( escaped s ) ^ "\""
\frac{105}{106}\begin{array}{c|c} 106 & \text{let c_of_matrix m =} \\ 107 & \text{let ( (wid, hei),} \end{array}107 let ( (wid, hei), (num, den), rowCol ) = m in<br>108 (string_of_int wid) ^ ", " ^ (string_of_int hei) ^ ", " ^<br>109 (string_of_int num) ^ ", " ^ (string_of_int den) ^ ", " ^
110 let c_of_matrix_row int_row =<br>111 let str row = List.map strip
111 let str_{\perp}row = List\ldots map \text{ string\_of\_int} \text{ int\_row} \text{ in } 112 let rs = (List\ldots hd \text{ str}_{\perp}row) :: (List\ldots map ((^{\circ})\ldots))112 let rs = ( List . hd str_row ) :: ( List . map ((^) ", ") ( List . tl str_row )) in
113 "{" ^ ( List . fold_left (^) "" rs ) ^ "}"
\begin{array}{c|c} 114 & \text{in} \\ 115 & \text{let} \end{array}115 let raw_rows = List.map c\_of\_matrix\_row rowCol in<br>116 let rows = (List.hd raw_rows) :: (List.map ((^) ",
116 | let rows = (List.hd raw_rows) :: (List.map ((^) ", ") (List.tl raw_rows)) in<br>117 | "{ " ^ (List.fold_left (^) "" rows) ^ " }"
118
119 | let is_kernel_used id unused = if (List.exists (fun c \rightarrow c = id) unused) then "0" else "1"
120
121 let rec c_of_kernCalc assignTo unused = function 122 [1 -> (if assignTo = "" then "clam kernel al]
122 \begin{bmatrix} 1 & -\end{bmatrix} (if assignTo = "" then " clam_kernel_alloc ()" else (id_of_kernId assignTo))<br>123 | hd :: tl -> " clam_kernel_addcalc (" ^ (c_of_kernCalc assignTo unused tl) ^ ", " ^
123 | hd :: tl -> "clam_kernel_addcalc ("^(c_of_kernCalc assignTo unused tl)^",<br>124 | (id of calcId hd)^","^
124 (id_of_calcId hd)^",<br>125 (is kernel used hd u
                                                                               (is_kernel_used hd unused)^")"
126
\frac{127}{128}128 let c_of_declare_matrix cid t mat = 129 let ident = id of calcId cid in
129 let ident = id_of_calcId cid in<br>130 let ident = id_of_calcId cid in<br>130 let (bigSz, smallSz) = c of atom
130 let (bigSz, smallSz) = c_oof_atom t in<br>131 ident \hat{ } " = _{\text{clamp\_calc\_alloc}}(\"" \hat{ } cid
131 | ident ^ " = clam_calc_alloc(\"" ^ cid ^ "\", " ^ bigSz ^ ");\n " ^<br>132 | "clam_calc_setmatrix(" ^ ident ^ ", " ^ smallSz ^ ", " ^ (c_of_matrix mat) ^ ")"
133
134 let c_of_declare_cstring cid t str ids =
135 let ident = id_of_calcId cid in
136 ident \hat{ } " = clam_calc_alloc(\"" \hat{ } cid \hat{ } "\", " \hat{ } (fst (c_of_atom t)) \hat{ } ")"
\frac{137}{138}let rec c_of_calcEx = function139 CChain (ca) -> c_of_calcAssign ca<br>140 die CIdent (id, t) -> id_of_calcId id
141 | | _ -> raise (Failure ("Backend found an unnamed Calc expression where it shouldn't be?"))
142
143 and c-of-calcAssign ca =
\begin{array}{c|c} 144 & \text{match} & \text{ca.c\_rhs} & \text{with} \\ 145 & \text{CAatrix(m) -& c} & \text{of} \\ \end{array}145 CMatrix (m) \rightarrow c_of_declare_matrix ca.c_lhs ca.c_typ m<br>146 | CRaw (s.ids) \rightarrow c_of_declare_cstring ca.c_lhs ca.c_typ
            | CRaw(s, ids) -> c_of_declare_cstring ca.c_lhs ca.c_typ s ids
147 | | _ -> raise (Failure ("Backend trying to assign Calc to non-matrix and non-cstring?"))
148
149 let rec c_of_kernEx = function
150 KCalcList (ids, unused, assignTo) -> c_of_kernCalc assignTo unused ids<br>151 | KChain (ka) -> c of kernAssign ka
151 | KChain ( ka ) -> c_of_kernAssign ka
152 | KAppend ( kap ) -> c_of_kernAppend kap
153 | KIdent ( id ) -> id_of_kernId id
\frac{154}{155}155 and c_o cf_kernAssign ka =<br>156 let kernel needs cloni
156 let kernel_needs_cloning = function<br>157 <br>KCalcList( ... ) -> false
157 KCalcList (\underline{\hspace{0.3cm}},\underline{\hspace{0.3cm}},\underline{\hspace{0.3cm}}) -> false<br>158 | KChain (\underline{\hspace{0.3cm}},\underline{\hspace{0.3cm}}) -> true
158 | KChain (_ ) -> true
159 | KAppend ( _) -> false
\begin{array}{|c|c|c|c|c|}\n\hline\n160 & & \text{KIdent}(\_) & \rightarrow \text{ true} \\
\hline\n161 & & \text{in}\n\end{array}i<sub>n</sub>
```

```
\begin{array}{c|c} 162 & \text{let c-rhs =} \\ 163 & \text{if (kerne)} \end{array}163 if (kernel_needs_cloning ka.k_rhs)<br>164 then "clam_kernel_copy((" ^ (c_of
164 then " clam_kernel_copy ( ( "  (c_of_kernEx ka.k_rhs ) ") ) "<br>165 else c of kernEx ka.k rhs
                   else c_of_kernEx ka.k_rhs
\begin{array}{c|c} 166 & \text{in} \\ 167 & \text{in} \end{array}"clam_kernel_assign(" ^ (id_of_kernId ka.k_lhs) ^ ", (" ^ c_rhs ^ ") )"
\frac{168}{169}169 (* This appends a _used_ calculation to a Kernel object *)<br>170 and c of kernAppend kap =
          and c_of_kernAppend kap =
171 | "TEMP_clam_kernel_addcalc (" ^ (id_of_kernId kap.ka_lhs) ^ ", (" ^ (c_of_calcEx kap.ka_rhs) ^ ") )"
172
173 let c of conv kid idx =
174 | "__convolution"^(string_of_int idx)^"("^(id_of_kernId kid)^")"
\frac{175}{176}let c_of_ingreat fid =177 \vert "imgread (" ^ (c_of_fid fid) ^ ")"
178
179 let name_of_calcEx = function<br>180 CChain(ca) \rightarrow ca.c lhs.ca
 180 CChain ( ca ) -> ca . c_lhs , ca . c_typ
181 | CIdent ( cid ,t) -> cid ,t
182 | | _ -> raise (Failure ("Backend can't find name of calc expression"))
183
184 let rec c_of_imAssign ia = 185 let img needs cloning =
 185 let img_needs_cloning = function<br>186 ImConv(_,_,_,_) -> false
187 | ImRead (_) -> false<br>188 | ImChain (_) -> true
188 | ImChain ( _)<br>189 | ImAppend ( )
189 | ImAppend (_) -> true<br>190 | ImIdent (_) -> true
\begin{array}{c|c} 190 & | & \text{ImIdent}(-) \\ 191 & \text{in} \end{array}\begin{array}{c|c} 191 & \text{in} \\ 192 & \text{let} \end{array}192 let c_rhs =
\begin{array}{c|c|c|c|c} \hline 193 & \text{if (img needs\_cloning ia.i_rhs)} \\ \hline 194 & \text{then "clam img conv(" " " (c of s) "] } \hline \end{array}194 then " clam_img_copy ( (" \circ (c_of\_imgEx ia.i_rhs) \circ " ) ") = else c of imgEx ia. i rhs
               else c_of_imgEx ia.i_rhs<br>in
\frac{196}{197}"clam\_img\_assign(" ^ (id_of\_imgId ia.i\_lhs) ^ " " " c_rhs ^ "")"198
199 and c_cof_imAppend iap =<br>200 let cid.ctvpe = name
200 let cid, ctype = name_of_calcEx iap.ia_rhs in<br>201 (* XXX: This is a hack and a shortcut - shou
201 (* XXX: This is a hack and a shortcut - should be fixed later... *)<br>202 let calcObi = Environ.calct of id !Semantic.scope.venv cid in
202 let calcObj = Environ.calct_of_id ! Semantic.scope.venv cid in 203 let imgt = Environ.imgt_of_id ! Semantic.scope.venv iap.ia_lhs
203 let imgt = Environ . imgt_of_id ! Semantic . scope . venv iap . ia_lhs in 204 let calclst = List . map snd imgt . ichannels in
204 let calclst = List.map snd imgt.ichannels in 205<br>\frac{1}{205} \frac{1}{205}\begin{array}{|c|c|c|c|c|}\n \hline\n 205 & \hline\n 106 & \hline\n 116 & \hline\n 1206 & \hline\n 1206 & \hline\n 136 & \hline\n 146 & \hline\n 156 & \hline\n 166 & \hline\n 166 & \hline\n 176 & \hline\n 186 & \hline\n 196 & \hline\n 196 & \hline\n 1076 & \hline\n 1086 & \hline\n 1086 & \hline\n 1186 & \hline\n 1206 & \hline\n 1366 & \hline\n 1466 & \hline\n206 \sqrt{\frac{\text{t} \cdot \text{t} \cdot \text{t} \cdot \text{t}}{\text{t} \cdot \text{t} \cdot \text{t}}}} = \frac{\text{t} \cdot \text{t} \cdot \text{t} \cdot \text{t} \cdot \text{t}}{\text{t} \cdot \text{t} \cdot \text{t} \cdot \text{t}} = \frac{\text{t} \cdot \text{t} \cdot \text{t}}{\text{t} \cdot \text{t} \cdot \text{t}} = \frac{\text{t} \cdot \text{t}}{\text{t} \cdot \text{t}} = \frac{\text{t} \cdot \text{t}}{\text{t} \cdot \text{t}} = \frac{\text{t} \207 (inner_c_of_cfunc_calc calclst calcObj)<br>208 "\n\t}: "^(id of imgId iap.ia lhs)^": }
               "\n\in\{\n\cdot\}\n\cdot\{\n\cdot\{\n\cdot\cdot\cdot\}\n\cdot\{\n\cdot\cdot\cdot\cdot\}\n\cdot\{\n\cdot\cdot\cdot\}\n\cdot\{\n\cdot\cdot\cdot\}\n\cdot\{\n\cdot\cdot\cdot\}\n\cdot\{\n\cdot\cdot\cdot\}\n\cdot\{\n\cdot\cdot\cdot\}\n\cdot\{\n\cdot\cdot\cdot\}\n\cdot\{\n\cdot\cdot\cdot\}\n\cdot\{\n\cdot\cdot\cdot\}\n\cdot\{\n\cdot\cdot\cdot\}\n\cdot\{\n\cdot\cdot\cdot\}\n\cdot\{\n\cdot\cdot\cdot\}\n\cdot\{\n\cdot\cdot\cdot\}\n\cdot\{\n209
\frac{210}{211}211 and c_c of _imgEx = function<br>212 ImConv(kid, _, _, idx) -
 212 ImConv ( kid ,_ ,_ , idx ) -> c_of_conv kid idx
213 | ImRead ( fid ) -> c_of_imgread fid
214 | Imchain (ia) -> c_of_imAssign ia<br>215 | Impend(iap) -> c_of_imAppend
215 | ImAppend (iap) \rightarrow c_of_imAppend iap<br>216 | ImIdent (id) \rightarrow id_of_imgId id
              | ImIdent(id) -> id_of_imgId id
\frac{217}{218}218 let rec c_of_chanRefEx = function<br>219 ChanChain(ca) \rightarrow c_of_chanAss
219 ChanChain (ca) \rightarrow c_of_chanAssign ca<br>220 | ChanIdent (cid) \rightarrow id_of_chanT cid
            | ChanIdent (cid) -> id_of_chanT cid
221
222 and c_{\text{of} - \text{chankssign}} ca =<br>223 clam imgchan copy (" \hat{c}"clam_imgchan_copy(
\begin{array}{c|c} 224 & \text{(id_of_infoId} ( \text{fst} \text{ c} \text{a} \text{ . ch} \text{ .} \text{ lhs} ) ) ^{-2} \\ \hline \end{array}225 ", " ^
226 "\"" ^ ( escaped ( snd ca . ch_lhs ) ) ^ "\"" ^
227 \frac{1}{227} \frac{1}{2} \frac{1}{2} \frac{1}{2}228 (c\_of\_channelEx ca.ch\_rhs) \degree ")"
229
230 | let c_of\_imgWrite ie fmt fid =
231 \vert "imgwrite ( (" ^ (c_of_imgEx ie) ^ "), " ^ (c_of_fmt fmt) ^ ", " ^ (c_of_fid fid) ^ " )"
232
233
234
\begin{array}{c|c}\n 235 & (*\\ 236 & *\\ \end{array}* Glue<br>* )
\frac{237}{238}238 let c_of_scope scope =<br>239 let venv = scope.venv
 239 let venv = scope.venv in<br>240 (List.fold_left (^) "" (List.map c_of_imgDecl venv.images)) ^<br>241 (List.fold_left (^) "" (List.map c_of_kernDecl venv.kernels)) ^<br>242 (List.fold_left (^) "" (List.map c_of_calcDecl venv.cal
```

```
243 | (List.fold_left (^) "" (List.map c_of_convData scope.cvdata))
\frac{244}{245}245 let c_of_vExpr = function
246 Debug (s) -> "/* DEBUG : " ^ s ^ " */"
247 | CalcEx (ce) -> c_of_calcEx ce<br>248 | KernelEx (ke) -> c_of_kernEx l
248 | KernelEx (ke) \rightarrow c_of_kernEx ke<br>249 | ImageEx (ie) \rightarrow c_of_imgEx ie
 249 | ImageEx(ie) -> c_of_imgEx ie<br>250 | | ChanRefEx(che) -> c_of_chanRefEx che<br>251 | | ImgWriteEx(ie,fmt,fid) -> c_of_imgWrite ie fmt fid
252
 253 | let c_of_vStmt vExpr =<br>254 | " " ^ (c_of_vExpr vExpr) ^ ";\n"
\frac{255}{256}256 | let generate_c scope sast =<br>257 |   "\n/* CLAM: Standard C-Library Support */\n" ^
258 Clam_clib.clibheader 259 "\n/* CLAM: Generated
259 \vert "\n/* CLAM: Generated Environment (vars/convolution funcs)*/\n" ^ 260 (c of scope scope) ^
\begin{array}{c|c} 260 & \text{(c_of_score scope)} \\ 261 & \text{``\n} \text{''\n} \end{array}261 | "\n/* CLAM: Generated main() */\n" ^<br>262 | "int main(int argc, char **argv) {\n" ^
 263 let m = string_of_int scope.max_arg in<br>264 " if (argc <= " ^ m ^ ") {\n" ^
265 " fprintf (stderr, \"This program requires " ^ m ^ " arguments .\\n\");\n" ^ 266 " exit(1);\n" ^
\begin{array}{c|c|c|c} 266 & & \text{exit (1)}; \n\end{array}<br>267 \begin{array}{c|c|c} n^m & \text{shift (1)}; \n\end{array}\begin{array}{c|c} 267 & \cdots \\ 268 & \cdots \end{array} \begin{array}{c} \text{...} \\ \text{...} \\ \text{...} \\ \text{...} \end{array}268 ( List.fold_left (^) "" ( List.map c_of_vStmt sast )) ^ 269 \blacksquare \backslash n return 0; \n" ^
 269 "\n return 0;\n" ^
270 "}\n"
```

```
\begin{array}{c|c} 1 & (*\\ 2 & * \end{array}\begin{array}{c|cc} 2 & * & \text{File:} & \text{clamsys.m1} \\ 3 & * & \text{Date:} & 2011-10-17 \end{array}\text{*} Date: 2011-10-17
 5 * PLT Fall 2011
 6 * CLAM Project
  7 * Jeremy C. Andrus <jeremya @cs. columbia .edu >
8 * Robert Martin <rdm2128 @ columbia .edu >
9 * Kevin Sun \langlekfs2110@columbia.edu><br>10 * Yongxu Zhang \langlevz2419@columbia.ed
       10 * Yongxu Zhang <yz2419 @ columbia .edu >
11 + x12 open Printf
14 (* assume gcc is in the path *)<br>15 let gcc_path = "g++"
17 (* will be something like " clamlib .o" - need to hook in auto compilation during <br>18 * compiler build before we actually set this variable *)
18 * compiler build before we actually set this variable *)<br>19 let clam extralib = "clam a"
      let clam_extralib = " clam . a"
21 exception Compile_error of string
23 \left( * Execute a system command and return the output (including stderr).<br>24 \left( * Code shamelessly rinned from: http://rosettacode.org/wiki/Execute
        24 * Code shamelessly ripped from : http :// rosettacode .org/ wiki / Execute_a_system_command # OCaml
\begin{array}{c|c}\n 25 & * \\
 26 & 1 \text{ et } \\
\end{array}26 let syscall_check_exit_status procname stderr = function 27 | Unix. WEXITED 0 \rightarrow 027 | Unix . WEXITED 0 \rightarrow ()<br>28 | Unix . WEXITED r \rightarrow\begin{array}{c|c|c|c} 28 & \text{I} & \text{Unix} & \text{WEXITED} & \text{r} & \text{-& & } \ \hline 29 & & \text{raise} & \text{Comnile} & \text{e} \end{array}29 raise (Compile_error (sprintf "%s terminated with exit code (%d)\n %s"<br>30
30 <br>
\begin{array}{c|c|c|c|c|c} \text{30} & \text{procname } r \text{ stderr} \text{)} \\ \text{31} & \text{J units. WSIGNALED n} & \rightarrow & \end{array}31 | Unix.WSIGNALED n -><br>32 | Taise (Compile eri
32 raise (Compile_error (sprintf "%s was killed by a signal (\%d) \n\lambda!"<br>procname n))
33 <br>
33 procname n))<br>
34 l Unix.WSTOPPED n ->
34 | Unix . WSTOPPED n -><br>35 | Taise (Compile_er
35 raise (Compile_error (sprintf "%s was stopped by a signal (%d)\n%!"<br>36
\begin{array}{c|c}\n 36 & \text{procname n)}\n 37 & \vdots\n \end{array}33<sup>7</sup>39 let syscall ?(env=(Unix.environment ())) cmd = 40 let ic. oc. ec = Unix.open process full cmd
40 let ic, oc, ec = Unix . open_process_full cmd env in 1 let buf1 = Buffer. create 96
41 let buf1 = Buffer. create 96<br>42 and buf2 = Buffer. create 48
\begin{array}{c|c}\n 42 \overline{)} & \text{and} \overline{)} \\
 43 \overline{)} & \text{triv}\n \end{array}\begin{array}{c|c} 43 & \text{(try)} \\ 44 & \text{w} \end{array}44 while true do Buffer.add_channel buf1 ic 1 done<br>45 with End of file \rightarrow ()):
45 with End_of_file \rightarrow ());<br>46 (try
\begin{array}{c|c} 46 & \text{(try)} \\ 47 & \text{wl} \end{array}47 while true do Buffer.add_channel buf2 ec 1 done<br>48 with End of file \rightarrow ()):
48 with End_of_file \rightarrow ());<br>49 let exit status = Unix.cl
49 | let exit_status = Unix.close_process_full (ic, oc, ec) in<br>50 | syscall_check_exit_status ("'"^cmd^"'") ("E:"^(Buffer.contents buf2)) exit_status;
51 (Buffer. contents buf1,
\begin{array}{c|c} 52 & \text{Buffer. contents} & \text{buf2)} \\ 53 & \text{if} & \text{if} & \text{if} & \text{if} \\ \end{array}53\begin{array}{c|c} 55 & (*\\ 56 & * \end{array}* Wrap up gcc so we can output a binary!
57 *)<br>58 let
      let compile c code oname =
59 let fname , ochan = Filename . open_temp_file "clam -cc -" ".c" in
60 let _ = Pervasives . output_string ochan code in
61 let _ = Pervasives.close_out ochan in
62 let lpath = Filename .dirname (Array .get Sys.argv 0) in<br>63 let _, _ = syscall (sprintf "%s -c -o %s o %s" gcc_path fname fname) in<br>64 let _, _ = syscall (sprintf "%s -o %s -L. %s.o %s/%s"
65 gcc_path oname fname lpath<br>66 clam extralibl in
                                                              clam_extralib) in
67 Sys.remove fname; Sys.remove (fname<sup>n</sup>.o");<br>68 ()
          \left( \right)
```

```
\begin{array}{c|c} 1 & (*\\ 2 & * \end{array}2 * File
: environ
.ml
 3
 4
 5
 6
 7
 8
 9
10
12
15
17
21
22
\frac{29}{30}\frac{36}{37}43
44
\frac{45}{46}\frac{47}{48}60
```

```
* Date
: 2011 -11 -09
       *
* PLT Fall 2011
     * CLAM Project
       * Jeremy C. Andrus <jeremya@cs.columbia.edu><br>* Robert Martin <rdm2128@columbia.edu>
       * Kevin Sun <kfs2110@columbia.edu>
       * Yongxu Zhang <yz2419@columbia.edu>
11 + x13 open Ast
14 open Envtypes
16 | let default_matrix () = (BInt(1),BInt(1)), [[BInt(1)]]\begin{array}{c|c}\n 18 & \text{let default\_image nm} = \\
 19 & \text{f iname = nm:}\n \end{array}19 { iname = nm
;
20 ichannels =
           [
" Red
"
,
23 { cname = "Red";<br>24 ctype = Uint8;
25 cisvalid = true;
26 cismat = false;<br>27 cfunc = "",[];
28 | cmatrix = default_matrix (); };
             " Green
"
,
30 { cname =
" Green
"
;
31 ctype = Uint8
;
32 cisvalid = true
;
33 cismat = false
;
34 cfunc = "", [];
35 | cmatrix = default_matrix (); };
             " Blue
"
,
37 | { cname = "Blue";
38 ctype = Uint8
;
39 cisvalid = true
;
40 cismat = false
;
41 cfunc = "", [];
42 cmatrix = default_matrix ()
;
}
;
           ]
;
       }
46 (* Add
a variable definition to the environment
:
       * raises a "Failure" exception if the name isn't unique
\begin{array}{c|c} 48 & * \\ 49 & 1 \end{array}49 let do_add_ident env vd =<br>50 let add_unique_var id =
\begin{array}{|l|l|} \hline 50 & \text{let add\_unique\_var} \text{ id } = \\ \hline 51 & \text{if (List.exists (} ) \text{ )} \\\hline \end{array}51 if (List.exists (fun c -> c = id) env.allvars)
52 then (raise (Failure("variable re-defined: "^id)))
53 else env . allvars <- id :: env . allvars
54 in
55 match vd with<br>56 ImageT(nm)
56 ImageT ( nm ) -> add_unique_var nm
57 | KernelT ( nm ) -> add_unique_var nm
58 | CalcT (nm ,t) -> add_unique_var nm
59 | | \rightarrow ()
61 | (* add a strongly-typed variable (for easier/faster searching) *)
62 let rec var_add env vd = do_add_ident env vd
;
\begin{array}{c|c}\n63 & \text{match} & \text{vd with} \\
64 & \text{ImageT(nm)}\n\end{array}ImageT(nm) -> let rec add_unique_img = function
\begin{array}{|c|c|c|c|c|}\n 65 & \text{I} & \rightarrow & \text{[default\_image nm ]} \\
 66 & \text{I} & \text{Id} & \cdots & \text{I} & \rightarrow & \text{if} & \text{Id} & \text{in} & \text{map} & \text{I} \\
 \end{array}\begin{array}{|l|l|}\n\hline\n666 \\
\hline\n67\n\end{array} | hd :: tl -> if hd.iname = nm then<br>
\begin{array}{|l|l|}\n\hline\n67\n\end{array} | hd :: tl -> if hd.iname = nm then
67 raise
( Failure
(
" ImageT redefined
:
"
^nm ))
68 else hd :: add_unique_img tl
            in
70 let env1 = { env with images = add_unique_img env . images } in
\begin{array}{c|c} 71 & \text{env1} \\ 72 & \text{Kernel} \end{array}72 | KernelT ( nm ) -> let rec add_unique_kernel = function
73 [] -> [ { kname = nm
;
74 kallcalc = []
; kunusedcalc = []
; } ]
75 | hd :: tl -> if hd.kname = nm then<br>76 | hd :: tl -> if hd.kname = nm then
76 raise
( Failure
(
" KernelT redefined
:
"
^nm ))
77 else hd :: add_unique_kernel tl
78 in
79 let env1 = { env with kernels = add_unique_kernel env.kernels } in<br>80
             \tt{env1}
```

```
81 | CalcT(nm, t) -> let rec add_unique_calc = function 82 | \begin{bmatrix} ] & - \rangle \\ \end{bmatrix} (cname = nm;
 \begin{array}{c|c}\n 82 & \text{I} & \rightarrow & \text{I} & \text{cname = nm}; \\
 83 & & \text{ctype = t};\n \end{array}\begin{array}{c|c}\n 83 & \text{ctype} = \text{t}; \\
 84 & \text{cisvalid} = \n\end{array}84 cisvalid = false;<br>85 cismat = false;
  85 cismat = false;<br>86 cfunc = "", [];
 87<br>
\begin{array}{ccc}\n 87 \\
 \hline\n 88\n \end{array}
\begin{array}{ccc}\n \text{matrix} = \text{default\_matrix ()};\\
 \text{1} & \text{1} & \text{1} & \text{1}\n \end{array}\begin{array}{c|c|c|c|c|c} 88 & & \text{hd} & \text{:: } t1 & \text{--&} & \text{if hd.} \text{cname} & = \text{nm} & \text{then} \\ 89 & & & \text{raise} & \text{Failure}('Cal.) \end{array}89 raise (Failure ("CalcT redefined: "<br>90 mm<sup>-"</sup> <" (Printer.string of atom t)
 90 ^nm<sup>o"</sup> (Printer . string_of_atom t)<sup>o"</sup>>"))<br>91 else hd :: add unique calc tl
 91 else hd :: add_unique_calc tl <br>92 in
 \begin{array}{c|c}\n 92 & \text{in} \\
 93 & \text{let}\n \end{array}93 let env1 = { env with calc = add\_unique\_calc env. calc } in 94\begin{array}{c|c} 94 & \text{env1} \\ 95 & \text{convT} \end{array}| ConvT(_,_) | KCalcT(_) | StrT(_,_) | BareT(_) -> env
 \frac{96}{97}let imgt_of_id env name =
 98 List.find (fun i -> i.iname = name) env.images
 99
100 let calct_of_id env name =
101 | List.find (fun c -> c.cname = name) env.calc
102
103 let kernt_of_id env name = 104 List.find (fun k \rightarrow k.kn
           List.find (fun k \rightarrow k. kname = name) env. kernels
\frac{105}{106}106 (* Find the type of the named variable:<br>107 * raises a "Failure" exception if it's
107 | * raises a "Failure" exception if it's undefined<br>108 | *)
\begin{array}{c|c}\n109 \\
110\n\end{array} let type_of env varname =
\begin{array}{c|c}\n 110 & \text{if (List. exists} \\
 111 & \text{ (fun c -&gt)}\n \end{array}111 ( fun c \rightarrow if c. cname = varname then true else false)<br>112 env. calc)
\begin{array}{c|c}\n 112 & \text{env. calc)} \\
 \hline\n 113 & \text{then}\n \end{array}113 then<br>114 let
114 let cval = calct_of_id env varname in CalcT ( varname, cval. ctype )<br>115 else if (List. exists
115 else if (List.exists<br>116 (fun i -> :
116 (\frac{fun i -\gt i f i. in a me = varname then true else false}{env. images) then ImageT(varname)117 env.images) then ImageT (varname)<br>118 else if (List.exists
118 else if (List.exists<br>119 (fun k \rightarrow119 ({\rm fun \, k \rightarrow if \, k.} kname = varname then true else false)<br>120 env.kernels) then KernelT(varname)
120 env.kernels) then KernelT (varname)<br>121 else (raise (Failure ("Undefined variable: "^
                else ( raise ( Failure ( " Undefined variable : " ^ varname ) ) )
\begin{array}{c} 122 \\ 123 \end{array}123 (* Find the type of an expression i.e. the expression _results_ in this type *)<br>124 let rec type_of_expr env = function
124 let rec type_of_expr env = function<br>125 Id(i) -> type of env i
125 Id(i) \rightarrow type_of env i<br>126 | Integer(BInt(i)) -> Ba
126 | Integer (BInt(i)) -> BareT ("INT")<br>127 | LitStr(s) -> StrT (":litstr", s)
127 | LitStr(s) -> StrT(": litstr", s)<br>128 | CStr(s, idl) -> StrT(": cstr", s)
128 | CStr (s, idl) \rightarrow Str T(": cstr", s)<br>129 | KernCalc (k) \rightarrow KCalc T(k)
129 | KernCalc (k) \rightarrow KCalcT (k)<br>130 | ChanMat (m) \rightarrow CalcT (":c"
130 | ChanMat (m) \rightarrow CalcT(":c", Uint8)<br>131 | ChanRef (c) \rightarrow CalcT(c.channel, U
131 | ChanRef (c) \rightarrow CalcT (c. channel, Uint8)<br>132 | Convolve (a, b) \rightarrow ConvT (a, b)
132 | Convolve (a, b) \rightarrow ConvT(a, b)<br>133 | Assign (i, op, v) \rightarrow type_of_e133 | Assign(i,op,v) -> type_of_expr env v<br>134 | ChanAssign(ref,v) -> type_of_expr env
134 | ChanAssign ( ref ,v) -> type_of_expr env v
135 | LibCall (f , args ) ->
136 let ctype = function
137 ImgRead -> ImageT (":i")
138 | ImgWrite -> BareT ("VOID") in
139 ctype f
```

```
3
  4
  5
  6
  7
  8
  9
\frac{10}{11}\frac{12}{13}14
\frac{24}{25}28
\frac{29}{30}34
\frac{35}{36}40
\frac{41}{42}
```

```
\begin{array}{c|c} 1 & (*\\ 2 & * \end{array}2 * File
: envtypes
. mli
         * Date
: 2011 -11 -09
         *
* PLT Fall 2011
         * CLAM Project<br>* Jeremy C. Andrus <jeremya@cs.columbia.edu><br>* Robert Martin <rdm2128@columbia.edu>
         * Kevin Sun <kfs2110@columbia.edu><br>* Yongxu Zhang <yz2419@columbia.edu>
       *)
      open Ast
15 (* Environment types for verifier *)
16 \mid \text{type calcT} = \{<br>17 cname : st
17 cname : string
;
18 ctype : Ast . atom
;
19 mutable cisvalid : bool; (* if true, use 'matrix' else use 'cfunc' *)<br>21 mutable cfunc : string * string list;<br>22 mutable cmatrix : Ast.matrix;<br>23 }
23 | }
25 type imgT = {<br>26 iname : string;
27 | mutable ichannels : (string * calcT) list;
      }
30 type kernelT = {<br>31 kname<br>32 mutable kallcalc : string list;<br>33 mutable kunusedcalc : string list;
      }
36 type convRefT = {<br>37 cvchan : string
37 | cvchan : string * string;
38 cvkernel : kernelT
;
39 cvidx : int
;
      }
42 type envT = {<br>43 mutable calo
43 mutable calc : calcT list
;
44 conv : convRefT list
;
45 images : imgT list
;
46 kernels : kernelT list
;
47 mutable allvars : string list
;
48
      }
```

```
4 *
 \frac{12}{13}14
\frac{16}{17}\begin{array}{c} 18 \\ 19 \end{array}38
 \begin{array}{c} 40 \\ 41 \end{array}\begin{array}{c} 42 \\ 43 \end{array}
```

```
\begin{array}{c|c} 1 & (*\\ 2 & * \end{array}\begin{array}{c|c} 2 & * \text{ File: parseutil.m1} \\ 3 & * \text{ Date: } 2011-11-14 \end{array}* Date: 2011 - 11 - 14\begin{array}{|c|c|c|c|}\n 5 & * & \text{PLT Fall 2011}\n 6 & * & \text{CLAM Project}\n \end{array}6 * CLAM Project
  7 * Jeremy C. Andrus <jeremya @cs. columbia .edu >
8 * Robert Martin <rdm2128 @ columbia .edu >
9 * Kevin Sun \langlekfs2110@columbia.edu > 10 * Yongxu Zhang \langlevz2419@columbia.edu
10 * Yongxu Zhang \langle yz2419@columbia.edu \rangle<br>11 **)
      (* adapted from: http://repo.or.cz/w/sqlgg.git *)
15 open Scanner
      exception ParseErr of exn * (string * int * int * string * string)
19 let parse_buf_exn lexbuf fname = \frac{10}{20}20 try
21 lexbuf . Lexing . lex_curr_p <- {
22 Lexing . pos_fname = fname;<br>23 Lexing . pos_lnum = 1;
23 Lexing . pos_lnum = 1;
24 Lexing . pos_bol = 1;
\begin{array}{c|c}\n 25 & \text{Learning. pos\_cnum} = 1; \\
 \hline\n 26 & \text{1}.\n \end{array}\begin{array}{cc} 26 & \text{ } & \text{ } \\ 27 & \text{ } & \text{ } \\ 27 & \text{ } & \text{ } \\ \end{array}27 Parser . program Scanner . token lexbuf<br>28 with exn ->
\begin{array}{|c|c|c|c|}\n 28 & \text{with } \text{exn} \rightarrow \\ \hline\n 29 & \text{be}\text{sin}\n \end{array}\begin{array}{c|c}\n 29 & \text{begin}\n 30 & \text{let}\n \end{array}30 let curr = lexbuf. Lexing. lex_curr_p in<br>31 let file = curr. Lexing. pos_fname in
31 let file = curr. Lexing. pos_fname in<br>32 let line = curr. Lexing. pos_lnum in
32 let line = curr.Lexing.pos_lnum in<br>33 let cnum = curr.Lexing.pos_cnum - 0
33 let cnum = curr. Lexing. pos_cnum - curr. Lexing. pos_bol in<br>34 let tok = Lexing. lexeme lexbuf in
34 let tok = Lexing . lexeme lexbuf in<br>35 let tail = Scanner . tokTail "" lex
35 let tail = Scanner.tokTail "" lexbuf in<br>36 raise (ParseErr (exn, (file, line, cnum, tok
36 raise (ParseErr (exn, (file, line, cnum, tok, tail))) end
              37 end
39 let parse_stdin () = parse_buf_exn ( Lexing . from_channel stdin ) "<stdin >"
      1et parse_string str = parse_buf_exn (Lexing.from_string str) "<string>"
43 let parse_file filename =<br>44 let chan = Pervasives.o
44 let chan = Pervasives . open_in filename in<br>45 let prog = parse_buf_exn (Lexing.from_chan
45 let prog = parse_buf_exn ( Lexing . from_channel chan ) filename in
          Pervasives.close_in chan; prog
```

```
\begin{array}{c|c} 1 & \text{%} & \text{%} & \text{%} \\ 2 & & \text{%} & \text{%} \end{array}\begin{array}{c|c} 2 & * \text{ File: parser.mly} \\ 3 & * \text{ Date: } 2011-10-10 \end{array}3 * Date : 2011 -10 -10
 4 *
 5 * PLT Fall 2011
 6 * CLAM Project
  7 * Jeremy C. Andrus <jeremya @cs. columbia .edu >
8 * Robert Martin <rdm2128 @ columbia .edu >
9 * Kevin Sun <kfs2110@columbia.edu><br>10 * Yongxu Zhang <vz2419@columbia.edu
            10 * Yongxu Zhang <yz2419 @ columbia .edu >
11 *)
12
13
14 open Ast %}
15
16 % token SEMI LPAREN RPAREN LTCHAR GTCHAR LBRKT RBRKT LBRACE RBRACE<br>17 % token COLON COMMA FSLASH
17 % token COLON COMMA FSLASH
18 % token CONVOP PIPE ATSYM UMINUS UPLUS
19 % token ASSIGN DEFINE OREQUAL<br>20 % token IMAGET KERNELT CALCT
20 % token IMAGET KERNELT CALCT
21 % token UINT8T UINT16T UINT32T INT8T INT16T INT32T ANGLET
22 \frac{1}{2} % token IMGREAD IMGWRITE<br>23 % token <string> LITSTR
23 % token <string> LITSTR<br>24 % token <string * string
24 % token <string * string list> CSTR<br>25 % token <int> INTEGER
25 % token \langle int > INTEGER<br>26 % token \langle string > ID
26 % token \langle string > ID<br>27 % token EOF
      % token EOF
\frac{28}{29}29 \chiright ASSIGN DEFINE OREQUAL 30 \chileft PIPE COMMA
\begin{array}{c} 30 \\ 31 \end{array} % left PIPE COMMA
\begin{array}{c} 31 \\ 32 \end{array} % left CONVOP<br>\begin{array}{c} 32 \\ 21 \end{array}\begin{array}{c} 32 \\ 33 \end{array} % left COLON<br>33 % right UMIN
      % right UMINUS UPLUS ATSYM
\frac{34}{35}35 % start program<br>36 % type < Ast.prog
      36 % type <Ast. program > program
\frac{37}{38}\%%
\begin{array}{c} 39 \\ 40 \end{array}\begin{array}{c|c} 40 & \text{program:} \\ 41 & \text{/* not} \end{array}41 /* not hing */ { [] }
42 | program stmt { $2 :: $1 }
\begin{array}{c} 43 \\ 44 \end{array}\begin{array}{c|c} 44 & \text{atom :} \\ 45 & \text{U} \end{array}45 | UINT8T { Uint8 }<br>46 | UINT16T { Uint16 }
46 | UINT16T { Uint16 }<br>47 | UINT32T { Uint32 }
47 | UINT32T { Uint32 }<br>48 | INT8T { Int8 }
48 | INT8T { Int8 }
49 | INT16T { Int16 }
50 | INT32T { Int32 }
51 | ANGLET { Angle }
\frac{52}{53}libfunc:<br>IMGREAD
54 | IMGREAD { ImgRead }<br>55 | IMGWRITE { ImgWrite
55 | IMGWRITE { ImgWrite }
\frac{56}{57}\begin{array}{c|c}\n57 & \text{chanref:} \\
58 & \text{ID:} \n\end{array}ID COLON ID { { image = $1; channel = $3; }}
\frac{59}{60}bareint:<br>INTEGER
61 INTEGER { BInt ($1) }<br>62 | UMINUS INTEGER { BInt (-$2) }
           | UMINUS INTEGER<br>| UPLUS INTEGER
63 | UPLUS INTEGER 64 | EInt(0-$2) e
                                                                              BInt(0 - $2) else
65 BInt ($2) }
66
\begin{array}{c|c} 67 & \times & \text{tuple:} \\ 68 & \times & \text{fst.} \end{array}68 * fst = list of IDs ( channels ) to calculate
69 * snd = list of IDs ( channels ) whose output is discarded
\begin{array}{c|c} 70 & * \end{array}<br>71 ker
71 | kerncalc:<br>72 | | ATSYM ID
72 | ATSYM ID { { allcalc = [ $2 ]; unusedcalc = [ $2 ] } }
73 | PIPE ID { { allcalc = [ $2 ]; unusedcalc = [] } }
74 | PIPE ATSYM ID { { allcalc = [ $3 ]; unusedcalc = [ $3 ] } }
75 | kerncalc PIPE ID { { allcalc = ( $3 :: ( $1 ). allcalc );
76 unusedcalc = ($1).unusedcalc } }<br>77 | kerncalc PIPE ATSYM ID { { allcalc = ($4 :: ($1).allcalc):
77 | | kerncalc PIPE ATSYM ID { { allcalc = (\$4 :: (\$1). allcalc);<br>78 | wnusedcalc = (\$4 :: (\$1). unused
                                                                  unusedcalc = ($4 :: ($1) .unusedcalc) } }
79
```
80 matrix\_scale :

```
81 | LBRKT bareint FSLASH bareint RBRKT { ($2, $4) }
 82
 83 matrix_row:<br>84 bareint
 84 bareint { [$1] }<br>85 | matrix row barein
            | matrix_row bareint { $2 : : $1 }
 \begin{array}{c} 86 \\ 87 \end{array}87 matrix_start:<br>88 l LBRACE ma
  88 | | LBRACE matrix_row { [List.rev $2] }<br>89 | | matrix_start COMMA matrix_row { (List.rev $3) :: $1 }
 90
 \begin{array}{|c|c|c|}\n 91 & \mathtt{matrix:} \\
 92 & \mathsf{I} \text{mat} \\
 \end{array}| matrix_start RBRACE { $1 }
 93
 \begin{array}{c|c} 94 & \text{vdecl:} \\ 95 & \text{IMAGET ID} \end{array}95 IMAGET ID { ImageT ( $2 ) }
  96 | | KERNELT ID                               { KernelT($2) }<br>97 | | CALCT ID                                 { CalcT($2, Uint8) }<br>98 | | CALCT ID LTCHAR atom GTCHAR { CalcT($2, $4) }
\frac{99}{100}expr:<br>ID<br>| bareint
\begin{array}{c|c|c|c|c} \hline 101 & & \text{ID} & & \text{ {Id ($1)$ }} \ \hline \end{array}| bareint \overline{1} | bareint \overline{1} | \overline{1} | \overline{1} | \overline{1} | \overline{1} | \overline{1} | \overline{1} | \overline{1} | \overline{1} | \overline{1} | \overline{1} | \overline{1} | \overline{1} | \overline{1} | \overline{1} | \overline{1} | \overline{1} | \overline{1103 | LITSTR { LitStr ( $1 ) }
104 | CSTR { CStr(fst $1, snd $1) }<br>105 | kerncalc { KernCalc($1) }
105 | kerncalc { KernCalc ( $1 ) }
106 | matrix_scale matrix { ChanMat ($1, List.rev $2) }<br>107 | matrix { ChanMat ((BInt (1), BInt (1)),
107 | matrix \{ ChanMat ((BInt(1), BInt(1)), List.rev $1) }<br>108 | chanref \{ ChanRef($1) }
108 | chanref \begin{array}{c|c} 108 & \text{I} \text{ canref (}\$\{1\}$) \end{array} + chanref CONVOP ID \begin{array}{c} 109 & \text{I} \end{array}109 | chanref CONVOP ID { Convolve ($1 , $3 ) }
110 | ID ASSIGN expr { Assign ( $1 , Eq , $3 ) }
111 | ID OREQUAL expr { Assign ($1, OrEq, $3) }<br>112 | chanref ASSIGN expr { ChanAssign ($1, $3) }
112 | chanref ASSIGN expr { ChanAssign ($1 , $3 ) }
113 | libfunc LPAREN libfunc_args RPAREN { LibCall ($1 , $3 ) }
\begin{array}{c} 114 \\ 115 \end{array}115 \begin{array}{|l|} 115 & \text{libfunc}_{\texttt{args}}: \\ 116 & \text{expr} \end{array}116 expr <br>117 | libfunc_args COMMA expr { $3 :: $1 }
             | libfunc_args COMMA expr
\begin{array}{c} 118 \\ 119 \end{array}\begin{array}{c|c} 119 & \text{stmt}: \\ 120 & \text{expr} & \text{SEMI} \end{array}120 expr SEMI { Expr($1) }<br>121 | vdecl SEMI { VDecl($1) }
121 | vdecl SEMI { VDecl ($1)<br>122 | vdecl DEFINE expr SEMI { VAssign ($1)
122 | vdecl DEFINE expr SEMI { VAssign ($1, DefEq, $3) }<br>123 | vdecl ASSIGN expr SEMI { VAssign ($1, Eq, $3) }
                                                                         \{ VAssign(\$1, Eq, \$3) \}
```

```
\begin{array}{c|c} 1 & (*\\ 2 & * \end{array}3
  4
  5
  6
  7
  8
 9
10
11 *)
12
17
\frac{23}{24}\frac{33}{34}\frac{37}{38}46
\frac{47}{48}\frac{56}{57}\frac{59}{60}\frac{74}{75}76 let string_of_scope scope =<br>77 let = scope.veny in
78
79
80
```
 $let = score.$  venv in

"Environment:\n" ^

" Printer not implemented \ n "

```
2 * File
: printer
.ml
        * Date
: 2011 -12 -02
        *
* PLT Fall 2011
      * CLAM Project
        * Jeremy C. Andrus <jeremya@cs.columbia.edu><br>* Robert Martin <rdm2128@columbia.edu>
        * Kevin Sun <kfs2110@columbia.edu>
        * Yongxu Zhang <yz2419@columbia.edu>
13 open ExtString
\begin{array}{c|c}\n 14 & \text{open} & \text{Ast} \\
 \hline\n 15 & \text{open} & \text{Envt}\n \end{array}open Envtypes
16 open Sast
18 (* Strings that represent CLAM things *)<br>19 let string of on = function
19 let string_of_op = function<br>20 Eq -> "="
20 Eq -> "="<br>21 | OrEq -> "|="
22 | DefEq ->
":=
"
24 let string_of_atom = function<br>25 Uint8 -> "U8"
25 Uint8 ->
"U8
"
26 | Uint16 ->
"U16
"
27 | Uint32 ->
"U32
"
28 | Int8 ->
"I8
"
29 | Int16 ->
" I16
"
30 | Int32 ->
" I32
"
31 | Angle ->
" Angle
"
32 | Unknown ->
" Unknown
"
34 let string_of_libf = function<br>35 ImgRead -> "ImgRead"
35 ImgRead ->
" ImgRead
"
36 | ImgWrite ->
" ImgWrite
"
38 <br>
let string_of_vdecl = function<br>
39 <br>
ImageT(nm) -> "Image("^nm^
39        ImageT(nm) -> "Image("^nm^")"<br>40      | KernelT(nm) -> "KernelT("^nm^")"
41 | KCalcT (k ) ->
" KCalc
"
42 | | CalcT(nm,t) -> "CalcT("^nm^")"
43 | StrT(t, s) -> t^":"^s
44 | BareT (s) ->
s
45 | ConvT (a , b) ->
" Convolution
"
48 | let string_of_type = function<br>49 | CalcType(t) -> "Calc<" ^ (string_of_atom t) ^ ">"
50 | KernelType ->
" Kernel
"
51 | ImageType ->
" Image
"
52 | ChanRefType ->
" ChanRef
"
53 | FilenameType ->
" Filename
"
54 | FormatType ->
" Image Format
"
55 | VoidType ->
" Void
"
57 let string_of_chan ch =<br>58 ch.image ^ "." ^ ch.channel
60 (* Printing CLAM compiler messages *)
61 let print_clamerr = function
62 Parseutil . ParseErr (exn, (file, line, cnum, tok, tail)) ->
63 let extra = Printexc . to_string exn in
64 let fname = if file =
"
" then
"
<stdin
>
" else file in
\begin{array}{c|c}\n65 & \text{let estr} = \\
66 & \text{if tok} =\n\end{array}66 if tok =
"
" then
67 Printf.sprintf "%s" extra
\begin{array}{c|c}\n68 & \text{else} \\
69 & \text{Pr}\n\end{array}69 | Printf.sprintf "%s at %s:%u:%u near \"%s%s\""
70 extra fname line cnum tok (String slice ~ last :32 tail)<br>71 in
\begin{array}{c|c}\n 71 & \text{in} \\
 72 & \text{corner}\n\end{array}72 prerr_endline estr
;
73 | \qquad - \rightarrow ()75 (* Environment Printing *)<br>76 let string_of_scope scope
```

```
\begin{array}{c|c} 81 \ 82 \ 01111 \ 821111 \end{array} is a subsequently computed in the string
         print_endline (string_of_scope scope)
 \frac{83}{84}84 (* CLAM AST Printing *)<br>85 type 'a ptree = Node of
       type 'a ptree = Node of 'a * ('a ptree list)
 \begin{array}{c} 86 \\ 87 \end{array}let tree_of_atom a =
 88 Node ("Atomic Type '" ^ (string_of_atom a) ^ "'", [])
 89
  90 let tree_of_assign_op op =
91 Node (" Assignment Op '" ^ ( string_of_op op) ^ "'", [])
 \frac{92}{93}93 let tree_of_bareint bi = 94 match bi with
 \begin{array}{c|c} 94 & \text{match bi with} \\ 95 & \text{RInt(i)} \end{array}BInt(i) -> Node ("BareInt: " ^ string_of_int(i), [])
 96
  97 let tree_of_ident id =
98 Node (" Identifer '" ^ id ^ "'", [])
 99
100 let tree_of_kerncalc kc =
101 Node ("? KernCalc", [])
102
103 let tree_of_chanref ref =<br>104 Node("? ChanRef", [1)
          Node ("? ChanRef", [])
\frac{105}{106}\begin{array}{|l|l|}\n 106 & \text{let tree_of-channel matrix =} \\
 107 & \text{Node("? Channel", []})\n \end{array}Node ("? ChanMat", [])
\frac{108}{109}109 let tree_of_libf libf =<br>110 Node ("Library Eunction
          110 Node ("Library Function: " ^ (string_of_libf libf), [])
\begin{array}{c} 111 \\ 112 \end{array}112 let tree_of_vdecl vdecl =<br>113 match vdecl with
113 match vdecl with<br>
114 mageT(id) -
114 |     ImageT(id) -> Node("Variable Declaration [Image Type]", [tree_of_ident id])<br>115 |   | KernelT(id) -> Node("Variable Declaration [Kernel Type]", [tree_of_ident id])<br>116 |   | CalcT(id, a) -> Node("Variable Declara
117 | KCalcT(k) -> Node ("INVALID use of KCalcT", [])<br>118 | -> Node ("Invalid use of ...". [])
               | \rightarrow Node ("Invalid use of \dots", [])
\frac{119}{120}\begin{array}{|l|l|}\n 120 & \text{let rec tree_of_expr expr} \\
 121 & \text{let tuple = match expr wi}\n \end{array}121 let tupl = match expr with<br>122 Id(id) -> ("Identifier
122 Id(id) -> ("Identifier", [tree_of_ident id])<br>123 | Integer(bi) -> ("Integer", [tree_of_bareint
123 | Integer (bi) -> ("Integer", [tree_of_bareint bi])<br>124 | LitStr(s) -> ("LitStr", [Node("'" ^ s ^ "'", [])
124 | LitStr (s) -> (" LitStr ", [ Node ("'" ^ s ^ "'", [])])
125 | CStr (s, idl ) -> (" CStr ", [ Node ("'" ^ s ^ "'", [])])
126 | KernCalc (kc) -> ("KernCalc", [tree_of_kerncalc kc])<br>127 | ChanMat (mat) -> ("ChanMat", [tree of chanmat mat])
127 | | ChanMat(mat) -> ("ChanMat", [tree_of_chanmat mat])<br>128 | | | ChanRef(ref) -> ("ChanRef", [tree_of_chanref ref])
129 | Convolve(ref, kid) -><br>130 |     ("Convolve", [tree_of_chanref ref; tree_of_ident kid])
131 | Assign (id , op , e) ->
132 (" Assign ", [ tree_of_ident id; tree_of_assign_op op; tree_of_expr e])
133 | ChanAssign (ref, e) -><br>134 | ChanAssign", [tre
134 ("ChanAssign", [tree_of_chanref ref; tree_of_expr e])<br>135 | LibCall(libf, elist) ->
135 | LibCall (libf, elist) -><br>136 | LibCall ", List.appe
136 ("LibCall", List.append [tree_of_libf libf] (List.map tree_of_expr elist))<br>137 in
137 in<br>138 No
           Node("Expression [" "fst(tupl) ""]", sad(tupl))\frac{139}{140}let tree of stmt stmt =141 let children = match stmt with
142 Expr(e) -> [tree_of_expr e]
143 | VDecl(v) -> [tree_of_vdecl v]<br>144 | VAssign(v, op. e) -> [tree_of]
144 | | VAssign (v, op, e) -> [tree_of_vdecl v; tree_of_assign_op op; tree_of_expr e]<br>145 | in
\begin{array}{|c|c|c|}\n 145 & \text{in} \\
 \hline\n 146 & \text{Noc}\n \end{array}Node ("Statement", children)
147
148 let tree of ast ast =149 let children = List.map tree_of_stmt ast in
150 | Node ("Abstract Syntax Tree", children)
151
152 let rec string_of_tree prefix = function Node (str, ch) -> 153 let string of children =
         let string_of_children =
154 List . fold_left (^) "" (List . map ( string_of_tree ( prefix ^ " ")) ch)
\begin{array}{|c|c|c|}\n 155 & \text{in} \\
 \hline\n 156 & \text{in} \\
 \end{array}prefix ^ " * " ^ str ^ "\n\frac{1}{n}" ^ string_of_children
\begin{array}{c} 157 \\ 158 \end{array}158 | let string_of_ast ast =<br>159 | string_of_tree "" (tree_of_ast ast)
```

```
\begin{array}{c|c} 1 & (*\\ 2 & * \end{array}\begin{array}{|c|c|c|c|}\n2 & * \text{ File: } \text{sast.m1} \\
3 & * \text{ Date: } 2011-10 \\
\end{array}* Date: 2011 - 10 - 164 *
 5 * PLT Fall 2011
 6 * CLAM Project
 7 * Jeremy C. Andrus <jeremya @cs. columbia .edu >
 8 | * Robert Martin <rdm2128@columbia.edu>
 9 * Kevin Sun <kfs2110@columbia.edu> * Yongxu Zhang <yz2419@columbia.edu> * \
1011
\begin{array}{c|c} 12 & (* \text{ Identities } *) \\ 13 & \text{true} \text{ called } = \text{str} \end{array}type calcId = string
14 type kernId = string<br>15 type imgId = string
      type imgId = string
16 type chanRefId = imgId * calcId<br>17 type convData = kernId * chanRe
17 type convData = kernId * chanRefId * Envtypes.calcT list * int<br>18 type filenameId = Const of string | Arg of int
      type filenameId = Const of string | Arg of int
\frac{19}{20}20 (* Environment Objects *)<br>21 type sMatrix = (int * int
21 type sMatrix = ( int * int ) * ( int * int ) * int list list
22 type fmtType = Png | Bmp | Tga
23 type typeT = CalcType of Ast. atom<br>24 | KernelType
24 | KernelType<br>25 | KernelType<br>| ImageType
25 | ImageType<br>26 | ChanBefTy
26 | ChanRefType<br>27 | FilenameType
27 | FilenameType<br>28 | FormatType
28 | FormatType<br>29 | VoidType
\begin{array}{c|c} 29 & | & \text{VoidType} \\ 30 & \text{type} & \text{ident} \end{array}30 type identT = {<br>31 id: string;
\begin{array}{c|c} 31 & \text{id}: \text{ string}; \\ 32 & \text{typ}: \text{ typeT}; \end{array}\begin{array}{c|c} 32 & \text{typ: typeT;} \\ 33 & \text{init: bool:} \end{array}\begin{array}{|c|c|c|c|}\n 33 & \text{init: bool;} \\
 34 & \text{chans: stri}\n \end{array}chans: string list; (* Only relevant for image identifiers *)<br>}
35 }
\frac{36}{37}37 \mid \text{type scopeT = } \{<br>38 venv: Envtypes
38 venv: Envtypes.envT;<br>39 mutable mats: sMatri
\begin{array}{c|c}\n 39 & \text{mutable mats: shatrix list;} \\
 40 & \text{mutable max are: int:}\n \end{array}40 mutable max_arg: int;<br>41 mutable cvdata : conv
      mutable cvdata : convData list;<br>}
42 }
43
\frac{44}{45}45 (* Assignment to a Calc *)<br>46 type calcAssign = { c_lhs:
      type calcAssign = { c_lhs: calcId; c_rhs: calcEx; c_typ: Ast.atom; }
\begin{array}{c|c}\n 47 & \text{and} \quad \text{calcEx} = \\
 48 & \text{CAatrix}\n \end{array}48 CMatrix of sMatrix<br>49 | CRaw of string * ca
49 | CRaw of string * calcId list<br>50 | CChain of calcAssign
50 | CChain of calcAssign<br>51 | CIdent of calcId * A
          | CIdent of calcId * Ast.atom
\frac{52}{53}53 (* Assignment to a Kernel *)
54 type kernAppend = { ka_lhs : kernId ; ka_rhs : calcEx ; }
55 type kernAssign = { k_lhs : kernId ; k_rhs : kernEx ; }
56 and kernEx =
57 KCalcList of calcId list * calcId list * string (* all, unused, assignTo *)<br>58 | KChain of kernAssign
          58 | KChain of kernAssign
59 | KAppend of kernAppend<br>60 | KIdent of kernId
         | KIdent of kernId
61
62 (* Assignment to an Image *)
63 type imgAppend = { ia_lhs: imgId; ia_rhs: calcEx; }<br>64 type imgAssign = { i lhs: imgId; i rhs: imgEx; }
      type imgAssign = { i_lhs: imgId; i_rhs: imgEx; }
65 and imgEx =<br>66 ImCony
             ImConv of convData
67 | ImRead of filenameId<br>68 | ImChain of imgAssign
68 | ImChain of imgAssign
69 | ImAppend of imgAppend
70 | ImIdent of imgId
71
72 (* Assignment to a Channel Reference *)<br>73 type chanAssign = { ch_lhs: chanRefId;
73 type chanAssign = { ch_lhs: chanRefId; ch_rhs: chanRefEx; }<br>74 and chanRefEx =
74 and chan<br>RefEx = 75 Chan<br>Chain o
75 ChanChain of chanAssign<br>76 | ChanIdent of chanRefId
          | ChanIdent of chanRefId
\frac{77}{78}78 (* Output images *)<br>79 type imgWrite = { i
      type imgWrite = { im: imgEx; fil: filenameId; fmtType: fmtType; }
80
```
81 type vExpr =<br>82 CalcEx of calcEx 83 | KernelEx of kernEx 84 | ImageEx of imgEx 85 | ChanRefEx of chanRefEx 86 | ImgWriteEx of imgEx \* fmtType \* filenameId 87 | Debug of string  $\begin{array}{c} 88 \\ 89 \end{array}$ 89 type vastRoot = vExpr list

```
4 *
13
15
22
30
\frac{37}{38}\frac{40}{41}53
60
68 }
69
```

```
\begin{array}{c|c} 1 & (*\\ 2 & * \end{array}\begin{array}{c|cc} 2 & * & \text{File: scanner.mll} \\ 3 & * & \text{Date: } 2011-10-11 \end{array}3 * Date : 2011 -10 -11
  5 * PLT Fall 2011
  6 * CLAM Project
  7 * Jeremy C. Andrus <jeremya @cs. columbia .edu >
8 * Robert Martin <rdm2128 @ columbia .edu >
\begin{array}{c|c|c|c|c} 9 & * & \text{Kevin Sun} & <\text{kfs2110@columbia.edu>}\ \hline \text{10} & * & \text{Yonexu Zhang} & <\text{vz2419@columbia.edu}\ \end{array}10 * Yongxu Zhang <yz2419 @ columbia .edu >
11 *)
12 { open Parser
14 exception LexError of string
16 (* string parsing from OCaml compiler code :-) *)<br>17 let string buff = Buffer create 256
17 let string_buff = Buffer.create 256<br>18 let reset string buffer () = Buffer
18 let reset_string_buffer () = Buffer clear string_buff<br>19 let store string char c = Buffer add char string buff
19 let store_string_char c = Buffer.add_char string_buff c<br>20 let store string snip str = Buffer.add string string bu
 20 let store_string_snip str = Buffer . add_string string_buff str
21 let get_stored_string () = Buffer . contents string_buff
23 (* ID list for 'escaped C string' parsing *)<br>24 let idlist = ref \lceil24 let idlist = ref []<br>25 let reset_idlist ()
25 let reset_idlist () = idlist := []<br>26 let add id to list id =
\begin{array}{c|cc}\n 26 & \text{let add_id-to-list id} \\
 27 & \text{if not (List exists)}\n \end{array}27 if not (List exists (fun i \rightarrow if i = id then true else false) ! idlist) then idlist := id :: ! idlist
\begin{array}{c|c}\n 28 & \text{idlist} := \text{id} :: \text{lidlist} \\
 29 & \text{else} \n\end{array}else ()
31 let char_for_backslash = function<br>32 \rightarrow n, \rightarrow \rightarrow n\begin{array}{c|c|c|c} 32 & & n' & \rightarrow & \setminus n' \\ 33 & & & \downarrow & \downarrow t' & \rightarrow & \setminus t' \end{array}34 | 'b' -> '\b'
\begin{array}{c|c|c|c|c} 35 & & \cdot & \cdot & \cdot \\ \hline 36 & & c & \cdot & \cdot \\ \end{array}| c - \rightarrow c\begin{array}{c|c}\n 38 \overline{)} & \text{let decimal\_code c d u =}\n 39 & 100 * (Char.code c - 4)\n \end{array}100 * (Char.code c - 48) + 10 * (Char.code d - 48) + (Char.code u - 48)
41 let char_for_hexadecimal_code d u = 42 let d1 = Char.code d in
\begin{array}{|c|c|c|c|}\n\hline\n42 & \text{let d1 = Char. code d in} \\
\hline\n43 & \text{let val1 = if d1 >= 97}\n\end{array}43 let val1 = if d1 >= 97 then d1 - 87<br>44 else if d1 >= 65 then d1
\begin{array}{|l|c|c|c|}\n\hline\n44 & \text{else if d1} >= 65 \text{ then d1 - 55} \\
\hline\n45 & \text{else d1 - 48}\n\end{array}else d1 - 48
\begin{array}{c|c} 46 & \text{in} \\ 47 & \text{let} \end{array}\begin{array}{|l|l|} \hline 47 & \text{let d2 = Char.code u in} \\ \hline 48 & \text{let val2 = if d2 >= 97} \\\hline \end{array}48 let val2 = if d2 >= 97 then d2 - 87<br>49 else if d2 >= 65 then d2
49 else if d2 > = 65 then d2 - 55<br>
else d2 - 48\begin{array}{c|cc} 50 & \text{else d2 - 48} \\ 51 & \text{in} \end{array}51 in
52 Char.chr (val1 * 16 + val2)
54 let lex_warning lexbuf msg =
55 let p = Lexing . lexeme_start_p lexbuf in<br>56 Printf.eprintf "CLAM warning:\nFile \"%
56 Printf . eprintf " CLAM warning : \nFile \"%s\", line %d, character %d: %s.\n"<br>57 Priexing pos frame p. Lexing pos lnum
57 p. Lexing . pos_fname p. Lexing . pos_lnum<br>58 (p. Lexing . pos_cnum - p. Lexing . pos_bo)
                (p. Lexing . pos\_cnum - p. Lexing . pos\_bol + 1) msg;
59 flush stderr
61 let incr loc lexbuf delta =
 62 let pos = lexbuf.Lexing.lex_curr_p in<br>63 lexbuf.Lexing.lex_curr_p <- { pos with<br>64 Lexing.pos_lnum = pos.Lexing.pos_clnum + 1;<br>65 Lexing.pos_bol = pos.Lexing.pos_cnum - delta;
66 }
\begin{array}{c|c} 67 & ; & ; \\ 68 & & \end{array}70 let newline = '\n' | "\r\n"
 71 let whitespace = [' ' '\t']<br>72 let digit = ['0'-'9']<br>73 let integer = digit +<br>74 let alpha = ['_' 'a'-'z' 'A'-'2']
75 let alphanum = alpha | digit
76 let identifier = alpha alphanum*<br>77 let backslash escapes = \lceil \frac{1}{2} \rceil77 let backslash_escapes = ['\\ ' '"' '\'' 'n' 't' 'b' 'r ']
78 let invalidcstr_char = [ '{ ' '} ' ';' '#' '"' ''' ] | "/*" | "*/" | "//"
79 | let cstr_cast = ['(')] whitespace* alpha alphanum* whitespace* [')']80 let cstr_libcall = alpha alphanum* [\cdot(\cdot)]
```

```
81 (* mash consecutive strings together right in the scanner
! *)
  82 let consecutive_strings
=
[
'
" '] whitespace
* ['
"
'
]
 \frac{83}{84}84 rule token
= parse
 85 newline<br>86 whitespa
                                           { Lexing
. new_line lexbuf
; token lexbuf
}
{ token lexbuf
}
 \begin{array}{|c|c|c|c|}\n\hline\n 86 & & \text{white}}\n\hline\n 87 & & \text{``/*''}\n\hline\n\end{array}87 | "/*
"
                                           { comment
0 lexbuf
}
 \frac{88}{89}89 (* string parsing from OCaml compiler code : -) *)
  90 | | '"'
 91
              { reset_string_buffer ()
;
  92 parse_string lexbuf
;
  93 (* handle_lexical_error string lexbuf
;*)
  94 LITSTR(get_stored_string ()) }
 95
  96 | "#[
"
 97
              { reset_string_buffer ()
;
  98 reset_idlist ()
;
  99 parse_cstr lexbuf
;
100 CSTR(get_stored_string (), !idlist) }
101
102 (* operators *)
103 | "**
"
                                          { CONVOP
                                                           }
104 | ":=
"
                                           { DEFINE
                                                            }
105 | "|=
"
                                          { OREQUAL
                                                            \overline{ }106 | '='
                                          { ASSIGN
                                                            }
             \rightarrow | \rightarrow{ PIPE
                                                            }
\frac{108}{109}@
'
                                          { ATSYM
                                                            }
\begin{array}{|c|c|c|c|c|c|c|c|}\n\hline\n110 & & & \rightarrow \rightarrow \rightarrow \rightarrow \end{array}{ UMINUS
                                                            }
110 | '/'
                                          { FSLASH
                                                            \mathbf{R}1 - 2 + 2{ UPLUS
                                                           }
\frac{112}{113}113 (* punctuation *)<br>114 | (| \rightarrow ({ LPAREN
                                                           }
\begin{array}{c} 115 \\ 116 \end{array}\rightarrow)\rightarrow{ RPAREN
                                                            }
\begin{array}{c|c|c|c} 116 & & & \rightarrow & \rightarrow \\ \hline 117 & & & \rightarrow & \rightarrow \end{array}{ LTCHAR
                                                            }
117 | '>'
                                          { GTCHAR
                                                            }
\begin{array}{c|c} 118 & | & \cdot | \\ 119 & | & \cdot | \\ \end{array}{ LBRKT
                                                            }
\begin{array}{c|c} 119 & & & \color{red}{\phantom{0}} & \color{red}{\phantom{0}} & \color{blue}{\phantom{0}} \\ 120 & & & \color{blue}{\phantom{0}} & \color{blue}{\phantom{0}} & \color{blue}{\phantom{0}} \\ \end{array}{ RBRKT
                                                            }
120 | '{'
                                          { LBRACE
                                                            }
             121 | '}'
                                           { RBRACE
                                                            }
\begin{array}{c} 122 \\ 123 \end{array};
'
                                           { SEMI
                                                            }
123 | ':'
                                           { COLON
                                                            }
          124{ COMMA
                                                            }
\begin{array}{c} 125 \\ 126 \end{array}126 (* built
-in types *)
127 | " Image
"
                                        { IMAGET
                                                            }
128 | " Kernel
"
                                          { KERNELT
                                                           }
129 | " Calc
"
                                          { CALCT
                                                            }
130 | " Uint8
"
                                          { UINT8T
                                                            }
131 | " Uint16
"
                                          { UINT16T
                                                            }
132 | " Uint32
"
                                          { UINT32T
                                                            }
133 | " Int8
"
                                          { INT8T
                                                            }
134 | " Int16
"
                                          { INT16T
                                                           }
135 | " Int32
"
                                          { INT32T
                                                            }
136 | " Angle
"
                                          { ANGLET
                                                           }
\begin{array}{c} 137 \\ 138 \end{array}138 (* library functions *)<br>139 | "imgread" {
139 | | "imgread"
                                           { IMGREAD
}
{ IMGWRITE
}
140 | | "imgwrite"
141
142 | | integer as lit     {INTEGER(int_of_string lit) }<br>143 | | identifier as lit  {ID(lit) }
\begin{array}{|c|c|c|c|}\n 144 & & e of \\
 \hline\n 145 & & e as\n \end{array}{ EOF }<br>{ raise (LexError("illegal character '" ^
          \vert as char
146
                                                                      (Char.escaped char<sup>^"'"</sup>))) }
147
148 (* fancy string parsing from OCaml compiler code : -) *)
149 and parse_string = parse
150 consecutive_strings { parse_string lexbuf }<br>151 | | '"' { () }
                          { ()
}
152 | newline { Lexing.new_line lexbuf; parse_string lexbuf }<br>153 | | '\\' ("\010" | "\013" | "\013\010") ([' ' '\009'] * as spaces)
\frac{154}{155}{ incr_loc lexbuf
( String
. length spaces
)
;
155 | parse_string lexbuf }<br>156 | '\\' (backslash_escapes as c)
157
              { store_string_char(char_for_backslash c);
158 parse_string lexbuf }<br>159 | '\\''x' (['0'-'9' 'a'-'f' 'A'-'F'] as d) (['0'-'9' 'a'-'f' 'A'-'F'] as u)
160
              { store_string_char (char_for_hexadecimal_code d u) ;
161 parse_string lexbuf }
```

```
162 | |\!\rangle \setminus \rangle (['0'-'9'] as c) (['0'-'9'] as d) (['0'-'9'] as u)<br>163 | { let v = decimal_code c d u in
163 { let v = decimal_code c d u in<br>164 if v > 255 then
\begin{array}{c|cc}\n 164 & \text{if } v > 255 \text{ then} \\
 165 & \text{lex warning } lex\n \end{array}165 lex_warning lexbuf<br>166 lexternal (Printf.sprintf
166 (Printf.sprintf)<br>167 "illegal back
167 | "illegal backslash escape in string: '\\%c%c%c'" c d u) ;<br>168 | store string char (Char.chr v):
168 store_string_char (Char.chr v);<br>169 parse string lexbuf }
169 parse_string lexbuf }<br>170 | '\\' (_ as c)
171 { lex_warning lexbuf
172 (Printf.sprintf "illegal backslash escape in string: '\\%c'" c) ;
173 store_string_char '\\'
174 store_string_char c
175 parse_string lexbuf \frac{176}{176} \frac{126}{176}\vert '\010'
177 { store_string_char '\010';<br>178 incr loc_lexhuf 0.
                  incr_loc lexbuf 0;
179 parse_string lexbuf }<br>180 eof { raise (LexError ("u)
180 | eof { raise (LexError ("unterminated string")) }<br>181 | as c
181 | | _ as c<br>182 | { store_string_char c;
183 parse_string lexbuf }
\frac{184}{185}185 (*) handle escaped-C sequences: do some basic sanity parsing<br>186 * (to ensure that nothing crazy is going on) *)
186 * (to ensure that nothing crazy is going on) *)<br>187 and parse cstr = parse
187 and parse_cstr = parse<br>188 "]#" { () }
\begin{array}{c|cc} 188 & & \text{if } 1\text{*}^{\text{!`}} & & \text{if } ( ) & \text{if } ( ) & \189 | newline { Lexing . new_line lexbuf ; parse_cstr lexbuf }<br>190 | whitespace { parse cstr lexbuf }
190 | whitespace { parse_cstr lexbuf }
\begin{array}{|c|c|c|c|}\n\hline\n190 & & \text{white space} \\
191 & & \text{''} \text{''} \\
\hline\n192 & & \text{f } \text{rais} \\
\hline\n\end{array}192 { raise (LexError ("Unmatched ')' in escaped C") } <br>193 | invalidestr_char
193 | invalidcstr_char<br>194 | fraise (Lex
194 { raise (LexError ("Invalid character in escaped-C string")) }<br>195 | cstr cast as cast
195 | cstr_cast as cast<br>196 | f store_strin
196 { store_string_snip cast; parse_cstr lexbuf }<br>197 | cstr_libcall | "(" as str
197 | cstr_libcall | "()<br>198 | store_string
198 { store_string_snip str; parse_cstr_libcall 0 lexbuf }<br>199 | identifier as id
199 | identifier as id<br>200 | identifier as id
200 { store_string_snip id; add_id_to_list id; parse_cstr lexbuf }<br>201 | eof
\begin{array}{|c|c|c|}\n\hline\n202 & & \text{leof} \\
\hline\n\end{array}202 { raise (LexError ("unterminated escaped-C string!")) }<br>203 | \Box as c
203 | _ as c<br>204 | _ as c
204 { store_string_char c;<br>205 <br>parse_cstr lexbuf }
                         parse cstr lexbuf
\frac{206}{207}207 and parse_cstr_libcall level = parse<br>208 n + 1 fraise (LexError("Mismatch
208 "]#" { raise ( LexError (" Mismatched parens in escaped -C string ")) }
209 | newline { Lexing . new_line lexbuf ; parse_cstr_libcall level lexbuf }
210 | whitespace { parse_cstr_libcall level lexbuf }
211 | \blacksquare)" { store_string_char ')';<br>212 if level = 0 then
212 if level = 0 then
213 parse_cstr lexbuf<br>214 else
                         e<sup>15e</sup>
215 parse_cstr_libcall (level-1) lexbuf }<br>216 | invalidestr_char
216 | invalidcstr_char<br>217 | fraise (Lex
217 { raise (LexError ("Invalid character in escaped-C string")) }<br>218 | cstr cast as cast
218 | cstr_cast as cast<br>219 | f store_string
219                { store_string_snip cast; parse_cstr_libcall (level) lexbuf }<br>220        | cstr_libcall  | "(" as str
221 { store_string_snip str ;
222 parse_cstr_libcall ( level +1) lexbuf }
223 | identifier as id
224 { store_string_snip id; add_id_to_list id; parse_cstr_libcall level lexbuf }<br>225 | eof { raise (LexError("unterminated function call in escaped-C string")) }
225 | eof { raise (LexError ("unterminated function call in escaped-C string")) }<br>226 | as c
\begin{array}{c|c}\n 226 & \cdots & \cdots & \cdots \\
 \hline\n 227 & \cdots & \cdots & \cdots \\
 \end{array}{ store_string_char c;
228 parse_cstr_libcall level lexbuf }
229
230 and comment level = parse
231 | "*/" { if level = 0 then token lexbuf<br>232 | else comment (level-1) lexbuf }
233 | newline { Lexing . new_line lexbuf ; comment level lexbuf }
234 | "/*" { comment ( level +1) lexbuf }
235 | eof { raise (LexError ("unterminated comment!")) }<br>236 | | | | { comment level lexbuf }
                           { comment level lexbuf }
\frac{237}{238}238 and tokTail acc = parse<br>239 eof { acc }
\begin{array}{|c|c|c|c|c|}\n 239 & \text{eof } \{ \text{acc } \} \\
 240 & \text{I} & \text{* as str } \{ \end{array}| _* as str { tokTail (acc ^ str) lexbuf }
```

```
\begin{array}{c|c} 1 & (*\\ 2 & * \end{array}\begin{array}{c|cc} 2 & * & \text{File: semantic.m1} \\ 3 & * & \text{Date: } 2011-12-08 \end{array}3 * Date : 2011 -12 -08
 4 *
 5 * PLT Fall 2011
 6 * CLAM Project
 7 * Jeremy C. Andrus <jeremya @cs. columbia .edu >
 8 * Robert Martin <rdm2128@columbia.edu>
9 * Kevin Sun \langlekfs2110@columbia.edu><br>10 * Yongxu Zhang \langlevz2419@columbia.ed
         10 * Yongxu Zhang <yz2419 @ columbia .edu >
11 + x12
13 open Ast
\begin{array}{c|c}\n 14 & \text{open} & \text{Sast} \\
 \hline\n 15 & \text{open} & \text{Envt}\n \end{array}open Envtypes
16 open Environ<br>17 open Printer
       open Printer
\begin{array}{c} 18 \\ 19 \end{array}\begin{array}{c|c} 19 & (*  \text{ Strategy:} \\ 20 & * \text{ trans } N \end{array}\begin{array}{|c|c|c|c|c|}\n20 & * & \text{trans\_N} & \text{ENV} & \text{N} & = \\
\hline\n21 & * & 1) & \text{Make sure} & \n\end{array}21 \left\vert \begin{array}{cc} * & 1 \end{array} \right\rangle Make sure N has the correct child nodes<br>22 \left\vert \begin{array}{cc} * & 2 \end{array} \right\rangle Check the child nodes
23 * 3) Update the ENV for any effects from N<br>24 * 4) Create VAST, the yast node that repre-
24 * 4) Create VAST, the vast node that represents N<br>25 * 5) Return (ENV, VAST)
\begin{array}{c|c}\n 25 & * & 5 \\
 \hline\n 26 & * & \n\end{array} Return (ENV, VAST)
\begin{array}{c|c} 26 & * \\ 27 & \text{exc} \end{array}exception SemanticFailure of string
\frac{28}{29}let globalConvIdx = ref 030
\begin{array}{c|cc}\n31 & \text{let scope} & = \text{ref} & \{32 & \text{mats}\}\n\end{array}\begin{array}{c|c}\n 32 \\
 33\n \end{array} mats = [];
33 venv = { calc = []; images = []; kernels = []; conv = []; allvars = []; };<br>34\begin{array}{c|c}\n 34 & \text{max} \text{arg} = 0; \\
 35 & \text{cvdata} = []; \n \end{array}\begin{array}{c|c}\n 35 \\
 36\n \end{array} cvdata = [];
36 }
\begin{array}{c} 37 \\ 38 \end{array}38 let type_of_vdecl = function<br>39 lmageT(s) -> ImageType
39 ImageT ( s) -> ImageType
40 | KernelT ( s) -> KernelType
\begin{array}{c|c|c}\n41 & & K\texttt{CalcT}(\texttt{kc}) & \rightarrow \\
42 & & \texttt{raise}(\texttt{Seman})\n\end{array}42 raise ( SemanticFailure (" Kernel Calc does not have an associated type. " ^<br>43 degree in the state of this VDecl even exist!?" )
43 | ConvT(e1,e2) -> ImageType<br>
\begin{array}{c} \text{``Does this VDecl even exist?'')}\\ \text{``} \end{array}44 | ConvT(e1,e2) -> ImageType<br>45 | CalcT(s.t) -> CalcTvpe(t)
45 | CalcT(s,t) -> CalcType(t)<br>46 | _ -> raise(SemanticFailur
            | _ -> raise (SemanticFailure ("Invalid use of internal type."))
\frac{47}{48}48 let type_of_vexpr = function<br>49 (* XXX: We have problems
49 (* XXX: We have problems in how we handle the atomic types of Calcs *)<br>50 CalcEx(e) -> CalcType(Unknown)
51 | KernelEx (e) -> KernelType
52 | ImageEx(e) -> ImageType<br>53 | ChanRefEx(e) -> ChanRef
            53 | ChanRefEx (e) -> ChanRefType
54 | ImgWriteEx (im ,f , fi ) -> VoidType
\begin{array}{|c|c|c|c|}\n\hline\n55 & \hspace{1.5cm} & \hspace{1.5cm} & \hspace{1.5print_endline ("XXX: pretending Debug is a type CalcType (Unknown)"); CalcType (Unknown)
57
58
59 let ident_of_vdecl = function
60 ImageT ( s) -> s
61 | CalcT (s , t) -> s
62 | KernelT(s) \rightarrow s
63 | | KCalcT (kc) -> raise (SemanticFailure ("Kernel Calc does not have an associated identifier string"))<br>64 | | ConvT (e1.e2) -> raise (SemanticFailure ("Convolution does not have an associated identifier string")
            64 | ConvT (e1 , e2 ) -> raise ( SemanticFailure (" Convolution does not have an associated identifier string "))
65 | | \leq -> raise (SemanticFailure ("Invalid use of internal type!"))
66
\begin{array}{|l|l|} \hline 67 & \text{let type_of_ident scope s =} \\ \hline 68 & \text{type of vdecl (Environment.tv)} \\ \hline \end{array}type_of_vdecl (Environ.type_of !scope.venv s)
69
70 <br>
1e int_of_BInt = function<br>
71 <br>
BInt(i) \rightarrow iBInt(i) \rightarrow i\begin{array}{c} 72 \\ 73 \end{array}73 let check_max_arg i =<br>74 if (!scope.max arg \;
74 if (! scope. max_arg < i) then (! scope. max_arg <- i; ()) else ()
           else()76
77 \over 7878 * Recursive Checking Functions<br>79 *)
         * )
80
```

```
81 (* Returns: filenameId *)<br>82 let filenameId of expr =
        let filenameId_of_expr = function
  83 | Integer (bi) -> let i = int_of_BInt (bi) in check_max_arg i; Arg (i)<br>84 | | LitStr (s) -> Const (s)
 85 | | _ -> raise (SemanticFailure ("Filenames can only be a string or an integer"))
 \begin{array}{c} 86 \\ 87 \end{array}87 (* Returns fmtType *)
 88 | let fmtType_of_expr = function<br>89 | LitStr(s) -> (match s with
  89 LitStr(s) -> (match s with<br>90 "png" -> Png
 91 | "\frac{1}{2} | "\frac{1}{2} | "\frac{1}{2} | "\frac{1}{2} | "\frac{1}{2} | "\frac{1}{2} | "\frac{1}{2} | "\frac{1}{2} | "\frac{1}{2} | "\frac{1}{2} | \frac{1}{2} | \frac{1}{2} | \frac{1}{2} | \frac{1}{2} | \frac{1}{2} | \frac{1}{2} | \frac{1}{2} | 
 92 | "\tan 7 -> Tga<br>
93 | \rightarrow Tga
              | - -> raise (SemanticFailure ("Unknown image format: " \hat{ } s))
 \frac{94}{95}| _ -> raise (SemanticFailure ("Image format must be specified as a string literal"))
 96
 97 (* Returns: vExpr *)
 \begin{array}{c|cc}\n 98 & \text{let trans_id s} \\
 99 & \text{let two = two}\n \end{array}99 let typ = type_of_ident scope s in
100 match typ with
101 CalcType (t) -> CalcEx (CIdent (s, t))<br>102 L KernelType -> KernelEx (KIdent (s))
102 | KernelType -> KernelEx ( KIdent (s ))
103 | ImageType -> ImageEx ( ImIdent (s))
104 | | -> raise (SemanticFailure ("Environment claimed identifier was non-standard type"))
\frac{105}{106}\begin{array}{|l|l|}\n 106 & \times \text{ Returns: CMatrix } \times \\
 107 & \text{let Chatrix_of_matrix}\n\end{array}107 let cMatrix_of_matrix m =<br>108 let ((bNum, bDen), bCol
108 let ((bNum, bDen), bColRow) = m in<br>109 let num = int of BInt bNum in
109 let num = int_of_BInt bNum in
110 let den = int_of_BInt bDen in
111 let height = List. length bColRow in<br>112 let width = List. length (List. hd bC
112 let width = List.length (List.hd bColRow) in<br>113 let colRow = List.map (List.map int of BInt)
113 let colRow = List.map (List.map int_of_BInt) bColRow in<br>114 CMatrix ((width, height), (num, den), colRow)
                  CMatrix ((width, height), (num, den), colRow)
115
116
\frac{117}{118}(* Returns: chanRefId *)
119 let trans_chanRefIdLval ch = (ch.image, ch.channel)
\begin{array}{c} 120 \\ 121 \end{array}121 (* Returns: chanRefId *)<br>122 let trans chanRefId ch =
        let trans_chanRefId ch = ( ch. image , ch. channel )
\begin{array}{c} 123 \\ 124 \end{array}\begin{array}{c|c} 124 \\ 125 \end{array} (* Returns: vExpr *)
       125 let trans_imgread elist = ImageEx ( ImRead ( filenameId_of_expr ( List . hd elist ) ))
\frac{126}{127}127 (* Returns: vExpr *)<br>128 let rec impwrite of
128 let rec imgwrite_of_elist elist = 129 match elist with
\begin{array}{|c|c|c|}\n 129 & \text{match elist with} \ \hline\n 130 & \text{frame expr :} \end{array}130 fname_expr :: fmt_expr :: img_expr :: [] \rightarrow ( (* Yes. They're in the list backwards. *)<br>131 let imgEx =
\begin{array}{c|c}\n 131 & \text{let imgEx} = \\
 132 & \text{let ve} =\n \end{array}\begin{array}{c|c}\n 132 & \text{let } \bar{v}e = \text{trans\_expr} \text{ img\_expr} \text{ in } \\
 133 & \text{ match } v e \text{ with } \text{ ImageEx}(ie) \rightarrow \end{array}133 match ve with ImageEx(ie) -> ie<br>134 | case of the SemanticFailure ("ImgWrite not passed an image?"))
135 in
136 let fmtType = fmtType_of_expr fmt_expr in
137 let filenameId = filenameId_of_expr fname_expr in
138 ImgWriteEx (imgEx, fmtType, filenameId)
\begin{array}{c|c}\n 139 & \longrightarrow \\
 \hline\n 140 & \longrightarrow\n \end{array}| _ -> raise ( SemanticFailure ( " Wrong number of arguments supplied to imgwrite function " ))
141
142 (* Returns : vExpr *)
143 and trans libf libf elist =
144 match libf with
145 ImgRead -> trans_imgread elist
146 | | ImgWrite -> (imgwrite_of_elist elist)
147
148 (* Returns : ImConv *)
149 and trans_conv cref id =
150 let chanIdent = trans_chanRefId cref in<br>151 let convref = (List find (fun cv -> if (
           1et convref = (List.find (fun cv \rightarrow if (cv.cvidx = !globalConvIdx) then true else false)
\begin{array}{c|c|c|c} 152 & & & \text{lscope.} \end{array}<br>153 : let chanlist = List man (Environ calct of id 14
           153 let chanlist = List . map ( Environ . calct_of_id ! scope . venv ) convref . cvkernel . kallcalc in
154 let imconv_stuff = id, chanIdent, chanlist, !globalConvIdx in<br>155 let retval = ImConv(imconv stuff) in
155 let retval = ImConv(imconv_stuff) in<br>156 slobalConvIdy := IslobalConvIdy + 1:
156 globalConvIdx := ! globalConvIdx + 1;
157 ! scope . cvdata <- imconv_stuff :: ! scope . cvdata ;
158 retval
159
160 (* Returns: vExpr *)<br>161 and trans_expr = function
```

```
\begin{array}{c|c} 162 & \text{Id(s)} \rightarrow \text{trans\_id s} \\ 163 & \text{Integer(bi)} \rightarrow \text{Debu} \end{array}163 | Integer (bi) -> Debug ("Ignoring integer expression: " ^ (string_of_int (int_of_BInt bi))) 164 | LitStr(s) -> Debug ("Ignoring String literal: " ^ s)
164 | LitStr(s) -> Debug("Ignoring String literal: " ^ s)<br>165 | CStr(s.ids) -> CalcEx(CRaw(s. ids))
165 | CStr(s, ids) -> CalcEx (CRaw (s, ids))<br>166 | KernCalc(kc) -> KernelEx (KCalcList)
166 | KernCalc (kc) -> KernelEx (KCalcList (kc. allcalc, kc. unusedcalc, ""))<br>167 | ChanMat (m) -> CalcEx (cMatrix of matrix m)
167 | ChanMat (m) -> CalcEx ( cMatrix_of_matrix m)<br>168 | ChanRef (ch) -> ChanRefEx ( ChanIdent ( trans
168 | ChanRef (ch) -> ChanRefEx (ChanIdent (trans_chanRefId ch))<br>169 | Convolve (e1.e2) -> ImageEx (trans_conv_e1_e2)
\begin{array}{c|c|c|c|c|c|c|c|c} \hline 169 & & & \text{Convolve}(e1, e2) \\\hline 170 & & & \text{Assim}(s, \text{on}, e) \\\hline \end{array} -> trans assign s op e
           | 170 | 170 | 170 | 170 | 170 | 170 | 170 | 170 | 170 | 170 | 170 | 170 | 170 | 170 | 170 | 170 | 170 | 170 | 1
171 | ChanAssign(ch, e) -> (let chId = trans_chanRefIdLval ch in
172 let ve = trans_expr e in
173 match ve with
174 ChanRefEx ( cve ) ->
175 ChanRefEx (ChanChain ({ ch_lhs = chId; ch_rhs = cve; }))<br>176 \rightarrow raise (SemanticFailure ("Must assign Channel to a c
                                                           | _ -> raise ( SemanticFailure ( " Must assign Channel to a channel type "))
177 )
178 | LibCall (libf elist) \rightarrow trans libf libf elist
179
\begin{array}{|c|c|c|c|}\n 180 & (* & Returns : & vExpr & *)\n \hline\n 181 & and & trans. \end{array}and trans_eq_assign s e =
\begin{array}{|c|c|c|c|c|}\n 182 & \text{let } ve = trans\_expr e in \\
 \hline\n 183 & \text{match (true of ident } s.\n \end{array}match (type_of_ident scope s) with
184 CalcType (t) -> (match ve with<br>185 CalcEx (ce) -> CalcEx (CC)
185 CalcEx (ce ) -> CalcEx (CChain ({ c_lhs = s; c_rhs = ce; c_typ = t; })) <br>186 \left( \begin{array}{c} -\frac{1}{2} & -\frac{1}{2} \\ -\frac{1}{2} & \frac{1}{2} \\ -\frac{1}{2} & \frac{1}{2} \end{array} \right) \left( \begin{array}{c} -\frac{1}{2} & -\frac{1}{2} \\ -\frac{1}{2} & \frac{1}{2} \\ -\frac{1}{2} & \frac{1}{2} \end{array}186 | | -> raise (SemanticFailure ("Bad assignment")))<br>187 | Kernel Type -> (match ye with
187 | KernelType -> (match ve with 188 | KernelEx(ke) -> Kernel
188 KernelEx (ke) \rightarrow KernelEx (KChain ({ k_lhs = s; k_rhs = ke; })) <br>189 | CalcEx (t) \rightarrow\begin{array}{c|c|c|c|c} \hline 189 & & & \text{CalcEx (t)} \\\hline 190 & & & \text{(match t, w)} \\\hline \end{array}190 (match t with CIdent (cnm, typ) -><br>191 Kernel Ex (KChain (
191 \text{KernelEx}(K\text{Chain}({\{ k\_\} \text{has} = s; k\_rhs = K\text{CalcList}({\text{Comm}},[], \ulcorner\!\!\!\ulcorner)\})<br>
192
                                                        | _ -> raise (SemanticFailure ("Bad Kernel Assignment"))
\begin{array}{c|c}\n 193 & & & \n \hline\n 194 & & & \n \end{array}194 | | -> raise (SemanticFailure ("Bad assignment")))<br>195 | ImageType -> (match ve with ImageEx(ie) -> ImageEx(I
195 | ImageType -> (match ve with ImageEx(ie) -> ImageEx(ImChain({ i_lhs = s; i_rhs = ie; }))<br>196 | -> raise(SemanticFailure("Bad assignment")))
196 | <sup>19</sup>6 | <sup>19</sup>6 | <sup>29</sup>7 | <sup>29</sup>7 | 297 | 298 | <sup>29</sup>7 | 298 | 299 | 299 | 299 | 299 | 299 | 299 | 299 | 299 | 299 | 299 | 299 | 299 | 299 | 299 | 299 | 299 | 299 | 299 | 299 | 299 | 299 | 299 | 299 | 299 | 299 | 299 | 29
                 | _ -> raise ( SemanticFailure (" Identifier claims to be an impossible data type"))
198
\begin{array}{c|cc}\n 199 & \text{and trans\_or\_assign s e =}\n 200 & \text{let ve = trans expr e i}\n \end{array}200 let ve = trans_expr e in<br>201 match ve with
\begin{array}{c|c} 201 & \text{match} & \text{ve} & \text{with} \\ 202 & \text{CalcEx}(c) \end{array}202 CalcEx (c) \rightarrow (match (type_of_ident scope s) with<br>203 KernelType \rightarrow KernelEx (KAppend ({ ka_lh;
203 KernelType -> KernelEx (KAppend ({ ka_lhs = s; ka_rhs = c; }))<br>204 | ImageType -> ImageEx (ImAppend ({ ia_lhs = s; ia_rhs = c; }))
204 | ImageType -> ImageEx (ImAppend ({ ia_lhs = s; ia_rhs = c; }))<br>205 | -> raise (SemanticFailure ("|= Calc must have Kernel or Imag
                              | _ -> raise (SemanticFailure ("|= Calc must have Kernel or Image as its L-Value"))
\frac{206}{207}207 | KernelEx (ke) -> (match (type_of_ident scope s) with<br>208 | KernelTvpe -> (match ke with KCalcList (
208 | KernelType -> (match ke with KCalcList (all , unused , ) -> 209
209 KernelEx (KCalcList ((List.rev all), unused, s))<br>210
210 | KIdent (ki) - 211
211 let v_kc = kernt_of_id ! scope . venv ki in
212 RernelEx (KCalcList ((List.rev v_kc.kallcalc),<br>213 v kc.kunusedcalc s)
213 v_k(c \cdot \text{kunusedcalc}, s)<br>214 v_k(c \cdot \text{kunusedcalc}, s)214 | _ -> raise ( Failure ("|= Kernel can 't be complex ?!")))
215 | _ -> raise (SemanticFailure ("|= Kernel must have Kernel as its L-Value ")) )<br>216 | _ -> raise (SemanticFailure ("Unexpected expression is an R-Value for OrEg operation")
                 | _ -> raise (SemanticFailure ("Unexpected expression is an R-Value for OrEq operation"))
217
\frac{218}{219}219 (* Returns: vExpr *)<br>220 and trans_def_assign
220 and trans_def_assign s t e = match (trans_expr e) with 221 CalcEx (cexp) -> CalcEx (CChain ({ c_lhs = s; c_rhs =
              \text{CalcEx}(\text{cexp}) \rightarrow \text{CalcEx}(\text{CChain}(\{ c\_{\text{hs}} = s; c\_{\text{hs}} = \text{cexp}; c\_{\text{typ}} = t; \} ))222 | | _ -> raise (SemanticFailure ("DefEq to something not a Calc expression"))
223
224 (* Returns: vExpr *)<br>225 and trans assign s of
225 and trans_assign s op e = 226 match op with
\begin{array}{c|c}\n 226 & \text{match} & \text{op with} \\
 \hline\n 227 & \text{Eq} & \text{the total} \\
 \end{array}Eq \rightarrow trans_eq\_assign s e228 | OrEq -> trans_or_assign s e<br>229 | -> raise(SemanticFailure(
              | _ -> raise (SemanticFailure ("A DefEq in an unexpected place?"))
230
231 let trans_vdecl = function<br>232 ImageT(s) -> Debug("D)
              ImageT(s) -> Debug("Declare Image")
233 | | KernelT(s) -> Debug("Declare Kernel")<br>234 | | CalcT(s,t) -> Debug("Declare Calc")
235 | | | -> raise ( Semantic Failure ("A variable declaration did not have a recognizable type"))
236
\begin{array}{c|c} 237 \\ 238 \end{array} (* Returns: vExpr *)
238 let trans_action_expr expr = match expr with 239 Assign(s.op.e) -> trans expr expr
239 \vert Assign (s, op, e) -> trans_expr expr<br>240 \vert ChanAssign (chref e) -> trans expr
240 | ChanAssign (chref, e) -> trans_expr expr<br>241 | LibCall (libf_elist) -> trans_expr_expr
241 | LibCall (\overline{1}ibf, elist) \rightarrow trans_expr expr<br>242 | \rightarrow Debug ("Expression result ignored!
          242 | L -> Debug("Expression result ignored!") (* TODO: Can side effects be hiding in the expr? *)
```

```
243
244 let trans_stmt = function<br>245 Expr(e) -> trans_action
 245 Expr (e) -> trans_action_expr e
246 | VDecl (v) -> trans_vdecl v
 247 | VAssign (v,op,e) -> (<br>248 let _ = trans_vdecl v in<br>249 match v with
 250 CalcT (s ,t ) -> trans_def_assign s t e
251 | _ -> trans_assign ( ident_of_vdecl v ) op e
252
                 )
\frac{253}{254}254 let translate_ast env ast =<br>255 scope.contents <- { venv = env; mats = []; max_arg = 0; cvdata = []; };<br>256 let gather nodes stmt = (trans_stmt stmt) :: nodes in<br>257 let nodelist = List.fold_left gather [] ast in
258 (!scope, List.rev nodelist)
```
3 \* Date : 2011 -10 -17

env.images

10 \* Yongxu Zhang <yz2419 @ columbia .edu >

kern. kallcalc, kern. kunusedcalc

in c. ctype

 $let \text{eval} = (List.find$ 

62 in

env

(raise (Failure ("No channel '"^ channel ^"' in image '"^ imgnm ^"'")))

 $(fun k \rightarrow if k.kname = kname then true else false)$ 

 ${\rm (fun\; c\;\rightarrow\; if\; c. \;cname\; =\; nm\; then\; true\; else\; false)}$ 

kT. kunusedcalc <- List. append kT. kunusedcalc unusedC;

```
\begin{array}{c|c} 1 & (*\\ 2 & * \end{array}\begin{array}{c|c} 2 & * \text{ File: verifier.m1} \\ 3 & * \text{ Date: } 2011-10-17 \end{array}4 *
 5 * PLT Fall 2011
 6 * CLAM Project
  7 * Jeremy C. Andrus <jeremya @cs. columbia .edu >
8 * Robert Martin <rdm2128 @ columbia .edu >
9 * Kevin Sun \langlekfs2110@columbia.edu > 10 * Yongxu Zhang \langlevz2419@columbia.ed
11 *)
12
13 open Ast
14 open Envtypes
       open Environ
16 open Printer
17
18 | let globalConvIdx = ref 0
19
\begin{array}{c|c}\n20 & & \rightarrow \\
21 & & \rightarrow\n\end{array}21 * Find an image by name from the environment 22 *\begin{array}{c|c} 22 & *) \\ 23 & \text{let} \end{array}23 let find_image env imgnm = List.find<br>24 (fun i -> if i.iname = imgnm then i
24 ( fun i \rightarrow if i.iname = imgnm then true else false)<br>25 env.images
\frac{26}{27}27 let find_kernel env knm = 28 let kern = (List.find)
\begin{array}{c|c} 28 & \text{let } \text{kern} = (\text{List.find}) \\ 29 & (\text{fun } \mathbf{k} - \mathbf{r}) \end{array}29 (\frac{fun k \rightarrow if k. kname = km then true else false}{90}) env. kernels in
30 env.kernels) in<br>31 kern.kallcalc, kern.kunusedc.
32
\begin{array}{c|c}\n33 & & (*) \\
34 & & * \n\end{array}34 * Check if an image has a channel with the specified name 35 *\begin{array}{c|c} 35 & \ast) \\ 36 & \del{1} \end{array}36 let image_has imgnm channel env simple = 37 let eImg = (List.find
\begin{array}{c|c}\n 37 \\
 38\n \end{array} let eImg = (List.find {\text{(fun i -)}}38 ({\text{fun i \rightarrow if i. iname = imgnm then true else false}} env. images)
\begin{array}{c|c}\n 39 \\
 40\n \end{array} in \begin{array}{c|c}\n 29 \\
 \text{in} \\
 39\n \end{array}\begin{array}{c|c}\n40 & \text{in} \\
41 & \text{in}\n\end{array}41 if (List.exists<br>42 if (fun (nm, c
42 (fun (nm, calc) \rightarrow if nm = channel then true else false)<br>43 eImg.ichannels)
43 eImg.ichannels)<br>44 then ()
\begin{array}{c|c}\n 44 & \text{then} & \text{()}\n \hline\n 45 & \text{else}\n \end{array}\begin{array}{cc}\n45 & \text{else} \\
46 & \text{if}\n\end{array}46 if simple then<br>47 (raise (Failu
47 (raise (Failure ("NOCHAN")))<br>48 else
\begin{array}{c|c}\n 48 & \text{else} \\
 49 & \text{true} \\
 \end{array}\begin{array}{c} 50 \\ 51 \end{array}let get_calctype env chname =
 52 match chname with
53 " Red " | " Green " | " Blue " -> Ast . Uint8
54 | _ -> let c = ( List . find ( fun i -> if i. cname = chname then true else false )
55 env.calc)<br>56 in c.ctvpe
57
58 let kcalc_add env kname allC unusedC =
\begin{array}{c|cc} 59 & \text{let } kT = (\text{List.find}) \ 60 & (\text{fun } k \end{array}\begin{array}{c|c}\n61 & \text{env. } \text{kernels}\n\end{array}63 kT . kallcalc <- List . append kT . kallcalc allC;<br>64 kT . kunusedcalc <- List . append kT . kunusedcalc
65 env
66
67 (* Set a matrix value in a CalcT *)<br>68 let calc set matrix env nm mat =
68 let calc_set_matrix env nm mat = 69 let cyal = (List find
70 (fun c -> if c.cname = nm then true else false)<br>71 env.calc)
\begin{array}{c|c} 71 & \text{env.calc)} \\ 72 & \text{in} \end{array}\begin{array}{c} 72 \\ 73 \end{array} in
73 cval.cismat <- true;<br>74 cval.cmatrix <- mat:
74 cval.cmatrix <- mat;<br>75 env
\frac{76}{77}77 (* Set the CStr in a CalcT *)<br>78 let calc_set_cfunc env nm fun
78 let calc_set_cfunc env nm func = 79 let cval = (List.find
79 let cval = (List.find<br>80 (fun c ->
```

```
\begin{array}{c|c} 81 & \text{env. calc} \\ 82 & \text{in} \end{array}\begin{array}{c|c} 82 & \text{in} \\ 83 & \text{out} \end{array}83 cval.cisvalid <- true;<br>84 cval.cismat <- false:
 84 cval.cismat <- false;<br>85 cval.cfunc <- func:
 \begin{array}{c|cc}\n 85 & \text{cval.cfunc} <-\text{func}; \\
 \hline\n 86 & \text{env}\n \end{array}env
 \frac{87}{88}\begin{array}{c|c}\n 88 & \text{let calc\_ismat env nm} = \\
 89 & \text{let cual} = (\text{List.find})\n \end{array}\begin{array}{c|c} 89 & \text{let } \text{cval} = (\text{List.find}) \\ 90 & (\text{fun } \text{c} \end{array}90 ( fun c \rightarrow if c. \text{cname} = nm then true else false)<br>91 env. \text{calc}91 env.calc)<br>92 in cyal.cismat
          in cval.cismat
 93
 \begin{array}{c|c} 94 \overline{)1} & \text{let } \text{calc\_isvalid env nm} = \ \hline 95 & \text{let } \text{cval} = \text{(List } \text{find}) \end{array}let \quad eval = (List.find96 (fun c \rightarrow if c. cname = nm then true else false)<br>97env calc)98 in cval.cisvalid
 99
100 (*
101 * Add a channel to the specified image<br>102 * (the caller needs to initialize most of the member variables)
\begin{array}{c|c}\n 103 & * \\
 \hline\n 104 & \text{let}\n \end{array}104 let image_add env img channel typ isvalid ismat cfuncstr cmat = 105 (* add the channel to the image *)
105 (* add the channel, to the image *)<br>106 img.ichannels \leq List.annend img.ic
106 img.ichannels <- List.append img.ichannels<br>107 [(channel,
107 [ (channel,<br>
108 [ cname = channel;
109 ctype = typ;<br>
110 cisvalid = isvalid;
111 cismat = ismat;<br>112 cfunc = cfuncst:
112 cfunc = cfuncstr;<br>113 cmatrix = cmatri
113 cmatrix = cmat;<br>
114 <br>
\begin{array}{ccc} \n\end{array} ) ];
            \begin{minipage}{.4\linewidth} \begin{tabular}{l} \hline \texttt{env} \end{tabular} \end{minipage}115\,116
\begin{array}{c|c} 117 \\ 118 \end{array} (*
\begin{array}{|c|c|c|}\n 118 & * & \text{VERIFY:} \\
 \hline\n 119 & * & a & \text{con}\n\end{array}\begin{array}{c|c} \n 119 & * & \text{a convolution statement} \\
 120 & * & \text{i.e. it checks validity}\n \end{array}120 * i.e. it checks validity of "Channel ** Kernel" statements<br>121 * and retuns a list of new channels produced by the
121 * and retuns a list of new channels produced by the 122 * convolution (so we can add them to the resulting
         * convolution (so we can add them to the resulting image) *)
\frac{123}{124}124 let check_convolve env chanref kref = 125 let allC, unusedC = find kernel env
125 let allC, unusedC = find_kernel env kref in<br>126 let calc_is_used chname =
126 let calc_is_used chname<br>127 if (List.exists
127 if (List.exists<br>128 if (\frac{1}{\tan \tan 2})
128 ( fun nm \rightarrow if nm = chname then true else false)<br>129 unused C)
129 unusedC)<br>130 then false el
130 then false else true in<br>131 let chanlist = (List.fold_lef
131 let chanlist = (List.fold_left<br>132 (fun 1st calc)
132 (fun 1st calc -><br>133 if (calc
133 if (calc_is_used calc) then calc :: lst else lst)<br>134 [] allC) in
\begin{array}{c|c} 134 & \text{[] allC) in} \\ 135 & \text{let overf = f cvchan = chan} \end{array}135 let cvref = { cvchan = chanref.image, chanref.channel;<br>136 cvkernel = { kname = kref; kallcalc = al
136 cvkernel = { kname = kref; kallcalc = allC; kunusedcalc = unusedC; };<br>137 cvidx = ! globalConvIdx:
137 cvidx = !globalConvIdx;<br>
138 } in
138 } in
139 let env1 = { env with conv = cvref :: env . conv } in
140 globalConvIdx := ! globalConvIdx + 1;
141 env1, chanlist
142
\begin{array}{|c|c|c|}\n 143 & * \\
 \hline\n 144 & * \\
 \end{array}\begin{array}{c|c}\n 144 & * & \text{VERIFY:} \\
 145 & * & \text{our b}\n\end{array}\begin{array}{c|c} 145 & * & \text{our basic type checker!} \\ \hline 146 & * & \text{checks for a valid assign} \end{array}checks for a valid assignment from rhs to lhs
147 * i.e. it checks the expression:<br>148 * 1hs = rhs
                                     1<sub>hs</sub> = r<sub>hs</sub>149 * for validity
\begin{array}{c|c} 150 & * \\ 151 & 1 \text{ et } \end{array}let check_assignment env rhs rhse op = function (* passes in LHS *)\begin{array}{c|c}\n 152 & \text{ImageT (nm)} \rightarrow \\
 \hline\n 153 & \text{let output}\n \end{array}let optype rhs = function
154 DefEq -> (raise (Failure ("Cannot define "^<br>155 (string of vdecl
155 (\text{string\_of\_vdecl}~(\text{ImageT (nm)}))^*<br>156 \text{using\_of\_vdecl}~(\text{ImageT (nm)}^*)156 " with ':= '")) )
157 | Eq -><br>158158 \left.\begin{array}{ccc}\n168 & \text{let chk} \cdot \text{img} - \text{assign} = \text{function} \\
159 & \text{ConvT(a, h)} -\n\end{array}\right.\begin{array}{ccc} 159 \\ 160 \end{array} ConvT(a,b) -> ConvT(a,b) ->
160 let env1 , chanlst = check_convolve env a b in
161 let img = find_image env1 nm in
```

```
162<br>163<br>163<br>161<br>162<br>163<br>161<br>162<br>162<br>161<br>162<br>162<br>162<br>162<br>162<br>162<br>162<br>162<br>162163 ( fun e c \rightarrow image_add e img c (get_calctype e c) false false (", [])
164<br>165 false false ("",[])<br>((BInt(1),BInt(1)),[[BInt(1)]]))
166 env1 chanlst in<br>167 envNew
167 envNew<br>168 l ImageT(nm)
\begin{array}{|c|c|c|c|}\n\hline\n168 & & & \text{ImageT (nm) }\rightarrow\text{ env} \\
\hline\n169 & & & \text{as t }\rightarrow\text{ (raise)}\n\hline\n\end{array}169 \vert as t -> (raise (Failure ("Can't assign '"<sup>o</sup> (31) as t -> (raise (Failure ("Can't assign '"<sup>o</sup>
170 ( string_of_vdecl t)^
171 "' to "^( string_of_vdecl ( ImageT ( nm )))^
172 | Image = Image = Image ; only!" ) )
173 in
174 let env1 = chk_img_assign rhs in <br>175
\begin{array}{c|c}\n 175 & \text{env1} \\
 \hline\n 176 & \text{10rEq} \rightarrow\n \end{array}| OrEq ->
177 \left.\begin{array}{ccc}\n 177 & \text{let chk\_chan\_add = function} \\
 178 & \text{CalcT}(cm +) \rightarrow\n \end{array}\right.CalcT ( cnm, t) ->
179 let isvalid = calc_isvalid env cnm in<br>180 if not isvalid then
180 if not isvalid then<br>181 is the contract of the contract of the contract of the contract of the contract of the contract of the contra<br>180 if not isvalid then the contract of the contract of the contract of the contract
                                       (raise (Failure ("Can't assign an un-initialized "^
182 " calculation '"^
183 cnm ^ "' as an image channel ")))
184 else
185 let ismat = calc_ismat env cnm in<br>186 if ismat then
186 if ismat then<br>187 fraise (Fail
187 (raise (Failure ("Can't assign a matrix "^ 188
188 \frac{188}{189} calculation '"<sup>^</sup><br>189 com<sup>our</sup> to an ima
\begin{array}{c|c}\n 189 \\
 \text{cm}^{\text{th}} & \text{to an image channel} \\
 \hline\n 190\n \end{array}\begin{array}{ccc} 190 \\ 191 \end{array} else cnm, t
191 | as t \rightarrow (raise (Failure ("Can't assign "^ (string of ydecl t)^" to "^
192 (string_of_vdecl t)^" to "<br>193 (string_of_vdecl (ImageT(n
193 \left(\begin{array}{c}\n\text{string\_of\_vdec1} \\
\text{104}\n\end{array}\right)^\circ194 ": Invalid image channel in |=") ))
195 in
196 1et chname, chtype = chk_chan_add rhs in<br>197 1et env1 = image add env (find image env
197 let env1 = image_add env (find_image env nm) chname chtype<br>198 false false ("", [])
\begin{bmatrix} 198 \\ 199 \end{bmatrix} false false ("", [])<br>((RInt(1) RInt(1))
199 ( (BInt (1), BInt (1)), [[BInt (1)]] ) in 200 env1
200 env1<br>201 in optype rh
201 \begin{array}{|c|c|c|c|c|}\n\hline\n202 & \text{KernelT(nm)} & & & \rightarrow\n\end{array}\begin{array}{|c|c|c|}\n\hline\n202 & \mbox{KernelT (nm)}\n\hline\n203 & \mbox{let kca}\n\end{array}203 \begin{array}{|l|l|}\n203 & \text{let } kcalc = \text{function} \\
204 & \text{KCalc}(k) \rightarrow k\n\end{array}204 KCalcT(k) -> k<br>
205 \vert \vert -> (raise (F)
205 \vert -> (raise (Failure ("Internal Error."))) in 206
206 let optype rhs = function<br>
207 DefEq -> (raise (Fail)
207 DefEq -> (raise (Failure ("Cannot define "^ 208
208 (\text{string\_of\_vdecl (KernelT (nm))}^{\circ} (\text{with } j := j^{\circ}))
209 \begin{pmatrix} 209 \\ 210 \end{pmatrix} " with ':='")))
210 | Eq \rightarrow (match rhse with 211 | KernCalc(k) \rightarrow211 | KernCalc (k) -> let env1 = kcalc_add env nm (List.rev k.allcalc) k.unusedcalc in<br>
212
212 env1
\begin{array}{|l|c|c|c|c|}\n\hline\n213 & & & & \\
214 & & & & \\
\hline\n214 & & & & & \\
\hline\n\end{array} \begin{array}{c}\n\hline\n\text{if not (rhs = KCalcT(kcalc rhs))}\n\hline\n\end{array}214 then (raise (Failure ("Can't assign "^(string_of_vdecl rhs)^<br>215 then (raise (Failure ("Can't assign "^( string_of_vdecl rhs ) )^
215 " to "^(string_of_vdecl (KernelT(nm)))^<br>216 "Comment = Kernel = Kernel only!")))
217 else
218 let kc = kcalc rhs in<br>219 let env1 = kcalc_add \epsilon219 1 let env1 = kcalc_add env nm (List.rev kc.allcalc) kc.unusedcalc in env1
220 env1
221 )<br>222 | OrEq ->
222 | OrEq -> let chk_calc_add = function<br>223 | CalcT(cnm.t) -> [cnm].
223 CalcT ( cnm ,t) -> [ cnm ], []
224 | KCalcT (k) -> k. allcalc , k. unusedcalc
225 | KernelT ( nm ) -> (try
226 let kc = kernt_of_id env nm in
227 kc . kallcalc , kc . kunusedcalc
228 with _ -> raise ( Failure (" Undefined Kernel "^nm )) )
229 | _ as t -> ( raise ( Failure ("Can 't add "^
230 (string_of_vdecl t)^" to "^
231 ( string_of_vdecl ( KernelT ( nm ) ))^
232 ": Invalid CalcT !")))
233 in
234 let allC, unusedC = chk_calc_add rhs in
235 let env1 = kcalc_add env nm allC unusedC in 236\begin{array}{c|c}\n 236 & \text{env1} \\
 \hline\n 237 & \text{in.} \\
 \end{array}\begin{array}{c|c}\n 237 \\
 238\n \end{array} in optype rhs op
\begin{array}{|c|c|c|c|}\n\hline\n238 & \text{CalcT (nm, t)} \rightarrow \\
239 & \text{let obtve}\n\end{array}239 let optype rhs = function<br>240 DefFo ->
240 DefEq \rightarrow 241241 let update_calc = function
242 | ChanMat ( m) -> calc_set_matrix env nm m
```

```
243 | CStr (s, idl) -> calc_set_cfunc env nm (s, idl) 244 | as e -> (raise (Failure ("Cannot define "
244 | as e -> (raise (Failure ("Cannot define "<br>245 | 245 | CALCE | CAN NOVEMBER 1999 (string_of_vdecl
245 (string_of_vdecl (CalcT(nm, t)))^<br>246 " with '"^
246 \blacksquare with '"^
247 (string_of_vdecl (type_of_expr env e))^"'"))) 248248 in
\begin{array}{|l|l|}\n 249 & \text{let env1 = update\_calc rise in} \\
 250 & \text{env1}\n\end{array}\begin{array}{|c|c|c|}\n\hline\n250 & & & \text{env1} \\
\hline\n251 & & & \text{as op}\n\hline\n\end{array}251 | Las op -> (raise (Failure ("Cannot define "^ 252 | Las op -> (raise (Failure ("Cannot define "^
252 (string_of_vdecl (CalcT(mm,t)))^<br>253 " with '"^(string_of_op op)^"'")))
254 in optype rhs op<br>255 convT() KCalcT(
255 | ConvT(_,_) | KCalcT(_) -><br>256 |       (raise (Failure("Can't assign to internal type!")))
257 | | StrT(t,s) -> (raise (Failure("Can't assign to a string: '"^s^"'")))<br>258 | | BareT(s) -> (raise (Failure("Cannot assign to '"^s^"'")))
259
\begin{array}{|c|c|c|c|}\n 260 & * \\
 \hline\n 261 & * \\
 \end{array}\begin{array}{|c|c|c|c|}\n 261 & * & \text{VERIFY:} \\
 262 & * & \text{a cha}\n \end{array}a channel reference needs to reference a valid image, and must
263 * already be a defined channel on that image 264 *)*)
265 let check_chanref env cref simple =<br>266 if not (type of env cref.image =
266 if not (type_of env cref.image = ImageT(cref.image)) then<br>267 if simple then
\begin{array}{c|c} 267 & \text{if simple then} \\ 268 & & \text{(raise (Fail))} \end{array}268 (raise (Failure ("NONIMG")))<br>269 else
\begin{array}{c|c} 269 & \text{else} \end{array}270 (raise (Failure ("Channel reference ("^ cref . channel ^ 271 \qquad ") on non-image: "^ cref . image)))
\begin{array}{c|c} 271 & \\ 272 & \\ 272 & \\ \end{array} \begin{array}{c} 271 & \\ 272 & \\ \end{array}\begin{array}{c|c} 272 & \text{else} \\ 273 & \text{ima} \end{array}image_has cref.image cref.channel env simple
274
\begin{array}{|c|c|c|}\n 275 & & * \\
 \hline\n 276 & & * \\
 \end{array}\begin{array}{c|c} 276 & * & \text{VERIFY:} \\ 277 & * & \text{our e:} \end{array}* our expression checker<br>*)
\begin{array}{c} 278 \\ 279 \end{array}279 let rec check_expr env = function<br>280 2(16) -> let = type of env :
280 Id(i) \rightarrow let _ = type_of env i in env, Id(i)<br>281 | Integer(BInt(i)) \rightarrow env, Integer(BInt(i))
281 | Integer (BInt(i)) -> env, Integer (BInt(i))<br>282 | LitStr(s) -> env, LitStr(s)
\begin{array}{c|c|c|c|c} 282 & \text{Liststr(s)} & \text{in } 283 \\ \hline 283 & \text{Liststr(s,idl)} & \text{env. } \text{Cstr(s,:l)} \end{array}283 | CStr (s, idl) -> env, CStr (s, idl)<br>284 | KernCalc (k) -> env, KernCalc (k)
284 | KernCalc (k) -> env, KernCalc (k)<br>285 | ChanMat (m) -> let denom = (snd
285 | ChanMat (m) \rightarrow let denom = (snd (fst m)) in 286
\begin{array}{c|c|c|c|c} 286 & \text{let matrix =} & \text{snd m in} \\ 287 & \text{if (denom <> BInt(0))} \end{array}287 if (denom <> BInt(0)) then<br>
288 let eqrows = List.fold
288 let eqrows = List.fold_left<br>289 (funcols 1s
289 (fun cols lst \rightarrow if List. length lst = cols then List. length lst else -1)
290 then List.length lst else -1)<br>291 (List.length (List.hd matrix)) m
291 (List.length (List.hd matrix) matrix 292 in
292 in
293 if eqrows = -1 then raise (Failure ("Unequal matrix rows"))<br>294 else env. ChanMat(m)
294 else env, ChanMat (m)<br>295 else raise (Failure ("Div-
295 else raise (Failure ("Divide by zero"))<br>296 channer (c) -> check_chanref env c false; env, Chann
296 | ChanRef (c) \rightarrow check_chanref env c false; env, ChanRef (c) 297 | Convolve (a, b) \rightarrow297 | Convolve (a, b) -><br>298 | Let env1, va
298 let env1 , va = check_chanref env a false ; env , a in
299 let env2 , vb = if ( type_of env1 b = KernelT (b)) then env1 , b else
300 (raise (Failure ("Can't convolve with non-kernel "^b)))
\begin{array}{c|c}\n 301 & \text{in} \\
 302 & \text{en} \\
 \end{array}\begin{array}{c|c} 302 \ 303 \end{array} env2, Convolve (va, vb)<br>303 | Assign(i.op.y) ->
\begin{array}{|l|l|} \hline 303 & Assign(i,op,v) \\\hline 304 & \text{let } \mathbf{h}\mathbf{s} = \mathbf{t}\mathbf{v}\mathbf{b}\mathbf{0} \\\hline \end{array}304 let lhs = type_of env i in
305 let env1 , vexpr = check_expr env v in
306 let rhs = type_of_expr env1 vexpr in
307 let env2 = check_assignment env1 rhs vexpr op lhs in
308 env2, Assign (i, op, vexpr)
\begin{array}{c|c} 309 & \text{I} \end{array} ChanAssign (ref, v) -> 310
                    let env1, ve = check_expr env v in
311 let envNew =
\begin{array}{c|c}\n 312 & \text{(try check\_chanref env1 ref true; env1)} \\
 313 & \text{with Failure(s)} \rightarrow \n\end{array}with Failure (s) ->
\begin{array}{|c|c|c|c|c|}\n \hline\n 314 & \text{if s} = \text{"NOCHAN"} \text{ then} \\
 315 & \text{let set channels} = \text{...} \\
 \hline\n \end{array}let get_channame = function
316 CStr(\_) | ChanMat(\_) -> ref.channel<br>317 | ChanRef(c) -> c.channel
\begin{array}{|c|c|c|c|c|}\n\hline\n317 & & & \text{ChanRef (c) } \rightarrow \text{ c. channel} \\
\hline\n318 & & & \text{ as } t \rightarrow \text{ (raise of Failure)}\n\hline\n\end{array}318 \vert as t -> (raise (Failure ("Cannot assign "^ 319
319 (\text{string of ydec1 (type_of_error)}<br>320 \text{env1 t}) \degree \degree \degree320 env1 t)^" to "^<br>321 ref.image^":"^ref.channel)))
\frac{322}{323}let get_chandef = function
```

```
\begin{array}{c|c|c|c|c|c|c|c|c} \hline 324 & & & \mbox{CStr(s,idl)} \rightarrow \text{true} & , & \mbox{(s,idl)}, & \text{false} & , & \mbox{(BInt(1),BInt(1))}, & \mbox{[BInt(1)]}) \\\hline 325 & & & & \mbox{(BianMat(m)} \rightarrow \text{true} & , & \mbox{("", [])}, & \mbox{true} & , & \mbox{m} \\\hline \end{array}325 | ChanMat(m) -> true, ("",[]), true, m<br>326 | _ -> false, ("",[]), false, ((BInt(1),BInt(1)),[[BInt(1)]])
\begin{array}{c|c}\n 327 \\
 328\n \end{array} in
328 let channame = get_channame ve in<br>329 let isvalid, cfuncstr, ismat, cmat
\begin{array}{c|c} 329 & \text{let isvalid, cfuncstr, ismat, cmat = get\_chanded ve in} \\ 330 & \text{let ctype = get\_calctype env1 channame in} \end{array}330 let ctype = get_calctype env1 channame in<br>331 (* Add channel to image! *)
331 (* Add channel to image! *)<br>332 1et env2 = image add env1 (
332 let env2 = image_add env1 (find_image env ref.image) ref.channel<br>333 ctype isvalid ismat cfuncstr cmat
333 ctype isvalid ismat cfuncstr cmat<br>334 in env2
\begin{array}{c|c}\n 334 & \text{in} & \text{env2} \\
 335 & \text{else}\n \end{array}\begin{array}{ccc} 335 \\ 336 \end{array} else
                         (raise ( Failure(s)));
\frac{337}{338}in envNew, ChanAssign (ref.ve)
339 | | LibCall (f, args) \rightarrow check_libf env f args
340
\begin{array}{|l|l|}\n 341 & \text{and check\_libf env libf args} =\n 342 & \text{match libf with}\n\end{array}\begin{array}{c|c}\n 342 \quad \text{match} \quad \text{libf with} \\
 343 \quad \text{Im}\sigma\text{Read} \quad \rightarrow\n \end{array}ImgRead -> check_imgRead env args
344 | ImgWrite -> check_imgWrite env args
345
\frac{346}{347} and check_imgRead env args =
347 match args with
348 hd :: [] -> let env1 , file = check_expr env hd in
349 (match file with<br>350 LitStr(s) \rightarrow350 LitStr ( s) -> env1 , LibCall ( ImgRead , [ file ])
351 | Integer ( bi ) -> env1 , LibCall ( ImgRead , [ file ])
352 \vert -> raise (Failure ("ImgRead parameter must be a string or an integer"))<br>353
353 )
354 | | | -> raise (Failure ("ImgRead must have exactly one argument"))
\frac{355}{356}\begin{array}{|l|l|}\n 356 & \text{and check\_imgWrite env args =} \\
 357 & \text{match args with}\n\end{array}357 match args with<br>358 raw_fname_e
358 raw_fname_expr :: raw_fmt_expr :: raw_img_expr :: [] -> (<br>359 (* 1 Check fname expr is string literal or an integer *
359 (* 1 Check fname_expr is string literal or an integer *)<br>360 (* 2 Check fmt_expr is string literal *)
360 (* 2 Check fmt_expr is string literal *)<br>361 (* 3 Check imger is a valid image expr
361 (* 3 Check img_expr is a valid image expression *)<br>362 let fname expr = match raw fname expr with
362 let fname_expr = match raw_fname_expr with<br>363 LitStr(s) -> LitStr(s)
\begin{array}{c|c|c|c|c} 363 & \text{Litstr(s)} & \rightarrow \text{Litstr(s)} \\ 364 & \text{Interer(bi)} & \rightarrow \text{Interer} \end{array}364 | Integer (bi) -> Integer (bi)<br>365 | _ -> raise (Failure ("3rd pa
                         | _ -> raise (Failure ("3rd parameter of ImgWrite must be a string or an integer"))
366 in
367 let fmt\text{expr} = \text{match} \text{ raw\_fmt\text{expr} with}<br>368 litStr(s) -> LitStr(s)
368 LitStr(s) -> LitStr(s)<br>369 \vert -> raise(Failure("2n
                      \vert \vert -> raise (Failure ("2nd parameter of ImgWrite must be a string representing the format")) in
\begin{array}{c} 370 \\ 371 \end{array}371 let env1 , img_expr = check_expr env raw_img_expr in
372 let _ = match type_of_expr env1 img_expr with
\begin{array}{c|c|c|c|c|c} \n373 & & \text{Image } \mathsf{T}(\mathbf{s}) & \rightarrow & \text{C} \\
374 & & & & \downarrow & \rightarrow & \text{raise (Fall)} \\
\hline\n\end{array}374 | _ -> raise ( Failure ("The validator is not pleased : "^
375 " ImgWrite 's 1st arg is NOT an image identifier !"))
376 in
377 env1, LibCall (ImgWrite, [fname_expr; fmt_expr; img_expr])<br>378
378 )
                | _ -> raise (Failure ("Wrong number of arguments supplied to ImgWrite function"))
380
381
382 (*
         * VERIFY:
384 * our statement checker (invokes the expression checker)<br>385 *)
385
\begin{array}{|l|l|}\n 386 & \text{let check\_stmt env = function} \\
 387 & \text{Expr(e)} \rightarrow \text{let env1. warm} \\
 \end{array}\begin{array}{c|c|c|c|c|c|c|c|c} 387 & \text{Expr (e) & \text{>-& let } \texttt{env1,} & \texttt{vexpr = check\_expr} & \texttt{env = in} \\ 388 & \texttt{env1.} & \texttt{Expr (vexpr)} & \end{array}\begin{array}{c|c|c|c|c|c} 388 & \text{env1,} & \text{Expr (vexpr)} \\ 389 & \text{NRed (v)} & \text{let env1 = v} \end{array}| VDecl (v) -> let env1 = var_add env v in
390 env1 , VDecl (v)
            | VAssign (v, op, e) ->
392 (* NOTE: order is important here!
393 * the variable is not declared "in scope" until the end<br>394 * of the statement (i.e. you can't reference the variab
                                     of the statement (i.e. you can't reference the variable
\begin{array}{c|c}\n 395 & * & \text{from within its assignment initiatedizer)} \\
 * & * & \n\end{array}396
\begin{array}{c|c}\n 397 & \text{let env1, very} = \text{check\_expr env e in}\n \hline\n 398 & \text{let env2 = var add env v in}\n \end{array}\begin{array}{c|c}\n 398 & \text{let env2 = var\_add env v in} \\
 399 & \text{let lbs = v in}\n \end{array}\begin{array}{c|c}\n 399 \\
 400\n \end{array} let lhs = v in
\begin{array}{|l|l|}\n\hline\n\text{400} & \text{let } \text{rhs} = \text{type\_of\_expr} \text{ env2 } \text{very in} \\
\hline\n\text{401} & \text{let } \text{env3} = \text{check assignment} \text{ env2 } \text{rhs}\n\end{array}401 let env3 = check_assignment env2 rhs vexpr op lhs in<br>402 env3. VAssign(v. op. vexpr)
                      env3, VAssign (v, op, vexpr)
403
404 (*
```

```
405 * VERIFIER !
406 *)
 407 let verify program =<br>
408 let venv, vslist = (List.fold_left<br>
410 (fun (envO,slist) s -> let env, vstmt =<br>
411 ({calc = [];<br>
conv = [];<br>
412 conv = [];
 413 images = [];
414 kernels = [];
415 allvars = [];}, [] ) program )
\begin{array}{|c|c|c|}\n\hline\n416 & \text{in} \\
\hline\n417 & \text{ven} \\
\hline\n\end{array}venv, (List.rev vslist)
```
#### A.1.1 Subset of extlib Used by CLAM

CLAM compiled the following source files from the extlib [\[3\]](#page-179-0) project. Their full source is omitted for brevity – see the project website.

- enum.ml
- enum.mli
- extString.ml
- extString.mli
- std.ml
- std.mli

## A.2 CLAM Implementation Library (clam.a)

```
\begin{array}{c|cc}\n1 & # \text{if} \text{ndef} & \text{CLAM\_H} \\
2 & # \text{define} & \text{CLAM\_H}\n\end{array}# define CLAM_H
  \frac{3}{4}4 * CLAM C Interface Header
 \begin{array}{c} 5 \\ 6 \end{array}\begin{array}{c|c} 6 & * \end{array}<br>7 #in
  7 #include <stdio.h><br>8 #include <string.h
 8 #include <string.h><br>9 #include <stdlib.h>
         #include <stdlib.h>
10
11 \sharp include \le float .h><br>12 \sharp include \le limits .h
12 \parallel #include <limits.h><br>13 \parallel #include <math.h>
        #include <math.h>
\begin{array}{c} 14 \\ 15 \end{array}15 # define __STDC_LIMIT_MACROS<br>16 # include <stdint.h>
         #include <stdint.h>
17
18
 19 /* --- --- --- --- --- --- --- */<br>20 /* stolen from: linux/list.h */<br>21 /* --- --- --- --- --- --- -- */
\frac{22}{23}23 # ifdef __cplusplus
24 extern "C" {
25 # endif
\frac{26}{27}27 # ifdef _DEBUG
28 # define DBG (X) X
\begin{array}{cc} 29 & \text{#else} \\ 30 & \text{#define} \end{array}\begin{array}{c|c} 30 \ 31 \end{array} # define DBG(X)
         # endif
\frac{32}{33}\begin{array}{|l|l|}\n 33 & \text{struct list\_head }\{ \\
 34 & \text{struct list}\n \end{array}struct list_head *next, *prev;
35 };
36
37 static inline void INIT_LIST_HEAD (struct list_head *nm)<br>38 {
38 {
39 nm ->next = nm;
\begin{array}{c|cc}\n40 & \text{nm} \rightarrow \text{prev} = \text{nm}; \\
41 & \text{nm} \end{array}41 }
\begin{array}{c} 42 \\ 43 \end{array}43 static inline void __list_add (struct list_head *newI,<br>44 struct list head *prev.
44 struct list_head *prev,<br>45 struct list head *next)
45 <br>46 struct list_head *next) {<br>46 next->prev = newI;
46 next->prev = newI;<br>47 newI->next = next;
\begin{array}{c|c}\n 47 & \text{newI} \rightarrow \text{next} = \text{next}; \\
 48 & \text{newI} \rightarrow \text{prev} = \text{prev}; \\
 \end{array}48 newI -> prev = prev ;
49 prev -> next = newI ;
50 }
```

```
\frac{51}{52}static inline void list_add ( struct list_head * newI, struct list_head * head)
 \begin{array}{c|c} 53 & \text{f} \\ 54 & \end{array}-list_add(newI, head, head->next);<br>}
 55 }
 56
 57 static inline void list_add_tail (struct list_head *newI, struct list_head *head)
 \begin{array}{c|c} 58 & \text{f} \\ 59 & \text{f} \end{array}--list_add (newI, head ->prev, head);
 60 }
 61
 62 \parallel #define __list_del(__prev, __next) \
 63 ( __next ) -> prev = __prev ; \
64 ( __prev ) -> next = __next
 65
 66 static inline void list_del ( struct list_head * entry )
 6768 \Big\} __list_del (entry->prev, entry->next);
 69 }
 70
 71 static inline void list_del_init (struct list_head *entry)<br>
72 \begin{array}{l} \end{array}72 {
 73 <sup>___list_del (entry->prev, entry->next);<br>74 MIT_LIST_HEAD (entry);</sup>
      INIT_LIST_HEAD (entry);
 75 }
 76
 77 static inline void list_move (struct list_head *list, struct list_head *head)<br>78 {
 78 \atop 7979 \_list\_del(list->prev, list->next);<br>80 1ist\_add(list\_head):list_add(list, head);
 81 \,\frac{82}{83}83 static inline void list_move_tail (struct list_head * list, 84
       84 struct list_head * head )
 \begin{array}{l} 85 \\ 86 \end{array}86 __list_del ( list -> prev , list -> next );
      list_add_tail (list, head);
 88 }
 \begin{array}{c} 89 \\ 90 \end{array}90 static inline int list_is_last (const struct list_head *list, 91
       const struct list_head * head )
 \frac{92}{93}\begin{aligned} \text{return } \text{list} \rightarrow \text{next} \text{ == } \text{head} \text{;} \\ \} \end{aligned}94 }
 \frac{95}{96}static inline int list_empty (const struct list_head *head)
 \begin{array}{c|c} 97 & \text{f} \\ 98 & \end{array}\begin{aligned} \textbf{return head} &\rightarrow \textbf{next} \texttt{ == head}; \\ \} \end{aligned}99 }
\begin{array}{c} 100 \\ 101 \end{array}\begin{array}{|l|l|}\n 101 & # if 110 & f 110 & f 102 \\
 \hline\n 102 & # define of 110 & f 110 & f 110 & f 110 & f 110 & f 110 \\
 \end{array}\begin{array}{c} 102 \\ 103 \end{array} # define offsetof (st, m) \<br>103 ((size t) ((char *)
103 ((size_t) ( (char *) \&((\text{star})(0)) - \sum_{m} - (\text{char} * )0))<br>104 #endif
       # endif
\frac{105}{106}106 | # define container_of (ptr, type, member) ({ \qquad \qquad \setminus const typeof ( ((type *)0) -> member ) *__mptr = (ptr); \
108 (type *) ( (char *)_{-}mptr - offsetof (type, member) ); })
109
110 \# define list_entry (ptr, type, member) \
111 | container_of (ptr, type, member)
112
113 # define list_first_entry (ptr, type, member) \
114 list_entry ((ptr) -> next, type, member)
115
116 \# define list_for_each (pos, head) \
117 for (pos = (head) ->next; pos != (head); pos = pos->next)
118
119 \# define list_for_each_prev(pos, head) \
120 for (pos = (head)->prev; pos != (head); pos = pos->prev)
121
122 |#define list_for_each_safe(pos, n, head) \<br>123 for (pos = (head)->next, n = pos->next; pos != (head); \
124 pos = n, n = pos ->next)
125
126 # define list_for_each_prev_safe (pos, n, head) \ 127 for (pos = (head) ->prev, n = pos->prev;
127 for (pos = (head)->prev, n = pos->prev; \
128 pos != (head); \
\begin{array}{c|c|c|c|c|c} \n 128 & \text{pos} & != (\text{head}) \\ \n 129 & \text{pos} & = \text{n} & \text{n} = \text{pos} \n \end{array}pos = n, n = pos->prev)130
131 \# define list_for_each_entry (pos, head, member) \setminus
```

```
132 for (pos = list_entry ((head) -> next, typeof (* pos), member); \<br>133 \& pos -> member != (head); \
\begin{array}{c|c} 133 & \text{kbps} > \text{member} & \text{!= (head)}; \\ 134 & \text{pos = list\_entry(pos -)member.} \end{array}pos = list_entry (pos->member.next, typeof (*pos), member))
\frac{135}{136}136 # define list_for_each_entry_reverse ( pos , head , member ) \
137 for ( pos = list_entry (( head ) -> prev , typeof (* pos ) , member ); \
\begin{array}{c|c}\n 138 \\
 139\n \end{array} \begin{array}{c} \text{kpos} \rightarrow \text{member} & \text{!= } (\text{head}); \\ \text{pos} & = 1 \text{ ist} \text{ entry} (\text{pos} \rightarrow \text{member}). \end{array}pos = list_entry (pos->member.prev, typeof (*pos), member))
140
141
142 /* --- --- --- --- --- --- --- */<br>143 /* CLAM type declarations */
         /* CLAM type declarations */
144 /* --- --- --- --- --- --- --- */
\frac{145}{146}typedef enum clam_img_fmt_e {
147 PNG = 0,<br>148 RMP
                        RMP\begin{array}{c|c}\n 149 & & \text{TGA} \,, \\
 150 & & \text{JPG} \,. \n\end{array}\begin{array}{c|c}\n 150 & \text{JPG} \,, \\
 \hline\n 151 & \text{CI.AM}\n \end{array}CLAM_NUMFMTS,
152 } clam_img_fmt;
153
\frac{154}{155}155 typedef enum clam_atom_e {<br>156 \overline{156} \overline{156} \overline{156} \overline{156}\begin{array}{c|cc}\n 156 & \text{UINT8 = 0,} \\
 \hline\n 157 & \text{UINT16.}\n \end{array}157 UINT16,<br>158 UINT32,
\begin{array}{c|c}\n 158 & \text{UINT32,} \\
 \hline\n 159 & \text{INT8.}\n \end{array}\begin{array}{c|c}\n 159 \\
 160\n \end{array} INT8,
160 INT16,<br>161 INT32,
\begin{array}{c|c}\n 161 & \text{INT32,} \\
 162 & \text{ANGLE.}\n \end{array}\begin{array}{c|c}\n 162 & \text{ANGE} \\
 163 & \text{CLAM\_N}\n \end{array}\begin{array}{c|c}\n 163 & \text{CLAM\_NUMTYPES}\n 164 & \text{clam atom:}\n \end{array}} clam_atom;
165
\begin{array}{c|c} 166 & # \texttt{define } \texttt{clamp\_type\_union} \\ 167 & \texttt{uint8\_t} & \texttt{u8;} \end{array} \backslash\begin{array}{c|cc}\n 167 & \text{uint8}_t & \text{u8;} \\
 \hline\n 168 & \text{uint16}_t & \text{u16;} \\
 \end{array}\begin{array}{ccc} 168 \\ 169 \end{array} uint16_t u16; \<br>169 uint32_t u32; \
\begin{array}{c|c}\n 169 \\
 170\n \end{array} uint32_t u32; \
\begin{array}{ccc} 170 & \text{int8}_t & \text{s8}; \ \end{array}<br>171 int16_t s16; \
\begin{array}{ccc} 171 & \text{int16\_t} & \text{s16} \\ 172 & \text{int32\_t} & \text{s32} \\ \end{array}\begin{array}{c|cc}\n 172 & \text{int32}_t & \text{s32}; \\
 173 & \text{float} & \text{f32};\n \end{array}float
\frac{174}{175}175 static inline int clam_atom_sz(clam_atom a) {<br>176 switch (a) {
176 <br>
177 <br>
177 <br>
177 <br>
178:
177 case UINT8:<br>178 ret
178 return sizeof (uint8_t);<br>179 case UINT16:
179 case UINT16:<br>180 return
180 return sizeof (uint16_t);<br>181 case UINT32:
181 case UINT32:<br>182 retu:
182 <br>
183 case INT8:
183 case INT8:<br>184 case INT8:
184 return sizeof (int8_t);<br>185 case INT16:
185 case INT16:<br>186 retu
186 return sizeof (int16_t);<br>187 case INT32:
187 case INT32:<br>188 retu
188 return sizeof (int32_t);<br>189 case ANGLE:
189 case ANGLE:<br>190 retu
190 return sizeof (float);<br>191 default:
\begin{array}{c|c}\n 192 & \text{return } 0; \\
 \hline\n 193 & \text{} \n\end{array}\begin{array}{c|c} 193 \\ 194 \end{array} }
194 }
195
\begin{array}{|c|c|c|c|}\n 196 & \times & \texttt{ImageT} & \ast/ \\
 197 & \texttt{tunedef} & \texttt{struc} \n\end{array}typedef struct clam_img {
198 unsigned char *p;<br>199 int width:
199 int width;<br>200 int height
                        int height;
201 struct list_head chan; /* master channel list */<br>202 int num_chan; /* total number of channel
                                                                        /* total number of channels */203 unsigned char ** curr_p; /* channel data pointers: dynamically setup */<br>204 unsigned int *curr s:
                        unsigned int * curr_s;
205 const char *name;<br>206 l clam img:
        } clam_img;
\frac{207}{208}208 \frac{1}{x} clam matrix (for kernel computation) */<br>209 typedef struct clam_matrix {
209 typedef struct clam_matrix {<br>210 int32 t rows, cols:
210 int32_t rows, cols;<br>211 union f clam type up
211 union { clam_type_union } num ;
212 union { clam_type_union } denom ;
```
```
213 void *d;
214 } clam_matrix;
\frac{215}{216}216 \sharp define clam_calc_setmatrix (_calc, _type, _rows, _cols, _num, _denom, _data...) \<br>217 (calc)->ismat = 1; \
217 ( _calc) -> ismat = 1; \<br>
218 ( _calc) ->m.rows = _rows; \<br>
219 ( _calc) ->m.cols = _cols; \
220 *(( _type *) (&( _calc ) ->m. num )) = _num ; \
221 *(( _type *) (&( _calc ) ->m. denom )) = _denom ; \
222 static int _calc ## _matdata [_rows][_cols] = _data; \<br>223 (calc)->m.d = & calc ## matdata
                       (\_calc) \rightarrow m.d = & \_calc## _matdata\frac{224}{225}225 /* CalcT */
226 typedef struct clam_calc {
227 const char *name;
228 clam_atom type;<br>229 int ismat;
\begin{array}{c|cc}\n 230 & \text{clam_matrix} & \text{m;} \\
 231 & \text{clam calc:} \\
 \end{array}\} clam_calc;
232
233 \frac{1}{*} elements of a KernelT */<br>234 \frac{1}{*} typedef struct clam kcalc f
        typedef struct clam_kcalc {
235 struct list_head list;<br>236 int used:
\begin{array}{ccc} 236 \\ 237 \end{array} int used;
237 clam_calc *calc;<br>238 clam_kcalc:
       238 } clam_kcalc ;
\frac{239}{240}/* KernelT */
\begin{array}{|l|l|}\n 241 & \text{typedef struct } \text{clam\_kernel} \\
 \hline\n 242 & \text{struct } \text{list head all}\n \end{array}242 struct list_head allcalc;<br>243 } clam kernel:
        243 } clam_kernel ;
\frac{244}{245}245 \Big| /* ImageT channels */<br>246 tvpedef struct clam im
246 typedef struct clam_imgchan {<br>247 struct list_head lis
247 struct list_head list;<br>248 clam_img *img;
248 clam_img *img;<br>249 constchar *name;
249 const char *name;<br>
250 unsigned char *p;<br>
251 clam_atom type;<br>
252 states
\begin{array}{c|c}\n 250 & \text{unsigned char} \\
 251 & \text{clamp atom}\n \end{array}251 clam_atom type;<br>252 uint32_t stride;
                       uint32_t253 } clam_imgchan;
254
\frac{255}{256}256 /* --- --- --- --- --- --- --- */<br>257 /* internal (compiler) API */
257 /* internal (compiler) API */<br>258 /* --- --- --- --- --- --- -- */
                                       -- --- --- --- */
\begin{array}{c} 259 \\ 260 \end{array}260 \frac{\text{#define } ball(msg, \ldots) \setminus 261 {
\begin{array}{c|c} 261 & \text{f} \setminus \\ 262 & \end{array}262 fprintf (stderr, "CLAM Runtime ERROR: " msg "\n", ## __VA_ARGS__ ); \<br>263 exit (EXIT_FAILURE); \
        \begin{array}{c} \bullet \text{ xit (EXT-FAILURE)}; \ \star \end{array}264 }
265
266 # define clam_alloc_check (var) \ 267 if (!var) bail ("out of :
                      if (!var) bail ("out of memory for " #var)
\begin{array}{c} 268 \\ 269 \end{array}\vert static inline clam_img * clam_img_alloc (void)
\begin{array}{c|c} 270 \\ 271 \end{array} {
271 clam_img * img ;
272 img = ( clam_img *) malloc ( sizeof (* img )) ;
\begin{array}{c|c}\n 273 & \text{if } (\text{img}) \\
 274 & \text{ref} \n\end{array}274 return NULL;<br>
275 /* simple init */
276 memset ( img , 0, sizeof (* img ) );
277 img -> width = img - > height = -1;
278 \frac{1}{278} \frac{1}{278} \frac{1}{278} \frac{1}{278} \frac{1}{278} \frac{1}{278} \frac{1}{278} \frac{1}{278} \frac{1}{278} \frac{1}{278} \frac{1}{278} \frac{1}{278} \frac{1}{278} \frac{1}{278} \frac{1}{278} \frac{1}{278} \frac{1}{278} \frac{1}{278} 279 | INIT_LIST_HEAD (& img -> chan) ;
\frac{280}{281}and return img;<br>}
282 }
283
284 static inline void clam_img_free (clam\_img * img)<br>285 {
\frac{285}{286}286 struct list_head *pos, *tmp;<br>287 clam imgchan *ch:
                       clam_imgchan * ch;
\frac{288}{289}289 if (!img) return;<br>290 list for each safe
290 list_for_each_safe(pos, tmp, & img -> chan) {<br>291 ch = list entry(pos, typeof(*ch).
291 ch = list_entry (pos, typeof (* ch), list);<br>292 list del (pos):
292 list_del(pos);<br>293 free(ch->p):
                                    free (ch \rightarrow p);
```

```
\begin{array}{c|c} 294 & \text{free (ch)}; \\ 295 & \text{} \end{array}\begin{array}{c} 295 \\ 296 \end{array}296 free(img->curr_p);<br>297 free(img->curr_s);
298 free (img->p);<br>299 free (img);
        free (img);300 }
\frac{301}{302}static inline int clam_img_valid ( clam_img * img )
\begin{array}{c|c} 303 & f \\ 304 & \end{array}return (img -> width > 0) && (img -> height > 0);<br>}
305 }
306
307 static inline void clam_img_setup_calc ( clam_img * img )
308 {
309 clam_imgchan * ch;<br>310 int i.
                        int i:
311
\begin{array}{c|c|c|c} 312 & \text{free (img--curr\_p)}; & \text{while} & \text{previous setup} & \text{*/} \\ 313 & \text{free (img--curr s)}: & \end{array}{\tt free}\,({\tt img \,\text{-} \, \tt curr\_s} );
314 img -> curr_p = (unsigned char **)malloc(img -> num_chan * sizeof(char *));<br>315 img -> curr_s = (unsigned int *)malloc(img -> num_chan * sizeof(int));
316 if (! img - > curr_p || ! img -> curr_s ) {
317 fprintf ( stderr , " Internal memory alloc error \n" );
\begin{array}{c|c}\n 318 & \text{return;} \\
 319 & \text{ }\n\end{array}319 }
\frac{320}{321}321 i = 0;<br>322 list_formal]
322 list_for_each_entry(ch, &img->chan, list) {<br>323 img->curr_p[i] = ch->p;<br>324 img->curr_s[i] = ch->stride;
\begin{array}{c|c}\n 325 & \text{i++}; \\
 326 & \text{ } \\
 \end{array}\begin{array}{c|c} 326 \\ 327 \end{array}327\,\begin{array}{c} 328 \\ 329 \end{array}329 # define clam_img_next_pix(img) \ 330 { int __chidx__; \
330 { int __chidx__; \<br>331 for (__chidx__ = 0; __chidx__ < img->num_chan; __chidx__++) { \
332 img -> curr_p [ __ chidx__] += img -> curr_s [ __ chidx__]; \
                        \frac{3}{3} \
334 }
\begin{array}{c} 335 \\ 336 \end{array}336 # define clam_img_pix ( type , chidx ) \
337 (*(( type *) (( pp )[ chidx ]) ))
\begin{array}{c} 338 \\ 339 \end{array}static inline clam_calc * clam_calc_alloc ( const char * name, clam_atom type )
\begin{array}{c|c} 340 & \text{f} \\ 341 & \end{array}\begin{array}{c|c}\n 341 \quad 342 \quad c = (clam\_calc\_al)\n \end{array}342 c = (clam_calc *)malloc(sizeof(*c));<br>343 clam_alloc_check(c);
\begin{array}{c|c} 343 & \text{clam\_alloc\_check(c)}; \\ 344 & \text{member}(c, 0, sizeof(s)) \end{array}\begin{array}{c|c}\n 344 & \text{memset}(c, 0, \text{ sizeof}(*c)); \\
 345 & \text{c}\n\end{array}345 c -> name = name ;
346 c -> type = type ;
\begin{array}{c|c}\n 347 \\
 348\n \end{array} return c;
348 }
\begin{array}{c} 349 \\ 350 \end{array}static inline clam_kernel * clam_kernel_alloc (void)
\begin{array}{c|c} 351 & f \\ 352 & \end{array}\begin{array}{ccc} 352 & \text{clam\_kernel} & *k; \\ 353 & k = (clam, kerne) \end{array}353 k = (clam_kernel *)malloc(sizeof (*k));<br>354 clam alloc check(k):
\begin{array}{c|c} 354 & \text{clam\_alloc\_check(k)}; \\ 355 & \text{memberset}(k, 0, sizeof(\cdot)) \end{array}355 memset (k , 0 , sizeof (* k) );
356 INIT_LIST_HEAD (&k -> allcalc );
\begin{array}{c|c}\n 357 \\
 358\n \end{array} return k;
358 }
359
360 static inline void clam_kernel_free (clam_kernel *kern) 361 {
361 {
362 struct list_head *pos, *tmp;
363 clam_kcalc * kc ;
364 if (! kern ) return ;
365
366 list_for_each_safe (pos, tmp, & kern -> allcalc) {
367 <br>
368 <br>
368 <br>
1ist del(pos):
\begin{array}{c|c}\n 368 & \text{list\_del}( \text{pos})\n \end{array};<br>
\begin{array}{c}\n 369 \\
 \text{freq}( \text{kc})\n \end{array};
                        \text{free}(\text{kc});
370 }
371
\begin{array}{c|c} 372 & \text{free (kern)}; \\ 373 & \text{array} \end{array}373\,374
```
#### APPENDIX A. COMPLETE CODE REFERENCE 74

```
375 \# \text{define TEMP\_clam\_kernel\_addcalc}(K, C) \setminus 376 clam_kernel_addcalc (K, C, 1)
                     \overline{\text{clam\_kernel\_addcalc(K, C, 1)}}\frac{377}{378}static clam_kernel * clam_kernel_addcalc ( clam_kernel * kern, clam_calc * calc, int used )
\begin{array}{c|c} 379 & \text{f} \\ 380 & \end{array}\begin{array}{ccc} 380 \\ 381 \end{array} clam_kcalc *kc;<br>\begin{array}{ccc} \texttt{kc} = (\texttt{clam\_kcal}) \end{array}\begin{array}{c|c}\n 381 & \text{kc = (clam\_kcalc *)} \n \hline\n 382 & \text{if (lkc) {} \n} \n\end{array}\begin{array}{c|c} 382 \\ 383 \end{array} if (!kc) { fpr
383 {\text{fprint}(\text{stder}, \text{ "out of memory}\n)};<br>384 {\text{return NULL}}:
                     return NULL;
\frac{385}{386}386 memset (kc, 0, sizeof (*kc));<br>387 DBG (printf ("Adding %s to kernel
387 DBG ( printf (" Adding %s to kernel \n " , calc - > name ) ;)
388 INIT_LIST_HEAD (& kc -> list );
389 kc - > calc = calc ;
390 kc - > used = used ;
391 list_add (& kc -> list, & kern -> allcalc);
392
\begin{array}{c|c}\n 393 \\
 394\n \end{array} return kern;
394 }
395
396 /* --- --- --- --- --- --- --- --- --- --- --- --- --- --- --- --- */
397 /* */398 /* CLAM heavy lifting functions */<br>399 /* (implemented in generated C file) */
399 \left| \begin{array}{c} \n \sqrt{\ast} \quad \text{(implemented in generated C file)} \\
 \n 400 \n \end{array} \right|400 /* */
401 /* --- --- --- --- --- --- --- --- --- --- --- --- --- --- --- --- */
\frac{402}{403}extern clam_img * clam_img_copy ( clam_img * src );
\frac{404}{405}405 # define clam_img_assign (DST, SRC) \<br>406 ({ if (DST) clam_img_free(D
                     ({\{ if (DST) clam\_img\_free (DST) ; DST = (SRC) ; }\})\begin{array}{c} 407 \\ 408 \end{array}extern clam_kernel * clam_kernel_copy ( clam_kernel * src );
\begin{array}{c} 409 \\ 410 \end{array}410 # define clam_kernel_assign (DST, SRC) \<br>411 ({ if (DST) clam_kernel_free(D
                     ([ if (DST) clam_kernel_free(DST); DST = (SRC); })
\begin{array}{c} 412 \\ 413 \end{array}413 extern clam_img *__clam_imgchan_add (clam_img *img, clam_atom type, 414
                                                                    const char *name, int should_alloc);
\begin{array}{c} 415 \\ 416 \end{array}416 # define clam_imgchan_addcalc ( IMG , CHAN ) \
                     __clam_imgchan_add (IMG, (CHAN) -> type, # CHAN, 0)
\frac{418}{419}419 # define clam_imgchan_add_empty (IMG, NAME, TYPE) \\Rightarrow clam_imgchan_add (IMG, TYPE, #NAME, 1)
                    __clam_imgchan_add (IMG, TYPE, #NAME, 1)
\begin{array}{c} 421 \\ 422 \end{array}extern void clam_imgchan_del ( clam_img * img , const char * name ) ;
\frac{423}{424}extern int clam_imgchan_exists ( clam_img * img, const char * name ) ;
\begin{array}{c} 425 \\ 426 \end{array}426 # define clam_imgchan_ref (img, name) \<br>427 -clam_imgchan_ref (img, name,
                      __clam_imgchan_ref (img, name, NULL)
\begin{array}{c} 428 \\ 429 \end{array}extern clam_imgchan *__clam_imgchan_ref ( clam_img * img, const char * name, int * idx );
\begin{array}{c} 430 \\ 431 \end{array}431 # define clam_imgchan_copy ( DST , DNAME , SCHAN ) \
432 (if (!DST) DST = clam_img_alloc(); \text{ \text{ if} (!DST) DST = clam_img_alloc(); \text{ \text{ if} \text{ clam_imgchan_copy(DST, DNAME, SCHAN
                      __clam_imgchan_copy (DST, DNAME, SCHAN); })
434
435 extern clam_imgchan *__clam_imgchan_copy (clam_img * dst, const char * dname, 436
                                                                            clam_imgchan *schan);
\frac{437}{438}extern void clam_img_resize ( clam_img * img, int width, int height);
\frac{439}{440}/* Functional Library Interface */441 extern clam_img * imgread ( const char * filename );
442 extern int imgwrite ( clam_img * img , clam_img_fmt fmt , const char * filename ) ;
443
444 # define clam_imgchan_eval ( __img , __type , __ch ) \
        \{ \ \ \}\begin{array}{c|c}\n 446 \\
 447\n \end{array} int pix, sz; \
                     unsigned char * chan_ptr; \
448 unsigned char **pp; \lambda<br>449 type *val: \
\begin{array}{c|c}\n 449 \\
 \hline\n 450\n \end{array} \begin{array}{c}\n - \text{type } \ast \text{val}; \ \ \lambda \\
 \text{if } (\text{I}((\text{ch}) - \text{Sh})\n \end{array}450 if (((-_ch) - p)) { \; 451 if (((-_ch) - p)) { \; 451 if (z) = (1-p) - p451 \begin{array}{|l|l|}\n\hline\n&3z = (- \text{img}) - \text{width} * (- \text{img}) - \text{height}; \\\n\hline\n&452 &\text{val} = (- \text{true} \ * \text{mailloc} (sz \ * \ (- \text{ch}) - \text{strip})\n\hline\n\end{array}452 val = ( __type *) malloc ( sz * ( __ch ) -> stride ); \
453 clam_alloc_check (val); \<br>454 (ch)->p = (unsigned ch
454 (-\text{ch}) - \text{p} = (\text{unsigned char } *) \text{val}; \ \ \text{d} = 455 clam imp setup calc (\text{im } \rho): \ \ \text{d} = \text{im } \rho\texttt{clamp\_setup\_calc} ( __img ); \
```

```
456 \begin{array}{c} \text{for } (\text{pix} = 0; \text{pix} < \text{sz}; \text{ ++pix}) \end{array} { \\ \begin{array}{c} \text{457} \\ \text{457} \end{array}457 pp = (-\text{img}) - \text{curr\_p}; \ \ \ \ \text{wyalt} + \ \ = \ (-\text{type}) (\text{cfunc})458<br>458<br>459<br>459<br>459<br>459<br>459<br>459<br>459459 clam_img_next_pix(__img); \ 460\begin{array}{c|c}\n460 & & & \rightarrow \ \hline\n461 & & & \rightarrow \ \end{array}\begin{array}{cc} & & \rightarrow \ \end{array}462 }
\frac{463}{464}#define clam_convolve_cfunc ( CALC , TYPE , CFUNC . . . ) \
\begin{array}{c|c} 465 & \text{f} \setminus \\ 466 & \end{array}466 clam_imgchan * __outchanref ; \
467 __clam_imgchan_add ( __IMG , ( CALC ) -> type , ( CALC ) -> name , 0) ; \
\begin{array}{c|c} 468 & \text{\textendash} & \text{\textendash} & \begin{array}{c} 2468 \\ \text{\textendash} & \text{\textendash} & \begin{array}{c} -2446 \\ \text{\textendash} & \text{\textendash} & \begin{array}{c} 469 \\ \text{\textendash} & \text{\textendash} & \begin{array}{c} 469 \\ \text{\textendash} & \text{\textendash} & \begin{array}{c} 1469 \\ \text{\textendash} & \text{\textendash} & \begin{array}{c} 1469 \\ \text{\textendash} & \begin{array}{c} 1469 \\ \text{\textendash} & \begin{array}{clam_imgchan_eval (__IMG, TYPE, __outchanref); \
470 }
471
472 \big| /* Declare a function for every convolution instance in the program */
473 # define clam_convfunc_start (IDX, IMGNAME, CHANNAME) \ 474 clam img * convolution ## IDX(clam kernel *kern) {
474 clam_img *__convolution ## IDX(clam_kernel *kern) { \times of clam keale * kery
                       \texttt{clam\_kcalc *}\_\texttt{-}kc; \
476 clam_img * __IMG; \
                       \frac{1}{2} clam_imgchan * __CONVCHAN = clam_imgchan_ref (IMGNAME, #CHANNAME); \
\begin{array}{c|c} 478 & \text{--} \text{IMG} = \text{clamp\_alloc}() \text{; } \setminus \\ 479 & \text{list for each entry reverse} \end{array}\begin{array}{c|c} 479 & \text{list\_for\_each\_entry\_reverse(\_\_kc \text{ } \& \text{kern--vallcalc, list}) \end{array} { \\
480 clam_calc *_{-c} = \text{ }_{-k}c \text{ } > \text{ }cat; \ \setminus<br>481 if (_{-c} \text{ } > \text{ } i smat) { \
482 clam_convolve_matrix(__IMG, __CONVCHAN, __c); \<br>483 } else { \
484
485 \frac{1}{*} if this channel is associated with a CString, then we have to run 486 \frac{1}{*} that calculation: the CLAM backend will spit out a do CHANNAME
486 * that calculation: the CLAM backend will spit out a do_CHANNAME 487 * label to which we will jump (and assume the label is nice and
\frac{487}{100} * label to which we will jump (and assume the label is nice and jumps
488 * back)... it's kind of like a dumb function call... we do it this way<br>489 * because the backend also spits out a bunch of pre-processor tokens.
489 * because the backend also spits out a bunch of pre-processor tokens.<br>490 * ugh.
        * ugh.
\begin{array}{c} 491 \\ 492 \end{array}492 # define clam_convfunc_chk (CHAN) \
493 if (stromp ( _c - > name , #CHAN ) == 0) \setminus 494goto do ## CHAN;
495<br>496
496 \sharp define clam_convfunc_lastchk() \ continue;
                                                    continue:
\begin{array}{c} 498 \\ 499 \end{array}499 \parallel # define clam_convfunc_end (IDX) \ 500
\begin{array}{c|c}\n500 \\
501\n\end{array} \begin{array}{c|c}\n3 & \lambda\n\end{array}\begin{array}{c|c}\n 501 & & \rightarrow \ \hline\n 502 & & \text{char}\n\end{array}\begin{array}{c|c} 502 & \text{clam\_img\_cleanup } (-\_IMG , \text{~kern}) ; \ \setminus \\ 503 & \text{return } \_IMG ; \ \setminus \end{array}\begin{array}{ccc}\n & & \text{return} & \text{IMG ;} & \setminus \\
\end{array}504 }
505
\frac{506}{507}507 #ifdef __cplusplus<br>508 } /* extern "C" */
        508 } /* extern "C" */
\frac{509}{510}510 extern void clam_convolve_matrix ( clam_img * outimg,<br>511 clam imgchan * ch,
511 clam_imgchan *ch,<br>512 clam_calc *calc):
                                                                     clam calc *cal);
\begin{array}{c} 513 \\ 514 \end{array}514 \frac{1}{2} /* Convolution (much easier with templates) */<br>515 template < typename CalcT. typename ChanT>
         template<typename CalcT, typename ChanT>
516 void __clam_convolve_matrix ( clam_img * outimg , clam_imgchan *ch , clam_calc * calc , int min , int max )
517 \mid \{518 int xx, xstart, xend;<br>519 int yv. ystart, yend:
519 int yy, ystart, yend;<br>520 int kx, kxstart, kxen
520 int kx, kxstart, kxend;<br>521 int ky, kystart, kyend:
                       int ky, kystart, kyend;
522 int k_start, k_stride;<br>523 int width, height:
523 int width, height;<br>524 clam imgchan *outc
                       clam_imgchan *outchan;
525 CalcT * dpix ;
526 ChanT * spix ;
527
528 int *kern, num, denom:
\begin{array}{c} 529 \\ 530 \end{array}\begin{array}{c|c}\n530 & \text{if } (! \text{calc} \rightarrow \text{ismat}) \\
531 & \text{return} \n\end{array}return;
532
533 if (!clam_img_valid (outimg))<br>534 clam img resize (outimated)
                                       clam_img_resize ( outimg , ch -> img -> width , ch -> img -> height ) ;
535
536 /* add the channel to the image
```
#### APPENDIX A. COMPLETE CODE REFERENCE 76

```
537 * (if it's unused, we'll remove it later)<br>538 */
\begin{array}{c} 538 \\ 539 \end{array}539 __clam_imgchan_add ( outimg , calc -> type , calc -> name , 1) ;
540 outchan = clam_imgchan_ref ( outimg , calc -> name );
\begin{array}{c} 541 \\ 542 \end{array}542 <br>
543 <br>
543 <br>
543 <br>
545 <br>
547 <br>
547 <br>
547 <br>
548 <br>
548 <br>
548 <br>
548 <br>
548 <br>
548 <br>
548 <br>
548 <br>
548 <br>
548 <br>
548 <br>
548 <br>
548 <br>
548 <br>
548 <br>
548 <br>
548 <br>
548 <br>
548 <br>
548 <br>
548 <br>
548 <br>
548 <br>
548 <br>
548 <br>
548 <br>
548 <br>
548 <br>
548 <br>

                    height = outimg - > height ;\frac{544}{545}545 kern = (int *)(calc->m.d);<br>546 num = (int)*((CalcT *)&(calc->m.num));
547 denom = (int)*(({\text{Calc}} \ast) \&({\text{calc}} \rightarrow m.denom));
548<br>549
549 | DBG( printf ("\tConvolve [%d/%d]: %s:%s = %s ** %s\n", num,denom, outimg->name, calc->name, ch->name,<br>calc->name);)
550 /* XXX: remove this when we add boundary support! */<br>551 memset(outchan->p, 0, width * height * sizeof(CalcT)
                    memset ( outchan ->p, 0, width * height * sizeof (CalcT));
552
553 /* XXX : do first N rows */
554
555 ystart = calc - 2m.rows / 2 + 1;556 yend = height - calc->m.rows;<br>557 yetart = calc->m cols/2 + 1.
                     xstart = calc ->m. cols/2 + 1;
558 xend = width - calc ->m.cols;
559
560 kystart = -( calc - >m. rows /2);<br>561 kvend = kvstart + calc - >m. ro
561 kyend = kystart + calc->m.rows;<br>562 kxstart = -(calc->m.cols/2);
562 kxstart = -( calc - >m. cols /2);<br>563 kxend = kxstart + calc - >m. co
                    kxend = kxstart + calc ->m. cols :
564
565 k_start = kystart * width + kxstart;<br>566 k stride = width - calc->m.cols:
                    k_sstride = width - calc ->m. cols;
\frac{567}{568}568 for (yy = ystart; yy < yend; yy++) {<br>569 \left| \begin{array}{ccc} & & \\ & \sqrt{\ast} & \text{XXX: do first N cols } \end{array} \right|569 /* XXX : do first N cols */
\begin{array}{c} 570 \\ 571 \end{array}571 dpix = \& ( (CalcT *) outchan ->p) [(yy * width) + xstart] );<br>572 spix = \& ( (ChanT *) ch ->p) [(yy * width) + xstart]);
572 \begin{cases}\n572 \text{ } \text{spix} = \& \text{(}( \text{Chain } * \text{) ch} - \text{>} \text{)} \left[ \text{(yy } * \text{ width}) + \text{xstart} \right];\n573 \text{ } \text{for} \text{}( \text{xx } = \text{xstart}; \text{xx } < \text{xend}; \text{xxt} + \text{, } \text{dpir} + \text{, } \text{spix++}) \left\{ \right. \end{cases}573 for (xx = xstart; xx < xend; xx++, dpix++, spix++)<br>574 /* kernel operation */
574 \frac{1}{2} /* kernel operation */<br>575 \frac{1}{2} int kidx = 0;
575 int kidx = 0;<br>576 int sidx = k_start;
577 int val = 0;<br>578 for (ky = ky)578 for (ky = kystart; ky < kyend; ky++, sidx += k_stride) {<br>579 for (kx = kxstart; kx < kxend; kx++, kidx++, sidx++) {
580 val += (int) (spix [sidx]) * kern [kidx];<br>581
581 }
582 }
583 val *= num;<br>584 val /= deno;
584 val / * denom;<br>585 /* clamp */ *585 /* clamp */<br>586 val = (val
586 val = \overline{val} < \overline{val} < \overline{min} ? \overline{min} : \overline{val} > \overline{max} ? \overline{max} : \overline{val} );<br>587
                                 * dpix = (CalcT)(val);
588 }
\begin{array}{c} 589 \\ 590 \end{array}/* XXX: do last N cols */591 }
\begin{array}{c} 592 \\ 593 \end{array}/* XXX: do last N rows */594 }
595
596 \frac{1}{4} XXX: create a partially specialized function for float... ?! */
       # endif
598<br>599
       #endif /* CLAM_H */
```
#### APPENDIX A. COMPLETE CODE REFERENCE 77

```
\frac{1}{2}2 * Template C file for CLAM backend<br>3 * Jeremy C. Andrus <jeremya@cs.col
       3 * Jeremy C. Andrus <jeremya@cs . columbia .edu >
 4 * 2011 - 12 - 125 */
 6
 7 /* --- --- --- --- --- --- --- --- --- --- --- --- --- --- --- --- */
  8 /* *9 \left/ \ast CLAM heavy lifting functions \ast/<br>10 \left/ \ast \ast/10 /* */
11 /* --- --- --- --- --- --- --- --- --- --- --- --- --- --- --- --- */
12
13 | clam_img * clam_img_copy ( clam_img * src )
\begin{array}{c|c} 14 \\ 15 \end{array} {
      bail ("image copy not quite supported... check back later");
16 }
17
18 clam_kernel * clam_kernel_copy ( clam_kernel * src )
\begin{array}{c|c} 19 \\ 20 \end{array} {
      bail (" kernel copy not quite supported ... check back later");
21 }
22
23 clam_img *__clam_imgchan_add (clam_img *img, clam_atom type, 24const char *name, int should_alloc)
\begin{array}{c|c} 25 & \text{ } 6 \\ 26 & \text{ } \end{array}clam_imgchan * chan;
\begin{array}{c} 27 \\ 28 \end{array}28 DBG ( printf ("Adding %s to %s\n", name, img->name);)<br>29 Chan = (clam imgchan *)malloc(sizeof(*chan));
29 chan = clam\_imgchan *)malloc(sizeof(*chan));<br>30 if (!chan)
\begin{array}{c|cc} 30 & \text{if } (! \text{chan}) \\ 31 & \text{ba} \end{array}bail ("no memory for channel");
\begin{array}{c} 32 \\ 33 \end{array}\begin{array}{c|c}\n 33 & \text{INIT\_LIST\_HEAD (& chan->list)}; \\
 34 & \text{chan->name = name:}\n \end{array}\begin{array}{c|c}\n 34 & \text{chan} \rightarrow \text{name} = \text{name} \\
 35 & \text{chan} \rightarrow \text{img} = \text{img};\n \end{array}\begin{array}{c|cc}\n 35 & \text{chan} -\text{>img} = \text{img}; \\
 36 & \text{chan} -\text{type} = \text{typ}.\n \end{array}36 chan -> type = type ;
37 chan -> stride = clam_atom_sz ( type );
\begin{array}{c|c}\n 38 \\
 39\n \end{array} if (should_alloc) {<br>\frac{1}{\text{int}} sz = img
39 int sz = img->width * img->height * chan->stride;<br>40 chan->p = (unsigned char *)malloc(sz);
41 \begin{array}{c} \n\text{if } (\text{:chan} \rightarrow \text{p}) \\
\text{bail} \n\end{array}42 bail ("no memory for channel");<br>43 belse
\begin{array}{c|c}\n 43 & \text{else} \\
 44 & \end{array}char->p = NULL;\begin{array}{c} 45 \\ 46 \end{array}46 list_add_tail (& chan -> list, & img -> chan);<br>47 img -> num_chan ++;
47 img -> num_chan ++;<br>48 return img;
      return img;<br>}
49 }
\begin{array}{c} 50 \\ 51 \end{array}void clam_imgchan_del(clam_img *img, const char *name)
\begin{array}{c|c} 52 & \text{f} \\ 53 & \text{DBG} \end{array}printf ("Removing %s from %s\n", name, img->name);)
54 clam_imgchan * ch = clam_imgchan_ref (img, name);
55 list_del(& ch -> list);<br>56 free(ch -> p);
56 free (ch ->p);<br>
57 free (ch):
      \begin{aligned} \texttt{free}\,(\texttt{ch})\,; \end{aligned}58 }
\frac{59}{60}int clam_imgchan_exists ( clam_img * img , const char * name )
\begin{array}{c|c} 61 & f \\ 62 & \end{array}clam_imgchan * ch;
63 list_for_each_entry (ch, kimg -> chan, list) {<br>64 if (strcmp(name, ch->name) == 0)
                               if (strcmp(name, ch->name) == 0)\begin{array}{c|c}\n65 & \text{return } 1; \\
66 & \text{ } \n\end{array}66 }
\begin{array}{c|c}\n67 & \text{return } 0; \\
68 & \text{} \end{array}\rightarrow69
70\atop7171 clam_imgchan * __clam_imgchan_ref ( clam_img * img , const char * name , int * idx )
\begin{array}{c|c} 72 & \text{f} \\ 73 & \end{array}73 int ii = 0;<br>74 clam_imgchai
74 clam_imgchan * ch;<br>75 list_for_each_ent;
75 list_for_each_entry (ch, & img->chan, list) {<br>76 if (strcmp (name, ch->name) == 0) {
77 if (strcmp(name, ch->name) == 0) {<br>7777 goto out;<br>
78 }
78 }
\begin{array}{c|c}\n 79 & \text{i}i++; \\
 80 & \text{ } \end{array}80 }
```

```
81 bail ("Invalid channel: % s", name);<br>82 out:
      out :
 \begin{array}{c|c}\n 83 & \text{if } (idx) * idx = ii; \\
 84 & \text{return } ch:\n \end{array}return ch;
 85 }
 \frac{86}{87}87 clam_imgchan *__clam_imgchan_copy ( clam_img * dst, const char * dname, 88 clam imgchan * schan)
      {\tt clam\_imgchan * schan} \label{eq:clam} {
 89 {
 90 int sz ;
 91 clam_imgchan *dchan;<br>92 clam img *src = schai
                 \texttt{clamp} * src = schan -> img;
 93
 94 DBG ( printf ("Copy -> % s:% s = % s:% s\n",dst -> name,dname,schan -> img -> name,schan -> name);)
                 if (! clam_img_valid (dst))
 96 clam_img_resize(dst, src->width, src->height);
 97
 98 if (dst \rightarrow width != src \rightarrow width || dst \rightarrow height != src \rightarrow height } {<br>99 bail("incompatible images in chan copy (Xs \rightarrow Xs)", scha
                 bail ("incompatible images in chan copy (\frac{1}{6}s - \frac{1}{6}s)", schan-\gename, dname);
100 }
101
102 if (clam_imgchan_exists (dst, dname))
103 clam_imgchan_del (dst, dname);
104
105 106 106 106 106 106 106 106 107 108 109 101 101dchan = clam\_imgchan\_ref (dst, dname);\frac{107}{108}108 sz = src - \times width * src - \times height * schan - \times stride;<br>
109 memcov(dchan->p, schan->p, sz):
      memcpy (dchan ->p, schan ->p, sz);
110 }
\begin{array}{c} 111 \\ 112 \end{array}void clam_img_resize ( clam_img * img , int width , int height ) {
\begin{array}{c} 113 \\ 114 \end{array}114 if (!list_empty(&img->chan))<br>115 bail("Can't resize a
                            bail ("Can't resize an image with existing channels!");
\frac{116}{117}\begin{array}{c|c}\n 117 \\
 118\n \end{array} img->height = width;
118 \overline{\text{im}} = >height = height;<br>119 \overline{\text{im}} = >num_chan = 0;
119 ing - \text{num\_chan} = 0;<br>
120 free (img - \text{curr\_p});120 free(img->curr_p); img->curr_p = NULL;<br>121 free(img->curr_s); img->curr_s = NULL;
      free (img->curr_s); img->curr_s = NULL;<br>}
122 }
\begin{array}{c} 123 \\ 124 \end{array}124 /* The ugly ugly dispatch function... this is the price you pay for making 125 * all vour types just "magically" work together... */
125 | * all your types just "magically" work together... */<br>126 | void clam_convolve_matrix(clam_img *outimg,
127 clam_imgchan *ch,<br>128 clam_calc *calc)
      128 clam_calc * calc \frac{128}{128}129 \\ 130130 \vert /* switch on destination type (CalcT) */<br>131 Switch (calc->type) {
131 Switch (calc->type) {<br>132 case UINT8:
\begin{array}{c|c}\n 132 & \text{case } \text{UINT8:} \\
 \hline\n 133 & \end{array}133 /* switch on source type (ChanT) */<br>134 switch (ch->type) {
134 Switch (ch -> type) {<br>135 case UINT8:
\begin{array}{c|c}\n 135 \\
 \hline\n 136\n \end{array} case UINT8:
136 __clam_convolve_matrix < uint8_t , uint8_t >( outimg , ch , calc , 0, UINT8_MAX );
137 break;<br>138 case UINT16:
\begin{array}{c|c}\n 138 & \text{case } \text{UINT16}: \\
 \hline\n 139 & \text{c} \n\end{array}139 <br>
140 __clam_convolve_matrix <uint8_t, uint16_t >(outimg, ch, calc, 0, UINT8_MAX);
                                        rac{1}{break;
141 case UINT32 :
142 | clam_convolve_matrix <uint8_t, uint32_t >(outimg, ch, calc, 0, UINT8_MAX);
143 break:
\begin{array}{c|c}\n 144 & \text{case INTS:} \\
 \hline\n 145 & \text{case INTS:} \n \end{array}145 <br>
146 Lam_convolve_matrix < uint8_t, int8_t > (outimg, ch, calc, 0, UINT8_MAX);
                                        break:
\begin{array}{c|c}\n 147 \\
 \hline\n 148\n \end{array} case INT16:
                                        __clam_convolve_matrix<uint8_t, int16_t>(outimg, ch, calc, 0, UINT8_MAX);
149 break:
150 case INT32:
                                        \verb|lclam_counts=matrix\verb|vint8_t, int32_t>(outimg, ch, calc, 0, UINT8_MAX);\begin{array}{c|c}\n 152 & \text{break;} \\
 \hline\n 153 & \text{case} \\
 \end{array}153 case ANGLE :
154 <br>
155 155 155 155 156 156 156 156 156 156 156 156 156 156 156 156 156 156 156 156 156 156 156 156 156 156 156 156 156 156 156 156 156 156 156 156 1
\begin{array}{c|c}\n 155 & \text{break;} \\
 \hline\n 156 & \text{default.}\n \end{array}\begin{array}{c|c}\n 156 \\
 157\n \end{array} default:
                             bail (" invalid channel type ?! ");
\frac{158}{159}159 break;<br>160 case UINT16:
\begin{array}{c|c}\n 160 & \text{case } \text{UINT16}: \\
 \hline\n 161 & \text{suit}\n \end{array}switch (ch->type) {
```

```
\begin{array}{c|c}\n 162 & \text{case } \text{UINT8:} \\
 \hline\n 163 & & \text{--c}\n \end{array}163 __clam_convolve_matrix < uint16_t , uint8_t >( outimg , ch , calc , 0, UINT16_MAX );
164 break;<br>165 case UINT16:
\begin{array}{c|c}\n 165 & \text{case } \text{UINT16}: \\
 \hline\n 166 & \text{c1}: \\
 \end{array}166 <br>
167 <br>
167 <br>
167 <br>
167 <br>
167 <br>
167 <br>
167 <br>
167 <br>
167 <br>
168 <br>
169 <br>
169 <br>
169 <br>
169 <br>
169 <br>
169 <br>
169 <br>
169 <br>
169 <br>
169 <br>
169 <br>
169 <br>
169 <br>
169 <br>
169 <br>
169 <br>
169 <br>
169 <br>
169 <br>
169 <br>
169 <br>
169 <br>
169 <br>
169 <br>
169 <br>
169 <br>

167 break;<br>168 break;<br>case UINT32;
                                   case UINT32:
169 <br>
170 189 Lepan Lepan Convolve_matrix < uint16_t, uint32_t >(outimg, ch, calc, 0, UINT16_MAX);<br>
170
                                                break;
171 case INT8:
172 clam_convolve_matrix <uint16_t, int8_t >(outimg, ch, calc, 0, UINT16_MAX);
173 break:
174 case INT16:
175 | clam_convolve_matrix < uint16_t, int16_t >(outimg, ch, calc, 0, UINT16_MAX);
176 break:
\begin{array}{c|c}\n 177 & \text{case} & \text{INT32:} \\
 \hline\n 178 & \text{here} & \text{here} \\
 \end{array}break:
179 __clam_convolve_matrix < uint16_t , int32_t >( outimg , ch , calc , 0, UINT16_MAX );
180 case ANGLE:<br>181 bre
                                                break:
182 __clam_convolve_matrix < uint16_t , float >( outimg , ch , calc , 0, UINT16_MAX );
                                   defan1+184 bail (" invalid channel type ?! ");<br>185
185 }
\begin{array}{c|c}\n 186 & \text{break;} \\
 \hline\n 187 & \text{case IIINT32}.\n \end{array}187 case UINT32:<br>188 swit
188 switch (ch -> type) {<br>189 case UINT8:
189 case UINT8:<br>190 case C
190 __clam_convolve_matrix < uint32_t , uint8_t >( outimg , ch , calc , 0, UINT32_MAX );
\begin{array}{c|c}\n 191 & \text{break;} \\
 192 & \text{case } \text{UINT16:}\n \end{array}\begin{array}{c|c}\n 192 & \text{case } \text{UINT16}: \\
 \hline\n 193 & \text{c} \\
 \end{array}193 <br>
194 <br>
194 <br>
194 <br>
194 <br>
195 <br>
195 <br>
195 <br>
195 <br>
196 <br>
196 <br>
196 <br>
196 <br>
196 <br>
196 <br>
196 <br>
197 <br>
198 <br>
198 <br>
198 <br>
198 <br>
198 <br>
198 <br>
198 <br>
198 <br>
198 <br>
198 <br>
198 <br>
198 <br>
198 <br>
198 <br>
198 <br>
198 <br>
198 <br>
198 <br>
198 <br>
198 <br>

194 break;<br>195 case UINT32:
\begin{array}{c|c}\n 195 \\
 \hline\n 196\n \end{array} case UINT32:
196 __clam_convolve_matrix < uint32_t , uint32_t >( outimg , ch , calc , 0, UINT32_MAX ) ;
197 break;<br>198 case INT8:
198 case INT8:<br>199
199 <br>
199 <br>
199 <br>
199 <br>
199 <br>
199 <br>
199 <br>
199 <br>
199 <br>
199 <br>
199 <br>
199 <br>
199 <br>
199 <br>
199 <br>
199 <br>
199 <br>
199 <br>
199 <br>
199 <br>
199 <br>
199 <br>
199 <br>
199 <br>
199 <br>
199 <br>
199 <br>
199 <br>
199 <br>
199 <br>
199 <br>
199 <br>
199 <br>
199 <br>
199 <br>
199 <br>
199 <br>

200 break;<br>201 case INT16:
\begin{array}{c|c}\n201 & \text{case} & \text{INT16}: \\
202 & \text{c}\n\end{array}202 <br>
203 <br>
203 <br>
203 <br>
203 <br>
203 <br>
205 <br>
205 <br>
205 <br>
205 <br>
205 <br>
205 <br>
205 <br>
205 <br>
205 <br>
205 <br>
205 <br>
205 <br>
205 <br>
205 <br>
205 <br>
205 <br>
205 <br>
205 <br>
205 <br>
205 <br>
205 <br>
205 <br>
205 <br>
205 <br>
205 <br>
205 <br>
205 <br>
205 <br>
205 <br>
205 <br>
205 <br>

203 break;<br>204 case INT32:
204 case INT32:<br>205 case INT32:
205 <br>
206 <br>
206 <br>
206 <br>
206 <br>
206 <br>
207 <br>
207 <br>
207 <br>
207 <br>
207 <br>
207 <br>
207 <br>
207 <br>
207 <br>
207 <br>
207 <br>
207 <br>
207 <br>
207 <br>
207 <br>
207 <br>
208 <br>
208 <br>
208 <br>
208 <br>
208 <br>
208 <br>
208 <br>
208 <br>
208 <br>
208 <br>
208 <br>
208 <br>
208 <br>
208 <br>
208 <br>

206 break;<br>207 case ANGLE:
207 case ANGLE:<br>208 case \overline{C}208 <br>
209 <br>
209 <br>
209 <br>
209 <br>
209 <br>
209 <br>
209 <br>
209 <br>
209 <br>
209 <br>
209 <br>
209 <br>
209 <br>
209 <br>
209 <br>
201 <br>
201 <br>
201 <br>
201 <br>
201 <br>
201 <br>
201 <br>
201 <br>
201 <br>
201 <br>
201 <br>
201 <br>
201 <br>
201 <br>
201 <br>
201 <br>
201 <br>
201 <br>
201 <br>
201 <br>
201 <br>

\begin{array}{c|c}\n 209 & \text{break;} \\
 210 & \text{default:}\n \end{array}210 default:<br>211bail (" invalid channel type?!");
\begin{array}{c|c}\n 212 & & \text{ } \\
 213 & & \text{ } \\
 \end{array}\begin{array}{c|c} 213 & \text{break;} \\ 214 & \text{case INT8:} \end{array}case INT8:
215 Switch (ch -> type) {<br>216 case UINT8:
216 case UINT8:<br>217 case C
217 <br>
218 <br>
218 <br>
218 <br>
218 <br>
219 <br>
219 <br>
219 <br>
219 <br>
219 <br>
219 <br>
219 <br>
219 <br>
219 <br>
219 <br>
219 <br>
219 <br>
219 <br>
219 <br>
219 <br>
219 <br>
219 <br>
219 <br>
219 <br>
219 <br>
219 <br>
219 <br>
219 <br>
219 <br>
219 <br>
219 <br>
219 <br>
219 <br>
219 <br>
219 <br>
219 <br>
219 <br>

218 break;<br>219 case UINT16:
219 case UINT16:<br>220 case UINT16:
220 __clam_convolve_matrix < int8_t , uint16_t >( outimg , ch , calc , INT8_MIN , INT8_MAX );
                                                break;\begin{array}{c|c}\n 222 & \text{case } \text{UINT32:} \\
 223 & \text{c1}\n \end{array}_clam_convolve_matrix<int8_t, uint32_t>(outimg, ch, calc, INT8_MIN, INT8_MAX);
\begin{array}{c|c}\n 224 & \text{case INTS:} \\
 \hline\n 225 & \text{br:} \\
 \end{array}225 break;<br>226 clam
226 __clam_convolve_matrix < int8_t , int8_t >( outimg , ch , calc , INT8_MIN , INT8_MAX );
                                   case \quad \text{INT16}\begin{array}{c|c}\n 228 & \text{break;} \\
 229 & \text{clean} \\
 \end{array}clam_convolve_matrix < int8_t , int16_t >( outimg , ch , calc , INT8_MIN , INT8_MAX );
230 case INT32 :
\begin{array}{c|c}\n 231 & \text{break} \\
 232 & \text{clean} \\
 \end{array}__clam_convolve_matrix <int8_t, int32_t >(outimg, ch, calc, INT8_MIN, INT8_MAX);
233 case \angleANGLE :<br>234 hrs.
                                                break:
235 <br>
236 <br>
236 <br>
236 <br>
236 <br>
236 <br>
236 <br>
236 <br>
236 <br>
236 <br>
236 <br>
236 <br>
236 <br>
236 <br>
236 <br>
236 <br>
236 <br>
236 <br>
236 <br>
236 <br>
236 <br>
236 <br>
236 <br>
236 <br>
236 <br>
236 <br>
236 <br>
236 <br>
236 <br>
236 <br>
236 <br>
236 <br>
236 <br>
236 <br>
236 <br>
236 <br>
236 <br>

\begin{array}{c|c}\n 236 & \text{default:} \\
 237 & \text{?}\n \end{array}237 bail (" invalid channel type ?! ");<br>238
238 }
\begin{array}{c|c}\n 239 & \text{break;} \\
 \hline\n 240 & \text{case INT16}.\n \end{array}\begin{array}{c|cc}\n 240 & \text{case} & \text{INT16:} \\
 \hline\n 241 & \text{svi}\n \end{array}\begin{array}{c|c}\n 241 \overline{) } & \text{switch (ch->type) } \{ 242 \overline{) } & \text{case IIINR} \}.\n \end{array}case UINT8:
```
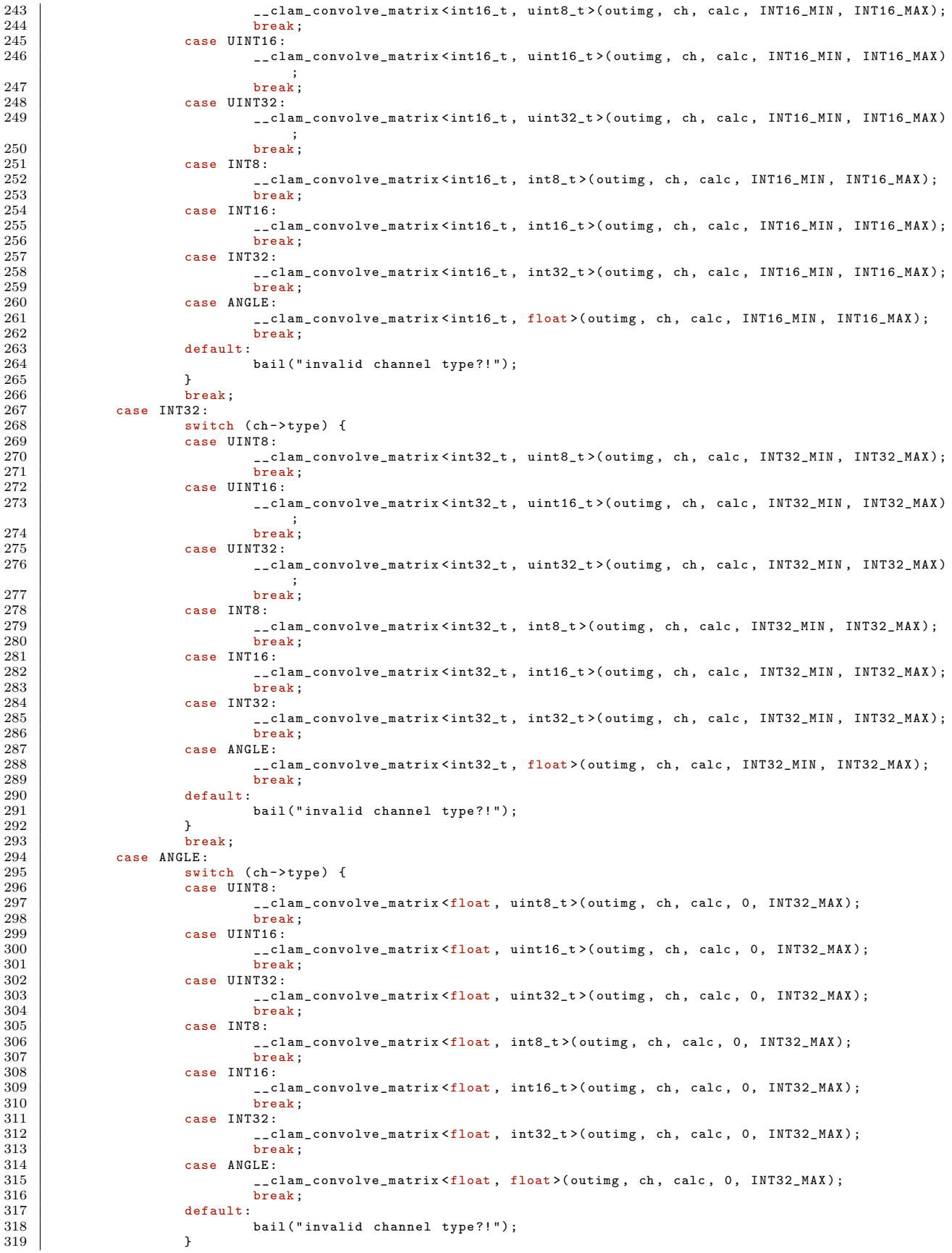

```
320 break
;
321 default
:
                             bail (" invalid calculation type?!");
\frac{322}{323}}
324
      \, }
325
326
327 void clam_img_cleanup ( clam_img * img , clam_kernel * kern )
{
327<br>328<br>329329 clam_kcalc *kc;<br>330 list_for_each_entry(kc, &kern->allcalc, list) {<br>331 if (!kc->used)<br>clam_imgchan_del(img, kc->calc->name);<br>333 }
332<br>333334
       }
```
## A.3 Unit Test Framework

Our unit testing framework was built on two custom shell scripts that provided a framework to compile a test program, determine success/failure of compilation, compare image outputs and report overall success or failure of the test. The framework simply runs all shell scripts in the test directory and reports the success/failure of each one (with a summary of failures at the end). The \_buildup.sh, \_breakdown.sh, and all.test scripts are reported here, followed by all of the tests and a sample run of the all.test script.

### buildup.sh

37

```
\frac{1}{2} \frac{\#!}{\sin/\mathrm{bash}}<br>\frac{1}{2} \frac{\#!}{\sin/\mathrm{bash}}# _buildup.sh
 \frac{3}{4}TEST\_NAME = $(basename $ {0\% \ . * } )5 TEST_SRC=${TEST_NAME}.clam<br>6 TEST BIN=${TEST NAME}.bin
     TEST_BIN=${TEST_NAME}.bin
 7
 8 function msgok () { echo -e " \033[00;34 mOK $1 \033[00 m"; }
\begin{array}{c} 9 \\ 10 \end{array}function error() \{ echo -e " \033[00; 33 mERROR $1 \033[00 m"; } \}11
12 \pm Check that necessary unit test variables exist
13 | if [-z "TEST_DESC"]; then
14 error "Unit test not properly formatted. Description required!"
15 exit 1
16 fi
17
18 # Check if we 're asking for help . If so , provide usage
19 if [ $# == 1 ] && ([ "$1" == "- help " ] || [ "$1" == " -- help " ] || [ "$1" == "-h" ]); then
20 echo " CLAM Unit Test : $TEST_NAME "
21 echo "Description: $TEST_DESC"<br>22 echo "Usage: $0 [optional/path
22 echo "Usage: $0 [optional/path/to/clam/binary]"<br>23 exit 0
\begin{array}{c|c}\n 23 & \text{exit} & 0 \\
 24 & \text{fi}\n \end{array}fi
\frac{25}{26}26 \parallel # Find CLAM, verify it exists<br>27 CLAM_BINARY=${1:-../clam}
27 CLAM_BINARY=$1:-../clam<br>
28 if I - * *CLAM_BINARY 1.
28 if [ ! -x $CLAM_BINARY ]; then<br>29 error "Could not find
29 error " Could not find CLAM binary at: $CLAM_BINARY" 30
\begin{array}{c|c}\n 30 & \text{exit} & 1 \\
 31 & \text{fi}\n \end{array}fi
\frac{32}{33}\begin{array}{c|c}\n 33 & \text{function} & \text{compare ()} & \text{if } \\
 34 & \text{cmp} & -\text{s} & \text{``$1''}\n \end{array}34 cmp -s "$1" "$2"<br>35 return $?
     eturn $?
36\,\begin{array}{c|c} 38 & \text{function compile-it () } \ 39 & \text{if } \text{[]} & -\text{f} \end{array}39 if ['! -f "$TEST_SRC" ]; then<br>40 error "Could not find
40 error " Could not find $TEST_NAME source file: '$TEST_SRC'" exit 1
\begin{array}{c|c}\n41 & \text{exit } 1 \\
42 & \text{f}i\n\end{array}\begin{array}{c|c} 42 & \text{f i} \\ 43 & \text{e c} \end{array}43 echo -n " Compiling '$TEST_SRC '..."<br>44 COMPILE OUTPUT=$($fCLAM BINARY }-i
44 COMPILE_OUTPUT =$( ${ CLAM_BINARY } -i $TEST_SRC -o ./ $TEST_BIN 2 >&1)
\begin{array}{c|cc} 45 & \text{ERRORS = $?} \\ 46 & \text{if} & \text{!} & \text{?} \end{array}46 if [ ! $ERRORS -eq 0 ]; then error "${COMPILE_OUTPUT#Error: }"; else msgok "."; fi<br>47 }
     \mathcal{F}48
49 function run_it () {<br>50 if [ : -x "
                 if [ ! -x "$TEST_BIN" ]; then
51 RUN_OUTPUT="Missing binary!"<br>52 ERRORS=1
                              ERRORS = 153 fi
54 RUN_OUTPUT=$(./$TEST_BIN $@ 2>&1)<br>55 ERRORS=$?
     ERRORS=$?
56 }
57
58 echo " ======================================= "
59 echo "** $TEST_NAME"<br>60 echo "** $TEST DESC"
      echo "** $TEST_DESC"
61
62 # Make sure a test can't pass by accident
63 ERRORS =100000
```
### breakdown.sh

```
1 #!/ bin/ bash
       # _breakdown.sh
 \frac{3}{4}4 rm -f ${ TEST_NAME }. bin 2 >&1
 \begin{array}{c} 5 \\ 6 \end{array}6 echo " ---------------------------------------"
  7 if [ $ERRORS -eq 0 ]; then
8 echo -e " $TEST_NAME : [ \033[00;32 mPASS \033[00 m ]"
\begin{array}{c|c} 9 & \text{echo} \\ 10 & \text{exit} \end{array}\begin{array}{c|c} 10 & \text{exit} & 0 \\ 11 & \text{else} & \end{array}\begin{array}{|c|c|} \hline 11 & \text{else} \end{array}12 echo -e "$TEST_NAME: [\033[00;31mFAIL\033[00m ]"<br>13 echo
13 echo<br>14 exit
\begin{array}{c|c}\n 14 & \text{exit} & 1 \\
 \hline\n 15 & \text{fi}\n \end{array}fi
```
### all.test

```
\begin{array}{c|c} 1 & #! / \text{bin}/\text{bash} \\ 2 & \text{DIR} = "\$( \text{cd} \end{array}\begin{array}{c|c}\n2 & \text{DIR} = "\$C & \text{cd} "$\$C & \text{dirname} "$\$0" ' " $\&\&\text{pwd} "}\n\end{array}3 cd $DIR<br>4 echo "P)
          echo "PWD: $PWD"
  \begin{array}{c} 5 \\ 6 \end{array}\begin{array}{c|c}\n6 & \text{CNT} = 0 \\
7 & \text{PASS} = 0\n\end{array}\begin{array}{c|c}\n7 & PASS = 0 \\
8 & FAILIN\n\end{array}8 \nvert \nint_{for \t in \t in} 8\begin{array}{c|c} 9 & \text{for } t \text{ in } *.\text{test; do} \\ 10 & \text{if } [\text{ "$(bas of the image)}] \end{array}10 if \t{``\$(basename \$0)" == "\$(basename \$t)" ]; then continue; fi\n11 CNT=\$((\$CNT + 1))
11 CNT=$(({CNT + 1})<br>12 ./$t\begin{array}{c|c}\n 12 & ./ $t<br>
13 & \text{if} \quad \end{array}13 if [ $? -eq 0 ]; then<br>14 PASS=$(($PASS + 1))
\begin{array}{c|c} 15 & \text{else} \end{array}16 MM = $ (basename $t)<br>17 FAILING="$FAILING
17 FAILING="$FAILING ${NM%.test}"<br>18 fi
\begin{array}{c|cc}\n 18 & \text{f}i \\
 19 & \text{done}\n \end{array}done
\begin{array}{c} 20 \\ 21 \end{array}\begin{array}{c|c} 21 & \text{echo} \\ 22 & \text{echo} \end{array}22 echo "PASSED: $PASS / $CNT"<br>23 if [ : -z "$FAILING" ]; the:
 23 if [ ! -z " $FAILING " ]; then
24 echo " FAILED : $FAILING "
\begin{array}{c|c} 25 & \text{f i} \\ 26 & \text{e c} \end{array}echo
```
The tests (shell script followed by CLAM source)

Unit Test: 1calc-ker

```
\begin{array}{c|c} 1 & #! / \text{bin}/\text{bash} \\ 2 & \text{TEST\_DESC} = " \end{array}2 TEST_DESC="test a kernel with 1 calc" #change this 3 . _buildup.sh
        3 . _buildup . sh
 \frac{4}{5}5 # This will compile the test CLAM source file<br>6 # setting ERRORS to the compiler's return value
 6 # setting ERRORS to the compiler's return value<br>7 compile_it
        compile_it
 \begin{array}{c} 8 \\ 9 \end{array}\begin{array}{c|cc} 9 & \text{if} & \text{EERORS } -\text{eq 0} \\ 10 & \text{if} & \text{This runs the compile} \end{array}# This runs the compiled output, accepts
11 # any command-line arguments, and sets ERRORS<br>12 # to the return value of the new binary
12 \parallel # to the return value of the new binary<br>13 run it
\begin{array}{c|c} 13 & \text{run\_it} \\ 14 & \text{p} \end{array}14 # STDOUT/STDERR are put into "$RUN_OUTPUT"<br>15 if [ ! $ERRORS -eq 0 ]: then
               if [ ! $ERRORS - eq 0 ]; then
16 error " cannot declear a kernel with one Calc"<br>17 fi
\begin{array}{c|c} 17 & \text{fi} \\ 18 & \text{else} \end{array}\begin{array}{c|c} 18 & \text{else} \\ 19 & & \end{array}19 | # compilation errors are here, and you can print them<br>20 | # using the "error" function
\begin{array}{c|c} 21 & \text{error} & \text{\$COMPILER\_OUTPUT} \\ 22 & \text{fi} & \end{array}f_i\frac{23}{24}24 | # At the end of the test, set ERRORS=0 if<br>25 | # there were no errors. Nonzero means fail.
\begin{array}{c|c} 26 & # \text{ ERRORS} = 1 \\ 27 & # \text{ error "T} \end{array}# error "This test auto-fails"
28
29 . _breakdown . sh
```
 $1 \vert$ Calc sobelGx <Uint8> := [1 / 1]{ -1 0 +1 , -2 0 +2 , -1 0 +1 }; 2  $3 \mid$ Kernel sobel = | sobelGx;

Unit Test: DefEq

```
1 #!/ bin/ bash
2 TEST_DESC = " Using Eq instead of DefEq to define a Calc "
 \begin{array}{c|c} 2 & \texttt{TEST\_DESC} = "Usi \\ 3 & . \end{array}\frac{4}{5}\begin{array}{c|c} 5 & \text{complete} \ 6 & \text{if} & \text{EERR0} \end{array}\begin{array}{c|cc}\n6 & \text{if} & \text{ERRORS} & -\text{eq} & 0 \\
7 & \text{ERRORS} & =1\n\end{array}7 ERRORS=1<br>8 error "C
 8 error "Calc is defined by a Eq instead of DefEq"<br>9 else
\begin{array}{c|c} 9 & \text{else} \end{array}10 | # we purposely succeed b/c this test was<br>11 | # designed to fail!
12 ERRORS=0<br>13 fi
        fi
\begin{array}{c} 14 \\ 15 \end{array}. _breakdown.sh
```
 $1 \vert$  Calc test1 <Uint8> = [1 / 1]{ -1 0 +1 , -2 0 +2 , -1 0 +1 };

Unit Test: addker

```
\frac{1}{2} \frac{\#!/ \text{bin}/\text{bash}}{\text{TEST\_DESC}}2 TEST_DESC=" Test using OrEq to add kernal to a Kernel" # change this 3 . buildup.sh
        3 . _buildup . sh
 \frac{4}{5}5 # This will compile the test CLAM source file
6 # setting ERRORS to the compiler 's return value
 7 compile_it
 \frac{8}{9}\begin{array}{c|cc} 9 & \text{if} & \text{ERRORS -eq 0 }; \text{ then} \\ 10 & & \text{if} & \text{This runs the compile} \end{array}10 # This runs the compiled output, accepts<br>11 # any command-line arguments, and sets E
11 # any command-line arguments, and sets ERRORS<br>12 # to the return value of the new binary
12 # to the return value of the new binary<br>13 run_it
\begin{array}{c|c}\n 13 & \text{run\_it} \\
 14 & \text{FDD} \\
 \end{array}14 # STDOUT/STDERR are put into "$RUN_OUTPUT"<br>15 if [ ! $ERRORS -eq 0 ]; then
15 if [ ! $ERRORS - eq 0 ]; then<br>16 error "cannot add a kern;
16 error " cannot add a kernal to another by OrEq"<br>
17 fi
\begin{array}{c|c} 17 & \text{fi} \\ 18 & \text{else} \end{array}\begin{array}{c|c} 18 & \text{else} \end{array} #
19 # compilation errors are here, and you can print them<br>20 # using the "error" function
20 # using the "error" function<br>21 error $COMPILER_OUTPUT
21 error \overline{\$COMPILER\_OUTPUT}<br>22 fi
       f_i\frac{23}{24}24 | # At the end of the test, set ERRORS=0 if<br>25 | # there were no errors. Nonzero means fail.
\begin{array}{c|c} 26 & # \text{ ERRORS} = 1 \\ 27 & # \text{ error "T} \end{array}# error "This test auto-fails"
\begin{array}{c} 28 \\ 29 \end{array}
```

```
. _breakdown.sh
```

```
1 | Image imtest;
2
3 \vertCalc c1 <Uint8> := [1 / 1]{ -1 0 +1, -2 0 +2, -1 0 +1 };
4 \vertCalc c2<Uint8> :=[1 / 1]{ +1 +2 +1 , 0 0 0 , -1 -2 -1 };
5
6 | Kernel k1 = | c1 | c2;<br>7 | Kernel k2 = | c2 | c1:
   Kernel k2 = | c2 | c1;8
9 \mid k1 \mid = k2;
```
### Unit Test: at-channel

```
\frac{1}{2} \frac{\#!/ \text{bin}/\text{bash}}{\text{TEST\_DESC}}2 TEST_DESC="Test @operator"<br>3 . _buildup.sh
         3 . _buildup . sh
 \frac{4}{5}\begin{array}{c|c} 5 & \text{complete} \ 6 & \text{if} & \text{SERRO} \end{array}6 if \left[\begin{array}{cc} \text{SERRORS} & -\text{eq} & 0 \end{array}\right]; then<br>
\frac{}{7}7 ERRORS=1<br>8 error "A
 \begin{array}{c|c} 8 & \text{error} & \text{"Accessed channel marked with @!"} \\ 9 & \text{else} & \text{else} & \text{else} \end{array}\begin{array}{c|c} 9 & \text{else} \end{array}10 | # we purposely succeed b/c this test was<br>11 | # designed to fail!
12 ERRORS=0<br>13 f_ifi
\frac{14}{15}
```

```
. _breakdown.sh
```

```
1 | Image srcimg = imgread ("ucla.png");
2
3 Calc Lum := #[(3*Red + 6*Green + 1*Blue)/10]#;
4 \vertCalc sobelG<Uint8>:= #[sqrt(sobelGx*sobelGx + sobelGy*sobelGy)]#;
5 \vert Calc sobelTheta <Angle >: = #[arctan (sobelGy/sobelGx)]#;
6
7 \vert \text{srcing} \vert = \text{Lum};8
9 \midCalc sobelGx <Uint8> := [1 / 1]{ -1 0 +1 , -2 0 +2 , -1 0 +1 };
10 Calc sobelGy <Uint8 >:=[1 / 1] { +1 +2 +1 , 0 0 0 , -1 -2 -1 };
11
12 Kernel sobel = | @sobelGx | @sobelGy | sobelG;
13 sobel = sobelTheta;
14
15 | Image edges = srcimg: Lum ** sobel;
16 Image output;
17 output: Red = edges: sobelGx; /* This should be bad */
```
Unit Test: cimage

```
\begin{smallmatrix}1\\2\\3\end{smallmatrix}#!/ bin
/ bash
2 TEST_DESC = " Test defining an image with warp C" \begin{array}{c|c} 3 & . & \text{-building.sh} \\ 4 & . & \end{array}45 compile_it 6 if [ $ERRORS -eq 0 ]; then 7 ERRORS=1<br>8 error "D
 8 error "Define an image with warp C"<br>9 else
       else
10
                       # we purposely succeed
b
/
c this test was
# designed to fail
!
\begin{array}{c} 11 \\ 12 \end{array}12 ERRORS=0<br>13 fi
      fi\begin{array}{c} 14 \\ 15 \end{array}. _breakdown.sh
```
1 /\* should not allow this : \*/  $2 \mid \text{Image img} = # [23] #;$ 

Unit Test: ckernel

```
1 #!/ bin/ bash
2 TEST_DESC = " Test defining a kernal with one or more warp C "
 \begin{array}{c|c} 2 & \text{TEST\_DESC} = "Test \\ 3 & . \end{array}\frac{4}{5}5 compile_it
6 if [ $ERRORS -eq 0 ]; then
 7 ERRORS=1<br>8 error "De
 8 error "Define a kernal with warp C"<br>9 else
\begin{array}{c|c} 9 & \text{else} \end{array}10 | # we purposely succeed b/c this test was<br>11 | # designed to fail!
\begin{array}{c|c}\n 12 \quad \text{ERRORS} = 0 \\
 13 \quad \text{fi}\n \end{array}fi\begin{array}{c} 14 \\ 15 \end{array}. _breakdown.sh
```
 $1$  | Kernel t1 = #[Red \* 2] # | #[Blue]#;

### Unit Test: comment1

```
1 #!/ bin/ bash
2 TEST_DESC = " Write an empty program with a comment and make sure it works . "
 \begin{array}{c|c} 2 & \texttt{TEST\_DESC} = "Wri \\ 3 & . \end{array}\frac{4}{5}5 compile_it
6 if [ $ERRORS -eq 0 ]; then
 7 run_it<br>8 ERRORS=
 8 ERRORS=$?<br>9 if [$ERRO
9 if [$ERRORS -ne 0 ]; then<br>10 error "Binary did not exit normally: $ERRORS: $RUN_OUTPUT"
\begin{array}{c|c}\n 11 & \text{else}\n \end{array}\begin{array}{c|c} 12 & \text{else} \end{array}13 error $COMPILE_OUTPUT<br>14 fi
      fi
\begin{array}{c} 15 \\ 16 \end{array}. _breakdown.sh
```
 $1 / *$  This is a sample comment.  $*/$ 

### Unit Test: convoperand

```
1 #!/ bin/ bash
2 TEST_DESC = " kernel ** channel "
 \begin{array}{c|c} 2 & \text{TEST\_DESC} = "ke1 \\ 3 & . \end{array}\frac{4}{5}\begin{array}{c|c} 5 & \text{complete} \ 6 & \text{if} & \text{SERRO} \end{array}\begin{array}{c|cc}\n6 & \text{if} & \text{ERRORS} & -\text{eq} & 0 \\
7 & \text{ERRORS} & =1\n\end{array}7 ERRORS=1<br>8 error "k
 8 error "kernel ** channel is compiled"<br>9 else
\begin{array}{c|c} 9 & \text{else} \end{array}10 | # we purposely succeed b/c this test was<br>11 | # designed to fail!
12 ERRORS=0<br>13 fi
        fi\begin{array}{c} 14 \\ 15 \end{array}
```
. \_breakdown.sh

```
1 Image img ;
2
3 Calc sobelGx < Uint8 > := [1 / 1] { -1 0 +1 , -2 0 +2 , -1 0 +1 };
4 Calc sobelGy <Uint8>:=[1 / 1] { +1 +2 +1 , 0 0 0 , -1 -2 -1 };
5
6 \midKernel sobel = \mid @ sobelGx \mid @ sobelGy \mid sobelG;
7
8 \mid \text{Image img2} = \text{sole1} ** img:Red;
```

```
\begin{smallmatrix}1\\2\\3\end{smallmatrix}#!/ bin
/ bash
2 TEST_DESC = " Preprocessor in C - String " \begin{array}{c} 3 \\ 4 \end{array} . _buildup.sh
    \begin{array}{c|c} 5 & \multicolumn{2}{c}{} & \multicolumn{2}{c}{}7 if \left[\begin{array}{cc} \text{SERRORS} & -\text{eq} & 0 \end{array}\right]; then<br>8 ERRORS=1<br>9 error "Allowed preproce
       8 | ERRORS=1<br>9 | error "Allowed preprocessor in C-String!"
\begin{array}{c|c} 10 & \text{else} \end{array}\begin{array}{c|c}\n 11 \quad \text{ERRORS = 0}\n 12 \quad \text{fi}\n \end{array}fi
\begin{array}{c} 13 \\ 14 \end{array}. _breakdown.sh
```
 $1 |$ Calc c := #[#ifdef CALC]#;

```
1 #!/ bin/ bash
2 TEST_DESC = " Comment in C - String "
  2 TEST_DESC="Con<br>3 . _buildup.sh
  4
  ^5 6
  \begin{array}{c|c} 6 & \text{complete} \ 7 & \text{if} & \text{EERROF} \end{array}7 if \left[\begin{array}{cc} \text{SERRORS} & -\text{eq} & 0 \end{array}\right]; then<br>8 ERRORS=1<br>9 error "Comment in C-St:
    8 ERRORS=1<br>9 error "Comment in C-String!"
\begin{array}{c|c} 10 & \text{else} \end{array}\begin{array}{c|c}\n 11 \quad \text{ERRORS} = 0 \\
 12 \quad \text{fi}\n\end{array}fi
\begin{array}{c} 13 \\ 14 \end{array}. _breakdown.sh
```
1 Calc c :=  $\#$ [// remove trailing semicolon!]#;

```
1 #!/ bin/ bash
2 TEST_DESC = " Accept empty C - string "
 2 TEST_DESC="Acc<br>3 . _buildup.sh
 \frac{4}{5}5 compile_it
6 if [ $ERRORS -eq 0 ]; then
 7<br>8<br>9<br>9<br>1f [$P
                    ERRORS = $?9 if [$ERRORS -ne 0 ]; then<br>10 error "Binary did not exit normally: $ERRORS: $RUN_OUTPUT"
\begin{array}{c|c}\n 11 & \text{else}\n \end{array}\begin{array}{c|c} 12 & \text{else} \end{array}13 error $COMPILE_OUTPUT<br>14 fi
       fi
\begin{array}{c} 15 \\ 16 \end{array}. _breakdown . sh
```
1 | Calc c :=  $\#[\ ]\#;$ 

```
\begin{smallmatrix}1\\2\\3\end{smallmatrix}1 |#!/bin/bash<br>2 | TEST_DESC="Unclosed function call in C-String"
   \begin{array}{c} 3 \\ 4 \end{array} . _buildup.sh
   \begin{array}{c|c} 5 & \multicolumn{2}{c}{} & \multicolumn{2}{c}{}7 if \left[\begin{array}{cc} \text{SERRORS} & -\text{eq} & 0 \end{array}\right]; then<br>8 ERRORS=1<br>9 error "Unclosed function
      8 | ERRORS=1<br>9 error "Unclosed function call in C-String!"
\begin{array}{c|c} 10 & \text{else} \end{array}ERRORS=0<br>fi
12\,\begin{array}{c} 13 \\ 14 \end{array}. _breakdown.sh
```
 $1 |$ Calc c := #[sqrt(2]#;

```
1 #!/ bin/ bash
2 TEST_DESC = " Unclosed parentheses in C - String "
  \begin{array}{c|c} 2 & \text{TEST\_DESC} = "Unc \\ 3 & . \end{array}4
  \begin{array}{c} 5 \\ 6 \end{array}\begin{array}{c|c} 6 & \text{complete} \ 7 & \text{if} & \text{EERROF} \end{array}7 \mid if \mid $ERRORS -eq 0 ]; then<br>8 ERRORS=1
   8 ERRORS =1
9 error " Unclosed parentheses in C - String ! "
\begin{array}{c|c} 10 & \text{else} \end{array}ERRORS=0<br>fi
12\,\begin{array}{c} 13 \\ 14 \end{array}. _breakdown.sh
```
1 Calc c :=  $\#$ [2\*(3-(4+5)]#; /\*mismatched parentheses\*/

```
1 #!/ bin/ bash
2 TEST_DESC = " Sanity check . C - String should work ."
 2 TEST_DESC="San<br>3 . _buildup.sh
 \frac{4}{5}5 compile_it
6 if [ $ERRORS -eq 0 ]; then
 7 run_it<br>8 ERRORS=
 8 ERRORS=$?<br>9 if [$ERRO
9 if [$ERRORS -ne 0 ]; then<br>10 error "Binary did not exit normally: $ERRORS: $RUN_OUTPUT"
\begin{array}{c|c}\n 11 & \text{else}\n \end{array}\begin{array}{c|c} 12 & \text{else} \end{array}13 error $COMPILE_OUTPUT<br>14 fi
      fi
\begin{array}{c} 15 \\ 16 \end{array}. _breakdown . sh
```
1 | Calc c :=  $\#$ [1+2+3]#;

Unit Test: defcalc1

```
\begin{array}{c|c} 1 & #! / \text{bin}/\text{bash} \\ 2 & \text{TEST\_DESC} = " \end{array}2 TEST_DESC="Calc simultaneous declaration and definition" #change this 3. buildup.sh
         3 . _buildup . sh
 \frac{4}{5}5 # This will compile the test CLAM source file
6 # setting ERRORS to the compiler 's return value
 7 compile_it
 \begin{array}{c} 8 \\ 9 \end{array}\begin{array}{c|cc} 9 & \text{if} & \text{ERRORS -eq 0 }; \text{ then} \\ 10 & & \text{if} & \text{This runs the compile} \end{array}10 # This runs the compiled output, accepts<br>11 # any command-line arguments, and sets E
11 # any command-line arguments, and sets ERRORS<br>12 # to the return value of the new binary
12 \parallel # to the return value of the new binary<br>13 \parallel run_it
\begin{array}{c|c}\n 13 & \text{run\_it} \\
 14 & \text{FDD} \\
 \end{array}14 # STDOUT/STDERR are put into "$RUN_OUTPUT"<br>15 if [ ! $ERRORS -eq 0 ]; then
15 if [ ! $ERRORS - eq 0 ]; then<br>16 error "Problem running tl
16 error "Problem running this test!"<br>17 fi
\begin{array}{c|c} 17 & \text{fi} \\ 18 & \text{else} \end{array}\begin{array}{c|c} 18 & \text{else} \end{array} #
19 # compilation errors are here, and you can print them<br>20 # using the "error" function
20 # using the "error" function<br>21 error $COMPILER_OUTPUT
21 error \overline{\$COMPILER_0UTPUT}<br>22 fi
        fi
\begin{array}{c} 23 \\ 24 \end{array}24 | # At the end of the test, set ERRORS=0 if<br>25 | # there were no errors. Nonzero means fail.
\begin{array}{c|c} 26 & # \text{ ERRORS = 1} \\ 27 & # \text{ error "T} \end{array}# error "This test auto-fails"
\frac{28}{29}. _breakdown.sh
```
 $1 \vert$ Calc id<Uint8> := [1 / 1] { 1 0 0 , 0 1 0 , 0 0 1 };

### Unit Test: defcalc2

```
1 #!/ bin/ bash
2 TEST_DESC = " Calc declared but not defined "
 \begin{array}{c|c} 2 & \text{TEST\_DESC} = "Cal \\ 3 & . \end{array}\frac{4}{5}5 # This will compile the test CLAM source file
6 # setting ERRORS to the compiler 's return value
 7 compile_it
 \begin{array}{c} 8 \\ 9 \end{array}\begin{array}{c|cc}\n 9 & \text{if } [\text{ $$ERRORS -eq 0$ }];\n  then \\
 10 & \text{error "Calc should not be}\n\end{array}10 error "Calc should not be allowed to be declared without being defined"<br>11 else
\begin{array}{cc} 11 & \text{else} \\ 12 & \text{ERR} \end{array}\begin{array}{c|c} 12 \ 13 \ \end{array} ERRORS=0
        fi\begin{array}{c} 14 \\ 15 \end{array}15 \# At the end of the test, set ERRORS=0 if 16 \# there were no errors. Nonzero means fail
16 \sharp there were no errors. Nonzero means fail.<br>17 \sharp ERRORS=1
\begin{array}{c|c} 17 & \# \quad \texttt{ERRORS=1} \\ 18 & \# \quad \texttt{error} \quad \texttt{"T1} \end{array}# error " This test auto-fails"
\frac{19}{20}. _breakdown . sh
```
1 Calc id<Uint8>;

Unit Test: defcalc3

```
1 #!/ bin/ bash
        TEST_DESC="Calc defined after it has been declared"
         3 . _buildup . sh
 \frac{4}{5}5 # This will compile the test CLAM source file
6 # setting ERRORS to the compiler 's return value
 7 compile_it
 \begin{array}{c} 8 \\ 9 \end{array}\begin{array}{c|cc}\n 9 & \text{if } [\text{ $$ERRORS -eq 0$ }];\n  then \\
 10 & \text{error "Calc should not be}\n\end{array}10 error "Calc should not be allowed to be declared without being defined"<br>11 else
\begin{array}{cc} 11 & \text{else} \\ 12 & \text{ERR} \end{array}\begin{array}{c|c} 12 & \text{ERRORS = 0} \\ 13 & \text{fi} \end{array}fi
\begin{array}{c} 14 \\ 15 \end{array}15 \# At the end of the test, set ERRORS=0 if 16 \# there were no errors. Nonzero means fail
16 \sharp there were no errors. Nonzero means fail.<br>17 \sharp ERRORS=1
\begin{array}{c|c} 17 & \# \quad \texttt{ERRORS=1} \\ 18 & \# \quad \texttt{error} \quad \texttt{"T1} \end{array}# error " This test auto-fails"
\frac{19}{20}. _breakdown . sh
```
1 Calc id<Uint8>; 2  $3$  id :=  $[1 / 1]$  { 1 0 0 , 0 1 0 , 0 0 1 };

### Unit Test: defchannels

```
1 #!/ bin/ bash
2 TEST_DESC = " Uninitialized images don 't have default RGB channels "
  \begin{array}{c|c} 2 & \texttt{TEST\_DESC} = " \texttt{Uni} \\ 3 & . \end{array}\frac{4}{5}\begin{array}{c|c} 5 & \text{complete} \ 6 & \text{if} & \text{EERR0} \end{array}\begin{array}{c|cc}\n6 & \text{if} & \text{ERRORS} & -\text{eq} & 0 \\
7 & \text{ERRORS} & =1\n\end{array}\begin{array}{c|c}\n7 & \text{ERRORS} = 1 \\
8 & \text{error} & A\n\end{array}8 error "Accessed Red channel on undefined Image!"
\begin{array}{c|c} 9 & \text{else} \end{array}10 | # we purposely succeed b/c this test was<br>11 | # designed to fail!
\begin{array}{c|c}\n 12 \quad \text{ERRORS} = 0 \\
 13 \quad \text{fi}\n \end{array}fi\begin{array}{c} 14 \\ 15 \end{array}. _breakdown.sh
```
1 | Image a;  $2 \mid a:Red;$  /\* should fail \*/

### Unit Test: equality-trans

```
\frac{1}{2}1 |#!/bin/bash<br>2 | TEST_DESC="Transfer equality" #change this
 \begin{array}{c|c} 3 & . & . \end{array} buildup.sh
  4 # This will compile the test CLAM source file<br>6 # setting ERRORS to the compiler's return value
 7 compile_it 9 if [ $ERRORS -eq 0 ]; then
10
             # This runs the compiled output
, accepts
11
             # any command-line arguments, and sets ERRORS
\begin{array}{c} 12 \\ 13 \end{array}# to the return value of the new binary
\begin{array}{c|c}\n 13 & \text{run\_it} \\
 14 & \text{ERRORS}\n \end{array}ERRORS = $?\begin{array}{c} 15 \\ 16 \end{array}# STDOUT
/ STDERR are put into
" $RUN_OUTPUT
"
16 if [ ! $ERRORS - eq 0 ]; then<br>17 error "Problem running tl
17 error "Problem running this test!"<br>18 fi
\begin{array}{c|c} 18 & \text{f}i \\ 19 & \text{else} \end{array}else
20
             # compilation errors are here
, and you can print them
\begin{array}{c} 21 \\ 22 \end{array}# using the
" error
" function
22 error $COMPILER_OUTPUT<br>23 fi
     fi24
25
       # At the end of the test
, set ERRORS =0 if
26
       # there were no errors
. Nonzero means fail
.
27
      # ERRORS =1
28
       # error
" This test auto
- fails
"
\frac{29}{30}. _breakdown.sh
```

```
1 Image a;
2 Image b;
3 \mid \texttt{Image src} = \texttt{imgread("ucla.png");}\frac{4}{5}a = b = src;\frac{6}{7}a
:Red ;
```
Unit Test: id-overlap

```
1 #!/ bin/ bash
2 TEST_DESC = " Declare different types with same identifier " # change this
 3 . _buildup . sh
 \frac{4}{5}5 # This will compile the test CLAM source file
6 # setting ERRORS to the compiler 's return value
 7 compile_it
 \begin{array}{c} 8 \\ 9 \end{array}\begin{array}{c|cc} 9 & \text{if} & \text{ERRORS -eq 0 }; \text{ then} \\ 10 & & \text{if} & \text{This runs the compile} \end{array}10 # This runs the compiled output, accepts<br>11 # any command-line arguments, and sets E
11 # any command-line arguments, and sets ERRORS<br>12 # to the return value of the new binary
12 # to the return value of the new binary<br>13 ERRORS=1
\begin{array}{c|c}\n 13 & \text{ERRORS = 1} \\
 14 & \text{error "C}\n\end{array}14 error "Compiled with overlapping identifier"<br>15 else
\begin{array}{cc} 15 & \text{else} \\ 16 & \end{array}16 # compilation errors are here, and you can print them<br>17 # using the "error" function
18 error $COMPILER_OUTPUT<br>19 ERRORS=0
\begin{array}{c|c} 19 & \text{ERRORS = 0} \\ 20 & \text{fi} \end{array}fi
\begin{array}{c} 21 \\ 22 \end{array}22 \# At the end of the test, set ERRORS=0 if<br>23 \# there were no errors. Nonzero means fai
23 \sharp there were no errors. Nonzero means fail.<br>24 \sharp ERRORS=1
\begin{array}{c|c} 24 & # \text{ ERRORS = 1} \\ 25 & # \text{ error "T} \end{array}# error "This test auto-fails"
\frac{26}{27}. _breakdown.sh
```
 $\begin{array}{c|cc} 1 & \text{Image } x; \\ 2 & \text{Calc } x; \end{array}$  $\begin{array}{c|cc}\n2 & \text{Calc} & x; \\
3 & \text{Kernel}\n\end{array}$ Kernel x;

## Unit Test: image-defeq

```
\begin{smallmatrix}1\\2\\3\end{smallmatrix}#!/ bin
/ bash
2 TEST_DESC = " Define - Equals on Image object " \begin{array}{c} 3 \\ 4 \end{array} . _buildup.sh
  45 compile_it 6 if [ $ERRORS -eq 0 ]; then 7 ERRORS=1<br>8 error "A
 8 error "Allowed Define-Equals on Image object!"<br>9 else
      else
10
                      # we purposely succeed
b
/
c this test was
# designed to fail
!
\begin{array}{c} 11 \\ 12 \end{array}12 ERRORS=0<br>13 fi
      fi
\begin{array}{c} 14 \\ 15 \end{array}. _breakdown.sh
```
 $1 \mid \texttt{Image} \texttt{s} := \texttt{imgread}(\texttt{"ucla.jpg");}$ 

### Unit Test: image-eq-image

```
\frac{1}{2}#!/ bin
/ bash
2 TEST_DESC = " Image Equals Image " \begin{array}{c|c} 3 & . & . \end{array} buildup.sh
  4 # This will compile the test CLAM source file<br>6 # setting ERRORS to the compiler's return value
 7 compile_it 9 if [ $ERRORS -eq 0 ]; then
10
             # This runs the compiled output
, accepts
11
             # any command-line arguments, and sets ERRORS
\begin{array}{c} 12 \\ 13 \end{array}# to the return value of the new binary
\begin{array}{c|c}\n 13 & \text{run\_it} \\
 14 & \text{ERRORS}\n \end{array}ERRORS = $?\begin{array}{c} 15 \\ 16 \end{array}# STDOUT
/ STDERR are put into
" $RUN_OUTPUT
"
16 if [ ! $ERRORS - eq 0 ]; then<br>17 error "Problem running tl
17 error "Problem running this test!"<br>18 fi
\begin{array}{c|c} 18 & \text{f}i \\ 19 & \text{else} \end{array}else
20
             # compilation errors are here
, and you can print them
\begin{array}{c} 21 \\ 22 \end{array}# using the
" error
" function
22 error $COMPILER_OUTPUT<br>23 fi
     fi24
25
       # At the end of the test
, set ERRORS =0 if
26
       # there were no errors
. Nonzero means fail
.
27
      # ERRORS =1
28
       # error
" This test auto
- fails
"
\frac{29}{30}. _breakdown.sh
```
 $1 \mid \texttt{Image} \texttt{s} = \texttt{imgread}(\texttt{"ucla.png"});$  $2$  | Image t = s;

## Unit Test: image-oreq-image

```
\begin{smallmatrix}1\\2\\3\end{smallmatrix}1 |#!/bin/bash<br>2 | TEST_DESC="Test or-equal from Image to Image"
  \begin{array}{c|c} 3 & . \end{array} buildup.sh
  \begin{array}{c|c} 5 & \text{complete} \ 6 & \text{if} & \text{EERR0} \end{array}\begin{array}{c|cc}\n6 & \text{if} & \text{ERRORS} & -\text{eq} & 0 \\
7 & \text{ERRORS} & =1\n\end{array}7 ERRORS=1<br>8 error "0:
  8 error "Or-equalled image to image!"<br>9 else
         else
10
                               # we purposely succeed
b
/
c this test was
# designed to fail
!
\begin{array}{c} 11 \\ 12 \end{array}\begin{array}{c|c}\n 12 \quad \text{ERRORS} = 0 \\
 13 \quad \text{fi}\n \end{array}fi\begin{array}{c} 14 \\ 15 \end{array}. _breakdown.sh
```

```
1 \mid \texttt{Image} \texttt{s} = \texttt{imgread}(\texttt{"ucla.png"});2 \mid \texttt{Image } t = \texttt{imgread("ucla2.png");3
    t |= s;
```
Unit Test: imgchannel1

```
\frac{1}{2}1 | #!/bin/bash<br>2 | TEST_DESC="Manipulate default RGB channels" #change this
 \begin{array}{c|c} 3 & . & . \end{array} buildup.sh
  4 # This will compile the test CLAM source file<br>6 # setting ERRORS to the compiler's return value
 7 compile_it 9 if [ $ERRORS -eq 0 ]; then
10
             # This runs the compiled output
, accepts
11
             # any command-line arguments, and sets ERRORS
\begin{array}{c} 12 \\ 13 \end{array}# to the return value of the new binary
            run_it
\begin{array}{c} 14 \\ 15 \end{array}# STDOUT/STDERR are put into "$RUN_OUTPUT"
15 if [ ! $ERRORS - eq 0 ]; then<br>16 error "Problem running tl
16 error "Problem running this test!"<br>17 fi
\begin{array}{c|c} 17 & \text{fi} \\ 18 & \text{else} \end{array}else
19
             # compilation errors are here
, and you can print them
\begin{array}{c} 20 \\ 21 \end{array}# using the
" error
" function
      error $COMPILER_OUTPUT2\sqrt{2}23
24
       # At the end of the test
, set ERRORS =0 if
# there were no errors
. Nonzero means fail
.
25
26
      # ERRORS =1
27
       # error "This test auto-fails"
\begin{array}{c} 28 \\ 29 \end{array}. _breakdown . sh
```
 $1 \mid \texttt{Image} \texttt{s} = \texttt{imgread}(\texttt{"ucla.png"});$  $2$  Image t;  $3 \mid t: Red = s: Green;$
#### Unit Test: imgchannel2

```
\frac{1}{2}1 |#!/bin/bash<br>2 | TEST_DESC="Append undefined channel" #change this
 \begin{array}{c|c} 3 & . & . \end{array} buildup.sh
  4 # This will compile the test CLAM source file<br>6 # setting ERRORS to the compiler's return value
 7 compile_it 8 if [ $ERRORS -eq 0 ]; then<br>0 # This runs the compiled output, accepts
10
11
              # any command-line arguments, and sets ERRORS
\begin{array}{c} 12 \\ 13 \end{array}# to the return value of the new binary
\begin{array}{c|c}\n 13 & \text{ERRORS} = 1 \\
 14 & \text{error} "A\n\end{array}14 error "Added undefined channel to image!"<br>15 else
      else
16
              # compilation errors are here
, and you can print them
# using the
" error
" function
\begin{array}{c} 17 \\ 18 \end{array}18 ERRORS=0<br>19 f_ifi
20
21
       # At the end of the test
, set ERRORS =0 if
# there were no errors
. Nonzero means fail
.
22
23
      # ERRORS =1
24
       # error
" This test auto
- fails
"
\frac{25}{26}. _breakdown . sh
```
1 | Image s;  $2$  Calc C;

 $3 \mid s \mid = C;$ 

#### Unit Test: imgchannel3

```
\frac{1}{2}1 |#!/bin/bash<br>2 | TEST_DESC="Append/Assign matrix channel" #change this
 \begin{array}{c|c} 3 & . & . \end{array} buildup.sh
  4 # This will compile the test CLAM source file<br>6 # setting ERRORS to the compiler's return value
 7 compile_it 9 if [ $ERRORS -eq 0 ]; then
10
               # This runs the compiled output
, accepts
11
               # any command-line arguments, and sets ERRORS
\begin{array}{c} 12 \\ 13 \end{array}# to the return value of the new binary
\begin{array}{c|c}\n 13 & \text{ERRORS} = 1 \\
 14 & \text{error} "A\n \end{array}14 error "Added matrix Calc to Image!"<br>15 else
       else
16
               # compilation errors are here
, and you can print them
# using the
" error
" function
\begin{array}{c} 17 \\ 18 \end{array}\begin{array}{c|c}\n 18 & \text{ERRORS} = 0 \\
 19 & \text{fi}\n \end{array}fi20
21
        # At the end of the test
, set ERRORS =0 if
# there were no errors
. Nonzero means fail
.
22
23
      # ERRORS =1
24
        # error
" This test auto
- fails
"
\frac{25}{26}. _breakdown . sh
```
1 Image s;  $2|$ Calc C := [1/1] { 0 0 0 , 0 1 0 , 0 0 0 }; 3  $|s| = C;$ 

Unit Test: imgchannel4

```
\frac{1}{2}1 | #!/bin/bash<br>2 | TEST_DESC="Add a Calc defined with a C statement" #change this
 \begin{array}{c|c} 3 & . & . \end{array} buildup.sh
  4 # This will compile the test CLAM source file<br>6 # setting ERRORS to the compiler's return value
 7 compile_it 9 if [ $ERRORS -eq 0 ]; then
10
             # This runs the compiled output
, accepts
11
             # any command-line arguments, and sets ERRORS
\begin{array}{c} 12 \\ 13 \end{array}# to the return value of the new binary
13 run_it<br>14 ERRORS
14 ERRORS=$?<br>15 if [ ! $E
15 if [ ! $ERRORS -eq 0 ]; then<br>16 error "$RUN_OUTPUT"
16 error "$RUN_OUTPUT"<br>17 fi
\begin{array}{c|c} 17 & \text{f} \, \text{i} \\ 18 & \text{else} \end{array}else
19
             # compilation errors are here
, and you can print them
\begin{array}{c} 20 \\ 21 \end{array}# using the
" error
" function
21 error "$COMPILE_OUTPUT"<br>22 fi
      fi
23
24
       # At the end of the test
, set ERRORS =0 if
# there were no errors
. Nonzero means fail
.
25
26
      # ERRORS =1
27
       # error "This test auto-fails"
\begin{array}{c} 28 \\ 29 \end{array}. _breakdown.sh
```

```
1 \mid \texttt{Image} \texttt{s} = \texttt{imgread}(\texttt{"ucla.png"});2 | Calc C := \# [Red + Blue]#;
3
   s |= C;
```
Unit Test: imgcopy

```
\begin{tabular}{c|c} 1 & #! / \texttt{bin}/\texttt{bash} \\ 2 & \texttt{TEST\_DESC=}\end{tabular}2 | TEST_DESC=" Copy an image to a new location."<br>3 . _buildup.sh
         . _buildup.sh
 \frac{4}{5}5 | INPUT_IMG="ucla.png"<br>6 | OUTPUT_IMG="ucla_out
        6 OUTPUT_IMG =" ucla_out . png "
 7\over 8\begin{array}{c|c} 8 & \text{FAILED=0} \\ 9 & \text{# Compi1} \end{array}9 # Compile the imgcopy program<br>10 compile_it
10 \begin{array}{|c|c|c|}\n10 & \text{complete} & \text{if} \\
11 & \text{if} & \text{SERR0}\n\end{array}11 | if [ $ERRORS -eq 0 ]; then<br>12 |               run_it "$INPUT_IMG" "$OUTPUT_IMG"
 13 if [ ! $ERRORS -eq 0 ]; then<br>14 error "$RUN_OUTPUT"
\begin{array}{c|cc}\n 15 & \text{f}i \\
 16 & \text{else}\n \end{array}\begin{array}{c|c} 16 & \text{else} \\ 17 & \end{array}17 error "$COMPILE_OUTPUT"<br>18 fi
        fi
\begin{array}{c} 19 \\ 20 \end{array}20 \parallel # Verify that it produced an output file<br>21 if [ ERRORS -eq 0 ]; then
 21 if [ $ERRORS -eq 0 ]; then
22 if [ ! -f " $OUTPUT_IMG " ]; then
\begin{array}{c|c}\n 23 & \text{ERRORS} = 1 \\
 24 & \text{error} \quad \text{"N}\n\end{array}24 error "No output image file produced"<br>25 fi
\begin{array}{c|c}\n 25 & \text{f} \text{ i} \\
 26 & \text{f} \text{ i}\n \end{array}f_i\frac{27}{28}28 \parallel # Verify the file is identical to the input<br>29 if [ ERRORS -eq 0 ]; then
 29 if [ $ERRORS -eq 0 ]; then
30 compare " $INPUT_IMG " " $OUTPUT_IMG "
\begin{array}{c|c}\n31 \\
32 \\
\end{array} ERRORS=$?
 32 if [ $ERRORS -ne 0 ]; then
33 error " Image produced is not identical to original image "
34 fi
\frac{35}{36}\begin{array}{c|c}\n 36 \\
 37 \\
 \hline\n \end{array} \begin{array}{c}\n \text{rm -f} \\
 \text{30UTPUT\_IMG}\n \end{array}fi
\frac{38}{39}39 . _breakdown . sh
```

```
1
2 | Image img;
3 \mid img = imgread("ucla.png");
4 imgwrite ( img , "png", " ucla_out .png") ;
```
#### Unit Test: imgread

```
\frac{1}{2}1 |#!/bin/bash<br>2 | TEST_DESC="imgread function" #change this
 \begin{array}{c|c} 3 & . & . \end{array} buildup.sh
  4 # This will compile the test CLAM source file<br>6 # setting ERRORS to the compiler's return value
 7 compile_it 9 if [ $ERRORS -eq 0 ]; then
10
             # This runs the compiled output
, accepts
11
             # any command-line arguments, and sets ERRORS
\begin{array}{c} 12 \\ 13 \end{array}# to the return value of the new binary
           run_it
\begin{array}{c} 14 \\ 15 \end{array}# STDOUT/STDERR are put into "$RUN_OUTPUT"
15 if [ ! $ERRORS - eq 0 ]; then<br>16 error "Problem running tl
16 error "Problem running this test!"<br>17 fi
\begin{array}{c|c} 17 & \text{fi} \\ 18 & \text{else} \end{array}else
19
             # compilation errors are here
, and you can print them
\begin{array}{c} 20 \\ 21 \end{array}# using the
" error
" function
21 error \overline{\$COMPILER_0UTPUT}<br>22 fi
      f_123
24
       # At the end of the test
, set ERRORS =0 if
# there were no errors
. Nonzero means fail
.
25
26
      # ERRORS =1
27
       # error "This test auto-fails"
\frac{28}{29}. _breakdown.sh
```
1 | Image s;  $2 \mid s = \text{imgreat("ucla.jpg");}$ 

#### Unit Test: imgread-bad

```
\frac{1}{2}#!/ bin
/ bash
2 TEST_DESC = " imgread function : assignment before declaration " \begin{array}{c|c} 3 & . & . \end{array} buildup.sh
  4 # This will compile the test CLAM source file<br>6 # setting ERRORS to the compiler's return value
 7 compile_it 9 if [ $ERRORS -eq 0 ]; then
10
              # This runs the compiled output
, accepts
11
              # any command-line arguments, and sets ERRORS
\begin{array}{c} 12 \\ 13 \end{array}# to the return value of the new binary
\begin{array}{c|c}\n 13 & \text{ERRORS = 1} \\
 14 & \text{error "C}\n\end{array}14 error "Compiled with assignment before declaration!"<br>15 else
      else
16
              # compilation errors are here
, and you can print them
# using the
" error
" function
\begin{array}{c} 17 \\ 18 \end{array}\begin{array}{c|c}\n 18 & \text{ERRORS} = 0 \\
 19 & \text{fi}\n \end{array}fi20
21
       # At the end of the test
, set ERRORS =0 if
# there were no errors
. Nonzero means fail
.
22
23
      # ERRORS =1
24
       # error
" This test auto
- fails
"
\frac{25}{26}. _breakdown . sh
```

```
1 \mid s = \text{imgreend}("ucla.jpg");2 Image s;
```
#### Unit Test: imgread-bad2

```
\begin{smallmatrix}1\\2\\3\end{smallmatrix}1 |#!/bin/bash<br>2 | TEST_DESC="imgread with two arguments"
 \begin{array}{c} 3 \\ 4 \end{array} . _buildup.sh
  45 compile_it 6 if [ $ERRORS -eq 0 ]; then 7 ERRORS=1<br>8 error "Ra
 8 error "Ran imgread with two arguments!"<br>9 else
       else
10
                      # we purposely succeed
b
/
c this test was
# designed to fail
!
\begin{array}{c} 11 \\ 12 \end{array}12 ERRORS=0<br>13 fi
       fi
\begin{array}{c} 14 \\ 15 \end{array}. _breakdown.sh
```
 $1 \mid \text{imgreat("ucla.png", "ucla2.png");}$ 

Unit Test: imgread-bad3

```
\begin{smallmatrix}1\\2\\3\end{smallmatrix}1 |#!/bin/bash<br>2 | TEST_DESC="imgread with matrix argument"
 \begin{array}{c} 3 \\ 4 \end{array} . _buildup.sh
 \begin{array}{c|c} 5 & \text{complete} \ 6 & \text{if} & \text{EERR0} \end{array}\begin{array}{c|cc}\n6 & \text{if} & \text{ERRORS} & -\text{eq} & 0 \\
7 & \text{ERRORS} & =1\n\end{array}7 ERRORS=1<br>8 error "Ra
 8 error "Ran imgread with matrix argument!"<br>9 else
         e1se\,10
                            # we purposely succeed
b
/
c this test was
# designed to fail
!
\begin{array}{c} 11 \\ 12 \end{array}ERRORS=0<br>fi
13\,\begin{array}{c} 14 \\ 15 \end{array}. _breakdown.sh
```
1 | imgread ({ 0 0 0, 0 0 0, 0 0 0 });

### Unit Test: imgwrite-bad1

```
\begin{smallmatrix}1\\2\\3\end{smallmatrix}#!/ bin
/ bash
2 TEST_DESC = " imgwrite with matrix argument " \begin{array}{c} 3 \\ 4 \end{array} . _buildup.sh
 \begin{array}{c|c} 5 & \text{complete} \ 6 & \text{if} & \text{EERR0} \end{array}\begin{array}{c|cc}\n6 & \text{if} & \text{ERRORS} & -\text{eq} & 0 \\
7 & \text{ERRORS} & =1\n\end{array}7 ERRORS=1<br>8 error "Ra
 8 error "Ran imgwrite with matrix argument!"<br>9 else
         e1se\,10
                            # we purposely succeed
b
/
c this test was
# designed to fail
!
\begin{array}{c} 11 \\ 12 \end{array}ERRORS=0<br>fi
13\,\begin{array}{c} 14 \\ 15 \end{array}. _breakdown.sh
```
1 | imgwrite ({ 0 0 0, 0 0 0, 0 0 0 });

#### Unit Test: imgwrite-norgb

```
\begin{smallmatrix}1\\2\\3\end{smallmatrix}#!/ bin
/ bash
2 TEST_DESC = " imgwrite without RGB channels " \begin{array}{c|c} 3 & . & \text{-building.sh} \\ 4 & . & \end{array}\begin{array}{c|c} 5 & \text{complete} \ 6 & \text{if} & \text{EERR0} \end{array}\begin{array}{c|cc}\n6 & \text{if} & \text{ERRORS} & -\text{eq} & 0 \\
7 & \text{ERRORS} & =1\n\end{array}7 ERRORS=1<br>8 error "W
  8 error "Wrote image without RGB channels"<br>9 else
         else
10
                              # we purposely succeed
b
/
c this test was
# designed to fail
!
\begin{array}{c} 11 \\ 12 \end{array}\begin{array}{c|c}\n 12 \quad \text{ERRORS} = 0 \\
 13 \quad \text{fi}\n \end{array}fi\frac{14}{15}. _breakdown.sh
```

```
1 \mid \texttt{Image a} = \texttt{imgread("ucla.png");}2 | Calc c := #[1]#;
3 | Calc d := \#[2]#;
4 \vertKernel k = \vert c \vert d;
5 \text{Image} b = a:Red ** k;
6 \midimgwrite(b, "png", "fail.png");
```
#### Unit Test: invalid1

```
\begin{smallmatrix}1\\2\\3\end{smallmatrix}1 |#!/bin/bash<br>2 | TEST_DESC="Test undefined identifiers"
 \begin{array}{c|c} 3 & . & \text{-buildup } s \\ 4 & . & \end{array}45 compile_it 6 if [ $ERRORS -eq 0 ]; then 7 ERRORS=1<br>8 error "Co
 8 error " Compiled with an invalid identifier!"
       else
10
                          # we purposely succeed
b
/
c this test was
# designed to fail
!
\begin{array}{c} 11 \\ 12 \end{array}\begin{array}{c|c}\n 12 \quad \text{ERRORS} = 0 \\
 13 \quad \text{fi}\n \end{array}fi\begin{array}{c} 14 \\ 15 \end{array}. _breakdown.sh
```
1 InvalidIdentifier ;

Unit Test: keyword-id

```
1 #!/ bin/ bash
2 TEST_DESC = " Test using Keyword Kernel as an identifier "
 \begin{array}{c|c} 2 & \text{TEST\_DESC} = "Test \\ 3 & . \end{array}\frac{4}{5}\begin{array}{c|c} 5 & \text{complete} \ 6 & \text{if} & \text{EERR0} \end{array}\begin{array}{c|cc}\n6 & \text{if} & \text{ERRORS} & -\text{eq} & 0 \\
7 & \text{ERRORS} & =1\n\end{array}7 ERRORS=1<br>8 error "ar
 8 error " an identifier named Kernel"<br>9 else
\begin{array}{c|c} 9 & \text{else} \end{array}10 | # we purposely succeed b/c this test was<br>11 | # designed to fail!
12 ERRORS=0<br>13 fi
        fi
\begin{array}{c} 14 \\ 15 \end{array}. _breakdown.sh
```
 $1 \vert$ Calc Kernel :=  $[1/1]$ {1 1 1, 1 1 1, 1 1 1};

```
1 #!/ bin/ bash
2 TEST_DESC = " Matrix w/o scale "
 2 TEST_DESC="Mat
3 . _buildup.sh
 4
 ^5 6
 \begin{array}{c|c} 6 & \text{complete} \ 7 & \text{if} & \text{EERROF} \end{array}7 if [ $ERRORS -eq 0 ]; then
 8 run_it<br>
9 if [ ! $ERRORS -eq 0 ]; then<br>
10 fi
\begin{array}{c|c} 12 & \text{else} \end{array}13 error "$COMPILE_OUTPUT"<br>14 fi
       fi
\begin{array}{c} 15 \\ 16 \end{array}. _breakdown . sh
```
 $1 \vert$  Calc mat := { 0 0 0 , 0 0 0 , 0 0 0 };

```
1 #!/ bin/ bash
2 TEST_DESC = " Matrix with unequal rows "
 2 TEST_DESC="Mat<br>3 . _buildup.sh
 4
 \begin{array}{c} 5 \\ 6 \end{array}\begin{array}{c|c} 6 & \text{complete} \ 7 & \text{if} & \text{EERROF} \end{array}7 \mid if \mid $ERRORS -eq 0 ]; then<br>8 ERRORS=1
 8 ERRORS=1<br>9 error "De
9 error "Defined matrix with unequal number of elements per row"<br>10 else
\begin{array}{c|c} 10 & \text{else} \end{array}\begin{array}{c|c}\n 11 \quad \text{ERRORS = 0}\n 12 \quad \text{fi}\n \end{array}fi
\begin{array}{c} 13 \\ 14 \end{array}. _breakdown.sh
```
 $1 \vert$  Calc mat := [1 / 1] { 1 1 1 , 1 1 , 1 1 1 1 };

```
\begin{smallmatrix}1\\2\\3\end{smallmatrix}1 | #!/bin/bash<br>2 | TEST_DESC="Matrix ending with comma"
   \begin{array}{c} 3 \\ 4 \end{array} . _buildup.sh
   \begin{array}{c|c} 5 & \multicolumn{2}{c}{} & \multicolumn{2}{c}{}7 \mid if \mid $ERRORS -eq 0 ]; then<br>8 ERRORS=1
      8 | ERRORS=1<br>9 | error "Defined matrix ending with comma!"
\begin{array}{c|c} 10 & \text{else} \\ 11 & & \end{array}\begin{array}{c|c}\n 11 \quad \text{ERRORS = 0}\n 12 \quad \text{fi}\n \end{array}fi\begin{array}{c} 13 \\ 14 \end{array}. _breakdown.sh
```
 $1 \vert$  Calc m := { 0 0 0 , 0 0 0 ,;

```
1 #!/ bin/ bash
2 TEST_DESC = " Matrix with multiple right brackets "
 2 TEST_DESC="Mat<br>3 . _buildup.sh
 4
 \begin{array}{c} 5 \\ 6 \end{array}\begin{array}{c|c} 6 & \text{complete} \ 7 & \text{if} & \text{EERROF} \end{array}7 \mid if \mid $ERRORS -eq 0 ]; then<br>8 ERRORS=1
   8 ERRORS =1
9 error " Defined matrix with multiple right brackets ! "
\begin{array}{c|c} 10 & \text{else} \end{array}11 ERRORS=0<br>12 f_ifi
\begin{array}{c} 13 \\ 14 \end{array}. _breakdown.sh
```
 $1$  Calc m := { 0 0 0 } 0 0 0 } 0 0 0 };

Unit Test: rval-calc

```
\frac{1}{2}#!/ bin
/ bash
  2 | TEST_DESC="Unused Calc variable" #change this
 \begin{array}{c|c} 3 & . & . \end{array} buildup.sh
  4 # This will compile the test CLAM source file<br>6 # setting ERRORS to the compiler's return value
 7 compile_it 9 if [ $ERRORS -eq 0 ]; then
10
             # This runs the compiled output
, accepts
11
             # any command-line arguments, and sets ERRORS
\begin{array}{c} 12 \\ 13 \end{array}# to the return value of the new binary
           run_it
\begin{array}{c} 14 \\ 15 \end{array}# STDOUT/STDERR are put into "$RUN_OUTPUT"
15 if [ ! $ERRORS - eq 0 ]; then<br>16 error "Problem running tl
16 error "Problem running this test!"<br>17 fi
\begin{array}{c|c} 17 & \text{fi} \\ 18 & \text{else} \end{array}else
19
             # compilation errors are here
, and you can print them
\begin{array}{c} 20 \\ 21 \end{array}# using the
" error
" function
21 error \overline{\$COMPILER_0UTPUT}<br>22 fi
     f_123
24
       # At the end of the test
, set ERRORS =0 if
# there were no errors
. Nonzero means fail
.
25
26
      # ERRORS =1
27
       # error "This test auto-fails"
\frac{28}{29}. _breakdown.sh
```
 $1 | \text{Calc c} := \{ 1 0 , 0 1 \};$  $2 \mid c;$ 

Unit Test: rval-chanref

```
\frac{1}{2}#!/ bin
/ bash
  2 | TEST_DESC="Unused Channel reference" #change this
 \begin{array}{c|c} 3 & . & . \end{array} buildup.sh
  4 # This will compile the test CLAM source file<br>6 # setting ERRORS to the compiler's return value
 7 compile_it 9 if [ $ERRORS -eq 0 ]; then
10
             # This runs the compiled output
, accepts
11
             # any command-line arguments, and sets ERRORS
\begin{array}{c} 12 \\ 13 \end{array}# to the return value of the new binary
           run_it
\begin{array}{c} 14 \\ 15 \end{array}# STDOUT/STDERR are put into "$RUN_OUTPUT"
15 if [ ! $ERRORS - eq 0 ]; then<br>16 error "Problem running tl
16 error "Problem running this test!"<br>17 fi
\begin{array}{c|c} 17 & \text{fi} \\ 18 & \text{else} \end{array}else
19
             # compilation errors are here
, and you can print them
\begin{array}{c} 20 \\ 21 \end{array}# using the
" error
" function
      error $COMPILER_OUTPUT2\sqrt{2}23
24
       # At the end of the test
, set ERRORS =0 if
# there were no errors
. Nonzero means fail
.
25
26
      # ERRORS =1
27
       # error "This test auto-fails"
\frac{28}{29}. _breakdown.sh
```
1 | Image srcimg = imgread ("ucla.png");  $\begin{array}{c|c} 2 & \\ 3 & \texttt{srcimg} : \texttt{Red} \, ; \end{array}$ 

Unit Test: rval-conv

```
\frac{1}{2} \parallel #!/bin/bash
 2 TEST_DESC=" Unused convolution result" # change this
        3 . _buildup . sh
 \frac{4}{5}5 # This will compile the test CLAM source file
6 # setting ERRORS to the compiler 's return value
 7 compile_it
 \frac{8}{9}\begin{array}{c|cc} 9 & \text{if} & \text{ERRORS -eq 0 }; \text{ then} \\ 10 & & \text{if} & \text{This runs the compile} \end{array}10 # This runs the compiled output, accepts<br>11 # any command-line arguments, and sets E
11 # any command-line arguments, and sets ERRORS<br>12 # to the return value of the new binary
12 \parallel # to the return value of the new binary<br>13 \parallel run_it
\begin{array}{c|c}\n 13 & \text{run\_it} \\
 14 & \text{FDD} \\
 \end{array}14 # STDOUT/STDERR are put into "$RUN_OUTPUT"<br>15 if [ ! $ERRORS -eq 0 ]; then
15 if [ ! $ERRORS - eq 0 ]; then<br>16 error "Problem running t!
16 error "Problem running this test!"<br>17 fi
\begin{array}{c|c} 17 & \text{fi} \\ 18 & \text{else} \end{array}\begin{array}{c|c} 18 & \text{else} \end{array} #
19 # compilation errors are here, and you can print them<br>20 # using the "error" function
20 # using the "error" function<br>21 error $COMPILER_OUTPUT
21 error \overline{\$COMPILER\_OUTPUT}<br>22 fi
       f_1\frac{23}{24}24 | # At the end of the test, set ERRORS=0 if<br>25 | # there were no errors. Nonzero means fail.
\begin{array}{c|c} 26 & # \text{ ERRORS} = 1 \\ 27 & # \text{ error "T} \end{array}# error "This test auto-fails"
\frac{28}{29}
```
. \_breakdown.sh

```
1 | Image srcimg = imgread ("ucla.png");
2
3 Calc Lum := #[(3*Red + 6*Green + 1*Blue)/10]#;
4 |Calc sobelG<Uint8>:= #[sqrt(sobelGx*sobelGx + sobelGy*sobelGy)]#;
5
6 \vert \text{string} \vert = \text{Lum};
7
8 \midCalc sobelGx <Uint8> := [1 / 1]{ -1 0 +1 , -2 0 +2 , -1 0 +1 };
9 Calc sobelGy <Uint8 >:=[1 / 1] { +1 +2 +1 , 0 0 0 , -1 -2 -1 };
10
11 | Kernel sobel = | @ sobelGx | @ sobelGy | sobelG;
12
13 srcimg: Lum ** sobel;
```
Unit Test: rval-cstr

```
\frac{1}{2}#!/ bin
/ bash
  2 | TEST_DESC="Unassigned C-String" #change this
 \begin{array}{c|c} 3 & . & . \end{array} buildup.sh
  4 # This will compile the test CLAM source file<br>6 # setting ERRORS to the compiler's return value
 7 compile_it 9 if [ $ERRORS -eq 0 ]; then
10
             # This runs the compiled output
, accepts
11
             # any command-line arguments, and sets ERRORS
\begin{array}{c} 12 \\ 13 \end{array}# to the return value of the new binary
           run_it
\begin{array}{c} 14 \\ 15 \end{array}# STDOUT/STDERR are put into "$RUN_OUTPUT"
15 if [ ! $ERRORS - eq 0 ]; then<br>16 error "Problem running tl
16 error "Problem running this test!"<br>17 fi
\begin{array}{c|c} 17 & \text{fi} \\ 18 & \text{else} \end{array}else
19
             # compilation errors are here
, and you can print them
\begin{array}{c} 20 \\ 21 \end{array}# using the
" error
" function
21 error \overline{\$COMPILER_0UTPUT}<br>22 fi
      f_123
24
       # At the end of the test
, set ERRORS =0 if
# there were no errors
. Nonzero means fail
.
25
26
      # ERRORS =1
27
       # error "This test auto-fails"
\begin{array}{c} 28 \\ 29 \end{array}. _breakdown.sh
```
 $1 \mid #$ [Red + Green + Blue]#;

Unit Test: rval-image

```
\frac{1}{2}1 |#!/bin/bash<br>2 | TEST_DESC="Unused image variable" #change this
 \begin{array}{c|c} 3 & . & . \end{array} buildup.sh
  4 # This will compile the test CLAM source file<br>6 # setting ERRORS to the compiler's return value
 7 compile_it 9 if [ $ERRORS -eq 0 ]; then
10
             # This runs the compiled output
, accepts
11
             # any command-line arguments, and sets ERRORS
\begin{array}{c} 12 \\ 13 \end{array}# to the return value of the new binary
           run_it
\begin{array}{c} 14 \\ 15 \end{array}# STDOUT/STDERR are put into "$RUN_OUTPUT"
15 if [ ! $ERRORS - eq 0 ]; then<br>16 error "Problem running tl
16 error "Problem running this test!"<br>17 fi
\begin{array}{c|c} 17 & \text{fi} \\ 18 & \text{else} \end{array}else
19
             # compilation errors are here
, and you can print them
\begin{array}{c} 20 \\ 21 \end{array}# using the
" error
" function
21 error \overline{\$COMPILER_0UTPUT}<br>22 fi
      fi
23
24
       # At the end of the test
, set ERRORS =0 if
# there were no errors
. Nonzero means fail
.
25
26
      # ERRORS =1
27
       # error "This test auto-fails"
\frac{28}{29}. _breakdown.sh
```
 $1 \mid \texttt{Image} \texttt{s} = \texttt{imgread}(\texttt{"ucla.jpg");}$  $2 \mid s;$ 

#### Unit Test: rval-imgread

```
\frac{1}{2}1 |#!/bin/bash<br>2 | TEST_DESC="Unassigned imgread" #change this
 \begin{array}{c|c} 3 & . & . \end{array} buildup.sh
  4 # This will compile the test CLAM source file<br>6 # setting ERRORS to the compiler's return value
 7 compile_it 9 if [ $ERRORS -eq 0 ]; then
10
             # This runs the compiled output
, accepts
11
             # any command-line arguments, and sets ERRORS
\begin{array}{c} 12 \\ 13 \end{array}# to the return value of the new binary
           run_it
\begin{array}{c} 14 \\ 15 \end{array}# STDOUT/STDERR are put into "$RUN_OUTPUT"
15 if [ ! $ERRORS - eq 0 ]; then<br>16 error "Problem running tl
16 error "Problem running this test!"<br>17 fi
\begin{array}{c|c} 17 & \text{fi} \\ 18 & \text{else} \end{array}else
19
             # compilation errors are here
, and you can print them
\begin{array}{c} 20 \\ 21 \end{array}# using the
" error
" function
21 error \overline{\$COMPILER_0UTPUT}<br>22 fi
      fi
23
24
       # At the end of the test
, set ERRORS =0 if
# there were no errors
. Nonzero means fail
.
25
26
      # ERRORS =1
27
       # error "This test auto-fails"
\frac{28}{29}. _breakdown.sh
```
1 | imgread ("ucla.jpg");

Unit Test: rval-kernel

```
\frac{1}{2} \frac{\#!/ \text{bin}/\text{bash}}{\text{TEST\_DESC}}2 TEST_DESC=" Unused Kernel variable" # change this 3 . buildup.sh
        3 . _buildup . sh
 \frac{4}{5}5 # This will compile the test CLAM source file
6 # setting ERRORS to the compiler 's return value
 7 compile_it
 \begin{array}{c} 8 \\ 9 \end{array}\begin{array}{c|cc} 9 & \text{if} & \text{ERRORS -eq 0 }; \text{ then} \\ 10 & & \text{if} & \text{This runs the compile} \end{array}10 # This runs the compiled output, accepts<br>11 # any command-line arguments, and sets E
11 # any command-line arguments, and sets ERRORS<br>12 # to the return value of the new binary
12 # to the return value of the new binary<br>13 run_it
\begin{array}{c|c}\n 13 & \text{run\_it} \\
 14 & \text{FDD} \\
 \end{array}14 # STDOUT/STDERR are put into "$RUN_OUTPUT"<br>15 if [ ! $ERRORS -eq 0 ]; then
15 if [ ! $ERRORS - eq 0 ]; then<br>16 error "Problem running tl
16 error "Problem running this test!"<br>17 fi
\begin{array}{c|c} 17 & \text{fi} \\ 18 & \text{else} \end{array}\begin{array}{c|c} 18 & \text{else} \end{array} #
19 # compilation errors are here, and you can print them<br>20 # using the "error" function
20 # using the "error" function<br>21 error $COMPILER_OUTPUT
\begin{array}{c|c} 21 & \text{error} & \text{\$COMPILER\_OUTPUT} \\ 22 & \text{fi} & \end{array}f_i\frac{23}{24}24 | # At the end of the test, set ERRORS=0 if<br>25 | # there were no errors. Nonzero means fail.
\begin{array}{c|c} 26 & # \text{ ERRORS = 1} \\ 27 & # \text{ error "T} \end{array}# error "This test auto-fails"
\frac{28}{29}. _breakdown.sh
```

```
1 \vertCalc sobelGx <Uint8> := [1 / 1]{ -1 0 +1, -2 0 +2, -1 0 +1 };
2 Calc sobelGy <Uint8>:=[1 / 1] { +1 +2 +1 , 0 0 0 , -1 -2 -1 };
3
4 Kernel sobel = | sobelGx | sobelGy;
5
6 \mid \texttt{sole1};
```
#### Unit Test: rval-matrix

```
\frac{1}{2}#!/ bin
/ bash
  2 | TEST_DESC="Unassigned matrix" #change this
 \begin{array}{c|c} 3 & . & . \end{array} buildup.sh
  4 # This will compile the test CLAM source file<br>6 # setting ERRORS to the compiler's return value
 7 compile_it 9 if [ $ERRORS -eq 0 ]; then
10
             # This runs the compiled output
, accepts
11
             # any command-line arguments, and sets ERRORS
\begin{array}{c} 12 \\ 13 \end{array}# to the return value of the new binary
           run_it
\begin{array}{c} 14 \\ 15 \end{array}# STDOUT/STDERR are put into "$RUN_OUTPUT"
15 if [ ! $ERRORS - eq 0 ]; then<br>16 error "Problem running tl
16 error "Problem running this test!"<br>17 fi
\begin{array}{c|c} 17 & \text{fi} \\ 18 & \text{else} \end{array}else
19
             # compilation errors are here
, and you can print them
\begin{array}{c} 20 \\ 21 \end{array}# using the
" error
" function
21 error \overline{\$COMPILER_0UTPUT}<br>22 fi
      f_123
24
       # At the end of the test
, set ERRORS =0 if
# there were no errors
. Nonzero means fail
.
25
26
      # ERRORS =1
27
       # error "This test auto-fails"
\begin{array}{c} 28 \\ 29 \end{array}. _breakdown.sh
```
 $1$   $(0 1 2, 3 4 5, 6 7 8);$ 

Unit Test: sizediff

```
1 #!/ bin/ bash
2 TEST_DESC = " Assign channels of different sizes "
 \begin{array}{c|c} 2 & \text{TEST\_DESC} = "Ass \\ 3 & . \end{array}\frac{4}{5}5 compile_it
6 if [ $ERRORS -eq 0 ]; then
 \begin{array}{c|c}\n7 & \text{run\_it} \\
8 & \text{if} \quad \text{\$if} \n\end{array}8 if \overline{I} $ERRORS -eq 0 ]; then<br>9 ERRORS=1
\begin{array}{c|c}\n 9 & \text{ERRORS} = 1 \\
 10 & \text{error} \end{array}10 error "Assigned channels of different sizes!"<br>11 else
\begin{array}{c|c} 11 & \text{else} \\ 12 & \end{array}12 # The running of the program should fail.<br>
ERRORS=0
13 \begin{array}{c|c}\n 13 \quad \text{ERRORS} = 0 \\
 14 \quad \text{f i}\n\end{array}\begin{array}{c|c}\n 14 & \text{f}i \\
 15 & \text{else}\n \end{array}\begin{array}{|c|c|} \hline 15 & \text{else} \end{array}16 error "Why didn't this compile?!"<br>17 fi
       fi
\begin{array}{c} 18 \\ 19 \end{array}. _breakdown . sh
```

```
1 | Image a = \text{imgreen}( "flatiron.jpg");
2 \mid \text{Image} b = imgread ("ucla.png");
3 \mid a:Red = b:Red; /* Should fail because of size difference */
```
Unit Test: sobel

```
\frac{1}{2} \parallel #!/bin/bash<br>TEST_DESC="
 2 TEST_DESC=" Compile and test the Sobel filter"<br>3 . buildup.sh
        . _buildup.sh
 \frac{4}{5}\begin{array}{c|c} 5 & \text{INPUT\_IMG = "ucla.png"} \\ 6 & \text{OUTPUT IMG = "ucla sob)} \end{array}6 OUTPUT_IMG =" ucla_sobel . png "
 7
 \begin{array}{c|c} 8 & \text{complete} \\ 9 & \text{if} \end{array} F $ERRO
\begin{array}{c|cc}\n 9 & \text{if} & \text{I} & \text{SERRORS} & -\text{eq} & 0 & \text{I}; & \text{then} \\
 \hline\n 10 & & \text{run\_it} & \text{SINPUT\_IMG}\n \end{array}10 run_it "$INPUT_IMG" "$OUTPUT_IMG"<br>11 if [ ! $ERRORS -eq 0 ]; then
11 if [ ! $ERRORS -eq 0 ]; then<br>12 error "$RUN_OUTPUT"
12 error "$RUN_OUTPUT"<br>13 fi
\begin{array}{c|c}\n 13 & \text{if } i \\
 14 & \text{else}\n \end{array}\begin{array}{c|c} 14 & \text{else} \end{array}15 error "$COMPILE_OUTPUT"<br>16 fi
       fi
\frac{17}{18}18 if [ ERRORS -eq 0 ]; then<br>19 EXPECTED="ucla_sob
19 EXPECTED="ucla_sobel_expected.png"<br>20 compare "$OUTPUT_IMG" "$EXPECTED"
20 compare "$OUTPUT_IMG" "$EXPECTED"<br>21 ERRORS=$?
21 ERRORS=$?<br>22 if [ ! $E]
22 if [ ! $ERRORS -eq 0 ]; then<br>23 error "Output image !
                        error " Output image $OUTPUT_IMG does not match $EXPECTED"<br>fi
\frac{24}{25}\begin{array}{c|c}\n 25 \\
 26 \\
 \hline\n \end{array} \begin{array}{c}\n \text{rm "$$0UTPUT_IMG''$\end{array}f_1\frac{27}{28}. _breakdown.sh
```

```
1 Image srcimg = imgread (1);
 2
 3 Calc Lum := #[(3*Red + 6*Green + 1*Blue)/10]#;
 4 Calc sobelG <Uint8 >:= #[ sqrt (( float ) sobelGx * sobelGx + ( float ) sobelGy *
       sobelGy )]#;
 5 Calc sobelTheta <Angle >:= #[atan ((float) sobelGy/(float) sobelGx)]#;
 6
 7 \text{ srcing } = \text{Lum};8
9 \midCalc sobelGx <Uint8 > := [1 / 1]{ -1 0 +1 , -2 0 +2 , -1 0 +1 };
10 \vert Calc sobelGy <Uint8>:=[1 / 1] { +1 +2 +1 , 0 0 0 , -1 -2 -1 };
11
12 | Kernel sobel = | @sobelGx | @sobelGy | sobelG;
13 sobel = sobelTheta;
14
15 | Image edges = srcimg: Lum ** sobel;
16 Image output;
17 output : Red = edges : sobelG;
18 output: Green = edges: sobelG;
19 output : Blue = edges : sobelG;
20
21 | imgwrite ( output, "png", 2);
```
Unit Test: string1

```
1 #!/ bin/ bash
2 TEST_DESC = " Consecutive String Constants "
 2 TEST_DESC="Con<br>3 . _buildup.sh
 \frac{4}{5}5 compile_it
6 if [ $ERRORS -eq 0 ]; then
 \begin{array}{c|c} 7 & \text{run\_it} \\ 8 & \text{else} \\ 9 & \text{error} \text{ "Coul} \end{array}else
       error " Couldn't compile consecutive string constants, e.g. \" foo \" \" bar \"" fi
10<sup>°</sup>\begin{array}{c} 11 \\ 12 \end{array}. _breakdown . sh
```
 $1 \text{ Image } a = \text{imgreat}("foo" "bar" ".jpg")$ ;

#### Unit Test: undefined1

```
1 #!/ bin/ bash
2 TEST_DESC = " Test undefined identifiers "
 \begin{array}{c|c} 2 & \text{TEST\_DESC} = "Test \\ 3 & . \end{array}\frac{4}{5}\begin{array}{c|c} 5 & \text{complete} \ 6 & \text{if} & \text{EERR0} \end{array}\begin{array}{c|cc}\n6 & \text{if} & \text{ERRORS} & -\text{eq} & 0 \\
7 & \text{ERRORS} & =1\n\end{array}7<br>8 ERRORS=1<br>error "C
 8 error "Compiled with an undefined channel!"<br>9 else
\begin{array}{c|c} 9 & \text{else} \end{array}10 | # we purposely succeed b/c this test was<br>11 | # designed to fail!
12 ERRORS=0<br>13 fi
        fi
\begin{array}{c} 14 \\ 15 \end{array}
```
. \_breakdown.sh

```
1 | Image srcimg = imgread ("ucla.png");
2
3 Calc Lum := #[(3*Red + 6*Green + 1*Blue)/10]#;
4 \vert \text{string} \vert = \text{Lum};
5
6 Image output ;
7 output: foo = srcimg: foo; /* srcimg: foo doesn't exist! */
```
Unit Test: zerocalc1

```
\begin{array}{c|c} 1 & #! / \text{bin}/\text{bash} \\ 2 & \text{TEST\_DESC} = " \end{array}2 TEST_DESC="Calc definition with zero multiplier" # change this 3 . buildup.sh
         3 . _buildup . sh
 \frac{4}{5}5 # This will compile the test CLAM source file
6 # setting ERRORS to the compiler 's return value
 7 compile_it
 \begin{array}{c} 8 \\ 9 \end{array}\begin{array}{c|cc} 9 & \text{if} & \text{ERRORS -eq 0 }; \text{ then} \\ 10 & & \text{if} & \text{This runs the compile} \end{array}10 # This runs the compiled output, accepts<br>11 # any command-line arguments, and sets E
11 # any command-line arguments, and sets ERRORS<br>12 # to the return value of the new binary
12 \parallel # to the return value of the new binary<br>13 \parallel run_it
\begin{array}{c|c}\n 13 & \text{run\_it} \\
 14 & \text{FDD} \\
 \end{array}14 # STDOUT/STDERR are put into "$RUN_OUTPUT"<br>15 if [ ! $ERRORS -eq 0 ]; then
15 if [ ! $ERRORS - eq 0 ]; then<br>16 error "Problem running tl
16 error "Problem running this test!"<br>17 fi
\begin{array}{c|c} 17 & \text{fi} \\ 18 & \text{else} \end{array}\begin{array}{c|c} 18 & \text{else} \end{array} #
19 # compilation errors are here, and you can print them<br>20 # using the "error" function
20 # using the "error" function<br>21 error $COMPILER_OUTPUT
21 error \overline{\$COMPILER_0UTPUT}<br>22 fi
        fi
\begin{array}{c} 23 \\ 24 \end{array}24 | # At the end of the test, set ERRORS=0 if<br>25 | # there were no errors. Nonzero means fail.
\begin{array}{c|c} 26 & # \text{ ERRORS = 1} \\ 27 & # \text{ error "T} \end{array}# error "This test auto-fails"
\frac{28}{29}. _breakdown.sh
```
 $1 \vert$ Calc id<Uint8> := [0 / 1] { 1 0 0 , 0 1 0 , 0 0 1 };

Unit Test: zerocalc2

```
\begin{tabular}{c|c} 1 & #! / \texttt{bin}/\texttt{bash} \\ 2 & \texttt{TEST\_DESC=}\end{tabular}2 TEST_DESC="Calc definition with divide by zero" # change this 3 . buildup.sh
         3 . _buildup . sh
 \frac{4}{5}5 # This will compile the test CLAM source file
6 # setting ERRORS to the compiler 's return value
 7 compile_it
 \begin{array}{c} 8 \\ 9 \end{array}\begin{array}{c|cc} 9 & \text{if} & \text{ERRORS -eq 0 }; \text{ then} \\ 10 & & \text{if} & \text{This runs the compile} \end{array}10 # This runs the compiled output, accepts<br>11 # any command-line arguments, and sets E
11 # any command-line arguments, and sets ERRORS<br>12 # to the return value of the new binary
12 # to the return value of the new binary<br>13 ERRORS=1
\begin{array}{c|c}\n 13 & \text{ERRORS} = 1 \\
 14 & \text{error} "A\n\end{array}14 error "Allowed divide by zero!"<br>15 else
\begin{array}{cc} 15 & \text{else} \\ 16 & \end{array}16 # compilation errors are here, and you can print them<br>17 # using the "error" function
\begin{array}{c|c}\n 18 & \text{ERRORS} = 0 \\
 19 & \text{fi}\n \end{array}fi\begin{array}{c} 20 \\ 21 \end{array}21 | # At the end of the test, set ERRORS=0 if<br>22 | # there were no errors. Nonzero means fail.
\begin{array}{|c|c|c|}\n 23 & # ERRORS = 1 \\
 24 & # error "T1\n\end{array}# error "This test auto-fails"
\frac{25}{26}. _breakdown.sh
```
 $1$  Calc id<Uint8> := [1 / 0] { 1 0 0 , 0 1 0 , 0 0 1 };

# Appendix B

# Project Version Control History

The CLAM project used git [\[5\]](#page-179-0) as its version control system. Here we provide the output of the git-shortlog program with Merge commits filtered out, followed by a more complete revision control history.

## B.1 Project Repository git 'shortlog'

```
Jeremy C. Andrus < jeremya@cs.columbia.edu> (138):
      Initial import
      initial latex document import
      renamed and moved sample code file
      updated source example
      added gitignore file
      Updated LaTeX source - edit proposal . tex for proposal ( type make to build )
      removed old code sample
      removed unnecessary file
      updated gitignore
      removed text from intro
      updated formatting: changed name to CLAM
      Initial language proposal document
      nits
      initial import of calculator example
      default to LRM compilation: edit manual.tex
      cleanall -> distclean
      updated gitignore
      Major framework update
      beautify tester + add compile output checking
      no binaries in the git repo please
      check for clam binary before doing regression testing
      updated example to follow better formulated grammar
initial LRM import : will probably break this up into files for easier collaboration
      update gitignore
      split LRM into a couple of files , more basic type work
      split LRM into multiple files
      nits and bugfixes to lexigraphical conventions
      more nits/updates to lex...
      update expression and object discussion ( stil incomplete )
      update code listing
      more expression and object additions
      remove the word annoying
      Major initial code dump !
      Massive commit which adds Syntax error handling
      added some basic test definitions (no results)
      Full string / escaped -C/ Matrix - definition parsing
      another test (basically mixed-up sobel)
      count newlines in comments and strings
      Added a verifier stub
      don't clear link-order file on every build!
      Added the basic verifier framework
      Added option to output generated C code
      more verifier work... things are in flux :-)
```
Major work on the verifier Tweaks to test framework : give example of invalid compile test Initiali import of stb library for imgread/imgwrite Added imgread/imgwrite interface functions filled in the clam\_img\_alloc function Compile image library, use it in final link adding gitignore Unit test documentation update + 1 new simple test Add debugging info to Ocaml binary Nearly complete verifier ! removing unnecessary file remove Clamtypes reference Fixed imgwrite error in PNG output A whole bunch of C machinery to support the backend C template for use in creating the backend Remove ChanEval , Add basic escaped -C parsing ImageT () -> CalcT in '=' error message Replaced tab characters with spaces ... sorry , I 'm anal like that More OCaml-like equal-row verification Add default channel names to an image Checking for ImageT |= CalcT(matrix) Print error message from compile\_it Disallow channel assignment from uninitialized CalcT Merge remote-tracking branch 'origin/semantic' into test Small bugs in post-merge code reverse the output of the verifier remove debugging Compress translation Updated C-backend template: still missing convolution  $imp...$ A little more detail on C-style convolution backend Updated C backend structure Convolution works in the C-backend example. Convolution operator restrited to ChanRef \* Id Auto C backend header generation Fixed backend bugs in channel assignment Revert " Changed \_buildup . sh (temporarily) so that failure for gcc to compile doesn't count as error " Convolution prep: functionalize Convolution function generation works Updated sobel example to be correct Added support for C-style casts in escaped-c strings Partial kernel assignment Sobel compiles Sobel calculation works ! Append channels to the image properly Added expected sobel output Fixed multiply defined variables Fixed scanner bugs + added default R/G/B calc types Passes the 1 calc kernel test more testing stuff Updated gitignore More formal integration of generated files Default to Final Report generation + fix Latex document build Starting with Edward 's suggested sub - points in each chapter Renamed parse\_util . ml to parseutil . ml ( to be nicer to Latex file include ) Updated formatting for code listing Initial Code Listing Appendix (still missing a few things) Structure for individual 'Lessons Learned' sections renamed stb\_image\_\* files to be nice to stupid Latex. renamed some more underscore files... this gets old REALLY fast... Automatically generate a git-shortlog during "make" Added all unit tests to source listing (+ src listing cleanup) Fixed single-calc assignment bug + Code Cleanup (for report listing) Updated sobel source to reflect new Kernel syntax nits / updates in tutorial Moved Git history to separate appendix nits in Intro and Tutorial Include a full (colorized) git history remove last references to CHANNELT added a label in here that I needed elsewhere added a label here which I needed elsewhere Added a Sobel reference Overview of "Project Plan" - other sections coming shortly Fixed figure references and minor formatting Minor tweak to the matrix definition added a label that I needed elsewhere Remove old Sobel example ... new one coming soon Added labels and imported a couple more useful packages Silly / Anal name fix Filled in the Project Plan section completely Added the ability to concatenate string constants

Cleanup in the LRM + nits elsewhere Lessons learned - jeremy Format adjustments for code listings Fixed RGB channel assignment in output image . removed extraneous text FORMAT HACK Added better/more realistic examples (complete with images) nits  $BUGFIX: \text{text} \text{f} \rightarrow \text{text} \text{t}$ Updated sizediff tests : there is no way to test this at compile time Removed cruft, renamed paper.tex -> clam.tex Added a README file Added section references and the string1 test listing syntax highlights -> CLAM , Added string1 test Added the presentation PDF to the doc/ dir Robert Martin <rdm2128@columbia.edu> (83): Add some hypothetical sample code Add language basic language syntax concepts and simple example problem to the proposal Add removal of ' clam ' binaries to ' make clean ' Simple as possible program that hooks C functions into ocaml , in case we need to do this Modify backend to dynamically write C code for the calculator instead of doing calculations at compile time Begin work on LRM ... Update reserved keyword list Add statements text and fix some typos Update some more misc . sections Merge Work on escaped C expressions , fix keywords , and talk about convolutions Redo the test harness , write some simple unit tests Improve the README for the unit tests Possible to print AST by adding the "-t" switch . The AST printing still needs some polishing . Add documentation on how we will accept command-line strings into our langauge for imgread and imgwrite Split clamtypes into two logical parts: types and environment. Add environ.ml to hold environment code . Move printing functions to printer.ml. Update other code so it uses the printer.ml stuff. Fix formatting bug in --help message Refactor: create a 'string\_of\_libf' to translate ImgRead and ImgWrite into strings Change naming convention for output binaries from \*. clam to \*. out ( because \*. clam are the source files); Add skeleton for C generation. Fix error in syntax of imgcopy test, minor cosmetic fix to AST printing, comment-out unused code in backend (will be deleted soon) Add skeletal code for backend C generation Remove the "-fast" flag so CLAM compiles Remove clamtypes , move the types to their associated ml files instead . Beautify the sobel source and fix typo in image name Improve backend structure , add some stubs where code will need to be generated Fix bug where declarations were in the wrong order Additional structure for backend  $m$ , code now makes printfs instead of actually doing anything.... Replace JPG with PNG , because our image library does not support JPG Add structure for verified syntax tree (vast.mli) Change structure of environment variables , tweak vast , change how printer works Create skeleton for verifier and backend to create a nice VAST instead of the AST Verifier can recognize some declarations and backend can start to recognize verified AST Clam compiles . Sobel parses but is not being very strongly verified . Everything that gets generated can be understood by backend Verifier starting to work , but it currently thinks every expression is an ImageT . Manual Merge branch 'master' of git.ncl.cs.columbia.edu:phd/jeremya/plt.f11<br>Add "Unknown" atomic type for some Calc's. Switched so every expression parses as a Calc. Still doesn't verify anything Verifier has a very limited set of things it can verify Added ability to parse Channel References Big improvement to producing a much nicer AST Verified Environment can detect lvalues and rvalues Allow environment to affected by ChanRefs Move verifier.ml to semantic.ml. Getting ready to pull verifier Further prepare for the merge. Things seems to work at this point Remove environ . ml and verifier . ml to try and help merge Unify things so they're pretty. We pass 13 tests. Change tests because this branch doesn 't allow " Calc " to be declared without begin defined Improve matrix semantic checking Only allow CStrings to be OrEq with images or kernels Fix bug where only CString was accepted as an R-Value for  $|=$  operator Modify Sast stuff to use the Environment built in the verifier . Prune some extra code from Semantic Change all "Failure" exceptions in Semantic to "SemanticFailure" exceptions Translate matrices into 'int list list's rather than 'BInt list list's Add some basic structure to the backend to handle the Sast Disallow VExpr from being a filename or an image format

Minor cleaning-up in backend.ml Begin traversing the Sast tree in backend Further improve backend and semantic Sast Finish (I think) the conversion from Ast  $\rightarrow$  Sast. Backend has some stubs. Further streamline code in Semantic , add more hooks in backend . Handle Image types internally as Enum instead of strings ImgWrite , ChanRef handled by backend Add more code-writing ability to backend ImgRead added to backend Start calc assignment , add " matrix " to environment Add backend checking to distinguish between image 'assignments' and image 'copies' Add kernel\_copy to backend , fix bug in Makefile , add Null check to kernel\_copy Add a couple more stubs to clam.h and clam.c, slightly improve back-end code, fix a small bug in clam .h Add clam\_clib . ml to PHONY so it always rebuilds Improve Verifier handling of ImgRead and ImgWrite Add # of argument runtime check into a. out . Add ability to change a sMatrix -> the { { } } C format Fix some minor bugs in clam .h Add backend for Calc Matrix -> Generated C code Move definition of bail to clam . h Fix ordering of operands to g++ in clamsys Update the introduction to more accurately reflect Clam as it currently exists Insert text for design / architecture section , minus any diagrams Add some diagrams and tables to the " Design " section Fix wrapping on diagram Fix problem with table of tokens Add lessons - learned section Kevin Sun <kfs2110@columbia.edu> (67): Added a basic shell script for testing , and some examples Added some tests for imgread - must declare before assignment Added some tests for definition of Calc Renamed defcalc .\* to defcalc1 .\* Added tests for multiplier [0 / 1] and [1 / 0] Added tests for overlapping identifiers , and channel manipulation Changed verifier to catch divide-by-zero error in matrix definition. Is this right? Added tests for #[]# operators , and more channel manipulation stuff Corrected " cstrdef . test " Clarified description of " imgchannel1 . test " Modified imgchannel2 . test Added more tests for adding Calcs to Images<br>Added matrix-related tests: matrix1.tes matrix1. test: Matrices without scaling factors are not accepted. matrix2. test: Matrices with unequal row length are accepted. ??? Edited parser to accept matrices without scalers in front.  $(1 / 1)$  is the default) Added tests for image with various assignment operators  $(:=, =, |=)$ Changed tests to use assignment operators properly Modified verifier to check that matrix rows are of equal length Removed reference to \$() in LRM, since it's no longer needed<br>Outline for tutorial. Copied intro from proposal into In Copied intro from proposal into Intro for final report. Test for @ operator Added "r - value " tests : variable and operations work even if return values are ignored Test failed: undefined images still have default channels Test failed: assign channels of different sizes Added two other images for testing Changed/added tests for image |= image (doesn't work, or distinguish size) Test succeeded: Equality is transferred (Image a = b = imgread(...)) Test failed: wrote image without valid RGB channels Tests failed: imgread accepts multiple arguments, and invalid argument types Test failed: imgwrite ran with bad arguments Changed imgwrite\_norgb to write a file with only R and B Tests failed : Accepted ill - formed matrices . I ' ll fix this now . Fixed matrix definition in parser to disallow bizarre definitions like: { 0 0 0 } 1 1 1 , 2 2 2 } 3 3 3 , Tests passed: disallow comments or preprocessor in C-String calc definition (Backend seems to be in flux, will check back on this later.) Added checks for cstring validity. Getting some "C-Backend" errors at the moment.<br>Add more C-string tests: open parentheses test and "sanity check" test that should pass. Both throw Backend errors right now. (which means the open parentheses isn't caught earlier) Changed \_buildup.sh (temporarily) so that failure for gcc to compile doesn't count as error ( Otherwise gets lots of false positives/negatives) Temporarily changed tests/\_buildup.sh to ignore GCC errors<br>Changed keyword\_id.clam to actually be meaningful. ("Red" technically isn't a keyword; "Kernel" Changed keyword\_id.clam to actually be meaningful. certainly is .) Changed scanner to actually catch mismatched parens/calls in escaped C (Wasn't maintaining<br>level correctly before) Two more tests pass now level correctly before) Oops sorry was toying with \_buildup . sh again , reverted now . Reversed result of cstring3. test so accepting empty C-strings is good Changed imgchannel2 . clam to match description Fixed imgchannel4 . test

Fixed equality\_trans . test to accept Fixed image\_eq\_image . test to accept Disallow " and ' in escaped C Copied Tutorial text from presentation slides. To do: Fix formatting (headers/syntax coloring), and reorganize text to make more sense in context . Basic formatting for tutorial, still have to reorganize text. Put in some "lessons learned". Finished tutorial. Commented and reformatted sobel.clam (in docs/src/). Edited lrm-statements and lrm-types Changed lrm-statements to mention "useless statements",<br>such as "imgread(1);" with no assignment. Changed lrm-types to mention defualt atomsuch as "imgread (1); " with no assignment. values, removed section on type qualifiers since we don't actually have any anymore.<br>Removed description of non-existent "||" operator. Changed description of "|" to apply only to Calcs , and account for modified syntax Refined assignment operator descriptions to clarify type constraints. Removed section on nonexistent "^=" operator. Reworded "Statements", split "Calculation Constants" into " Matrix Constants" and "Escaped C Constants", removed part about 'a' and 'f' for Angles and Floats<br>"Undid the splitting of "Calculation Constants". Realized it was partially redundant with Expressions ". Changed Kernel description in "Objects", because Kernels have to be defined using Calc \* identifiers\* and not just calc constants/expressions. Removed references to Float and Channel ( as a type ) Did " Expressions " section of " Grammar ", based off of parser code Finished Grammar portion of LRM Minor details in Grammar Added section headers for test plan . More test plan work Summary paragraphs for each section in test plan . Deleted now-irrelevant image-oreq-image2.clam and removed reference from appendix. Removed pfggantt package from paper . tex since it is not used and was causing compile errors . More Test Plan More test plan. Removed "addker2img" test because it's redundant and checks multiple features at once . Test Plan done and itemized. Reinserted \usepackage{pgfgantt} to paper.tex Yongxu Zhang < yz2419@columbia.edu> (11): Edited intro . tex functions about covolution variables could be assigned with shorter uint an image could be assigned with a smaller matrix correct the descriptions of test files An Eq, besides DefEq, can define a Calc Added type checking for assignment operators with Calc Calc should not be assigned by another Calc , so remove typeconvertion . test some unit tests discussed in the morning test plan, any suggestions? lessons learned

### B.2 Full git Log

The following log was generated using the command: git log -- color -- stat --no - merges -- pretty = format :"% h: % Cblue % aN <%aE >% Creset % nDate : % aD % nSubject : %s% nContent : %b " dbc1e3e: Jeremy C. Andrus <jeremya@cs.columbia.edu> Date: Thu, 22 Dec 2011 21:19:07 -0500 Subject: Added the presentation PDF to the doc/ dir Content : doc/clam-presentation.pdf | Bin 0 -> 264761 bytes 1 files changed , 0 insertions (+) , 0 deletions ( -) 6 cd70bf : Jeremy C. Andrus <jeremya@cs.columbia.edu> Date: Thu, 22 Dec 2011 21:14:02 -0500 Subject: listing syntax highlights -> CLAM, Added string1 test Content : doc / appendix . tex | 109 +++++++++++++++++++++++++++-------------------------- 1 files changed , 56 insertions (+) , 53 deletions ( -) d57e907 : Jeremy C. Andrus <jeremya@cs.columbia.edu> Date: Thu, 22 Dec 2011 21:13:48 -0500 Subject : Added section references and the string1 test Content : doc/testing.tex | 17 +++++++++++++--1 files changed , 12 insertions (+) , 5 deletions ( -) bee8acc : Jeremy C. Andrus <jeremya@cs.columbia.edu> Date : Thu , 22 Dec 2011 20:55:25 -0500 Subject: Added a README file Content:<br>README | README | 39 +++++++++++++++++++++++++++++++++++++++ 1 files changed , 39 insertions (+) , 0 deletions ( -) c10f54b : Jeremy C. Andrus <jeremya@cs.columbia.edu> Date: Thu, 22 Dec 2011 20:52:41 -0500 Subject: Removed cruft, renamed paper.tex -> clam.tex Content : . gitignore | 12 +++--- chook / Makefile | 17 ------ chook/dummy.mli | 3 -<br>chook/test.ml | 7 --chook / test . ml | 7 --  $chook/ wrap.c$  |  $\frac{d}{d}$  doc/Makefile  $\frac{1}{2}$  +- $\frac{1}{38}$  ++ doc / clam . bib | 38 ++++++++++++++++ doc / clam . tex | 113 +++++++++++++++++++++++++++++++++++++++++++++++ doc/clam.tex.latexmain | doc/paper.bib | doc / paper . tex | 113 ---------------------------------------------- doc/paper.tex.latexmain | 12 files changed , 159 insertions (+) , 208 deletions ( -) 12 b0c5e : Jeremy C. Andrus <jeremya@cs.columbia.edu> Date : Thu , 22 Dec 2011 20:38:57 -0500 Subject: Updated sizediff tests: there is no way to test this at compile time Content :  $clam/tests/sized iff. test$  | 14  $+++++++--$ 1 files changed , 9 insertions (+) , 5 deletions ( -) 2 ea56ea : Jeremy C. Andrus <jeremya@cs.columbia.edu> Date : Thu , 22 Dec 2011 14:57:54 -0500 Subject: BUGFIX: textt{ -> texttt{ Content: what version of TeX are you using that this actually compiles?! please check before pushing :-) doc/testing.tex | 24 ++++++++++++--------1 files changed , 12 insertions (+) , 12 deletions ( -) 6dd9546: Kevin Sun <kfs2110@columbia.edu> Date: Thu, 22 Dec 2011 14:45:37 -0500 Subject: Test Plan done and itemized. Reinserted \usepackage{pgfgantt} to paper.tex Content : clam/tests/ckernel.clam |  $3 +-$ <br>doc/paper.tex |  $1 +$ doc / paper . tex | 1 + doc / testing . tex | 131 ++++++++++++++++++++++++++++++++--------------- 3 files changed , 92 insertions (+) , 43 deletions ( -)

658 b9b3 : Kevin Sun <kfs2110@columbia.edu>
Date: Thu, 22 Dec 2011 14:10:25 -0500 Subject: More test plan. Removed "addker2img" test because it's redundant and checks multiple features at once . Content : clam / tests / addker2img . clam | 11 ----------- clam / tests / addker2img . test | 15 -------------- doc / appendix . tex | 3 --- doc / testing . tex | 31 +++++++++++++++++++----------- doc/testing.tex | 31 +++++++++++++++++++++<br>4 files changed, 19 insertions (+), 41 deletions (-) 9 c422c5 : Kevin Sun <kfs2110@columbia.edu> Date : Thu , 22 Dec 2011 13:56:11 -0500 Subject: More Test Plan Content : clam / tests / undefined1 . clam | 6 +-- doc / testing . tex | 154 +++++++++++++++++++++++++++++++------------- 2 files changed , 109 insertions (+) , 51 deletions ( -) b8ce776 : Kevin Sun <kfs2110@columbia.edu> Date : Thu , 22 Dec 2011 12:46:50 -0500 Subject: Deleted now-irrelevant image-oreq-image2.clam and removed reference from appendix. Removed pfggantt package from paper . tex since it is not used and was causing compile errors . Content : doc/appendix.tex | 3 --doc/paper.tex | 1 -<br>doc/testing.tex | 6 +++---3 files changed , 3 insertions (+) , 7 deletions ( -) 47 a2674 : Kevin Sun <kfs2110@columbia.edu> Date : Thu , 22 Dec 2011 12:37:06 -0500 Subject: Summary paragraphs for each section in test plan. Content : doc/testing.tex | 13 ++++++++++++++ 1 files changed , 13 insertions (+) , 0 deletions ( -) 0b562fc: Kevin Sun <kfs2110@columbia.edu> Date: Thu, 22 Dec 2011 12:25:20 -0500 Subject: More test plan work Content : clam/tests/image-oreq-image.clam | 2 +- $\text{clam/tests/image-oreq-image.test}$  | 26 ++++--------------<br> $\text{clam/tests/image-oreq-image2.clam}$  | 3 -clam / tests / image - oreq - image2 . clam | 3 - clam / tests / image - oreq - image2 . test | 15 ---------- doc / testing . tex | 55 ++++++++++++++++++++++++++++++++++--- 5 files changed , 58 insertions (+) , 43 deletions ( -) d1a7b59 : Yongxu Zhang <yz2419@columbia.edu> Date: Thu, 22 Dec 2011 11:44:45 -0500 Subject: lessons learned Content : doc/lessons-yongxu.tex | 3 +++ 1 files changed , 3 insertions (+) , 0 deletions ( -) 8 cbdf12: Kevin Sun <kfs2110@columbia.edu> Date: Thu, 22 Dec 2011 11:35:09 -0500 Subject: Added section headers for test plan. Content : doc/testing.tex | 17 ++++++++++++++++++ 1 files changed , 16 insertions (+) , 1 deletions ( -) 9778 fe7: Jeremy C. Andrus <jeremya@cs.columbia.edu> Date : Thu , 22 Dec 2011 04:35:27 -0500 Subject: nits Content :  $doc / manual . tex$  |  $4$  ++--1 files changed , 2 insertions (+) , 2 deletions ( -) 7 b15dcf : Jeremy C. Andrus <jeremya@cs.columbia.edu> Date : Thu , 22 Dec 2011 04:29:58 -0500 Subject: Added better/more realistic examples (complete with images) Content :  $clam/tests/clamsrc/blur. claim$  | 4 -clam/tests/clamsrc/segment.clam | 18 +++++++++++ doc/figures/lena-blur.png <br>doc/figures/lena-seg.png <br> | Bin 0 -> 26523 bytes  $doc/figures/lena-seg.png$  | Bin 0 -> 26523 bytes<br>doc/figures/lena.png | Bin 0 -> 527956 bytes doc / figures / lena . png<br>doc / manual . tex<br>| doc / manual . tex | 60 +++++++++++++++++++++++++++++++++++++- doc/paper.tex<br>doc/src/blur.clam doc / - -<br>| 19 ++++++++++++<br>| 18 +++++++++++ doc/src/segment.clam 9 files changed, 113 insertions (+), 8 deletions (-)

```
61 e075c : Jeremy C. Andrus <jeremya@cs.columbia.edu>
Date: Thu, 22 Dec 2011 04:29:38 -0500
Subject: FORMAT HACK
Content :
 doc/plan.tex | 1 +
 1 files changed , 1 insertions (+) , 0 deletions ( -)
bdb3ecd : Jeremy C. Andrus <jeremya@cs.columbia.edu>
Date: Thu. 22 Dec 2011 04:28:21 -0500
Subject: removed extraneous text
Content :
 doc / 1essons.tex | 3 ---
 1 files changed , 0 insertions (+) , 3 deletions ( -)
3077386: Jeremy C. Andrus <jeremya@cs.columbia.edu>
Date: Thu, 22 Dec 2011 03:42:41 -0500
Subject: Fixed RGB channel assignment in output image.
Content: The Red Green and Blue image channels are now explicitly searched for in
imgwrite () and there is no longer a dependance on the order of
assignment : -)
 clam / libstb / clam .c | 62 +++--------------------------------
clam / libstb / clam .h | 71 +++++++++++++++++++++++++++++++++++++++-
clam / libstb / stb - image - write .c | 11 ++-----
 3 files changed , 78 insertions (+) , 66 deletions ( -)
f62cddb : Robert Martin <rdm2128@columbia.edu>
Date: Thu, 22 Dec 2011 03:33:14 -0500
Subject: Add lessons-learned section
Content :
 doc/lessons-robert.tex | 11 +++++++++++
 1 files changed , 11 insertions (+) , 0 deletions ( -)
ab2b671 : Jeremy C. Andrus <jeremya@cs.columbia.edu>
Date : Thu , 22 Dec 2011 03:24:25 -0500
Subject: Format adjustments for code listings
Content :
 clam/printer.ml | 31 +++++++++++++---------------------
 clam / sast . mli | 6 ------
clam / scanner . mll | 2 +-
clam / semantic . ml | 40 ++++++++++++++++++++++++----------------
clam / verifier . ml | 5 ++---
 5 files changed , 39 insertions (+) , 45 deletions ( -)
17 a8f7a : Jeremy C. Andrus <jeremya@cs.columbia.edu>
Date: Thu, 22 Dec 2011 03:23:30 -0500
Subject: Lessons learned - jeremy
Content :
 doc/lessons-jeremy.tex | 17 ++++++++++++++++++
 1 files changed , 17 insertions (+) , 0 deletions ( -)
371 a547 : Robert Martin <rdm2128@columbia.edu>
Date: Thu, 22 Dec 2011 03:05:36 -0500
Subject: Fix problem with table of tokens
Content :
 doc / design.tex | 2 +-
 1 files changed , 1 insertions (+) , 1 deletions ( -)
edc2d38: Jeremy C. Andrus <jeremya@cs.columbia.edu>
Date: Thu, 22 Dec 2011 02:51:28 -0500
Subject: Cleanup in the LRM + nits elsewhere
Content :
 doc / design . tex | 4 +-
doc / lrm - expressions . tex | 81 ++++++++++++++++++++++++++++++-----------------
 \frac{\text{doc/lrm-lexical.tex}}{\text{4-c/lm-misc.}}\begin{tabular}{lllllll} \texttt{doc/lrm-misc.tex} & & & & & 12 &++--- \\ \texttt{doc/lrm-objects.tex} & & & & 16 &++++++-- \\ \texttt{doc/lrm-statenents.tex} & & & 3 &+- \\ \end{tabular}doc/lrm-objects.tex |<br>doc/lrm-statements.tex |
 doc/1rm-statements.tex | 3 +-<br>doc/1rm-types.tex | 11 +++---<br>doc/manual.tex | 9 ++++-
 \frac{d}{dx} doc/tutorial.tex | 1 +
 9 files changed, 101 insertions (+), 56 deletions (-)
0 b3cc7d : Jeremy C. Andrus <jeremya@cs.columbia.edu>
Date : Thu , 22 Dec 2011 01:40:10 -0500
Subject: Added the ability to concatenate string constants
Content :
 clam/scanner.mll | 4 +++-<br>clam/tests/string1.clam | 1 +<br>clam/tests/string1.test | 12 +++++++++++++
```

```
3 files changed , 16 insertions (+) , 1 deletions ( -)
798 cf3d : Jeremy C. Andrus <jeremya@cs.columbia.edu>
Date : Thu , 22 Dec 2011 01:19:50 -0500
Subject: Filled in the Project Plan section completely
Content:<br>doc/plan.tex |
                     doc / plan . tex | 87 +++++++++++++++++++++++++++++++++++++++++++++++++++++----
 1 files changed , 80 insertions (+) , 7 deletions ( -)
89 b643b: Jeremy C. Andrus <jeremya@cs.columbia.edu>
Date: Thu, 22 Dec 2011 01:19:47 -0500
Subject: Silly/Anal name fix
Content :
 doc / design.tex | 2 +-
1 files changed , 1 insertions (+) , 1 deletions ( -)
8364 fb5 : Jeremy C. Andrus <jeremya@cs.columbia.edu>
Date : Thu , 22 Dec 2011 01:19:12 -0500
Subject: Added labels and imported a couple more useful packages
Content :
 \frac{d}{d} doc/appendix.tex | 4 +++-
 doc/intro. text | 1 +<br>doc/lessons.tex | 1 +
 \begin{tabular}{c|c|c} \texttt{doc/lessness.tex} & 1 + \\ \texttt{doc/paper.tex} & 5 + \texttt{+++-} \\ \texttt{doc/tutorial.tex} & 1 + \\ \end{tabular}doc/paper.tex
 doc/tutorial.tex |
 5 files changed , 10 insertions (+) , 2 deletions ( -)
1 fd0af5 : Jeremy C. Andrus <jeremya@cs.columbia.edu>
Date: Thu, 22 Dec 2011 00:16:46 -0500
Subject: Remove old Sobel example... new one coming soon
Content :
 doc/manual.tex | 2+-<br>doc/src/sobel.imp | 31-------------------------------
 2 files changed , 1 insertions (+) , 32 deletions ( -)
7276 c15 : Kevin Sun <kfs2110@columbia.edu>
Date: Wed, 21 Dec 2011 21:13:47 -0500
Subject: Minor details in Grammar
Content :
 doc/1rm-grammar.tex | 4 ++--
 1 files changed , 2 insertions (+) , 2 deletions ( -)
5 a0a88b : Jeremy C. Andrus <jeremya@cs.columbia.edu>
Date : Wed , 21 Dec 2011 21:07:26 -0500
Subject: added a label that I needed elsewhere
Content :
 doc/testing.tex | 1 +
 1 files changed , 1 insertions (+) , 0 deletions ( -)
c23d377 : Jeremy C. Andrus <jeremya@cs.columbia.edu>
Date: Wed, 21 Dec 2011 21:07:06 -0500
Subject: Minor tweak to the matrix definition
Content :
 doc/lm-grammar.tex | 1 +
1 files changed , 1 insertions (+) , 0 deletions ( -)
6572 d1f : Jeremy C. Andrus <jeremya@cs.columbia.edu>
Date: Wed, 21 Dec 2011 20:53:23 -0500
Subject: Fixed figure references and minor formatting
Content:<br>doc/design.tex |
                        doc / design . tex | 19 +++++++++----------
1 files changed , 9 insertions (+) , 10 deletions ( -)
f5dabe7 : Kevin Sun <kfs2110@columbia.edu>
Date: Wed, 21 Dec 2011 20:45:13 -0500
Subject : Finished Grammar portion of LRM
Content :
 doc / lrm - grammar . tex | 37 ++++++++++++++++++++++++++++++++++++-
 1 files changed , 36 insertions (+) , 1 deletions ( -)
f646f01 : Robert Martin <rdm2128@columbia.edu>
Date : Wed , 21 Dec 2011 20:22:04 -0500
Subject : Fix wrapping on diagram
Content :
 doc / design . tex | 11 ++++++-----
doc / paper . tex | 1 +
 2 files changed , 7 insertions (+) , 5 deletions ( -)
2 b4f9fa : Kevin Sun <kfs2110@columbia.edu>
Date : Wed , 21 Dec 2011 20:21:55 -0500
Subject : Did " Expressions " section of " Grammar ", based off of parser code
```

```
Content :
 doc / lrm - grammar . tex | 40 +++++++++++++++++++++++++++++++++++++++-
doc / lrm - objects . tex | 2 +-
 2 files changed , 40 insertions (+) , 2 deletions ( -)
acc48bf : Jeremy C. Andrus <jeremya@cs.columbia.edu>
Date: Wed, 21 Dec 2011 20:17:55 -0500
Subject: Overview of "Project Plan" - other sections coming shortly
Content :
 doc / plan . tex | 40 +++++++++++++++++++++++++++++++++++++++-
1 files changed , 39 insertions (+) , 1 deletions ( -)
0 b1352c : Jeremy C. Andrus <jeremya@cs.columbia.edu>
Date : Wed , 21 Dec 2011 20:17:43 -0500
Subject: Added a Sobel reference
Content :
 doc / paper.bib | 5 +++++
1 files changed , 5 insertions (+) , 0 deletions ( -)
792 d3e6 : Jeremy C. Andrus <jeremya@cs.columbia.edu>
Date : Wed , 21 Dec 2011 20:17:23 -0500
Subject: added a label here which I needed elsewhere
Content :
 doc/design.tex | 1 +
 1 files changed , 1 insertions (+) , 0 deletions ( -)
e033672 : Jeremy C. Andrus <jeremya@cs.columbia.edu>
Date : Wed , 21 Dec 2011 20:16:48 -0500
Subject: added a label in here that I needed elsewhere
Content :
 doc/tutorial.tex | 1 +
 1 files changed , 1 insertions (+) , 0 deletions ( -)
b336b4b : Jeremy C. Andrus <jeremya@cs.columbia.edu>
Date: Wed, 21 Dec 2011 20:16:00 -0500
Subject: remove last references to CHANNELT
Content :
 clam / parser . mly | 2 +-
clam / scanner . mll | 1 -
 2 files changed, 1 insertions (+), 2 deletions (-)
25 f61ef : Robert Martin <rdm2128@columbia.edu>
Date: Wed, 21 Dec 2011 20:14:56 -0500
Subject: Add some diagrams and tables to the "Design" section
Content:<br>doc/design.tex
                           doc / design . tex | 90 +++++++++++++++++++++++++++++++++++++++++------
 doc/figures/layers.png | Bin 0 -> 337946 bytes
 doc/figures/layers.xcf | Bin 0 -> 564941 bytes
 3 files changed , 78 insertions (+) , 12 deletions ( -)
ab019e3: Kevin Sun <kfs2110@columbia.edu>
Date : Wed , 21 Dec 2011 19:25:01 -0500
Subject: Removed references to Float and Channel (as a type)
Content :
 doc/1rm-expressions. tex | 23 +++++++++++------------<br>doc/1rm-lexical.tex | 6 +-----
 doc/1rm-lexical.tex | 6 +-----<br>doc/1rm-objects.tex | 12 ++++++------
 doc/lrm-types.tex
 4 files changed, 19 insertions (+), 26 deletions (-)
7 e73fec : Kevin Sun <kfs2110@columbia.edu>
Date: Wed, 21 Dec 2011 18:47:10 -0500
Subject : Changed Kernel description in " Objects ", because Kernels have to be defined using Calc *
    identifiers* and not just calc constants/expressions.
Content :
 \text{doc/lrm-expressions.tex} | 3 ++-<br>\text{doc/lrm-objects.tex} | 7 ++++--
 doc/lrm-objects.tex |
 2 files changed, 6 insertions (+), 4 deletions (-)
546 bc21 : Robert Martin <rdm2128@columbia.edu>
Date : Wed , 21 Dec 2011 18:46:59 -0500
Subject: Insert text for design/architecture section, minus any diagrams
Constant:
 doc / design . tex | 55 ++++++++++++++++++++++++++++++++++++++++++++++++++++---
 1 files changed , 52 insertions (+) , 3 deletions ( -)
b487603: Kevin Sun <kfs2110@columbia.edu>
Date: Wed, 21 Dec 2011 18:42:44 -0500<br>Subject: Undid the splitting of "Calculation Constants". Realized it was partially redundant with "
    Expressions ".
Content :
```
doc/1rm-expressions.tex | 3 ++-<br>doc/1rm-1exical.tex | 19 ++------------------<br>doc/1rm-misc.tex | 12 +++++++-----<br>doc/1rm-objects.tex | 2 +-4 files changed, 12 insertions (+), 24 deletions (-) 2 c63bb8 : Kevin Sun <kfs2110@columbia.edu> Date: Wed, 21 Dec 2011 18:32:45 -0500 Subject : Reworded " Statements ", split " Calculation Constants " into " Matrix Constants " and " Escaped C Constants", removed part about 'a' and 'f' for Angles and Floats Content : doc/1rm-lexical.tex | 31 ++++++++++++++++++++++++++----doc/1rm-statements.tex | 4 ++--<br>doc/1rm-types.tex | 3 ++-3 files changed , 28 insertions (+) , 10 deletions ( -) b29fb25 : Kevin Sun <kfs2110@columbia.edu> Date : Wed , 21 Dec 2011 18:04:19 -0500 Subject: Refined assignment operator descriptions to clarify type constraints. Removed section on non-<br>existent "^=" operator. Content : doc/1rm-expressions.tex | 19 ++++++--------------1 files changed , 6 insertions (+) , 13 deletions ( -) a948064: Kevin Sun <kfs2110@columbia.edu> Date : Wed , 21 Dec 2011 17:55:35 -0500 Subject: Removed description of non-existent "||" operator. Changed description of "|" to apply only to Calcs , and account for modified syntax Content : doc/1rm-expressions.tex | 33 +++++++++-------------1 files changed , 9 insertions (+) , 24 deletions ( -) e3ad8c7: Kevin Sun <kfs2110@columbia.edu> Date: Wed, 21 Dec 2011 17:34:13 -0500 Subject: Edited lrm-statements and lrm-types Changed lrm-statements to mention "useless statements", such as "imgread (1);" with no assignment. Changed lrm-types to mention defualt atom-values, removed section on type qualifiers since we don't actually have any anymore. Content : doc/1rm-statements.tex | 7 +++++--<br>doc/1rm-types.tex | 14 +++++---------2 files changed, 10 insertions (+), 11 deletions (-) 0 f37a19 : Jeremy C. Andrus <jeremya@cs.columbia.edu> Date : Wed , 21 Dec 2011 17:19:07 -0500 Subject: Include a full (colorized) git history Content:<br>doc/appendix.tex doc / appendix . tex | 6 ++-- doc / gen\_gitshortlog . pl | 53 ++++++++++++++++++++++++++++++++++++++++++++++- doc / paper . tex | 2 +- doc / plan . tex | 11 ++++++--- 4 files changed, 62 insertions (+), 10 deletions (-) d351209: Jeremy C. Andrus <jeremya@cs.columbia.edu> Date: Wed,  $21$  Dec  $2011$   $12:23:46$  -0500 Subject: nits in Intro and Tutorial Content : Mostly unifying some lexical conventions - specifically , the only words which we put in texttt {} should be data types or operators . This means that words like Channel or CString should be put in emph {} the \_first\_ time they're used, but subsequent instances should be plain text ( capitalization can be maintained ) doc / intro . tex | 21 +++++++++++---------- doc / tutorial . tex | 35 ++++++++++++++++++----------------- 2 files changed, 29 insertions (+), 27 deletions (-) dd8a359 : Yongxu Zhang <yz2419@columbia.edu> Date: Wed, 21 Dec 2011 12:02:38 -0500 Subject: test plan, any suggestions? Content : doc / testing . tex | 44 +++++++++++++++++++++++++++++++++++++++----- 1 files changed , 39 insertions (+) , 5 deletions ( -) b94609a: Robert Martin <rdm2128@columbia.edu> Date: Wed, 21 Dec 2011 02:37:52 -0500 Subject: Update the introduction to more accurately reflect Clam as it currently exists Content:<br>doc/intro.tex | doc / intro . tex | 23 ++++++++++++++--------- 1 files changed , 14 insertions (+) , 9 deletions ( -) f8430a1 : Jeremy C. Andrus <jeremya@cs.columbia.edu> Date : Wed , 21 Dec 2011 02:24:03 -0500

```
Subject: Moved Git history to separate appendix
Content :
 doc/appendix. text | 4 ++++<br>doc/paper.bib | 6 ++++++
  doc/paper.bib | 6 <del>++++++</del><br>2 files changed, 10 insertions(+), 0 deletions(-)
07 c6473 : Jeremy C. Andrus <jeremya@cs.columbia.edu>
Date: Wed, 21 Dec 2011 01:45:37 -0500
Subject: nits/updates in tutorial
Content :
 doc / tutorial . tex | 141 ++++++++++++++++++++++++++++++++----------------------
 1 files changed, 84 insertions (+), 57 deletions (-)
06 f5fb9: Jeremy C. Andrus <jeremya@cs.columbia.edu>
Date: Wed, 21 Dec 2011 01:03:06 -0500
Subject: Updated sobel source to reflect new Kernel syntax
Content :
 doc/src/sobel. cham | 2 +-
 1 files changed , 1 insertions (+) , 1 deletions ( -)
ea7f6fd : Jeremy C. Andrus <jeremya@cs.columbia.edu>
Date : Wed , 21 Dec 2011 00:59:37 -0500
Subject: Fixed single-calc assignment bug + Code Cleanup (for report listing)
Content: This fix slightly changed the language semantics (I updated all relevant
CLAM source tests/examples). You can now assign a single calc to a
Kernel, but all kernel assignments much start with the PIPE symbol.
Sample Kernel assignments :
      Kernel a = | someCalc1 | @someCalc2 | someCalc3 ;
Kernel b = | someCalc2 ;
     Kernel c = | @someCalc3;
 clam / ast . mli | 8 ++++--
                                                 clam / backend . ml | 43 +++++++++++++++++++++++----------------
 clam / clam . ml | 1 -
 clam / clamsys . ml | 13 ++++++++---
 clam/environ.ml |<br>clam/envtvpes.mli |
 clam/envtypes.mli |<br>clam/parser.mly |
                                                 17 ++++++---------<br>5 +---
 \text{clam/parseutil.m1} | 5 +--<br>
\text{clam/sast.mli} | 2 +-
 clam/sast.mli<br>clam/semantic.ml
                                          \begin{array}{cccc} | & 20 & ++++++++++++++--- \\ | & 2 & +- & \\ | & 4 & +- & \end{array}clam/tests/1 calc-ker.clam | 2 +-<br>clam/tests/addker.clam | 4 +-
 clam/tests/addker.clam | 4 +-<br>clam/tests/addker2img.clam | 4 +-
 clam/tests/addker2img.clam | 4 +-<br>
clam/tests/at-channel.clam | 2 +-<br>
clam/tests/clamsrc/blur.clam | 5 ++-
 clam/tests/at-channel.clam |<br>clam/tests/clamsrc/blur.clam |
 clam/tests/clamsrc/blur.clam | 5 ++<br>clam/tests/clamsrc/test.clam | 4 +-
 \frac{clam/tests/clamsrc/test.clam}{clam/tests/convoperand.clam} | 4 +-
 clam/tests/convoperand. claim | 2 +-<br>clam/tests/imgwrite-norgb. claim | 2 +-
 clam/tests/imgwrite-norgb.clam | 2 +-<br>clam/tests/rval-conv.clam | 2 +-
  clam / tests / rval - conv . clam | 2 +-
clam / tests / rval - kernel . clam | 2 +-
  clam/tests/sobel.clam                |     2 +-<br>clam/verifier.ml                        |       8 +++---
 22 files changed , 88 insertions (+) , 69 deletions ( -)
b1d1240: Kevin Sun <kfs2110@columbia.edu>
Date: Tue, 20 Dec 2011 23:53:20 -0500
Subject: Finished tutorial. Commented and reformatted sobel.clam (in docs/src/).
Content :
  doc / src / sobel . clam | 26 ++++++++-
doc / tutorial . tex | 160 +++++++++++++++++++++++++++++++++++-----------------
 2 files changed , 132 insertions (+) , 54 deletions ( -)
518 fe66 : Jeremy C. Andrus <jeremya@cs.columbia.edu>
Date: Tue, 20 Dec 2011 23:25:00 -0500
Subject: Added all unit tests to source listing (+ src listing cleanup)
Content: I no longer felt the need to list all the extlib and stb_image* sources.
I simply reference them and note that we used them . Now we only include
source listings for code we actually wrote .
 clam/tests/1calc-ker.clam | 3 +<br>
clam/tests/1calc-ker.test | 29 +++++<br>
clam/tests/1calc_ker.clam | 3 -
 clam/tests/1 calc-ker.test
 clam/tests/1 calc_ker . clam                 |      3 -<br>clam/tests/1 calc_ker . test                |       29 -----
 \text{clam/tests/1calc\_ker.test} | 29 ----<br>\text{clam/tests/at-channel.dim} | 17 +++
 clam/tests/at-channel.clam | 17 +++<br>clam/tests/at-channel.test | 15 +++
 clam/tests/at-channel.test | 15 +++<br>
clam/tests/at_channel.clam | 17 ---<br>
clam/tests/at_channel.test | 15 ---
  clam / tests / at_channel . clam | 17 ---
clam / tests / at_channel . test | 15 ---
clam / tests / equality - trans . clam | 7 +
 clam/tests/equality-trans.test | 30 +++++<br>clam/tests/equality_trans.clam | 7 -
 clam/tests/equality_trans.clam
```
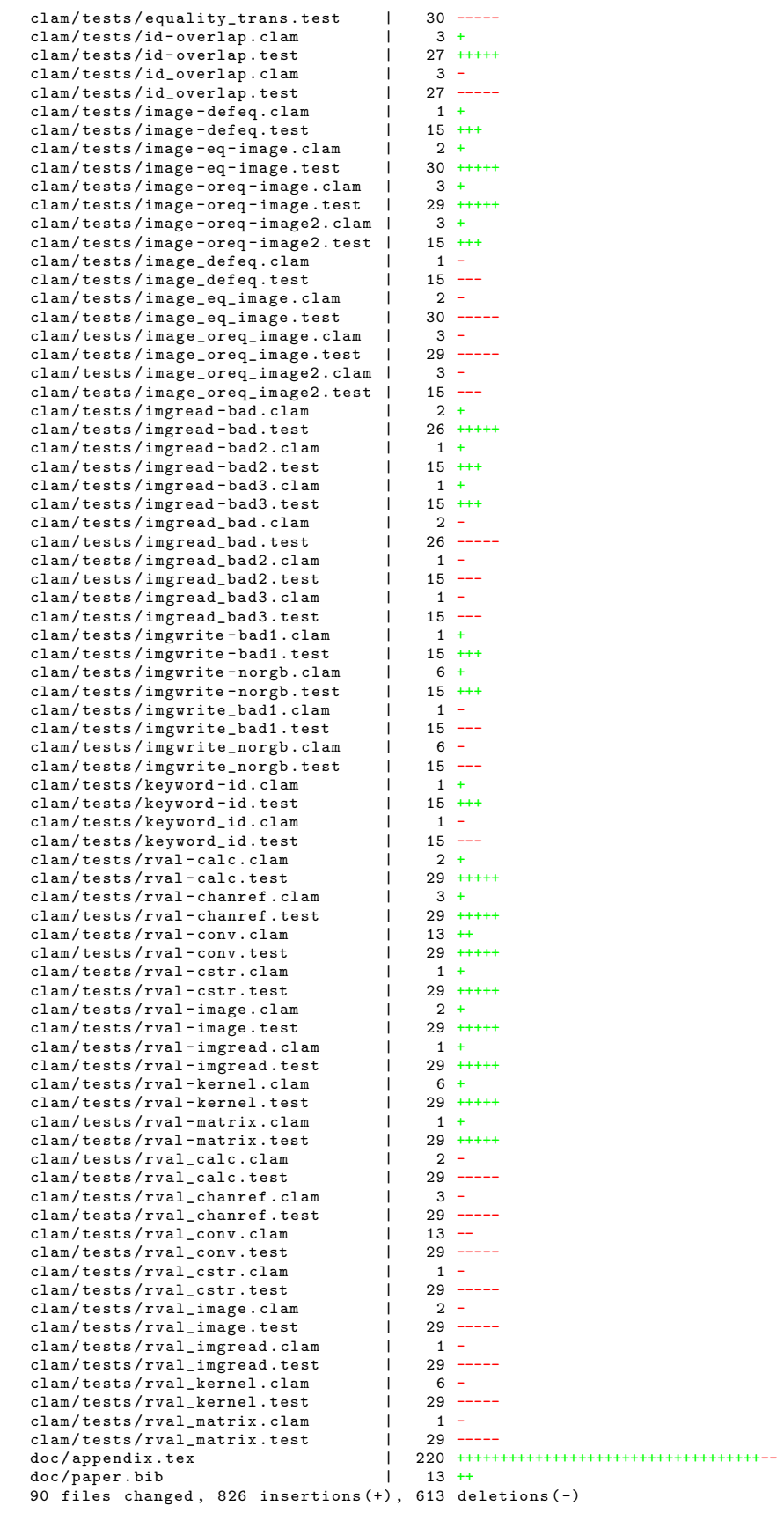

```
304 afa9 : Jeremy C. Andrus <jeremya@cs.columbia.edu>
Date: Tue, 20 Dec 2011 22:21:08 -0500
Subject: Automatically generate a git-shortlog during "make"
Content :
 . gitignore \begin{array}{ccc} | & 2 & ++ \\ -m & 1 & 8 & +++++++ \end{array}. mailmap | 8 ++++++++
doc / Makefile | 12 ++++++++----
doc / gen_gitshortlog . pl | 24 ++++++++++++++++++++++++
 4 files changed , 42 insertions (+) , 4 deletions ( -)
13 c7955 : Kevin Sun <kfs2110@columbia.edu>
Date : Tue , 20 Dec 2011 21:49:43 -0500
Subject: Basic formatting for tutorial, still have to reorganize text. Put in some "lessons learned".
Content :
 doc / lessons - kevin . tex | 14 +++++++++++++
doc / src / sobel . clam | 21 ++++++++++++++++++++
doc / tutorial . tex | 51 +++++++++++++++++++++++-------------------------
 3 files changed , 59 insertions (+) , 27 deletions ( -)
6 f470f7 : Jeremy C. Andrus <jeremya@cs.columbia.edu>
Date : Tue , 20 Dec 2011 21:37:12 -0500
Subject: renamed some more underscore files ... this gets old REALLY fast...
Content:<br>clam/tests/_breakdown.sh
 clam/tests/_breakdown.sh | 1 +<br>clam/tests/_buildup.sh | 12 +++---------<br>clam/tests/breakdown-script-link.sh | 1 +<br>clam/tests/build-up-script-link.sh | 1 +
 4 files changed , 6 insertions (+) , 9 deletions ( -)
74788 a8 : Jeremy C. Andrus <jeremya@cs.columbia.edu>
Date : Tue , 20 Dec 2011 21:13:37 -0500
Subject: renamed stb_image_* files to be nice to stupid Latex...
Content: WHY WHY WHY can<sup>7</sup>t latex just handle underscore characters normally...
 \begin{array}{ccc} \tt{clam/Makefile} & & & | & 2 & \text{+-} \\ \tt{clam/clam.ml} & & & | & 3 & \text{+-} \\ \end{array}clam / clam.m1clam / libstb / stb - image - read .c | 4734 +++++++++++++++++++++++++++++++++++++++++
 clam / libstb / stb - image - write .c | 583 +++++
 clam / libstb / stb_image_read .c | 4734 -----------------------------------------
 clam / libstb / stb_image_write .c | 583 -----
doc / appendix . tex | 4 +-
 7 files changed , 5322 insertions (+) , 5321 deletions ( -)
6 be18c4 : Kevin Sun <kfs2110@columbia.edu>
Date : Tue , 20 Dec 2011 21:11:23 -0500
Subject: Copied Tutorial text from presentation slides. To do: Fix formatting (headers/syntax coloring),
    and reorganize text to make more sense in context.
Content :
 doc / tutorial . tex | 116 ++++++++++++++++++++++++++++++++++++++++++++++-------
 1 files changed , 100 insertions (+) , 16 deletions ( -)
fad9564 : Jeremy C. Andrus <jeremya@cs.columbia.edu>
Date: Tue, 20 Dec 2011 20:56:09 -0500
Subject: Structure for individual 'Lessons Learned' sections
Content :
 doc/lessons.tex | 14 ++++++++++++++
 1 files changed , 13 insertions (+) , 1 deletions ( -)
8 eebf5e : Jeremy C. Andrus <jeremya@cs.columbia.edu>
Date : Tue , 20 Dec 2011 17:01:46 -0500
Subject: Initial Code Listing Appendix (still missing a few things)
Content :
 . gitignore | 1 +
doc / appendix . tex | 62 ++++++++++++++++++++++++++++++++++++++++++++++++-
doc / clamlisting . tex | 13 ++++++----
 doc / ocamllisting . tex | 41 +++++++++++++++++++++++++++++++++
doc / paper . bib | 6 +++++
doc / paper . tex | 1 +
 6 files changed , 117 insertions (+) , 7 deletions ( -)
976 c918: Jeremy C. Andrus <jeremya@cs.columbia.edu>
Date : Tue , 20 Dec 2011 17:00:22 -0500
Subject: Updated formatting for code listing
Content :
 clam/clam.ml | 19 ++++++--------
1 files changed , 6 insertions (+) , 13 deletions ( -)
5 d25ad5 : Jeremy C. Andrus <jeremya@cs.columbia.edu>
Date : Tue , 20 Dec 2011 16:15:19 -0500
Subject: Renamed parse_util.ml to parseutil.ml (to be nicer to Latex file include)
Constant
```
clam/Makefile<br>clam/clam.ml  $\begin{array}{|c|c|c|c|}\n\hline\n& 2 & +- \\
\hline\n& 6 & +++-- \n\end{array}$ clam / parse\_util . ml | 49 ------------------------------------------------- clam / parseutil . ml | 49 +++++++++++++++++++++++++++++++++++++++++++++++++ clam / printer . ml | 2 +- 5 files changed , 54 insertions (+) , 54 deletions ( -) 298 dada : Jeremy C. Andrus <jeremya@cs.columbia.edu> Date : Tue , 20 Dec 2011 15:27:26 -0500 Subject: Starting with Edward's suggested sub-points in each chapter Content :  $doc / design.$ tex |  $5$  +++++ doc/intro.tex | 2 --<br>doc/lessons.tex | 3 +++ doc / plan . tex | 14 +++++++++++++- doc / testing . tex | 10 ++++++++++ 5 files changed , 31 insertions (+) , 3 deletions ( -) c39eab0 : Jeremy C. Andrus <jeremya@cs.columbia.edu> Date : Tue , 20 Dec 2011 09:31:56 -0500 Subject: Default to Final Report generation + fix Latex document build  $Constant:$ doc / Makefile | 30 +++++++++++++++-------------- doc/1rm-lexical.tex | 4 ++--<br>doc/manual.tex | 4 ++--<br>doc/paper.bib | 4 ++-doc / paper . tex | 5 +++-- doc / tutorial . tex | 2 +- 6 files changed , 25 insertions (+) , 24 deletions ( -) c14161f : Jeremy C. Andrus <jeremya@cs.columbia.edu> Date : Sun , 18 Dec 2011 16:19:57 -0500 Subject: More formal integration of generated files Content : clam / Makefile | 25 +++++++++++++------------ 1 files changed , 13 insertions (+) , 12 deletions ( -) c2409f9 : Kevin Sun <kfs2110@columbia.edu> Date: Sun, 18 Dec 2011 16:09:26 -0500 Subject: Disallow " and ' in escaped C Content :  $clam/scanner.m11$  | 2 +-1 files changed , 1 insertions (+) , 1 deletions ( -) 38 fa689 : Jeremy C. Andrus <jeremya@cs.columbia.edu> Date : Sun , 18 Dec 2011 15:44:13 -0500 Subject: Updated gitignore Content : clam/.gitignore | 3 +++ 1 files changed , 3 insertions (+) , 0 deletions ( -) cee04d7 : Jeremy C. Andrus <jeremya@cs.columbia.edu> Date: Sun, 18 Dec 2011 14:25:08 -0500 Subject: more testing stuff Content : clam / tests / clamsrc / blur . clam | 27 +++++++++++++++++++++++++++ clam / tests / clamsrc / subtract . clam | 21 +++++++++++++++++++++ clam / tests / clamsrc / test . clam | 33 +++++++++++++++++++++++++++++++++ clam / tests / clamsrc / writeread . clam | 5 +++++ clam / tests / lena . jpg | Bin 0 -> 103932 bytes 5 files changed , 86 insertions (+) , 0 deletions ( -) c54831f: Kevin Sun <kfs2110@columbia.edu> Date : Sun , 18 Dec 2011 12:11:51 -0500 Subject : Fixed image\_eq\_image . test to accept Content : clam/tests/image\_eq\_image.test | 1 + 1 files changed , 1 insertions (+) , 0 deletions ( -) c0a2386: Kevin Sun <kfs2110@columbia.edu> Date : Sun , 18 Dec 2011 12:10:53 -0500 Subject: Fixed equality\_trans.test to accept  $Constant:$ clam/tests/equality\_trans.test | 1 + 1 files changed , 1 insertions (+) , 0 deletions ( -) e5507af : Jeremy C. Andrus <jeremya@cs.columbia.edu> Date: Sun, 18 Dec 2011 10:08:15 -0500 Subject: Passes the 1 calc kernel test Content : clam/semantic.ml  $| 6 +$ 

```
clam / verifier . ml | 24 ++++++++++++++++--------
 2 files changed, 21 insertions (+), 9 deletions (-)
20 e3a58 : Jeremy C. Andrus <jeremya@cs.columbia.edu>
Date: Sun, 18 Dec 2011 07:31:08 -0500<br>Subject: Fixed scanner bugs + added default R/G/B calc types
Content :
 clam/backend.ml \begin{array}{ccc} | & 2 & \text{+} \\ \text{clam/environment} & | & 5 & \text{++} \text{+-} \end{array}clam/environ.ml        |       5 <del>+++--</del><br>clam/scanner.mll          |     20 <del>+++++++++-----------</del>-
  clam / semantic . ml | 24 ------------------------
clam / tests / sobel . clam | 4 ++--
clam / verifier . ml | 8 +++++---
 6 files changed , 20 insertions (+) , 43 deletions ( -)
286 df92 : Jeremy C. Andrus <jeremya@cs.columbia.edu>
Date : Sun , 18 Dec 2011 05:56:08 -0500
Subject: Fixed multiply defined variables
Content :
 clam/environ.ml | 14 ++++++++++++++
  clam / envtypes . mli | 1 +
clam / semantic . ml | 2 +-
clam / verifier . ml | 3 ++-
 4 files changed , 17 insertions (+) , 3 deletions ( -)
428 a159 : Jeremy C. Andrus <jeremya@cs.columbia.edu>
Date: Sun, 18 Dec 2011 05:42:49 -0500
Subject: Added expected sobel output
Content :
 clam / tests / ucla_sobel_expected . png | Bin 0 -> 116714 bytes
 1 files changed , 0 insertions (+) , 0 deletions ( -)
1 c4f187 : Jeremy C. Andrus <jeremya@cs.columbia.edu>
Date: Sun, 18 Dec 2011 05:41:03 -0500
Subject: Append channels to the image properly
Content :
  clam / backend . ml | 4 ----
clam / verifier . ml | 5 +++--
 2 files changed , 3 insertions (+) , 6 deletions ( -)
7 faa57f : Jeremy C. Andrus <jeremya@cs.columbia.edu>
Date: Sun, 18 Dec 2011 05:37:17 -0500
Subject: Sobel calculation works!
Content :
                              clam / backend . ml | 50 +++++++++++++++++++++++++++-----------------------
  clam/environ.ml | 5 ++++-<br>clam/libstb/clam.c | 1 -
 3 files changed , 31 insertions (+) , 25 deletions ( -)
00091ff: Jeremy C. Andrus <jeremya@cs.columbia.edu>
Date: Sun, 18 Dec 2011 04:45:50 -0500
Subject : Sobel compiles
Content :
  clam/backend.ml | 15 +++++++++++-----<br>clam/sast.mli | 2 +-<br>clam/semantic.ml | 2 +-
 3 files changed, 12 insertions (+), 7 deletions (-)f78393b : Jeremy C. Andrus <jeremya@cs.columbia.edu>
Date : Sun , 18 Dec 2011 04:26:38 -0500
Subject: Partial kernel assignment
Content :
 clam/backend.ml | 19 ++++++++++++++++---
  clam / libstb / clam .c | 2 +-
clam / libstb / clam .h | 7 ++++---
 3 files changed , 21 insertions (+) , 7 deletions ( -)
5 cce1e9 : Jeremy C. Andrus <jeremya@cs.columbia.edu>
Date : Sun , 18 Dec 2011 03:58:30 -0500
Subject: Added support for C-style casts in escaped-c strings
Content :
  clam / backend . ml | 3 ++-
clam / scanner . mll | 5 +++++
 2 files changed, 7 insertions (+), 1 deletions (-)
f78db29 : Jeremy C. Andrus <jeremya@cs.columbia.edu>
Date : Sun , 18 Dec 2011 03:57:29 -0500
Subject: Updated sobel example to be correct
Content :
 \texttt{clam} / \texttt{tests} / \texttt{solel}. \texttt{clam} | 4 ++--
 1 files changed , 2 insertions (+) , 2 deletions ( -)
```

```
df5dbb3: Jeremy C. Andrus <jeremya@cs.columbia.edu>
Date: Sun, 18 Dec 2011 03:32:18 -0500
Subject: Convolution function generation works
Content:<br>clam/backend.ml
                        clam / backend . ml | 34 ++++++++++++++++++++++++++++++----
 clam/libstb/clam.h |<br>clam/sast.mli |
 clam/sast.mli | 17 +++++++++---------<br>clam/semantic.ml | 7 +++++--<br>clam/verifier.ml | 2 +-
 clam / semantic.m1clam/verifier.ml
 5 files changed , 48 insertions (+) , 15 deletions ( -)
90914 c1 : Jeremy C. Andrus <jeremya@cs.columbia.edu>
Date : Sun , 18 Dec 2011 02:07:47 -0500
Subject: Convolution prep: functionalize
Content:<br>clam/backend_ml
                                       1 25 +clam / environ . ml | 7 ++++---
 clam / envtypes . mli | 9 ++++++++-
                                       clam / libstb / clam .c | 28 ++++++++++++++++++++++++++++
 clam/libstb/clam.h | 2 +-<br>clam/libsth/sth image read c | 8 +++++---
 clam/libstb/stb_image\_read.c |
 \verb|clam/libstb/stb_image_write.c| 8  ++++---\verb|clam/libstb/template.c| 35  +++++++}clam / libstb / template . c | 35 ++++++++++++++++++++++++++++++++---
 clam/sast.mli |<br>clam/semantic.ml |<br>clam/verifier.ml |
                                          -<br>11 +++++++++--<br>18 ++++++++++--
 clam / verifier . ml | 18 ++++++++++--------
 11 files changed , 120 insertions (+) , 33 deletions ( -)
ae2551d: Kevin Sun <kfs2110@columbia.edu>
Date: Sun, 18 Dec 2011 01:46:03 -0500
Subject : Fixed imgchannel4 . test
Content :
 clam/tests/imgchannel2.clam | 3 +--
 clam / tests / imgchannel4 . clam | 4 +---
clam / tests / imgchannel4 . test | 3 ++-
 3 files changed , 4 insertions (+) , 6 deletions ( -)
e5f9735: Kevin Sun <kfs2110@columbia.edu>
Date: Sun, 18 Dec 2011 01:39:31 -0500
Subject: Changed imgchannel2.clam to match description
Content :
 clam/tests/imgchannel2.clam | 1
 1 files changed , 0 insertions (+) , 1 deletions ( -)
b1fb90d: Kevin Sun <kfs2110@columbia.edu>
Date: Sun, 18 Dec 2011 01:26:44 -0500
Subject: Reversed result of cstring3. test so accepting empty C-strings is good
Content :
 clam/tests/cstring3.test | 12 +++++++---
 1 files changed , 7 insertions (+) , 5 deletions ( -)
da1419d: Kevin Sun <kfs2110@columbia.edu>
Date: Sun, 18 Dec 2011 01:23:18 -0500
Subject: Oops sorry was toying with _buildup.sh again, reverted now.
Content :
 clam/tests /-buildup.sh | 3 +--
1 files changed, 1 insertions (+), 2 deletions (-)
93e216c: Kevin Sun <kfs2110@columbia.edu>
Date: Sun, 18 Dec 2011 01:09:10 -0500
Subject: Changed scanner to actually catch mismatched parens/calls in escaped C (Wasn't maintaining level
      correctly before) Two more tests pass now
Content:<br>
clam/tests/1calc_ker.test | 4 ++---<br>
clam/tests/_buildup.sh | 3 ++-<br>
clam/tests/addker.clam | 4 +---<br>
clam/tests/imgwrite_norgb.clam | 7 ++++---
 5 files changed , 17 insertions (+) , 14 deletions ( -)
aa3ced7 : Jeremy C. Andrus <jeremya@cs.columbia.edu>
Date : Sun , 18 Dec 2011 00:13:31 -0500
Subject: Revert "Changed _buildup.sh (temporarily) so that failure for gcc to compile doesn't count as
     error "
Content: This reverts commit 92a6a5f14793510ed5da7c2ce7c604ceb59d38a4.
 clam/tests / _buildup.sh | 3 +--
 1 files changed , 1 insertions (+) , 2 deletions ( -)
312 c123 : Robert Martin <rdm2128@columbia.edu>
```

```
Date: Sun, 18 Dec 2011 00:09:19 -0500
Subject: Fix ordering of operands to g++ in clamsys
Content :
clam/clamsys.m1 | 6 ++--1 files changed , 3 insertions (+) , 3 deletions ( -)
6 f051cb : Robert Martin <rdm2128@columbia.edu>
Date: Sun, 18 Dec 2011 00:08:52 -0500
Subject: Move definition of bail to clam.h
Content :
 clam / libstb / clam .c | 6 ------
clam / libstb / clam .h | 6 ++++++
2 files changed , 6 insertions (+) , 6 deletions ( -)
189 ec8c : Kevin Sun <kfs2110@columbia.edu>
Date: Sat, 17 Dec 2011 23:54:28 -0500
Subject: Changed keyword_id.clam to actually be meaningful. ("Red" technically isn't a keyword; "Kernel"
    certainly is .)
Content :
 clam / tests / keyword_id . clam | 2 +-
clam / tests / keyword_id . test | 4 ++--
2 files changed, 3 insertions (+), 3 deletions (-)
4 b2a319 : Kevin Sun <kfs2110@columbia.edu>
Date: Sat, 17 Dec 2011 23:46:06 -0500
Subject: Temporarily changed tests/_buildup.sh to ignore GCC errors
Content :
 clam/tests /_buildup.sh | 3 ++-
1 files changed , 2 insertions (+) , 1 deletions ( -)
0 f751b0: Robert Martin <rdm2128@columbia.edu>
Date: Sat, 17 Dec 2011 23:35:01 -0500
Subject: Add backend for Calc Matrix -> Generated C code
Content:<br>clam/backend.ml
                         clam / backend . ml | 31 +++++++++++++++++++++++++------
 clam/libstb/clam.h | 3 +--<br>clam/sast.mli | 4 ++--<br>clam/semantic.ml | 14 ++++++++------
4 files changed , 36 insertions (+) , 16 deletions ( -)
92 a6a5f: Kevin Sun <kfs2110@columbia.edu>
Date: Sat, 17 Dec 2011 23:20:44 -0500
Subject: Changed _buildup.sh (temporarily) so that failure for gcc to compile doesn't count as error (
     Otherwise gets lots of false positives/negatives)
Content :
 clam/tests /_buildup.sh | 3 ++-
1 files changed , 2 insertions (+) , 1 deletions ( -)
186 ba35 : Robert Martin <rdm2128@columbia.edu>
Date: Sat, 17 Dec 2011 23:02:04 -0500
Subject: Fix some minor bugs in clam.h
Content :
clam/libstb/clam.h | 9 +++------
1 files changed , 3 insertions (+) , 6 deletions ( -)
0648 e4b: Robert Martin <rdm2128@columbia.edu>
Date: Sat, 17 Dec 2011 22:46:19 -0500
Subject: Add ability to change a sMatrix \rightarrow the { { } } C format
Content :
clam/backend.ml | 16 +++++++++++++++++<br>clam/sast.mli | 2 +-<br>clam/semantic.ml | 4 +++-
clam / sast . mli | 2 +-
clam / semantic.m1 |
3 files changed , 19 insertions (+) , 3 deletions ( -)
98 a5772: Robert Martin <rdm2128@columbia.edu>
Date: Sat, 17 Dec 2011 22:13:22 -0500
Subject: Add # of argument runtime check into a.out.
Content :
clam/backend.m1 | 5 ++++clam / sast . mli | 1 +
clam / semantic . ml | 8 ++++++--
3 files changed , 12 insertions (+) , 2 deletions ( -)
dcf8512: Robert Martin <rdm2128@columbia.edu>
Date: Sat, 17 Dec 2011 22:02:29 -0500
Subject: Improve Verifier handling of ImgRead and ImgWrite
Content: Verifier only accepts 1-parameter ImgRead -- a string or an int.
The int will represent an argv[x] value. ImgWrite accepts 3 parameters
which must be (image expression, string, string/int). The string/int
is again, either a filepath or an argv[x].
```

```
clam / verifier . ml | 41 ++++++++++++++++++++++++++++++++++++++++-
 1 files changed, 40 insertions (+), 1 deletions (-)
10 f9239 : Robert Martin <rdm2128@columbia.edu>
Date: Sat, 17 Dec 2011 21:15:50 -0500
Subject: Add clam_clib.ml to PHONY so it always rebuilds
Content :
 clam/Makefile | 2 +-1 files changed , 1 insertions (+) , 1 deletions ( -)
1 ef9eb5 : Robert Martin <rdm2128@columbia.edu>
Date: Sat, 17 Dec 2011 21:01:56 -0500
Subject: Add a couple more stubs to clam.h and clam.c, slightly improve back-end code, fix a small bug in
      clam .h
Content :
 clam/backend.m1 | 9 +++++---<br>clam/libstb/clam.c | 4 ++++clam/libstb/clam.c | 4 ++++<br>clam/libstb/clam.h | 11 ++++++-----
 3 files changed , 16 insertions (+) , 8 deletions ( -)
36684 e2 : Robert Martin <rdm2128@columbia.edu>
Date : Sat , 17 Dec 2011 20:26:32 -0500
Subject: Add kernel_copy to backend, fix bug in Makefile, add Null check to kernel_copy
Content :
 clam / Makefile | 2 +-
clam / backend . ml | 8 +-------
clam / libstb / clam .h | 7 ++++++-
 3 files changed , 8 insertions (+) , 9 deletions ( -)
f310e7a : Jeremy C. Andrus <jeremya@cs.columbia.edu>
Date: Sat, 17 Dec 2011 18:18:01 -0500
Subject: Fixed backend bugs in channel assignment
Content :
 clam/backend.m1 | 4 ++--<br>clam/libstb/clam.c | 6 +++++-
 clam/libstb/clam.c | 6 +++++-<br>clam/libstb/clam.h | 11 +++++++++--<br>clam/verifier.ml | 3 +--
 4 files changed , 17 insertions (+) , 7 deletions ( -)
24 ac504 : Jeremy C. Andrus <jeremya@cs.columbia.edu>
Date: Sat, 17 Dec 2011 17:40:05 -0500
Subject: Auto C backend header generation
Content: ... and some other stuff
 clam/.gitignore | 2 +<br>clam/Makefile | 16 ++-
 clam/Makefile | 16 +++<br>clam/backend.ml | 2 +-
 \texttt{clam/backend.m1} | 2 +-<br>
\texttt{clam/clamsys.m1} | 2 +-
 clam / clamsys . ml | 2 +-
clam / libstb / clam .c | 356 +++++++++++++++++++++++++++++++++++++++++++++
clam / libstb / clam .h | 11 ++
clam / libstb / template . c | 374 +-----------------------------------------------
 clam/tests/ucla.png | Bin 112192 -> 144718 bytes
 8 files changed, 392 insertions (+), 371 deletions (-)
c7a7576 : Jeremy C. Andrus <jeremya@cs.columbia.edu>
Date: Sat, 17 Dec 2011 16:53:53 -0500
Subject: Convolution operator restrited to ChanRef * Id
Content:<br>clam/ast.mli
 clam / ast . mli | 4 ++--
clam / parser . mly | 2 +-
clam / printer . ml | 2 +-
 clam / sast . mli | 2 +-
clam / semantic . ml | 6 ++++++
 clam/verifier.ml | 11 <del>++++++++---</del><br>6 files changed, 19 insertions(+), 8 deletions(-)
60 e05b8 : Kevin Sun <kfs2110@columbia.edu>
Date: Sat, 17 Dec 2011 16:39:28 -0500
Subject: Add more C-string tests: open parentheses test and "sanity check" test that should pass. Both
     throw Backend errors right now. (which means the open parentheses isn't caught earlier)
Content :
 \text{clam/tests}/\text{cstring5}. clam | 1 +<br>\text{clam/tests}/\text{cstring5} test | 14 ++++++++++++++++
 clam/tests/cstring5.test |
 clam / tests / cstring6 . clam | 1 +
clam / tests / cstring6 . test | 16 ++++++++++++++++
 4 files changed , 32 insertions (+) , 0 deletions ( -)
5 d5d5fe : Robert Martin <rdm2128@columbia.edu>
Date : Sat , 17 Dec 2011 16:29:37 -0500
Subject : Add backend checking to distinguish between image ' assignments ' and image ' copies '
Constant
```

```
clam/backend.ml | 12 +++++++++++-
 1 files changed, 11 insertions (+), 1 deletions (-)
83 ed9fa : Jeremy C. Andrus <jeremya@cs.columbia.edu>
Date: Sat, 17 Dec 2011 16:26:05 -0500<br>Subject: Convolution works in the C-backend example.
Content :
 clam / libstb / build_template . sh | 4 +-
clam / libstb / clam .h | 55 +++++++++-------
clam / libstb / template . c | 143 +++++++++++++++++++++--------------------
 3 files changed , 107 insertions (+) , 95 deletions ( -)
43 eb75b : Robert Martin <rdm2128@columbia.edu>
Date : Sat , 17 Dec 2011 16:13:32 -0500
Subject: Start calc assignment, add "matrix" to environment
Content: I'm using a wrapper variable that holds the envT from the Verifier,
as well as accumulating read-only data. That way it won't affect
the verifier in any way .
 clam/backend.ml | 16 ++++++-----------
 clam / sast . mli | 1 +
clam / semantic . ml | 7 +++++--
3 files changed , 12 insertions (+) , 12 deletions ( -)
1eba7bb: Robert Martin <rdm2128@columbia.edu>
Date: Sat, 17 Dec 2011 15:52:33 -0500
Subject: ImgRead added to backend
Content :
 clam/backend.m1 | 4 +---
 1 files changed , 1 insertions (+) , 3 deletions ( -)
b16072f: Kevin Sun <kfs2110@columbia.edu>
Date: Sat, 17 Dec 2011 15:49:06 -0500
Subject: Added checks for cstring validity. Getting some "C-Backend" errors at the moment.
Content :
 clam/tests/cstring1. clam | 1 +
 clam/tests/cstring1.test | 14 +++++++++++++++<br>clam/tests/cstring2.clam | 1 +clam/tests/cstring2.clam |
 clam / tests / cstring2 . test | 14 ++++++++++++++
 clam/tests/cstring3.clam |
 clam/tests/cstring3.test | 14 +++++++++++<br>clam/tests/cstring4.clam | 1 +
 clam/tests/cstring4.clam |
 clam/tests/cstring4.test | 14 ++++++++++++++++
 8 files changed, 60 insertions (+), 0 deletions (-)
cb9befc : Robert Martin <rdm2128@columbia.edu>
Date: Sat, 17 Dec 2011 15:47:22 -0500
Subject: Add more code-writing ability to backend
Content :
 clam/backend.ml | 43 +++++++++++++++++++++++++++---
 1 files changed , 25 insertions (+) , 18 deletions ( -)
bcd75f6 : Kevin Sun <kfs2110@columbia.edu>
Date: Sat, 17 Dec 2011 15:34:26 -0500<br>Subject: (Backend seems to be in flux, will check back on this later.)
Content :
 \texttt{clam}/\texttt{scanner.mll} | 4 \texttt{++--}1 files changed , 2 insertions (+) , 2 deletions ( -)
f0b5fa1: Kevin Sun <kfs2110@columbia.edu>
Date : Sat , 17 Dec 2011 15:23:43 -0500
Subject: Tests passed: disallow comments or preprocessor in C-String calc definition
Content :
 clam / parser . mly | 7 -------
clam / scanner . mll | 2 +-
 2 files changed, 1 insertions (+), 8 deletions (-)
1 c6cb68 : Robert Martin <rdm2128@columbia.edu>
Date: Sat, 17 Dec 2011 15:22:48 -0500
Subject: ImgWrite, ChanRef handled by backend
Content:<br>clam/backend.ml |
 clam / backend . ml | 20 ++++++++++++--------
1 files changed , 12 insertions (+) , 8 deletions ( -)
a1b5ba5: Kevin Sun <kfs2110@columbia.edu>
Date: Sat, 17 Dec 2011 15:12:41 -0500
Subject: Fixed matrix definition in parser to disallow bizarre definitions like: { 0 0 0 } 1 1 1 , 2 2 2
    } 3 3 3 ,
Content :
 clam / parser . mly | 17 +++++++++++++----
 1 files changed , 13 insertions (+) , 4 deletions ( -)
```
12781 e0 : Robert Martin <rdm2128@columbia.edu> Date: Sat, 17 Dec 2011 15:07:33 -0500 Subject: Handle Image types internally as Enum instead of strings Content:<br>clam/backend.ml clam / backend . ml | 47 +++++++++++++++++++++++++++++---------- clam / libstb / clam .h | 9 +++++++- clam / libstb / stb\_image\_write .c | 19 +++++++++-------  $\frac{clam/sast.mli}{clam/cramntic-l}$  | 2 +clam/semantic.ml | 2 + 5 files changed , 56 insertions (+) , 23 deletions ( -) 7627 e8e : Kevin Sun <kfs2110@columbia.edu> Date : Sat , 17 Dec 2011 14:57:00 -0500 Subject: Tests failed: Accepted ill-formed matrices. I'll fix this now. Content:<br>clam/tests/matrix3 clam | clam/tests/matrix3.clam | 1 +<br>clam/tests/matrix3.test | 14 +++++++++++++++ clam / tests / matrix4 . clam | 1 + clam / tests / matrix4 . test | 14 ++++++++++++++ 4 files changed , 30 insertions (+) , 0 deletions ( -) 1 e0c418 : Jeremy C. Andrus <jeremya@cs.columbia.edu> Date : Sat , 17 Dec 2011 14:38:09 -0500 Subject: Updated C backend structure Content : clam / libstb / clam .h | 173 ++++++++++++++++----- clam / libstb / template . c | 403 ++++++++++++++++++++++++++++++++++++++---------- 2 files changed , 458 insertions (+) , 118 deletions ( -) 68 fcd37 : Robert Martin <rdm2128@columbia.edu> Date: Sat, 17 Dec 2011 00:26:33 -0500 Subject: Further streamline code in Semantic, add more hooks in backend. Content : I think if GCC could read my comments and translate them into C code, then Clam would be working right now. Since it doesn't, I guess we'll have to replace the /\* comments \*/ with actual C code . clam / backend . ml | 57 ++++++++++++++++++++++++++++++++++++++++++---------- clam/sast.mli | 6++--<br>clam/semantic.ml | 26++++++++++++------------3 files changed , 61 insertions (+) , 28 deletions ( -) be26cf3 : Jeremy C. Andrus <jeremya@cs.columbia.edu> Date: Fri, 16 Dec 2011 15:54:43 -0500 Subject: A little more detail on C-style convolution backend Content : clam / libstb / clam .h | 25 +++++++++--------- clam / libstb / template . c | 65 ++++++++++++++++++++++++++++++++++++++++++----- 2 files changed, 70 insertions (+), 20 deletions (-) 613 f1da : Jeremy C. Andrus <jeremya@cs.columbia.edu> Date: Fri, 16 Dec 2011 15:12:39 -0500 Subject: Updated C-backend template: still missing convolution imp... Content : clam / libstb / clam .h | 129 ++++++++++++++++++++++------------- clam / libstb / stb\_image\_read .c | 6 +- clam / libstb / template . c | 153 ++++++++++++++++++++++-------------------- 3 files changed , 163 insertions (+) , 125 deletions ( -) a6c2f32 : Robert Martin <rdm2128@columbia.edu> Date: Fri, 16 Dec 2011 14:51:42 -0500 Subject: Finish (I think) the conversion from Ast -> Sast. Backend has some stubs. Content: We can start fleshing out the backend more, or begin putting some C flesh on the backend function skeleton. We'll want to think about how variables get passed around in our C,<br>but I think the best way is to do what Edwards talked about in class and create a stack . clam / semantic . ml | 32 +++++++++++++++----------------- 1 files changed , 15 insertions (+) , 17 deletions ( -) e2b8b64: Robert Martin <rdm2128@columbia.edu> Date: Fri, 16 Dec 2011 14:26:13 -0500 Subject: Further improve backend and semantic Sast Content : clam / backend . ml | 34 ++++++++++++++++++++++++++-------- clam / semantic . ml | 42 ++++++++++++++++-------------------------- 2 files changed , 42 insertions (+) , 34 deletions ( -)

```
76 b7d17 : Robert Martin <rdm2128@columbia.edu>
Date: Fri, 16 Dec 2011 14:05:48 -0500
Subject: Begin traversing the Sast tree in backend
Content:<br>clam/backend.ml |
                         clam / backend . ml | 26 ++++++++++++++++++++++++--
 1 files changed , 24 insertions (+) , 2 deletions ( -)
4 e6dcdd : Yongxu Zhang <yz2419@columbia.edu>
Date : Fri , 16 Dec 2011 14:01:04 -0500
Subject: some unit tests discussed in the morning
Content :
 clam/tests/1 calc ker. cham | 3 +++
 clam / tests /1 calc_ker . test | 29 +++++++++++++++++++++++++++++
 clam / tests / DefEq . clam | 1 -
clam / tests / addker . clam | 11 +++++++++++
clam / tests / addker . test | 29 +++++++++++++++++++++++++++++
clam / tests / addker2img . clam | 11 +++++++++++
clam / tests / addker2img . test | 15 +++++++++++++++
clam / tests / cimage . clam | 2 ++
 clam/tests/cimage.test | 15 ++++++++++++++++<br>clam/tests/ckernel.clam | 2 ++<br>clam/tests/ckernel.test | 15 +++++++++++++++
 clam/tests/convoperand.clam | 8 ++++++++
 clam / tests / convoperand . test | 15 +++++++++++++++
 clam / tests / keyword_id . clam | 1 +
clam / tests / keyword_id . test | 15 +++++++++++++++
 15 files changed , 171 insertions (+) , 1 deletions ( -)
7666 a0c : Kevin Sun <kfs2110@columbia.edu>
Date: Fri, 16 Dec 2011 13:59:33 -0500
Subject : Changed imgwrite_norgb to write a file with only R and B
Content :
 clam/tests/imgwrite_norgb.clam | 12 +++++-------
 1 files changed , 5 insertions (+) , 7 deletions ( -)
29 b1c70 : Robert Martin <rdm2128@columbia.edu>
Date: Fri, 16 Dec 2011 13:58:19 -0500
Subject: Minor cleaning-up in backend.ml
Content :
 clam/backend.m1 | 5 +----
 1 files changed , 1 insertions (+) , 4 deletions ( -)
290901b: Kevin Sun <kfs2110@columbia.edu>
Date: Fri, 16 Dec 2011 13:57:53 -0500
Subject: Test failed: imgwrite ran with bad arguments
Content :
 clam/tests/imgwrite_bad1.clam |    1 +<br>clam/tests/imgwrite_bad1.test |   15 ++++++++++++++++
 2 files changed, 16 insertions (+), 0 deletions (-)
a0d4eea: Robert Martin <rdm2128@columbia.edu>
Date: Fri, 16 Dec 2011 13:54:31 -0500
Subject: Disallow VExpr from being a filename or an image format
Content :
 clam/backend.m1 | 1 -<br>
clam/sast.m1 | 2 --<br>
clam/semantic.m1 | 2 --
 clam/sast.mli
 clam/semantic.m1 |
 3 files changed , 0 insertions (+) , 5 deletions ( -)
8d3f60b: Robert Martin <rdm2128@columbia.edu>
Date: Fri, 16 Dec 2011 13:53:20 -0500
Subject : Add some basic structure to the backend to handle the Sast
Content :
 clam/backend.ml | 185 +++++++++++-------
 1 files changed , 38 insertions (+) , 147 deletions ( -)
1 f063b1: Kevin Sun <kfs2110@columbia.edu>
Date: Fri, 16 Dec 2011 13:52:46 -0500
Subject: Tests failed: imgread accepts multiple arguments, and invalid argument types
Content :
 \texttt{clam/tests/imgreat\_bad2.clam} | 1 +
 clam / tests / imgread_bad2 . test | 15 +++++++++++++++
 clam / tests / imgread_bad3 . clam | 1 +
clam / tests / imgread_bad3 . test | 15 +++++++++++++++
 4 files changed , 32 insertions (+) , 0 deletions ( -)
82bdcc7: Kevin Sun <kfs2110@columbia.edu>
Date: Fri, 16 Dec 2011 13:47:52 -0500
Subject: Test failed: wrote image without valid RGB channels
Content :
 clam/tests/imgwrite_norgb.clam | 7 +++++++
```

```
clam / tests / imgwrite_norgb . test | 15 +++++++++++++++
2 files changed , 22 insertions (+) , 0 deletions ( -)
64 a02b3 : Robert Martin <rdm2128@columbia.edu>
Date: Fri, 16 Dec 2011 13:38:23 -0500<br>Subject: Translate matrices into 'int list list's rather than 'BInt list list's
Content :
 clam/semantic.ml | 11 +++--------
 1 files changed , 3 insertions (+) , 8 deletions ( -)
e3d5311 : Kevin Sun <kfs2110@columbia.edu>
Date : Fri , 16 Dec 2011 13:36:30 -0500
Subject: Test succeeded: Equality is transferred (Image a = b = imgread(...)))
Content:<br>clam/tests/equality_trans.clam |
  clam/tests/equality_trans.clam | 7 <del>+++++++</del><br>clam/tests/equality_trans.test | 29 <del>+++++++++++++++++++++++++++++</del><br>2 files changed, 36 insertions(+), 0 deletions(-)
0 bdf902 : Robert Martin <rdm2128@columbia.edu>
Date : Fri , 16 Dec 2011 13:36:26 -0500
Subject: Change all "Failure" exceptions in Semantic to "SemanticFailure" exceptions
Constant:
  clam / clam . ml | 1 +
clam / semantic . ml | 58 +++++++++++++++++++++++++++--------------------------
 2 files changed , 31 insertions (+) , 28 deletions ( -)
bf9702a: Kevin Sun <kfs2110@columbia.edu>
Date: Fri, 16 Dec 2011 13:33:04 -0500
Subject: Changed/added tests for image |= image (doesn't work, or distinguish size)
Content :
 \verb|clam/tests/id_overlap.clam| \qquad \qquad \verb|| \qquad \verb|1 -|clam / tests / image_oreq_image . clam | 3 ++-
  clam / tests / image_oreq_image . test | 26 ++++++++++++++++++++------
clam / tests / image_oreq_image2 . clam | 3 +++
clam / tests / image_oreq_image2 . test | 15 +++++++++++++++
 5 files changed , 40 insertions (+) , 8 deletions ( -)
70262 b2 : Robert Martin <rdm2128@columbia.edu>
Date: Fri, 16 Dec 2011 13:31:43 -0500
Subject: Prune some extra code from Semantic
Content :
 clam/semantic.ml | 12 ++++++------
1 files changed , 6 insertions (+) , 6 deletions ( -)
244 d3a7 : Robert Martin <rdm2128@columbia.edu>
Date: Fri, 16 Dec 2011 13:26:26 -0500
Subject: Modify Sast stuff to use the Environment built in the verifier.
Content: Also, to prevent circular dependency, I moved the type declarations from
environ.ml into envtypes.mli.
 clam/Makefile | 4 +-<br>clam/backend.m1 | 12 +---\begin{array}{ccc} \texttt{clam/backend.m1} & | & 12 + \cdots \\ \texttt{clam/clam.m1} & | & 6 + \cdots \end{array}\texttt{clam}/\texttt{clam.ml} |
  clam / env . ml | 156 -----------------------------------------------------
clam / environ . ml | 28 +---------
 clam / envtypes . mli | 42 ++++++++++++++
 clam/printer.ml | 20 +++----<br>clam/sast.mli | 6 +-
 \texttt{clam}/\texttt{sast.mli} |
 clam/semantic.ml | 57 ++++++++++-----------<br>clam/verifier.ml | 1 +
  clam / verifier . ml | 1 +
10 files changed , 92 insertions (+) , 240 deletions ( -)
cffbf1c : Kevin Sun <kfs2110@columbia.edu>
Date: Fri, 16 Dec 2011 13:24:55 -0500<br>Subject: Added two other images for testing
Content :
  clam / tests / flatiron . jpg | Bin 0 -> 130593 bytes
clam / tests / ucla2 . png | Bin 0 -> 112192 bytes
 2 files changed , 0 insertions (+) , 0 deletions ( -)
8 d895f5: Kevin Sun <kfs2110@columbia.edu>
Date: Fri, 16 Dec 2011 13:22:32 -0500
Subject: Test failed: assign channels of different sizes
Content :
  clam / tests / sizediff . clam | 3 +++
clam / tests / sizediff . test | 15 +++++++++++++++
 2 files changed , 18 insertions (+) , 0 deletions ( -)
c3be507 : Kevin Sun <kfs2110@columbia.edu>
Date: Fri, 16 Dec 2011 13:18:15 -0500
Subject: Test failed: undefined images still have default channels
```
Content : clam / tests / defchannels . clam | 2 ++ clam / tests / defchannels . test | 15 +++++++++++++++ 2 files changed , 17 insertions (+) , 0 deletions ( -) 075 b546: Kevin Sun <kfs2110@columbia.edu> Date: Fri, 16 Dec 2011 13:13:55 -0500 Subject: Added "r-value" tests: variable and operations work even if return values are ignored Content :  $\texttt{clam/tests/rval\_calc.dim}$  | 2 ++ clam / tests / rval\_calc . test | 29 +++++++++++++++++++++++++++++ clam/tests/rval\_chanref.clam | clam / tests / rval\_chanref . test | 29 +++++++++++++++++++++++++++++ clam / tests / rval\_conv . clam | 13 +++++++++++++ clam / tests / rval\_conv . test | 29 +++++++++++++++++++++++++++++  $\begin{array}{ccc} \n\text{clam}/\text{tests}/\text{rval\_cstr.dim} & | & 1 + \\ \n\text{clam}/\text{tests}/\text{rval\_cstr\_test} & | & 29 + \text{?} + \text{?} + \text{?} + \text{?} + \text{?} + \text{?} + \text{?} + \text{?} + \text{?} \n\end{array}$  $clam/tests/rval\_cstr.test$ clam/tests/rval\_image.clam | 2 ++<br>clam/tests/rval\_image.test | 29 ++++++++++++++++++++++++++++++ clam/tests/rval\_image.test | 29  $+$ ++<br>clam/tests/rval\_imgread.clam | 1 + clam/tests/rval\_imgread.clam | 1 +<br>clam/tests/rval\_imgread.test | 29 ++++++++++++++++++++++++++++++ clam / tests / rval\_imgread . test | 29 +++++++++++++++++++++++++++++ clam/tests/rval\_kernel.clam | clam / tests / rval\_kernel . test | 29 +++++++++++++++++++++++++++++ clam/tests/rval\_matrix.clam | 1 +<br>clam/tests/rval\_matrix.test | 29 +++++++++++++++++++++++++++++++ 16 files changed , 261 insertions (+) , 0 deletions ( -) 39 ce5ee : Kevin Sun <kfs2110@columbia.edu> Date: Fri, 16 Dec 2011 12:54:14 -0500 Subject: Test for @ operator Content : clam / tests / at\_channel . clam | 17 +++++++++++++++++ clam / tests / at\_channel . test | 15 +++++++++++++++ 2 files changed , 32 insertions (+) , 0 deletions ( -) 05010 b9: Jeremy C. Andrus <jeremya@cs.columbia.edu> Date: Fri, 16 Dec 2011 12:03:36 -0500 Subject: Compress translation Content : clam/semantic.ml | 11 +------1 files changed , 1 insertions (+) , 10 deletions ( -) f24d24d: Robert Martin <rdm2128@columbia.edu> Date: Fri, 16 Dec 2011 11:41:35 -0500 Subject: Fix bug where only CString was accepted as an R-Value for  $|=$  operator Content: ... forgot to commit this earlier, sorry.  $clam / semantic.m1$  |  $7$  ++-1 files changed , 2 insertions (+) , 5 deletions ( -) 61 e6974 : Jeremy C. Andrus <jeremya@cs.columbia.edu> Date : Fri , 16 Dec 2011 11:47:06 -0500 Subject : remove debugging Content :  $clam/verifier.m1$  |  $7$  ++-----1 files changed , 2 insertions (+) , 5 deletions ( -) 2 cdb3a4 : Jeremy C. Andrus <jeremya@cs.columbia.edu> Date : Fri , 16 Dec 2011 11:45:13 -0500 Subject: reverse the output of the verifier Content :  $\verb|clam/verifier.nl| \qquad \verb|2+-|$ 1 files changed , 1 insertions (+) , 1 deletions ( -) a37d9a7 : Jeremy C. Andrus <jeremya@cs.columbia.edu> Date: Fri, 16 Dec 2011 11:30:28 -0500 Subject: Small bugs in post-merge code Content : clam/environ.ml | 1 -<br>clam/tests/all.test | 7 <del>+++++++</del><br>clam/verifier.ml | 16 <del>++++++++-------</del>-3 files changed , 15 insertions (+) , 9 deletions ( -) bbe74eb: Robert Martin <rdm2128@columbia.edu> Date: Fri, 16 Dec 2011 03:11:03 -0500 Subject: Only allow CStrings to be OrEq with images or kernels Content : clam/semantic.ml | 12 ++++++++---1 files changed , 8 insertions (+) , 4 deletions ( -) 53 f3f6e : Robert Martin <rdm2128@columbia.edu>

```
Date: Fri, 16 Dec 2011 03:07:00 -0500
Subject: Improve matrix semantic checking
Content:<br>clam/env.ml
 clam / env . ml | 11 +++++++++++
clam / sast . mli | 6 +++++-
clam / semantic . ml | 33 +++++++++++++++++++++++++++------
 3 files changed , 43 insertions (+) , 7 deletions ( -)
5 e3cb2a : Robert Martin <rdm2128@columbia.edu>
Date: Fri, 16 Dec 2011 02:12:01 -0500
Subject: Change tests because this branch doesn't allow "Calc" to be declared without begin defined
Content :
 \text{clam/tests/defcalc2. claim} | 2 +-<br>\text{clam/tests/defcalc2.test} | 15 +++--
 clam / tests / defcalc2 . test | 15 +++------------
 clam/tests/defcalc3.clam | 3 +++<br>clam/tests/defcalc3.test | 20 ++++++++++++++++++++++<br>clam/tests/imgchannel2.clam | 2 +-
 5 files changed , 28 insertions (+) , 14 deletions ( -)
fd025f4 : Robert Martin <rdm2128@columbia.edu>
Date: Fri, 16 Dec 2011 01:53:00 -0500
Subject: Unify things so they're pretty. We pass 13 tests.
Content :
 clam/Makefile | 2 +-<br>clam/clam.ml | 14 ++++++++------
 2 files changed, 9 insertions (+), 7 deletions (-)
db11f5d: Robert Martin <rdm2128@columbia.edu>
Date: Fri, 16 Dec 2011 01:46:30 -0500
Subject: Remove environ.ml and verifier.ml to try and help merge
Content :
 clam/verifier.ml | 4 ----
 1 files changed , 0 insertions (+) , 4 deletions ( -)
03 f5492: Robert Martin <rdm2128@columbia.edu>
Date: Fri, 16 Dec 2011 01:44:08 -0500
Subject: Further prepare for the merge. Things seems to work at this point
Content :
 clam/Makefile | 2 +-<br>clam/backend.m1 | 2 +-
 clam/backend.m1 |
 clam / env . ml | 145 ++++++++++++++++++++++++++++++++++++++++++++++++++++++
clam / environ . ml | 145 ------------------------------------------------------
 clam / semantic . ml | 2 +-
clam / verifier . ml | 4 ++
 6 files changed , 152 insertions (+) , 148 deletions ( -)
4 e9ee62 : Robert Martin <rdm2128@columbia.edu>
Date: Fri, 16 Dec 2011 01:39:14 -0500
Subject: Move verifier.ml to semantic.ml. Getting ready to pull verifier
Content :
clam/Makefile | 4 +-<br>clam/backend.m1 | 2 +-clam/backend.m1 | 2 +-<br>clam/clam.m1 | 5 +-
 clam/clam.m1 | 5 + -<br>clam/environ.m1 | 2 + -<br>clam/orinter.m1 | 2 + -clam / environ . ml | 2 +-
clam / printer . ml | 2 +-
 clam/sast.mli | 90 +++++++++++++++++++++++
 clam / semantic . ml | 234 ++++++++++++++++++++++++++++++++++++++++++++++++++++++
 clam / vast . mli | 90 ---------------------
clam / verifier . ml | 234 ------------------------------------------------------
 9 files changed, 332 insertions (+), 331 deletions (-)
03640 bb : Robert Martin <rdm2128@columbia.edu>
Date : Fri , 16 Dec 2011 01:32:39 -0500
Subject: Allow environment to affected by ChanRefs
Content :
 clam / environ . ml | 86 ++++++++++++++++++++++++++++++++++++++++++------------
clam / printer . ml | 2 +
 2 files changed , 69 insertions (+) , 19 deletions ( -)
5 d92d9e : Robert Martin <rdm2128@columbia.edu>
Date : Fri , 16 Dec 2011 00:48:53 -0500
Subject: Verified Environment can detect lvalues and rvalues
Constant:clam / environ . ml | 72 ++++++++++++++++++++++++++++-------------------------
clam / verifier . ml | 23 +++++++++-------
 2 files changed , 51 insertions (+) , 44 deletions ( -)
668 b9e3 : Robert Martin <rdm2128@columbia.edu>
Date: Fri, 16 Dec 2011 00:31:16 -0500
Subject: Big improvement to producing a much nicer AST
Content :
```

```
clam / vast . mli | 2 +
clam / verifier . ml | 61 +++++++++++++++++++++++++++++++++++++++++++++++++----
 2 files changed , 58 insertions (+) , 5 deletions ( -)
7 d8b891 : Jeremy C. Andrus <jeremya@cs.columbia.edu>
Date : Thu , 15 Dec 2011 23:59:04 -0500
Subject: Disallow channel assignment from uninitialized CalcT
Content:<br>clam/verifier.ml |
                           clam / verifier . ml | 22 +++++++++++++++++-----
 1 files changed, 17 insertions (+), 5 deletions (-)
891 ab7f : Jeremy C. Andrus <jeremya@cs.columbia.edu>
Date : Thu , 15 Dec 2011 23:51:29 -0500
Subject : Print error message from compile_it
Content :
 clam/tests /<sub>-</sub>buildup.sh | 2 +-
 1 files changed, 1 insertions (+), 1 deletions (-)
6 fb3fb9 : Robert Martin <rdm2128@columbia.edu>
Date : Thu , 15 Dec 2011 23:44:12 -0500
Subject: Added ability to parse Channel References
Constant:
 clam / environ . ml | 9 +++++++++
clam / verifier . ml | 27 ++++++++++++++++++++++-----
 2 files changed , 31 insertions (+) , 5 deletions ( -)
7 b64a41 : Jeremy C. Andrus <jeremya@cs.columbia.edu>
Date : Thu , 15 Dec 2011 23:42:41 -0500
Subject: Checking for ImageT |= CalcT(matrix)
Content: The verifier now catches the catches image channel assignments from
matrix calculations (and throws an error)
 clam / ast . mli | 2 -
clam / environ . ml | 18 ++++++------
clam / verifier . ml | 74 +++++++++++++++++++++++++++++++++++++++++------------
 3 files changed , 66 insertions (+) , 28 deletions ( -)
0901 f44: Robert Martin <rdm2128@columbia.edu>
Date : Thu , 15 Dec 2011 23:20:41 -0500
Subject: Verifier has a very limited set of things it can verify
Content :
 clam/environ.ml | 9 +++++++
 clam / vast . mli | 23 +++++-------------
clam / verifier . ml | 67 +++++++++++++++++++++++++++++++++++++++++++++++++++--
 3 files changed , 80 insertions (+) , 19 deletions ( -)
582 c72f : Jeremy C. Andrus <jeremya@cs.columbia.edu>
Date: Thu, 15 Dec 2011 22:52:56 -0500
Subject: Add default channel names to an image
Content :
 clam / environ . ml | 36 ++++++++++++++++++++++++++++++++----
clam / printer . ml | 5 -----
 2 files changed, 32 insertions (+), 9 deletions (-)
4 e0da49 : Jeremy C. Andrus <jeremya@cs.columbia.edu>
Date: Thu, 15\degreeDec 2011 22:17:45 -0500
Subject: More OCaml-like equal-row verification
Content :
 clam/verifier.ml | 22 +++++++++++++---
 1 files changed, 12 insertions (+), 10 deletions (-)
b9a4d4d : Robert Martin <rdm2128@columbia.edu>
Date : Thu , 15 Dec 2011 22:14:53 -0500
Subject: Add "Unknown" atomic type for some Calc's. Switched so every expression parses as a Calc. Still
    doesn't verify anything
Content :
 clam/ast.mli | 2 +-<br>clam/printer.ml | 1 +<br>clam/vast.mli | 8 ++++++++<br>clam/verifier.ml | 14 ++++++++++-----
 4 files changed , 20 insertions (+) , 5 deletions ( -)
0488 de7 : Robert Martin <rdm2128@columbia.edu>
Date : Thu , 15 Dec 2011 21:48:01 -0500
Subject: Verifier starting to work, but it currently thinks every expression is an ImageT.
Content: Obviously this causes some type conflicts....
 clam/backend.m1 | 2 +-<br>clam/clam.m1 | 2 +-
 clam/clam.m1clam / environ . ml | 9 +++++----
clam / printer . ml | 16 ++++++++++++++++
```

```
clam / verifier . ml | 47 ++++++++++++++++++++++++++++++-----------------
 5 files changed , 53 insertions (+) , 23 deletions ( -)
2722 e11 : Kevin Sun <kfs2110@columbia.edu>
Date: Thu, 15 Dec 2011 21:34:00 -0500
Subject: Outline for tutorial. Copied intro from proposal into Intro for final report.
Content :
 doc / intro . tex | 31 +++++++++++++++++++++++++++++++
doc / tutorial . tex | 32 ++++++++++++++++++++++++++++++++
 2 files changed , 63 insertions (+) , 0 deletions ( -)
d0464a1 : Robert Martin <rdm2128@columbia.edu>
Date: Thu, 15 Dec 2011 21:10:58 -0500<br>Subject: Clam compiles. Sobel parses but is not being very strongly verified. Everything that gets
    generated can be understood by backend
Content :
 \begin{tabular}{lllll} \tiny \texttt{clam/ast.mli} & & & & 1 - \\ \tiny \texttt{clam/backend.ml} & & & & 2 + - \\ \end{tabular}clam/backend.m1 |
 clam / environ . ml | 36 +++---
clam / printer . ml | 1 -
 clam / verifier . ml | 325 +++++++-----------------------------------------------
 5 files changed , 60 insertions (+) , 305 deletions ( -)
f9cf117 : Jeremy C. Andrus <jeremya@cs.columbia.edu>
Date: Thu, 15 Dec 2011 21:05:49 -0500
Subject: Replaced tab characters with spaces... sorry, I'm anal like that
Content :
 clam/verifier.ml | 18 +++++++++----
 1 files changed , 9 insertions (+) , 9 deletions ( -)
b05b7a2 : Jeremy C. Andrus <jeremya@cs.columbia.edu>
Date : Thu , 15 Dec 2011 21:04:57 -0500
Subject : ImageT () -> CalcT in '=' error message
Content :
 clam/verifier.ml | 6 +++---
 1 files changed , 3 insertions (+) , 3 deletions ( -)
35 a0c4b : Kevin Sun <kfs2110@columbia.edu>
Date: Thu, 15 Dec 2011 20:53:20 -0500
Subject : Removed reference to $ () in LRM , since it 's no longer needed
Content :
 doc/lrm-expressions.tex | 10 ----------
1 files changed , 0 insertions (+) , 10 deletions ( -)
4 a84733 : Kevin Sun <kfs2110@columbia.edu>
Date : Thu , 15 Dec 2011 20:46:05 -0500
Subject : Modified verifier to check that matrix rows are of equal length
Content :
 clam/verifier.m1 | 9 ++++++++-
 1 files changed , 8 insertions (+) , 1 deletions ( -)
5579449: Yongxu Zhang <yz2419@columbia.edu>
Date: Thu, 15 Dec 2011 20:24:11 -0500
Subject: Calc should not be assigned by another Calc, so remove typeconvertion.test
Content :
 clam/tests/typeconvertion.clam | 3 ---<br>clam/tests/typeconvertion.test | 15 ----
 \frac{1}{\text{clam}}/tests/typeconvertion.test |
 2 files changed, 0 insertions (+), 18 deletions (-)
fea251b: Kevin Sun <kfs2110@columbia.edu>
Date: Thu, 15 Dec 2011 20:10:28 -0500
Subject: Changed tests to use assignment operators properly
Content :
 \text{clam/tests/imgchannel3.}\text{clam} | 2 +-<br>\text{clam/tests/imarchannel4} \text{clam} | 2 +-
 \text{clam/tests/imgchannel4.}\text{clam} | 2 +-<br>\text{clam/tests/matrix1.}\text{clam} | 2 +-
 clam/tests/matrix1.clam |
 \text{clam/tests/matrix2.clam} | 2 +-<br>\text{clam/tests/tvpeconvention.clam} | 6 +++---
 clam/tests/typeconvertion.clam |
 5 files changed , 7 insertions (+) , 7 deletions ( -)
7423 e3f : Yongxu Zhang <yz2419@columbia.edu>
Date : Thu , 15 Dec 2011 20:08:42 -0500
Subject: Added type checking for assignment operators with Calc
Content :
 clam/verifier.ml | 11 +++++++++++
1 files changed , 10 insertions (+) , 1 deletions ( -)
618 a241 : Robert Martin <rdm2128@columbia.edu>
Date: Thu, 15 Dec 2011 20:06:39 -0500
Subject: Verifier can recognize some declarations and backend can start to recognize verified AST
Constant
```
 $clam/ast.mli$  | 1 clam / environ . ml | 78 ++++++++++++++++++++++++++-------------------------- clam/printer.ml | 3 +-<br>clam/vast.mli | 9 ++----<br>clam/verifier.ml | 17 +++++++++---5 files changed , 56 insertions (+) , 52 deletions ( -) 54 f444b: Kevin Sun <kfs2110@columbia.edu> Date: Thu, 15 Dec 2011 19:45:17 -0500 Subject: Added tests for image with various assignment operators  $(:=, =, |=)$ Content:<br>clam/tests/image\_defeq.clam clam / tests / image\_defeq . clam | 1 + clam / tests / image\_defeq . test | 15 +++++++++++++++ clam / tests / image\_eq\_image . clam | 2 ++ clam / tests / image\_eq\_image . test | 29 +++++++++++++++++++++++++++++ clam/tests/image\_oreq\_image.clam | 2 ++<br>clam/tests/image\_oreq\_image.test | 15 ++++++++++++++++ 6 files changed , 64 insertions (+) , 0 deletions ( -) 051107d: Robert Martin <rdm2128@columbia.edu> Date : Thu , 15 Dec 2011 19:20:34 -0500 Subject: Create skeleton for verifier and backend to create a nice VAST instead of the AST Content : clam/backend.ml | 24 +++++++++++++++++++++++++<br>clam/clam.nl | 4 ++--<br>clam/vast.mli | 19 +++++++++++++++++++---<br>clam/verifier.ml | 26 +++++++++++++++++++++++++++ 4 files changed , 68 insertions (+) , 5 deletions ( -) 3d17da6: Kevin Sun <kfs2110@columbia.edu> Date : Thu , 15 Dec 2011 17:50:22 -0500 Subject: Edited parser to accept matrices without scalers in front. ( $\begin{bmatrix} 1 & / & 1 \end{bmatrix}$  is the default ) Content :  $\texttt{clam/parser.mly}$  | 1 + clam / tests / imagesize . clam | 5 ----- clam / tests / imagesize . test | 15 --------------- clam / tests / imgchannel3 . clam | 2 +- 4 files changed , 2 insertions (+) , 21 deletions ( -) 5 c4d547 : Kevin Sun <kfs2110@columbia.edu> Date: Thu, 15 Dec 2011 17:43:49 -0500 Subject: Added matrix-related tests: matrix1.test: Matrices without scaling factors are not accepted. matrix2.test: Matrices with unequal row length are accepted.???<br>Content: Content : clam / tests / matrix1 . clam | 1 + clam / tests / matrix1 . test | 16 ++++++++++++++++ clam / tests / matrix2 . clam | 1 + clam / tests / matrix2 . test | 14 ++++++++++++++ clam / tests / typeconvertion . test | 2 +- 5 files changed , 33 insertions (+) , 1 deletions ( -) fa73d4f: Robert Martin <rdm2128@columbia.edu> Date: Thu, 15 Dec 2011 17:32:10 -0500 Subject: Change structure of environment variables, tweak vast, change how printer works Content : clam / environ . ml | 170 ++++++++++++++++++------------------------------------ clam / printer . ml | 22 ++----- clam / vast . mli | 32 +++++++++-- 3 files changed , 91 insertions (+) , 133 deletions ( -) 32 a263c : Kevin Sun <kfs2110@columbia.edu> Date: Thu, 15 Dec 2011 17:24:15 -0500 Subject : Added more tests for adding Calcs to Images Content :  $clam/tests/imgchannel3. clam$  | 3  $++$ clam / tests / imgchannel3 . test | 26 ++++++++++++++++++++++++++ clam / tests / imgchannel4 . clam | 5 +++++ clam / tests / imgchannel4 . test | 28 ++++++++++++++++++++++++++++ 4 files changed , 62 insertions (+) , 0 deletions ( -) 70 eb56e : Kevin Sun <kfs2110@columbia.edu> Date : Thu , 15 Dec 2011 17:23:01 -0500 Subject : Modified imgchannel2 . test Content : clam/tests/cstrdef.clam | 5 -----<br>clam/tests/cstrdef.test | 28 -----------------------------<br>clam/tests/imgchannel2.test | 11 ++++-------3 files changed , 4 insertions (+) , 40 deletions ( -) 96 e985a : Yongxu Zhang <yz2419@columbia.edu> Date : Thu , 15 Dec 2011 17:21:51 -0500

```
Subject: An Eq, besides DefEq, can define a Calc
Content:<br>clam/tests/DefEq.clam |
 clam / tests / DefEq . clam | 2 ++
clam / tests / DefEq . test | 15 +++++++++++++++
 2 files changed , 17 insertions (+) , 0 deletions ( -)
a6eec2c: Kevin Sun <kfs2110@columbia.edu>
Date: Thu, 15 Dec 2011 17:06:55 -0500
Subject: Clarified description of "imgchannel1.test"
Content :
 clam / tests / imgchannel1 . test | 2 +-
clam / tests / zerocalc2 . test | 9 +++------
 2 files changed, 4 insertions (+), 7 deletions (-)
784 ce72 : Kevin Sun <kfs2110@columbia.edu>
Date: Thu, 15 Dec 2011 17:03:51 -0500
Subject: Corrected " cstrdef.test"
Content :
 clam/tests/cstrdef.test | 8 +++++---
 1 files changed , 5 insertions (+) , 3 deletions ( -)
bc5171d : Kevin Sun <kfs2110@columbia.edu>
Date: Thu, 15 Dec 2011 16:57:27 -0500
Subject : Added tests for #[]# operators , and more channel manipulation stuff
Content :
 clam/tests/cstrdef.clam | 5 +++++
 clam / tests / cstrdef . test | 26 ++++++++++++++++++++++++++
clam / tests / imgchannel2 . clam | 5 +++++
clam / tests / imgchannel2 . test | 29 +++++++++++++++++++++++++++++
 4 files changed , 65 insertions (+) , 0 deletions ( -)
bb0aa49 : Yongxu Zhang <yz2419@columbia.edu>
Date: Thu, 15 Dec 2011 16:52:28 -0500
Subject: correct the descriptions of test files
Content :
 clam/tests/imagesize.test | 2 +-<br>
\frac{2}{2}<br>
\frac{2}{2}clam/tests/typeconvertion.test |
 2 files changed, 2 insertions (+), 2 deletions (-)
c2c509a: Kevin Sun <kfs2110@columbia.edu>
Date: Thu, 15 Dec 2011 16:24:29 -0500
Subject: Changed verifier to catch divide-by-zero error in matrix definition. Is this right?
Content :
 clam/verifier.ml | 3 ++-
 1 files changed , 2 insertions (+) , 1 deletions ( -)
f80ee71: Kevin Sun <kfs2110@columbia.edu>
Date: Thu, 15 Dec 2011 16:00:20 -0500
Subject : Added tests for overlapping identifiers , and channel manipulation
Content :
 clam/tests/id_overlap.clam | 4 ++++<br>clam/tests/id_overlap.test | 27 ++++++++++++++++++++++++++++++++<br>clam/tests/imgchannel1.clam | 3 +++<br>clam/tests/imgchannel1.test | 29 +++++++++++++++++++++++++++++++
 4 files changed , 63 insertions (+) , 0 deletions ( -)
bb44b7b : Yongxu Zhang <yz2419@columbia.edu>
Date: Thu, 15 Dec 2011 15:44:10 -0500
Subject: an image could be assigned with a smaller matrix
Content :
 clam/tests/imagesize.clam | 5 +++++<br>clam/tests/imagesize.test | 15 +++++++++++++++
 2 files changed , 20 insertions (+) , 0 deletions ( -)
3 fa486b : Robert Martin <rdm2128@columbia.edu>
Date: Thu, 15 Dec 2011 15:16:15 -0500
Subject: Add structure for verified syntax tree (vast.mli)
Content :
 clam / Makefile | 2 +-
clam / vast . mli | 55 +++++++++++++++++++++++++++++++++++++++++++++++++++++++
2 files changed , 56 insertions (+) , 1 deletions ( -)
fe057d4 : Yongxu Zhang <yz2419@columbia.edu>
Date: Thu, 15 Dec 2011 15:10:23 -0500
Subject: variables could be assigned with shorter uint
Content :
 clam/tests/typeconvertion.clam | 3 +++
 clam/tests/typeconvertion.test | 15 +++++++++++++++
 2 files changed , 18 insertions (+) , 0 deletions ( -)
fb1cd44: Kevin Sun <kfs2110@columbia.edu>
```

```
Date: Thu, 15 Dec 2011 14:58:48 -0500
Subject: Added tests for multiplier [0 / 1] and [1 / 0]
Content :
 clam/tests/zerocalc1.clam | 1 +
  clam / tests / zerocalc1 . test | 29 +++++++++++++++++++++++++++++
clam / tests / zerocalc2 . clam | 1 +
clam / tests / zerocalc2 . test | 29 +++++++++++++++++++++++++++++
 4 files changed , 60 insertions (+) , 0 deletions ( -)
a4f1dac: Kevin Sun <kfs2110@columbia.edu>
Date: Thu, 15 Dec 2011 14:50:02 -0500
Subject: Renamed defcalc.* to defcalc1.*
Content :
 clam/tests/defcalc.clam | 1 -
 clam / tests / defcalc . test | 29 -----------------------------
  clam / tests / defcalc1 . clam | 1 +
clam / tests / defcalc1 . test | 29 +++++++++++++++++++++++++++++
 4 files changed , 30 insertions (+) , 30 deletions ( -)
a3d3462: Kevin Sun <kfs2110@columbia.edu>
Date: Thu, 15 Dec 2011 14:45:27 -0500
Subject: Added some tests for definition of Calc
Content :
  clam / tests / defcalc . clam | 1 +
clam / tests / defcalc . test | 29 +++++++++++++++++++++++++++++
clam / tests / defcalc2 . clam | 2 ++
clam / tests / defcalc2 . test | 29 +++++++++++++++++++++++++++++
 4 files changed , 61 insertions (+) , 0 deletions ( -)
1488 cf3 : Kevin Sun <kfs2110@columbia.edu>
Date : Thu , 15 Dec 2011 14:33:09 -0500
Subject: Added some tests for imgread - must declare before assignment<br>Content:
Content :
clam / tests / imgread . clam | 2 ++
clam / tests / imgread . test | 29 +++++++++++++++++++++++++++++
clam / tests / imgread_bad . clam | 2 ++
clam / tests / imgread_bad . test | 26 ++++++++++++++++++++++++++
 4 files changed , 59 insertions (+) , 0 deletions ( -)
e56478d: Robert Martin <rdm2128@columbia.edu>
Date: Thu, 15 Dec 2011 13:29:06 -0500
Subject : Replace JPG with PNG , because our image library does not support JPG
Content :
 clam/tests/README | 2 +-
  clam / tests / imgcopy . clam | 4 ++--
clam / tests / imgcopy . test | 4 ++--
clam / tests / sobel . clam | 4 ++--
  clam/tests/sobel.test | 6 +++---<br>clam/tests/ucla.jpg | Bin 56626 -> 0 bytes<br>clam/tests/ucla.png | Bin 0 -> 112192 bytes<br>clam/tests/undefined1.clam | 2 +-
 8 files changed, 11 insertions (+), 11 deletions (-)
673 b9a0 : Robert Martin <rdm2128@columbia.edu>
Date: Thu, 15 Dec 2011 13:21:47 -0500
Subject: Additional structure for backend.ml, code now makes printfs instead of actually doing anything
      ....
Content:<br>clam/backend.ml |
                          clam / backend . ml | 91 +++++++++++++++++++++++++++++++++++++++++++++----------
 1 files changed , 75 insertions (+) , 16 deletions ( -)
4474 e8c : Robert Martin <rdm2128@columbia.edu>
Date : Thu , 15 Dec 2011 12:19:15 -0500
Subject: Fix bug where declarations were in the wrong order
Content :
 clam/backend.ml | 15 +++++++++++-----
 1 files changed , 10 insertions (+) , 5 deletions ( -)
0d3175c: Robert Martin <rdm2128@columbia.edu>
Date: Thu, 15 Dec 2011 12:12:34 -0500
Subject : Improve backend structure , add some stubs where code will need to be generated
Content:<br>clam/backend.ml |
                           clam / backend . ml | 85 ++++++++++++++++++++++++++-----------------------------
 1 files changed , 40 insertions (+) , 45 deletions ( -)
febc789 : Jeremy C. Andrus <jeremya@cs.columbia.edu>
Date: Thu, 15\degreeDec 2011 10:07:21 -0500
Subject: Remove ChanEval, Add basic escaped-C parsing
Content: No longer require the '$(img:chan)' syntax for channel evaluation. It
should be evaluated implicitly the first time it 's used .
```
Added basic parsing of escaped-C strings. This allows me to parse out IDs and present a list of identifiers used by the string. This should make backend code generation much easier .

 $clam/ast.mli$  |  $5$  ++-<br> $clam/anuiron$  ml  $l$  3 +- $\begin{array}{ccc}\n\texttt{clam/environ.ml} & & & & \\
\texttt{clam/parser.mly} & & & & \\
\end{array} \qquad \begin{array}{ccc}\n\texttt{3} & + - \\
\texttt{1} & & & \\
\end{array}$ clam/parser.mlv | clam / printer . ml | 3 +- clam / scanner . mll | 52 ++++++++++++++++++++++++++++++++++++++++++++---- clam / tests / sobel . clam | 2 +- clam / verifier . ml | 8 ++++-- 7 files changed , 61 insertions (+) , 19 deletions ( -) ec2f068: Jeremy C. Andrus <jeremya@cs.columbia.edu> Date: Tue, 13 Dec 2011 03:03:55 -0500 Subject: C template for use in creating the backend Content: This is somewhat incomplete, but it's a good start. It should compile as-is, read in an image and output a grey-scale version of the image.  $clam/libstb/build_template.sh$  | 8 ++ clam / libstb / template . c | 226 +++++++++++++++++++++++++++++++++++++++++ 2 files changed, 234 insertions (+), 0 deletions (-) 938 cfec : Jeremy C. Andrus <jeremya@cs.columbia.edu> Date: Tue, 13 Dec 2011  $0.3:03:05$  -0500 Subject: A whole bunch of C machinery to support the backend Content:<br>clam/Makefile clam / Makefile | 9 +- clam / libstb / clam .h | 324 ++++++++++++++++++++++++++++++++++++++++- clam / libstb / stb\_image\_read .c | 27 ++++- clam / libstb / stb\_image\_write .c | 36 +++++- 4 files changed , 390 insertions (+) , 6 deletions ( -) 5851 d63 : Jeremy C. Andrus <jeremya@cs.columbia.edu> Date: Mon, 12 Dec 2011 22:15:29 -0500 Subject : Fixed imgwrite error in PNG output Content:<br>clam/libstb/clam.h clam / libstb / clam .h | 5 +++++ clam / libstb / stb\_image\_read .c | 2 +- clam / libstb / stb\_image\_write .c | 4 +--- 3 files changed, 7 insertions  $(+)$ , 4 deletions  $(-)$ 357762 f : Jeremy C. Andrus <jeremya@cs.columbia.edu> Date : Mon , 12 Dec 2011 10:03:51 -0500 Subject: remove Clamtypes reference Content : clam/parser.mly | 1 -1 files changed, 0 insertions (+), 1 deletions (-) a4e4299: Robert Martin <rdm2128@columbia.edu> Date: Fri, 9 Dec 2011 20:13:36 -0500 Subject: Beautify the sobel source and fix typo in image name Content : clam / tests / sobel . clam | 17 ++++++++++++++--- clam / tests / sobel . test | 2 +- 2 files changed , 15 insertions (+) , 4 deletions ( -) 1028 a27 : Robert Martin <rdm2128@columbia.edu> Date: Fri, 9 Dec 2011 18:23:36 -0500 Subject: Remove clamtypes, move the types to their associated ml files instead. Content :  $clam/Makefile$   $|2$  + $clam/backend.m1$  | 2 + $clam/clam.ml$  |  $3$  +--<br> $clam/clamsys.ml$  |  $1$ clam / clamsys . ml | 1 - clam / clamtypes . ml | 44 -------------------------------------------- clam / environ . ml | 30 +++++++++++++++++++++++++++++- clam / parse\_util . ml | 4 +++- clam / printer . ml | 3 +-- clam / verifier . ml | 1 - 9 files changed, 36 insertions (+), 54 deletions (-) 9bfca19: Robert Martin <rdm2128@columbia.edu> Date: Fri, 9 Dec 2011 14:06:54 -0500 Subject: Remove the "-fast" flag so CLAM compiles Content :  $clam/Makefile$  | 2 +-1 files changed , 1 insertions (+) , 1 deletions ( -) db28754 : Jeremy C. Andrus <jeremya@cs.columbia.edu> Date: Thu, 8 Dec 2011 23:56:24 -0600

```
Subject: removing unnecessary file
Content :
 clam/convop.ml | 39 ------------------
 1 files changed , 0 insertions (+) , 39 deletions ( -)
aec2ec5: Jeremy C. Andrus <jeremya@cs.columbia.edu>
Date: Thu, 8 Dec 2011 23:54:29 -0600
Subject: Nearly complete verifier!
Content: This version of the verifier completely verifies and successfully
compiles the sobel test. There are a few corner cases let to be checked,
but it 's pretty close .
 clam/ast.mli | 18 ++++---<br>clam/backend.ml | 3 +-<br>clam/clamtvpes.ml | 7 ++-
 clam/backend.m1 |
 \texttt{clam}/\texttt{clamtypes.ml} | 7 ++-<br>\texttt{clam}/\texttt{environ.ml} | 10 ++--
 clam/environ.ml |
 clam / parser . mly | 15 ++++--
clam / printer . ml | 11 ++++-
 clam / verifier . ml | 135 ++++++++++++++++++++++++++++++++++++++++++-----------
 7 files changed , 149 insertions (+) , 50 deletions ( -)
78 fec6e : Jeremy C. Andrus <jeremya@cs.columbia.edu>
Date: Thu, 8 Dec 2011 23:49:43 -0600
Subject : Add debugging info to Ocaml binary
Content: This allows runtime backtrace generation. You can do this by setting an
environment variable like this :
          export OCAMLRUNPARAM=b
          ./ clam
If there is an internal or uncaught exception, you get a nice backtrace!
 clam / Makefile | 13 +++++++------
 1 files changed , 7 insertions (+) , 6 deletions ( -)
3 deac0a : Jeremy C. Andrus <jeremya@cs.columbia.edu>
Date: Wed, 7 Dec 2011 19:37:54 -0500
Subject: Unit test documentation update + 1 new simple test
Content:<br>clam/tests/README
                                   clam / tests / README | 54 ++++++++++++++++++++++++++++++++++---------
 clam/tests/_buildup.sh |
 clam / tests / undefined1 . clam | 12 +++++++++
clam / tests / undefined1 . test | 15 ++++++++++++
 4 files changed, 70 insertions (+), 13 deletions (-)
928 cd97: Jeremy C. Andrus <jeremya@cs.columbia.edu>
Date: Wed, 7 Dec 2011 16:34:20 -0500
Subject: adding gitignore
Content :
 clam/.gitignore | 1 +
 1 files changed , 1 insertions (+) , 0 deletions ( -)
0168588: Jeremy C. Andrus <jeremya@cs.columbia.edu>
Date : Wed , 7 Dec 2011 15:31:52 -0500
Subject: Compile image library, use it in final link
Content:<br>clam/Makefile
                      \begin{array}{ccc} \n & 26 & \n & + \n & - \n & - \n\end{array}clam / clamsys . ml | 8 +++++---
clam / libstb / clam .h | 2 ++
 3 files changed , 29 insertions (+) , 7 deletions ( -)
1 c9af9b : Jeremy C. Andrus <jeremya@cs.columbia.edu>
Date: Wed, 7 Dec 2011 11:25:43 -0500
Subject: filled in the clam_img_alloc function
Content :
 clam/libstb/clam.h | 8 +++++++1 files changed , 8 insertions (+) , 0 deletions ( -)
210 e12a : Jeremy C. Andrus <jeremya@cs.columbia.edu>
Date : Wed , 7 Dec 2011 11:23:21 -0500
Subject: Added imgread/imgwrite interface functions
Content:<br>clam/libstb/clam.h
                                       1 21 + + + + + + + + + + + + + + + +clam / libstb / stb_image_read .c | 34 ++++++++++++++++++++++++++++++++++
clam / libstb / stb_image_write .c | 37 +++++++++++++++++++++++++++++++++++++
 3 files changed , 92 insertions (+) , 0 deletions ( -)
fb9d5f3 : Jeremy C. Andrus <jeremya@cs.columbia.edu>
Date : Wed , 7 Dec 2011 10:55:11 -0500
Subject: Initiali import of stb library for imgread/imgwrite
Content :
 clam / libstb / stb_image_read .c | 4673 +++++++++++++++++++++++++++++++++++++++++
clam / libstb / stb_image_write .c | 511 +++++
```
2 files changed , 5184 insertions (+) , 0 deletions ( -) e07dcd7: Jeremy C. Andrus <jeremya@cs.columbia.edu> Date: Wed, 7 Dec 2011  $10:45:42$  -0500 Subject: Tweaks to test framework: give example of invalid compile test Content :  $clam/tests/breakdown.sh$  | 7  $+++$ clam / tests / \_buildup . sh | 55 ++++++++++++++++++++++++++++++++++---------- clam/tests/comment1.test | 14 +++--------<br>clam/tests/imgcopy.test | 46 <del>++++++++++++++++-------------------</del>-clam/tests/invalid1.clam | 1 +<br>clam/tests/invalid1.test | 15 +++++++++++++<br>clam/tests/sobel.test | 38 +++++++++++++-------------------7 files changed , 101 insertions (+) , 75 deletions ( -) 7 d8df66 : Jeremy C. Andrus <jeremya@cs.columbia.edu> Date: Wed, 7 Dec 2011 09:23:39 -0500 Subject: Major work on the verifier Content: It's close to verifying the entire Sobel program! Major missing piece is adding channels based on the output of convolution . clam/ast.mli | 2 +<br>clam/backend.ml | 6 +<br>clam/clamtypes.ml | 46 ++++++++++++++++ clam/backend.ml | clam / clamtypes . ml | 46 ++++++++++++++- clam / verifier . ml | 160 ++++++++++++++++++++++++++++++++++++++++++----------- 4 files changed , 176 insertions (+) , 38 deletions ( -) c80a19a: Robert Martin <rdm2128@columbia.edu> Date : Tue , 6 Dec 2011 17:22:07 -0500 Subject: Add skeletal code for backend C generation Content : clam / backend . ml | 114 ++++++++++++++++++++++++++++++------------------------- 1 files changed , 62 insertions (+) , 52 deletions ( -) 0a936df: Robert Martin <rdm2128@columbia.edu> Date : Tue , 6 Dec 2011 14:32:50 -0500 Subject: Fix error in syntax of imgcopy test, minor cosmetic fix to AST printing, comment-out unused code in backend (will be deleted soon) Content:<br>clam/backend.ml clam / backend . ml | 67 ++++++++++++++++++++------------------------- clam / printer . ml | 3 +- clam / tests / imgcopy . clam | 4 +- 3 files changed , 32 insertions (+) , 42 deletions ( -) 74 f40cd : Robert Martin <rdm2128@columbia.edu> Date: Tue, 6 Dec 2011 14:22:00 -0500 Subject: Change naming convention for output binaries from \*. clam to \*. out (because \*. clam are the source files); Add skeleton for C generation. Content :  $clam/Makefile$  | 2 +clam / backend . ml | 32 ++++++++++++++++++++++++++++++- clam / clam . ml | 4 ++-- clam / printer . ml | 13 ++++++++----- 4 files changed, 41 insertions (+), 10 deletions (-) ed23b4f: Robert Martin <rdm2128@columbia.edu> Date: Tue, 6 Dec 2011 13:34:54 -0500 Subject: Refactor: create a 'string\_of\_libf' to translate ImgRead and ImgWrite into strings Content :  $clam/$  printer.ml | 27  $+$ +++++------1 files changed , 6 insertions (+) , 21 deletions ( -) 51852 a1 : Robert Martin <rdm2128@columbia.edu> Date : Tue , 6 Dec 2011 13:32:27 -0500 Subject : Fix formatting bug in -- help message Content :  $\texttt{clam}/\texttt{clam.ml}$  |  $4$  ++--1 files changed, 2 insertions (+), 2 deletions (-) e172ee1: Robert Martin <rdm2128@columbia.edu> Date : Tue , 6 Dec 2011 13:28:40 -0500 Subject: Move printing functions to printer.ml. Update other code so it uses the printer.ml stuff.  $Constant$ : clam/backend.ml  $\begin{array}{ccc} | & 20 & +++----------------- \end{array}$ clam/clam ml  $\begin{array}{ccc} | & 2 & ++---------------- \end{array}$  $clam / clam.m1$  | clam / clamtypes . ml | 15 --------------clam / environ . ml | 2 +- clam / printer . ml | 40 ++++++++++++++++++++++++++++++++++++++++ 5 files changed , 45 insertions (+) , 34 deletions ( -)

```
0509 fdb : Robert Martin <rdm2128@columbia.edu>
```
Date: Tue, 6 Dec 2011 13:21:45 -0500 Subject: Split clamtypes into two logical parts: types and environment. Add environ.ml to hold environment code . Content : clam / Makefile | 2 + clam / clamtypes . ml | 57 ---------------------------------------- clam / environ . ml | 74 +++++++++++++++++++++++++++++++++++++++++++++++++++++ clam / verifier . ml | 1 + 4 files changed, 76 insertions (+), 58 deletions (-) 69 ef8f8 : Robert Martin <rdm2128@columbia.edu> Date: Tue, 6 Dec 2011 12:52:24 -0500 Subject: Add documentation on how we will accept command-line strings into our langauge for imgread and imgwrite Content : doc/1rm-expressions.tex | 12 +++++++---1 files changed , 7 insertions (+) , 5 deletions ( -) 4 e85442 : Robert Martin <rdm2128@columbia.edu> Date: Fri, 2 Dec 2011 22:17:05 -0500 Subject: Possible to print AST by adding the "-t" switch. The AST printing still needs some polishing.  $Constant:$  $clam/Makefile$  |  $2+-clam/clam.m1$  |  $9***$ clam / clam . ml | 9 ++++- clam / printer . ml | 104 +++++++++++++++++++++++++++++++++++++++++++++++++++++++ 3 files changed , 112 insertions (+) , 3 deletions ( -) b24b521 : Robert Martin <rdm2128@columbia.edu> Date: Fri, 2 Dec 2011 16:57:17 -0500 Subject: Improve the README for the unit tests Content : clam/tests/README | 2 ++ 1 files changed , 2 insertions (+) , 0 deletions ( -) e498536: Robert Martin <rdm2128@columbia.edu> Date: Thu, 1 Dec 2011 15:52:54 -0500 Subject: Redo the test harness, write some simple unit tests Content :  $\begin{array}{ccc} {\tt clam/Makefile} & & | & 2 & \leftarrow \\ {\tt clam/convop.ml} & & | & 4 & \leftarrow \\ \end{array}$ clam / convop . ml | 4 +- clam / tester . sh | 73 --------------------------------------------- clam / tests / README | 36 ++++++++++++++++++++++ clam / tests / \_breakdown . sh | 11 +++++++ clam / tests / \_buildup . sh | 42 ++++++++++++++++++++++++++ clam / tests / add | 1 clam/tests/add.res | 10 ------<br>clam/tests/all.test | 20 <del>++++++++++++</del><br>clam/tests/assign | 2 clam/tests/assign | 2 -<br>
clam/tests/assign.res | 10 ------<br>
clam/tests/bad | 1 clam/tests/bad | 1 -<br>clam/tests/bad.res | 10 --- $\text{clam/tests/bad}.\text{res}$  | 10 --<br> $\text{clam/tests/calcdef}$  | 2 clam/tests/calcdef | 2 -<br>clam/tests/comment | 1 clam/tests/comment | clam / tests / comment1 . clam | 1 + clam / tests / comment1 . test | 22 +++++++++++++ clam / tests / imgcopy . clam | 5 +++ clam / tests / imgcopy . test | 45 +++++++++++++++++++++++++++ clam/tests/imgread | 1 -<br>clam/tests/multasn | 3 -clam / tests / multasn | 3 -- clam / tests / multasn . res | 10 ------ clam / tests / multistatement | 10 ----- clam / tests / sobel | 31 ------------------- clam / tests / sobel . clam | 10 ++++++ clam / tests / sobel . test | 36 ++++++++++++++++++++++ clam / tests / ucla . jpg | Bin 0 -> 56626 bytes 27 files changed, 231 insertions (+), 168 deletions (-) 031 df92 : Jeremy C. Andrus <jeremya@cs.columbia.edu> Date : Mon , 21 Nov 2011 10:00:55 -0500 Subject: more verifier work... things are in flux :-) Content : clam / clamtypes . ml | 6 ++-- clam / verifier . ml | 55 +++++++++++++++++++++++++++++++++++++++++----------- 2 files changed , 46 insertions (+) , 15 deletions ( -) 9728676: Jeremy C. Andrus <jeremya@cs.columbia.edu> Date: Mon, 21 Nov 2011 09:15:32 -0500 Subject: Added option to output generated C code Content : clam/clam.ml | 17 +++++++++++++++---<br>1 files changed, 15 insertions(+), 2 deletions(-)

```
fa18565 : Jeremy C. Andrus <jeremya@cs.columbia.edu>
Date : Mon , 21 Nov 2011 01:07:06 -0500
Subject : Added the basic verifier framework
Content :
 clam / ast.mli | 4 ++-
 clam/backend.m1 | 6 ++--<br>clam/clam.m1 | 4 +-
  clam / clam . ml | 4 +-
clam / clamtypes . ml | 88 +++++++++++++++++++++++++++++++++++++++++++-------
clam / verifier . ml | 92 ++++++++++++++++++++++++++++++++++++-----------------
 5 files changed , 146 insertions (+) , 48 deletions ( -)
e480ddf : Jeremy C. Andrus <jeremya@cs.columbia.edu>
Date : Sun , 20 Nov 2011 11:20:02 -0500
Subject: don't clear link-order file on every build!
Content :
 clam/Makefile | 2 +-1 files changed , 1 insertions (+) , 1 deletions ( -)
dfce369 : Jeremy C. Andrus <jeremya@cs.columbia.edu>
Date: Fri, 18 Nov 2011 10:26:28 -0500
Subject: Added a verifier stub
Content:<br>clam/Makefile
  clam / Makefile | 2 +-
clam / clam . ml | 3 ++-
clam / verifier . ml | 47 +++++++++++++++++++++++++++++++++++++++++++++++
 3 files changed , 50 insertions (+) , 2 deletions ( -)
408 b378 : Yongxu Zhang <yz2419@columbia.edu>
Date : Fri , 18 Nov 2011 01:42:48 -0500
Subject: functions about covolution
Content :
 clam / convop . ml | 39 +++++++++++++++++++++++++++++++++++++++
 1 files changed , 39 insertions (+) , 0 deletions ( -)
214427 a : Jeremy C. Andrus <jeremya@cs.columbia.edu>
Date: Tue, 15 Nov 2011 11:02:42 -0500
Subject: count newlines in comments and strings
Content :
  clam/parser.mly | 4 ----<br>clam/scanner.mll | 15 <del>+++++++++</del>------
 2 files changed, 9 insertions (+), 10 deletions (-)
cc11226 : Jeremy C. Andrus <jeremya@cs.columbia.edu>
Date: Tue, 15 Nov 2011 02:08:26 -0500
Subject: another test (basically mixed-up sobel)
Content :
 clam/tests/multistatement | 10 ++++++++++
 1 files changed , 10 insertions (+) , 0 deletions ( -)
36 eb200 : Jeremy C. Andrus <jeremya@cs.columbia.edu>
Date: Tue, 15 Nov 2011 02:03:32 -0500
Subject : Full string / escaped -C/ Matrix - definition parsing
Content: So, I stole some string parsing code form the OCaml compiler - very<br>nice. I leveraged that to get the escaped C parsing. Then I added the
last bit of syntax for now which is the matrix definition .
The resulting binary can now successfully scan/parse the tests/sobel
example CLAM program! Now we need to start getting some smarts in there.
 clam / ast . mli | 11 +++-
clam / backend . ml | 81 ++++++++++++++++---------
clam / parser . mly | 38 +++++++++---
clam / scanner . mll | 175 +++++++++++++++++++++++++++++++++++++++++++++---------
4 files changed , 237 insertions (+) , 68 deletions ( -)
1 f8c58c : Jeremy C. Andrus <jeremya@cs.columbia.edu>
Date : Mon , 14 Nov 2011 22:46:54 -0500
Subject: added some basic test definitions (no results)
Content :
 \text{clam/tests/calcdef} | 2 ++<br>
\text{clam/tests/comment} | 1 +<br>
\text{clam/tests/im spread} | 1 +
 clam/tests/comment |
  clam/tests/imgread | 1 +<br>clam/tests/sobel | 31 <del>++++++++++++++++++++++++++++++</del>
 4 files changed , 35 insertions (+) , 0 deletions ( -)
e1ed07d: Jeremy C. Andrus <jeremya@cs.columbia.edu>
Date: Mon, 14 Nov 2011 22:43:09 -0500
Subject: Massive commit which adds Syntax error handling
Content: This also beefs up the Makefile to auto-calculate dependencies on the
```
fly for link and compile time. All you have to do is specify which

modules to compile :-) I have brought in a few of the "ExtLib" files from here: http :// code . google . com /p/ ocaml - extlib / It's a nice library, but I didn't want to force everyone to install it on their machine . ISSUE : autodependency calculation doesn 't work for incremental builds . WORK - AROUND : make clean && make ( will be fixed at some point in the future ) clam/Makefile | 93 +++++++++---<br>clam/ast.mli | 1 -<br>clam/backend.ml | 12 +clam/ast.mli clam/backend.ml<br>clam/clam.ml  $\begin{array}{|c|c|c|} \hline &42 &++++ \\ \hline &18 &++ \\ \hline \end{array}$ clam/clamtypes.ml<br>clam/extlib/enum.ml  $\begin{array}{l} \texttt{clam}/\texttt{extlib}/\texttt{enum.m} \\ \texttt{clam}/\texttt{extlib}/\texttt{enum.m}1 \end{array} \quad , \quad \begin{array}{l} \texttt{1376} \\ \texttt{238} \\ \texttt{201} \\ \texttt{201} \\ \texttt{201} \\ \texttt{314} \\ \texttt{414} \\ \texttt{42} \\ \texttt{43} \\ \texttt{44} \\ \texttt{45} \\ \texttt{46} \\ \texttt{47} \\ \texttt{48} \\ \texttt{49} \\ \texttt{40} \\ \texttt{41} \\ \texttt{42} \\$ clam / extlib / enum . mli | 201 ++++++++++++++++++++++++ clam / extlib / extString . ml | 251 ++++++++++++++++++++++++++++++ clam / extlib / extString . mli | 182 ++++++++++++++++++++++ clam/extlib/std.ml | 185 ++++++++++++++++++++++++<br>clam/extlib/std.mli | 69 ++++++++ clam / parse\_util . ml | 47 ++++++ clam / parser . mly | 10 +- clam / scanner . mll | 16 ++- 14 files changed , 1460 insertions (+) , 43 deletions ( -) 85775e9: Jeremy C. Andrus <jeremya@cs.columbia.edu> Date: Wed, 9 Nov 2011 17:51:37 -0500 Subject: Major initial code dump! Content: WARNING: compiles, but doesn't to anything :-) This is just to put a stake in the ground which resembles something more along the lines of what we'll want in our final product. clam/Makefile | 2 +-<br>clam/ast.mli | 36 ++  $\begin{array}{ccc} \n 1 & 2 & \text{+} \\
 36 & \text{+} & \text{+} & \text{+} & \text{+} & \text{+} & \text{+} & \text{+} & \text{+} & \text{+} & \text{+} & \text{-} \\
 \end{array}$ clam/backend.ml | 12 ++++++-<br>clam/clam.ml | 2 +-<br>clam/clamsys.ml | 1 +  $clam/clam.m1$ clam/clamsys.ml | 1 +<br>clam/clamtypes.ml | 35 ++++++++++++++++++++ clam / clamtypes . ml | 35 +++++++++++++++++++ clam / parser . mly | 97 +++++++++++++++++++++++++++++++++++++++++++---------- clam / scanner . mll | 62 +++++++++++++++++++++++++++------ 8 files changed, 208 insertions (+), 39 deletions (-) b480c55: Robert Martin <rdm2128@columbia.edu> Date: Tue, 1 Nov 2011 19:13:19 -0400 Subject : Work on escaped C expressions , fix keywords , and talk about convolutions Content : doc / lrm - expressions . tex | 44 ++++++++++++++++++++++++++++++++++++++++++-- doc / lrm - lexical . tex | 4 ++-- 2 files changed , 44 insertions (+) , 4 deletions ( -) 79 f2c2e : Jeremy C. Andrus <jeremya@cs.columbia.edu> Date: Tue, 1 Nov 2011 00:00:56 -0400 Subject: remove the word annoying Content :  $doc/lrm-grammar.$ tex | 3 +--1 files changed , 1 insertions (+) , 2 deletions ( -) cc0f6c7 : Robert Martin <rdm2128@columbia.edu> Date: Mon, 31 Oct 2011 23:59:00 -0400 Subject: Update some more misc. sections Content : doc/1rm-misc.tex | 17 +++++++++++++---1 files changed, 13 insertions (+), 4 deletions (-) 2783 ec5 : Jeremy C. Andrus <jeremya@cs.columbia.edu> Date : Mon , 31 Oct 2011 23:58:16 -0400 Subject: more expression and object additions Content : doc / lrm - expressions . tex | 51 ++++++++++++++++++++++++++++++++++++++++++++++ doc/1rm-misc.tex | 4 +-<br>doc/1rm-objects.tex | 20 +++++++++++++++++++<br>doc/src/sobel.imp | 2 +-4 files changed , 72 insertions (+) , 5 deletions ( -) bbed978: Robert Martin <rdm2128@columbia.edu> Date: Mon, 31 Oct 2011 23:54:01 -0400 Subject: Add statements text and fix some typos Content :

 $doc/1rm-expressions.$ tex | 2 +-

```
doc/1rm-statements.tex | 7 ++++++-
 2 files changed, 7 insertions (+), 2 deletions (-)
1355974: Jeremy C. Andrus <jeremya@cs.columbia.edu>
Date: Mon, 31 Oct 2011 22:17:46 -0400
Subject: update code listing
Content :
  doc/clamlisting.tex | 2 +-<br>doc/manual.tex | 5 +++++<br>doc/src/sobel.imp | 32 ++++++++++++++------------------
 3 files changed , 20 insertions (+) , 19 deletions ( -)
677 fdf2 : Jeremy C. Andrus <jeremya@cs.columbia.edu>
Date : Mon , 31 Oct 2011 22:01:31 -0400
Subject: update expression and object discussion (stil incomplete)
Content :
  doc / lrm - expressions . tex | 55 ++++++++++++++++++++++++++--------------------
doc / lrm - objects . tex | 21 +++++++++++++++--
 2 files changed , 49 insertions (+) , 27 deletions ( -)
9 aca59c : Jeremy C. Andrus <jeremya@cs.columbia.edu>
Date : Mon , 31 Oct 2011 21:32:13 -0400
Subject: more nits/updates to lex...
Content:<br>doc/clamlisting.tex |
  doc/clamlisting.tex |       6 +++---<br>doc/lrm-lexical.tex |    20 <del>++++++++++---------</del>-
 2 files changed, 13 insertions (+), 13 deletions (-)
8 c1966b : Jeremy C. Andrus <jeremya@cs.columbia.edu>
Date : Mon , 31 Oct 2011 21:25:11 -0400
Subject: nits and bugfixes to lexigraphical conventions
Content :
 doc / lrm - lexical . tex | 56 ++++++++++++++++++++++++++++++---------------------
 1 files changed , 33 insertions (+) , 23 deletions ( -)
5 dae2d9 : Robert Martin <rdm2128@columbia.edu>
Date: Mon, 31 Oct 2011 21:01:22 -0400
Subject: Update reserved keyword list
Content :
 doc/1rm-lexical.tex | 4 ++--
 1 files changed , 2 insertions (+) , 2 deletions ( -)
f3ee6b1 : Jeremy C. Andrus <jeremya@cs.columbia.edu>
Date : Mon , 31 Oct 2011 20:52:53 -0400
Subject: split LRM into multiple files<br>Content:
Content :
doc / lrm - expressions . tex | 95 ++++++++++++++++++++++++++++++++++++
  doc / lrm - grammar . tex | 3 +
doc / lrm - misc . tex | 11 ++++
doc / lrm - objects . tex | 4 ++
doc / lrm - statements . tex | 4 ++
doc / manual . tex | 124 ++---------------------------------------------
 doc/manual.tex | 124 ++--<br>doc/src/sobel.imp | 11 ++--
 7 files changed , 128 insertions (+) , 124 deletions ( -)
5 b815e7 : Jeremy C. Andrus <jeremya@cs.columbia.edu>
Date : Mon , 31 Oct 2011 20:47:33 -0400
Subject: split LRM into a couple of files, more basic type work
Content :
  doc / lrm - lexical . tex | 75 ++++++++++++++++++++++++++++++++
doc / lrm - types . tex | 45 +++++++++++++++++++
doc / manual . tex | 119 +-------------------------------------------------
 3 files changed , 123 insertions (+) , 116 deletions ( -)
103803 e : Jeremy C. Andrus <jeremya@cs.columbia.edu>
Date: Mon, 31 Oct 2011 20:46:51 -0400
Subject: update gitignore
Content :
 . gitignore | 2 ++
 1 files changed , 2 insertions (+) , 0 deletions ( -)
f7143b3 : Robert Martin <rdm2128@columbia.edu>
Date: Mon, 31 Oct 2011 20:33:08 -0400
Subject: Begin work on LRM...
Content :
 doc / manual . tex | 48 ++++++++++++++++++++++++++++++++++++++++++++++--
 1 files changed , 46 insertions (+) , 2 deletions ( -)
789 ce29 : Jeremy C. Andrus <jeremya@cs.columbia.edu>
Date: Mon, 31 Oct 2011 17:42:55 -0400
Subject: initial LRM import: will probably break this up into files for easier collaboration
```
clam/tests/assign

```
Content :
 doc/Makefile | 1 -
 doc / manual . tex | 202 +++++++++++++++++++++++++++++++++++++++++++++++++++++++-
 doc / paper . bib | 4 +-
doc / paper . tex | 12 ++--
 4 files changed, 209 insertions (+), 10 deletions (-)
3009 f6f : Jeremy C. Andrus <jeremya@cs.columbia.edu>
Date : Mon , 31 Oct 2011 17:42:29 -0400
Subject: updated example to follow better formulated grammar
Content:<br>doc/src/sobel.imp |
                            doc / src / sobel . imp | 32 +++++++++++++++++++-------------
 1 files changed , 19 insertions (+) , 13 deletions ( -)
66 bfcfa : Jeremy C. Andrus <jeremya@cs.columbia.edu>
Date : Mon , 31 Oct 2011 10:39:04 -0400
Subject: check for clam binary before doing regression testing
Content:<br>clam/tester.sh |
 clam / tester . sh | 21 +++++++++++++++++++++
1 files changed , 21 insertions (+) , 0 deletions ( -)
a741a43 : Jeremy C. Andrus <jeremya@cs.columbia.edu>
Date: Mon, 31 Oct 2011 10:31:04 -0400
Subject: no binaries in the git repo please
Content :
 chook / test | Bin 186429 -> 0 bytes
 1 files changed , 0 insertions (+) , 0 deletions ( -)
8 bf3d0b: Robert Martin <rdm2128@columbia.edu>
Date: Thu, 20 Oct 2011 17:55:58 -0400
Subject: Modify backend to dynamically write C code for the calculator instead of doing calculations at
     compile time
Content :
 clam/backend.ml | 17 +++++++++---------
1 files changed , 9 insertions (+) , 8 deletions ( -)
e48a604: Robert Martin <rdm2128@columbia.edu>
Date: Thu, 20 Oct 2011 15:49:41 -0400
Subject: Simple as possible program that hooks C functions into ocaml, in case we need to do this
Content :
 chook/Makefile | 17 +++++++++++++++++++<br>chook/dummv.mli | 3 +++
 chook / dummy . mli | 3 +++
 chook/test | Bin 0 -> 186429 bytes<br>chook/test.ml | 7 +++++++<br>chook/wrap.c | 22 ++++++++++++++++++++++++
 5 files changed , 49 insertions (+) , 0 deletions ( -)
2db1c23: Robert Martin <rdm2128@columbia.edu>
Date: Thu, 20 Oct 2011 12:57:39 -0400
Subject: Add removal of 'clam' binaries to 'make clean'
Content :
 clam/Makefile | 4 ++++
 1 files changed, 4 insertions (+), 0 deletions (-)
a3fdf74: Jeremy C. Andrus <jeremya@cs.columbia.edu>
Date: Thu, 20 Oct 2011 11:48:14 -0400
Subject: beautify tester + add compile output checking
Content:<br>clam/Makefile
 clam / Makefile | 3 ++
clam / tester . sh | 59 +++++++++++++++++++++++++++++++++--------------
clam / tests / add . res | 9 +++++++
 clam/tests/assign.res | 11 <del>++++++++</del><br>clam/tests/bad.res | 11 <del>++++++++</del><br>clam/tests/multasn.res | 9 +++++++<br>6 files changed, 82 insertions(+), 20 deletions(-)
26955 b2 : Kevin Sun <kfs2110@columbia.edu>
Date: Tue, 18 Oct 2011 20:31:37 -0400
Subject: Added a basic shell script for testing, and some examples
Content: Files to be tested are in the folder clam/tests, and each has a corresponding<br>"result file" ending in .res -- so "add" goes with "add.res" etc.
tester . sh just goes through all the test files, tries to compile and run them,
and reports any problems - i.e. failure to compile, or unexpected output etc.
(The examples are for the calculator and not actual CLAM, so I expect we'll scrap them later.)
 \text{clam}/\text{scanner.mll} | 2 +-<br>
\text{clam}/\text{tester.sh} | 29 ++
                              clam / tester . sh | 29 +++++++++++++++++++++++++++++
 clam/tests/add
 clam/tests/add.res | 1 +<br>
clam/tests/assign | 2 ++
```

```
\text{clam/tests/assign,res} | 1 +<br>\text{clam/tests/bad} | 1 +
 clam/tests/bad | 1 +<br>
clam/tests/bad.res | 1 +<br>
clam/tests/multasn | 3 +++<br>
' -1 + > -n .res | 1 +
 clam/tests/bad.res
 clam / tests / multasn | 3 +++
 clam/tests/multasn.res |
 10 files changed , 41 insertions (+) , 1 deletions ( -)
4 ec105e : Jeremy C. Andrus <jeremya@cs.columbia.edu>
Date : Tue , 18 Oct 2011 00:02:54 -0400
Subject: Major framework update
Content : CLAM can now accept input on stdin , " compile "( currently : interpret ) the
input , generate a C file , invoke gcc to compile the C file , and then
link a machine executable binary !
Try it out with :
      echo "23 + 23 - 4" | ./ clam
       ./ bin . clam
  clam / Makefile | 56 +++++++++++++++++++++++++++++++------------------
clam / backend . ml | 50 ++++++++++++++++++++++++++++++++++++++++++++
  clam / clam . ml | 47 ++++++++++-------------------------------
clam / clamsys . ml | 61 ++++++++++++++++++++++++++++++++++++++++++++++++++++++
  clam / parser . mly | 9 +++++--
clam / scanner . mll | 11 ++++++---
 6 files changed , 171 insertions (+) , 63 deletions ( -)
d289ab7 : Jeremy C. Andrus <jeremya@cs.columbia.edu>
Date : Mon , 17 Oct 2011 18:00:50 -0400
Subject: updated gitignore
Content :
 . gitignore | 4 ++--
 1 files changed , 2 insertions (+) , 2 deletions ( -)
fde0600 : Jeremy C. Andrus <jeremya@cs.columbia.edu>
Date: Sun, 16 Oct 2011 20:00:18 -0400
Subject: cleanall -> distclean
Content :
 doc/Makefile | 4 ++--
 1 files changed , 2 insertions (+) , 2 deletions ( -)
1 e03201 : Jeremy C. Andrus <jeremya@cs.columbia.edu>
Date: Sun, 16 Oct 2011 19:58:57 -0400
Subject: default to LRM compilation: edit manual.tex
Content:<br>doc/Makefile
  doc / Makefile | 4 ++--
doc / clamlisting . tex | 35 +++++++++++++++++++++++++++++++++++
 \begin{array}{ccc} \texttt{doc/manual.tex} & \begin{array}{ccc} \texttt{dev} & \end{array} & \begin{array}{ccc} \texttt{dev} & \end{array} & \begin{array}{ccc} \texttt{dev} & \end{array} & \begin{array}{ccc} \texttt{dev} & \end{array} & \begin{array}{ccc} \texttt{dev} & \end{array} & \begin{array}{ccc} \texttt{dev} & \end{array} & \begin{array}{ccc} \texttt{dev} & \end{array} & \begin{array}{ccc} \texttt{dev} & \end{array} & \begin{array}{ccc} \texttt{dev} & \end{array} & \begin{array}{ccc} \texttt{dev} & \end{array} & \\begin{array}{|c|c|c|c|c|}\n\hline\n|&5&\text{+++--}\n\hline\n|&8&\text{------}\n\hline\n\end{array}doc/proposal.textrm{ }5 files changed , 41 insertions (+) , 14 deletions ( -)
583 ad60 : Jeremy C. Andrus <jeremya@cs.columbia.edu>
Date: Sun, 16 Oct 2011 19:40:57 -0400
Subject: initial import of calculator example
Content :
  . gitignore | 3 ++
 clam / Makefile | 81 ++++++++++++++++++++++++++++++++++++++++++++++++++++++
  clam / ast . mli | 19 ++++++++++++
clam / clam . ml | 51 ++++++++++++++++++++++++++++++++++
clam / parser . mly | 35 +++++++++++++++++++++++
clam / scanner . mll | 23 +++++++++++++++
src / README | 1 -
 7 files changed , 212 insertions (+) , 1 deletions ( -)
352 f7b0 : Jeremy C. Andrus <jeremya@cs.columbia.edu>
Date: Wed, 28 Sep 2011 15:43:13 -0400
Subject: nits
Content :
  doc / proposal . tex | 10 +++-------
doc / src / sobel . imp | 2 +-
 2 files changed , 4 insertions (+) , 8 deletions ( -)
637 fc78 : Jeremy C. Andrus <jeremya@cs.columbia.edu>
Date: Wed, 28 Sep 2011 15:10:45 -0400
Subject: Initial language proposal document
Content :
  doc / proposal . tex | 150 ++++++++++++++++++++++++++++++++++-------------------
doc / src / sobel . imp | 24 +++------
 2 files changed , 104 insertions (+) , 70 deletions ( -)
0 b1315e : Jeremy C. Andrus <jeremya@cs.columbia.edu>
```

```
Date : Wed , 28 Sep 2011 15:10:25 -0400
Subject: updated formatting: changed name to CLAM
Content :
 doc/paper.tex | 14 +++++++++---
1 files changed, 9 insertions (+), 5 deletions (-)
7 d7a16d : Jeremy C. Andrus <jeremya@cs.columbia.edu>
Date: Wed, 28 Sep 2011 15:09:12 -0400
Subject: removed text from intro
Content :
 doc/intro.tex | 7 -------
 1 files changed , 0 insertions (+) , 7 deletions ( -)
179 f463 : Jeremy C. Andrus <jeremya@cs.columbia.edu>
Date: Wed, 28 Sep 2011 15:07:34 -0400
Subject: updated gitignore
Content :
 . gitignore | 3 ++-
1 files changed , 2 insertions (+) , 1 deletions ( -)
2 f85eac : Robert Martin <rdm2128@columbia.edu>
Date : Wed , 28 Sep 2011 11:15:15 -0400
Subject : Add language basic language syntax concepts and simple example problem to the proposal
Content:<br>doc/intro.tex
 doc / intro . tex | 2 +-
doc / proposal . tex | 52 +++++++++++++++++++++++++++++++++++++++++++++++++++-
2 files changed , 52 insertions (+) , 2 deletions ( -)
00 e912e : Yongxu Zhang <yz2419@columbia.edu>
Date : Wed , 28 Sep 2011 02:38:45 -0400
Subject: Edited intro.tex
Content: Wrote brief description of language, and suggested some possible names.
 doc/intro.tex | 8 ++++++++
1 files changed , 8 insertions (+) , 0 deletions ( -)
5 dc010d : Jeremy C. Andrus <jeremya@cs.columbia.edu>
Date : Mon , 26 Sep 2011 19:58:56 -0400
Subject: removed unnecessary file
Content :
 doc/acm_proc_onecol.cls | 1629 -----------
 1 files changed , 0 insertions (+) , 1629 deletions ( -)
c022caf : Jeremy C. Andrus <jeremya@cs.columbia.edu>
Date: Mon, 26 Sep 2011 19:56:06 -0400
Subject: removed old code sample
Content :
 doc / src / rdm\_sample\_code.txt | 107 ---
1 files changed, 0 insertions (+), 107 deletions (-)
5 c2c614 : Jeremy C. Andrus <jeremya@cs.columbia.edu>
Date : Mon , 26 Sep 2011 19:43:27 -0400
Subject: Updated LaTeX source - edit proposal.tex for proposal (type make to build)
Content :
 doc/Makefile | 17 ++++++++++++++---
 \begin{array}{ccc} \texttt{doc/paper.tex} & \texttt{lex} & \texttt{42} & \texttt{++++-----------} \\ \texttt{doc/proposal.tex} & 3 & \texttt{++--} \end{array}doc/proposal.tex |
 3 files changed , 21 insertions (+) , 41 deletions ( -)
5 f3c12c : Jeremy C. Andrus <jeremya@cs.columbia.edu>
Date: Mon, 26 Sep 2011 19:42:51 -0400
Subject: added gitignore file
Content :
 . gitignore | 9 +++++++++
 1 files changed , 9 insertions (+) , 0 deletions ( -)
3 c24a92 : Jeremy C. Andrus <jeremya@cs.columbia.edu>
Date : Mon , 26 Sep 2011 19:41:38 -0400
Subject: updated source example
Content :
 doc / src / sobel . imp | 36 ++++++++++++++++++++++++------------
1 files changed , 24 insertions (+) , 12 deletions ( -)
dd77f95 : Jeremy C. Andrus <jeremya@cs.columbia.edu>
Date : Mon , 26 Sep 2011 16:10:05 -0400
Subject: renamed and moved sample code file
Content :
 doc / sample_code . txt | 107 -------------------------------------------
doc / src / rdm_sample_code . txt | 107 +++++++++++++++++++++++++++++++++++++++++++
 2 files changed , 107 insertions (+) , 107 deletions ( -)
```

```
91d43a6: Jeremy C. Andrus <jeremya@cs.columbia.edu>
Date: Mon, 26 Sep 2011 16:09:15 -0400
Subject: initial latex document import
Content:<br>doc/Makefile
  doc / Makefile | 117 ++++
doc / README | 1 -
 doc / acm_proc_onecol . cls | 1629 +++++++++++++++++++++++++++++++++++++++++++++++
  doc/appendix.tex        |     2 +<br>doc/design.tex           |     2 +
 doc/intro.tex | 3 +<br>doc/lessons.tex | 2 +<br>doc/manual.tex | 2 +
 doc/lessons.tex
 doc/manual.tex<br>doc/paper.bib
  doc / paper . bib | 10 +
doc / paper . tex | 132 ++++
  doc/paper.tex.latexmain | 1 +<br>doc/plan.tex | 2 +<br>doc/proposal.tex | 18 +<br>doc/src/sobel.imp | 24 +
 \begin{array}{ccc} \texttt{doc/src/sobel . imp} & \texttt{1} & \texttt{2} \texttt{+} \\ \texttt{doc/testing. tex} & & | & 1 + \\ \texttt{doc/tutorial.tex} & & | & 3 + \\ \end{array}doc/tutorial.tex
 16 files changed, 1948 insertions (+), 1 deletions (-)
038d750: Robert Martin <rdm2128@columbia.edu>
Date: Mon, 26 Sep 2011 15:19:10 -0400
Subject: Add some hypothetical sample code
Content :
  doc / sample_code . txt | 107 +++++++++++++++++++++++++++++++++++++++++++++++++++
1 files changed , 107 insertions (+) , 0 deletions ( -)
659829 a : Jeremy C. Andrus <jeremya@cs.columbia.edu>
Date: Mon, 19 Sep 2011 23:43:39 -0400
Subject: Initial import
Content :
  doc/README | 1 +<br>src/README | 1 +
 2 files changed , 2 insertions (+) , 0 deletions ( -)
```
## Bibliography

- [1] S. Barrett. Public domain JPEG and PNG decompression, BMP, TGA, PSD loading. [http://nothings.](http://nothings.org/stb_image.c) [org/stb\\_image.c](http://nothings.org/stb_image.c).
- [2] S. Barrett. Public domain very-limited image writers. [http://nothings.org/stb\\_image\\_write.h](http://nothings.org/stb_image_write.h).
- [3] N. Cannasse, B. Hurt, Y. Yoriyuki, and J. Hellsten. ocaml–extlib OCaml ExtLib Extended Standard Library for Objective Caml – Google Project Hosting. <http://code.google.com/p/ocaml-extlib/>.
- [4] B. W. Kernighan and D. Ritchie. The C Programming Language, Second Edition. Prentice-Hall, 1988.
- [5] L. Torvalds, J. Hamano, and Git Community. Git Fast Version Control System. <http://git-scm.com/>.
- [6] Wikipedia Community. Sobel operator Wikipedia, the free encyclopedia. [http://en.wikipedia.org/](http://en.wikipedia.org/wiki/Sobel_operator) [wiki/Sobel\\_operator](http://en.wikipedia.org/wiki/Sobel_operator).